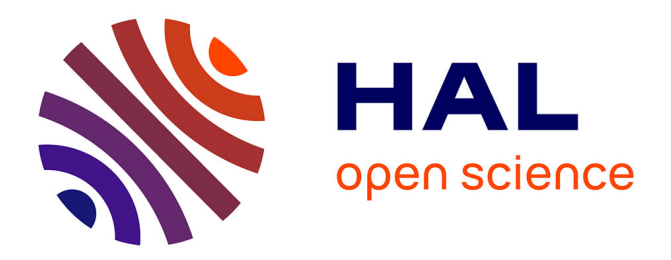

### **Approches numériques et expérimentales pour l'étude des écoulements dans les laboratoires géologiques sur puce (GLoCs)**

Abdou Khadre Diouf

### **To cite this version:**

Abdou Khadre Diouf. Approches numériques et expérimentales pour l'étude des écoulements dans les laboratoires géologiques sur puce (GLoCs). Matériaux. Université de Bordeaux, 2017. Français.  $\text{NNT}: 2017\text{BORD}0951$  . tel-01805138

### **HAL Id: tel-01805138 <https://theses.hal.science/tel-01805138>**

Submitted on 1 Jun 2018

**HAL** is a multi-disciplinary open access archive for the deposit and dissemination of scientific research documents, whether they are published or not. The documents may come from teaching and research institutions in France or abroad, or from public or private research centers.

L'archive ouverte pluridisciplinaire **HAL**, est destinée au dépôt et à la diffusion de documents scientifiques de niveau recherche, publiés ou non, émanant des établissements d'enseignement et de recherche français ou étrangers, des laboratoires publics ou privés.

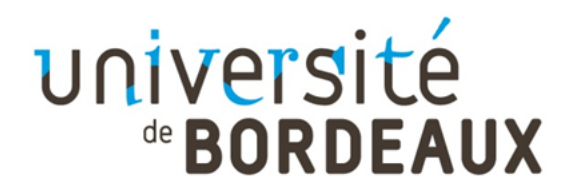

### THÈSE PRÉSENTÉE POUR OBTENIR LE GRADE DE

# **DOCTEUR DE L'UNIVERSITÉ DE BORDEAUX**

## ÉCOLE DOCTORALE DES SCIENCES CHIMIQUES

SPÉCIALITÉ Physico-Chimie de la Matière Condensée

Par Abdou Khadre DIOUF

## **APPROCHES NUMÉRIQUES ET EXPÉRIMENTALES POUR L'ÉTUDE DES ÉCOULEMENTS DANS LES LABORATOIRES GÉOLOGIQUES SUR PUCE**

Sous la direction de : Samuel MARRE et Yves GARRABOS

Soutenance prévue le 22/12/2017 devant le jury composé de :

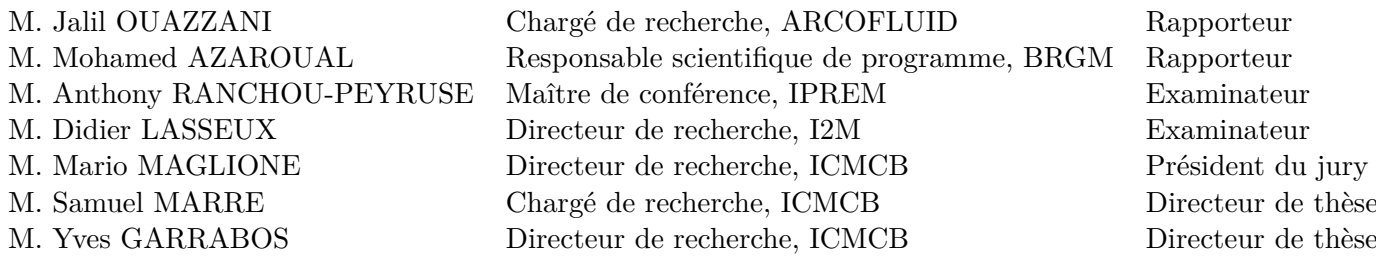

# Approches numériques et expérimentales pour l'étude des écoulements dans les laboratoires géologiques sur puce (GLoCs)

### **Résumé**

Ce travail de thèse s'inscrit dans le cadre du projet ANR CGS µLab, qui vise à appréhender les mécanismes fondamentaux impliqués dans les procédés de stockage profond du  $\mathrm{CO}_2$  à partir des laboratoires géologiques sur puce (GLoCs – geological labs on chip) pour reproduire les conditions de pression et de température des milieux géologiques profonds. Au-delà de la compréhension expérimentale, l'apport des techniques de modélisations numériques apparaît essentiel afin de définir des modèles permettant de prévoir notamment les capacités maximales de stockage à partir des caractéristiques du réservoir (porosité, perméabilité, température, pression, géochimie), et du procédé d'injection (débit, composition). Dans ce contexte, ce travail a principalement deux objectifs : (i) associer l'imagerie expérimentale et la modélisation numérique pour simuler des écoulements non réactifs dans des GLoCs et (ii) suivre expérimentalement les évolutions structurelles d'un milieu poreux 3D soumis à un écoulement réactif. Notre démarche comporte deux parties pour répondre à ces objectifs. Dans la première partie, nous avons effectué la modélisation 3D des perméabilités des GLoCs par la prise de moyenne volumique. Pour ce faire, nous avons d'abord vérifié le comportement darcéen d'un GLoC en fonction de son nombre de rangs de plots en étudiant un problème de diffusion sur un maillage emboîté que nous avons implémenté à partir d'une image binaire du GLoC pour réduire le temps de calcul. Puis, nous avons mis à jour notre code de perméabilité, qui résout le problème de fermeture de l'écoulement, en calculant analytiquement en 3D le critère de stabilité qui prend en compte l'anisotropie de la géométrie des GLoCs. Nous avons ensuite traité les images numériques 2D des GLoCs avant de procéder à la génération de leurs volumes élémentaires représentatifs (VERs) 3D. Nous avons enfin simulé les perméabilités des GLoCs avant de les confronter aux résultats expérimentaux et à ceux obtenus avec le logiciel PHOENICS. Dans la deuxième partie, nous avons développé un montage expérimental permettant de recréer des milieux poreux réactifs en 3D au sein d'un canal microfluidique (lit fixe de microparticules de carbonates de calcium –  $\rm CaCO_3).$  Grâce à la laminographie X de la ligne ID19 de l'ESRF, nous avons pu observer sur des coupes d'image 2D reconstruites les phénomènes de dissolution lors de l'injection successive de volumes constants de solution hors équilibre. Cette preuve de concept a ouvert de nouvelles perspectives d'utilisation de cette méthodologie pour acquérir des données cinétiques sur des phénomènes de fronts réactifs dans les poreux.

Mots Clés : Laboratoires géologiques sur puce, Milieu poreux, Maillage emboîté, Imagerie, Perméabilité, Laminographie X, Stockage géologique du  $CO<sub>2</sub>$ 

# Numerical and experimental approches for investigating flows in geological labs on chip (GLoCs)

### **Abstract**

This thesis work is included within the  $ANR\,CS\,\mu$ Lab projet, which aims to understand the fundamental mechanisms involved in the deep storage processes of  $CO<sub>2</sub>$  from on-chip geological laboratories (GLoCs - geological labs on chip) to reproduce the pressure and temperature conditions of deep geological environments. Besides experimental understanding, the contribution of numerical modeling approaches appears essential in order to define models allowing to predict in particular the maximum storage capacities based on the characteristics of the reservoirs (porosity, permeability, temperature, pressure, geochemistry), and the injection process (flow rate, composition). In this context, this work has two main goals : (i) to associate experimental imaging and numerical modeling to simulate non-reactive flows in model porous media on chip ; and (ii) to follow experimentally the structural evolution of a 3D porous medium undergoing a reactive flow. In order to address to these goals, the approach we have proposed is divided into two parts. In the first part, we carried out the 3D modeling of the permeabilities of GLoCs by taking volume averaging. To do this, we first verified the behavior of a GLoC according to its number of plots rows by studying a diffusion problem on a nested mesh that we have implemented from a GLoC binary image to reduce computation time. Then, we updated our permeability code, which solves the closure problem of flow, by analytically calculating in 3D the stability criterion that takes into account the anisotropy of GLoC geometry. We then processed the 2D digital images of the GLoCs before proceeding with the generation of their 3D representative elementary volumes. Finally, we have simulated the permeabilities of GLoCs before comparing them with the experimental results and those obtained with the PHOENICS software. In a second part, we have developed an experimental set-up to recreate 3D reactive porous media within a microfluidic channel (fixed packed bed of calcium carbonate -  $CaCO<sub>3</sub>$  microparticles). Using the X-ray laminography of the ESRF line ID19, we have observed on reconstructed 2D images the dissolution phenomena occurring during the successive injection of constant volumes of non-equilibrium solution. This proof of concept has opened new possibilities for using this methodology to acquire kinetic data on reactive front phenomena in porous media.

Keywords : Geological labs on chip, Porous medium, Meshing nested, Imaging, Permeability, X-ray laminography,  $CO<sub>2</sub>$  storage

## Remerciements

Cette thèse a été réalisée à l'institut chimique de matière condensée de Bordeaux (ICMCB). Elle a été financée par le projet ANR CGS µLab à qui j'adresse mes sincères remerciements.

Je remercie le directeur de l'ICMCB, Mario MAGLIONE, pour m'avoir permis de réaliser mes travaux de recherche dans de bonnes conditions. Je le remercie également pour m'avoir fait l'honneur de juger mon travail en sa qualité de président du jury.

Je remercie sincèrement mes deux rapporteurs, Jalil OUAZANNI et Mohamed AZAROUAL, pour avoir porté un intérêt à mon travail doctoral en y consacrant du temps pour lire et commenter. Mes remerciements vont également aux examinateurs, Didier LASSEUX et Anthony RANCHOU-PEYRUSE.

Je remercie vivement mes directeurs de thèse, Samuel MARRE et Yves GARRABOS. Leur soutien, tout au long de cette deux dernières années, a été sans faille. Leur disponibilité et leur patience m'ont grandement aidé à réaliser ce manuscrit. Ils m'ont aussi transmis un savoir-faire immense.

Je souhaite remercier Aline ROUGIER, directeur de recherche, pour m'avoir bien accueilli dans le Groupe 1 durant mes deux premières années. Mes remerciements vont également au responsable du Groupe 7, Cyril AYMONIER, directeur de recherche, pour m'avoir repris dans son groupe.

J'exprime mes sincères remerciement à Carole LECOUTRE, ingénieure de recherche, pour son soutien tout au long de cette thèse.

Mes remerciements vont également au personnel administratif et informatique de l'ICMCB.

Je souhaite exprimer ma profonde reconnaissance au directeur de l'école doctorale de chimie de l'université de Bordeaux, Thierry TOUPANCE et dédier une mention spéciale à sa directrice adjointe, Corinne MATHONNIERE. Je remercie le reste des personnels de l'école doctorale et le Professeur Jean-Marc OLIVIER pour ses suggestions.

J'adresse mes remerciements à tous les membres du Groupe 7. Je remercie Sandy MORAIS et Olivier NGUYEN pour les échanges scientifiques. Merci également à Anaïs CARIO et Cyrielle FAUVEAU pour votre soutien.

Je souhaite enfin exprimer toute mon affection et mes remerciements à ma famille et mes amis.

# Table des matières

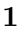

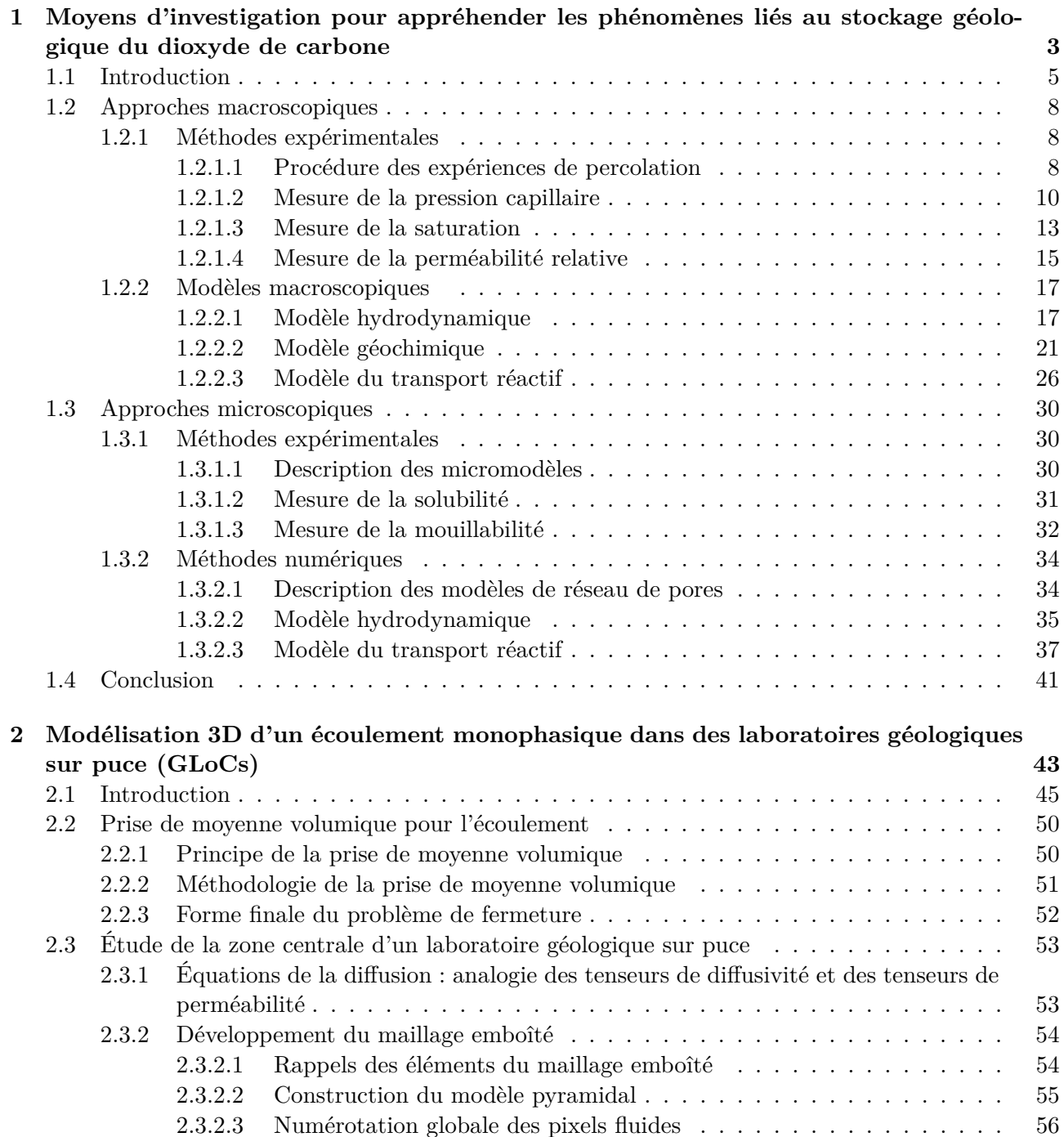

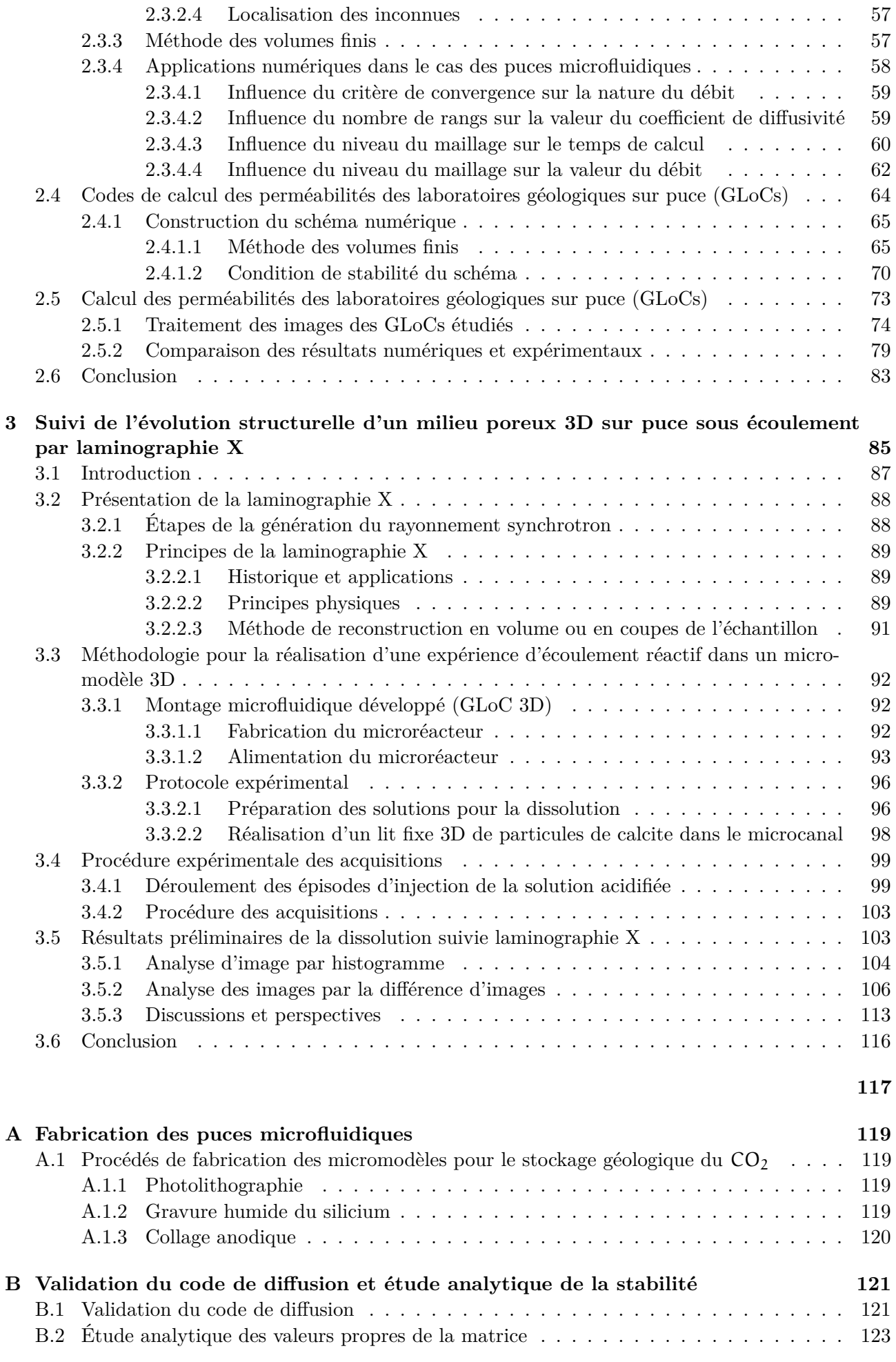

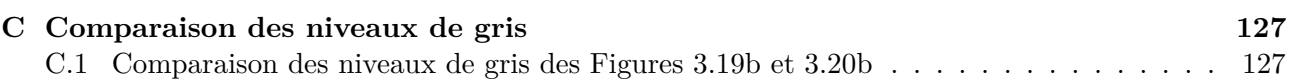

# Table des figures

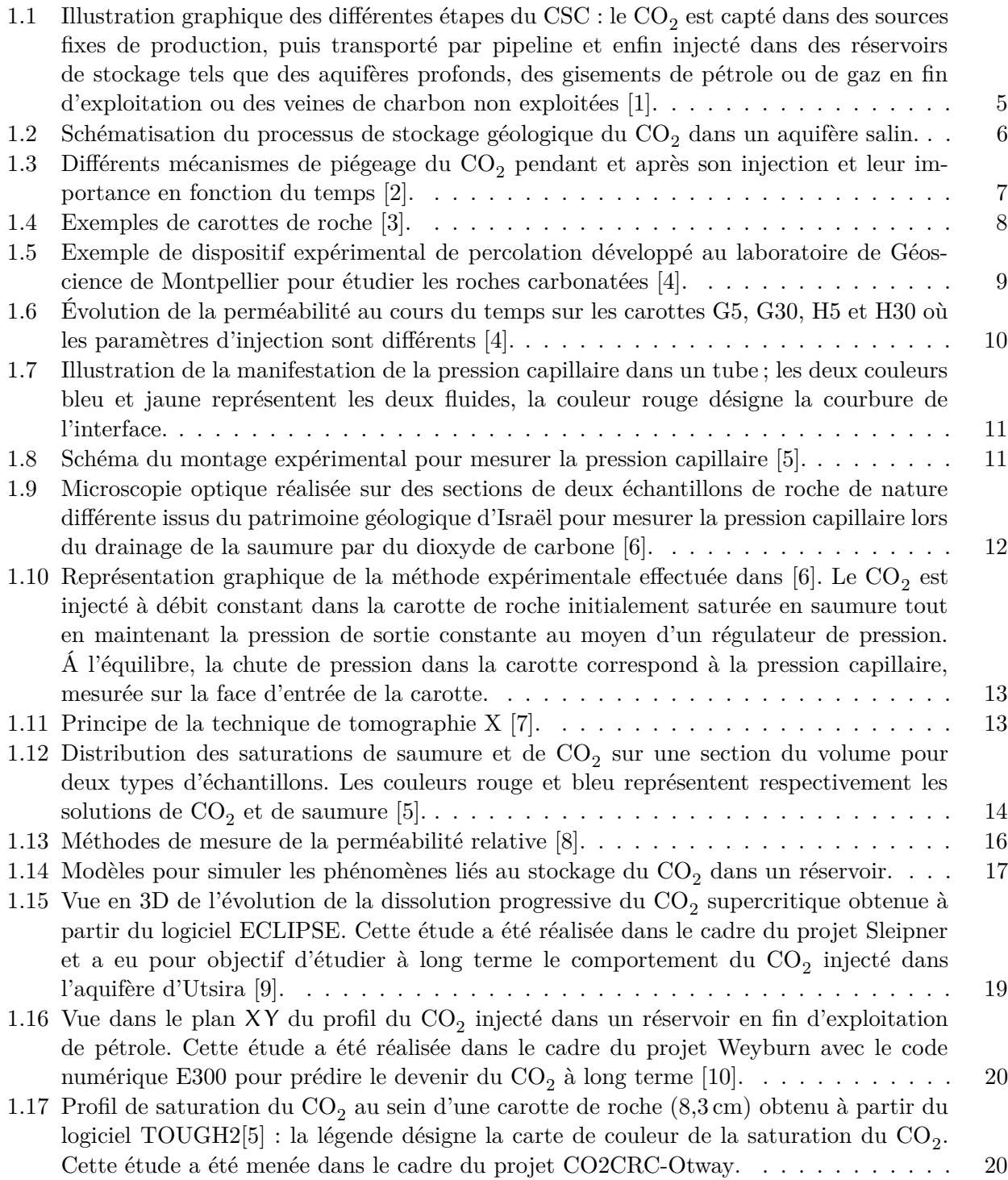

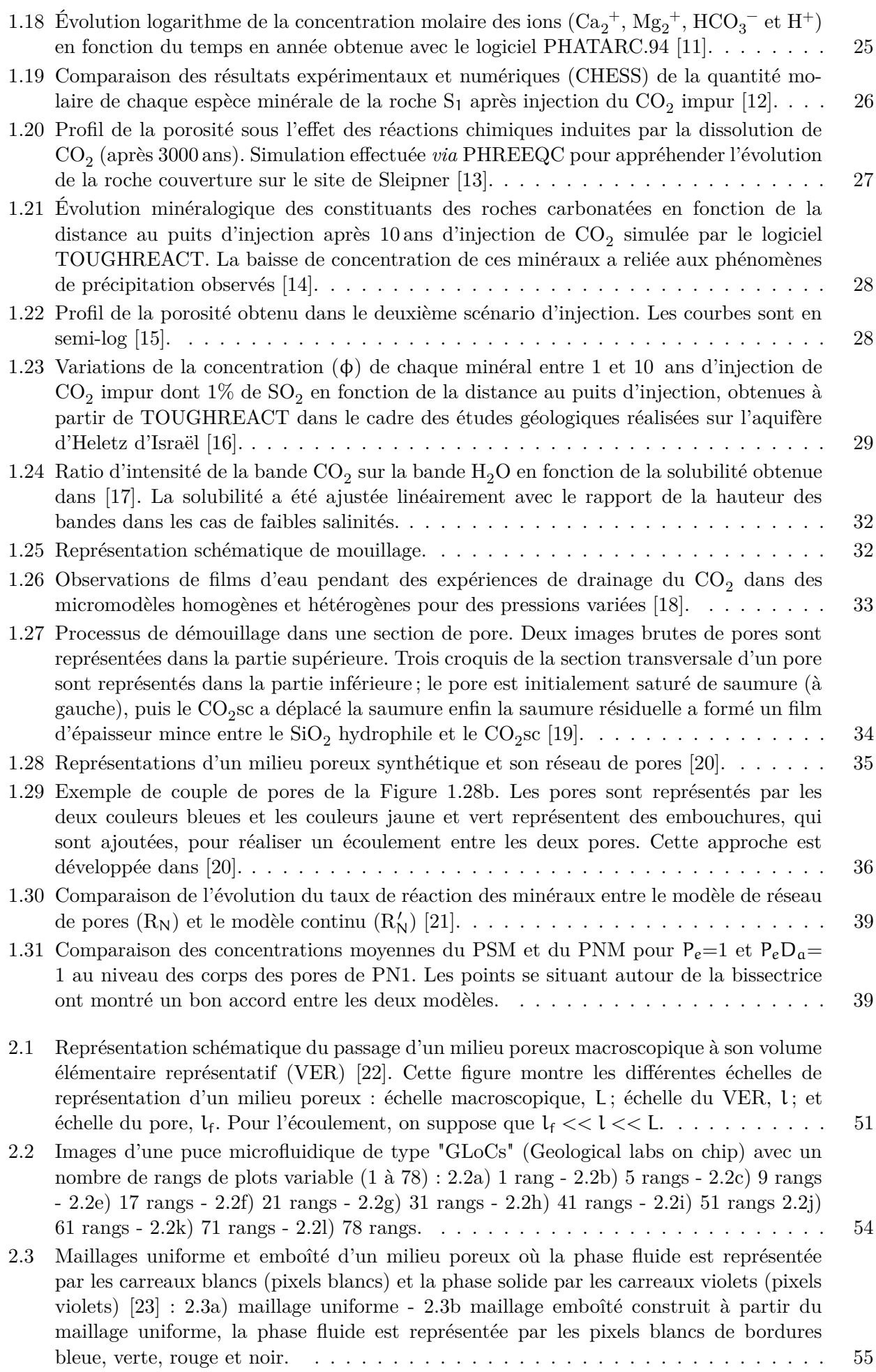

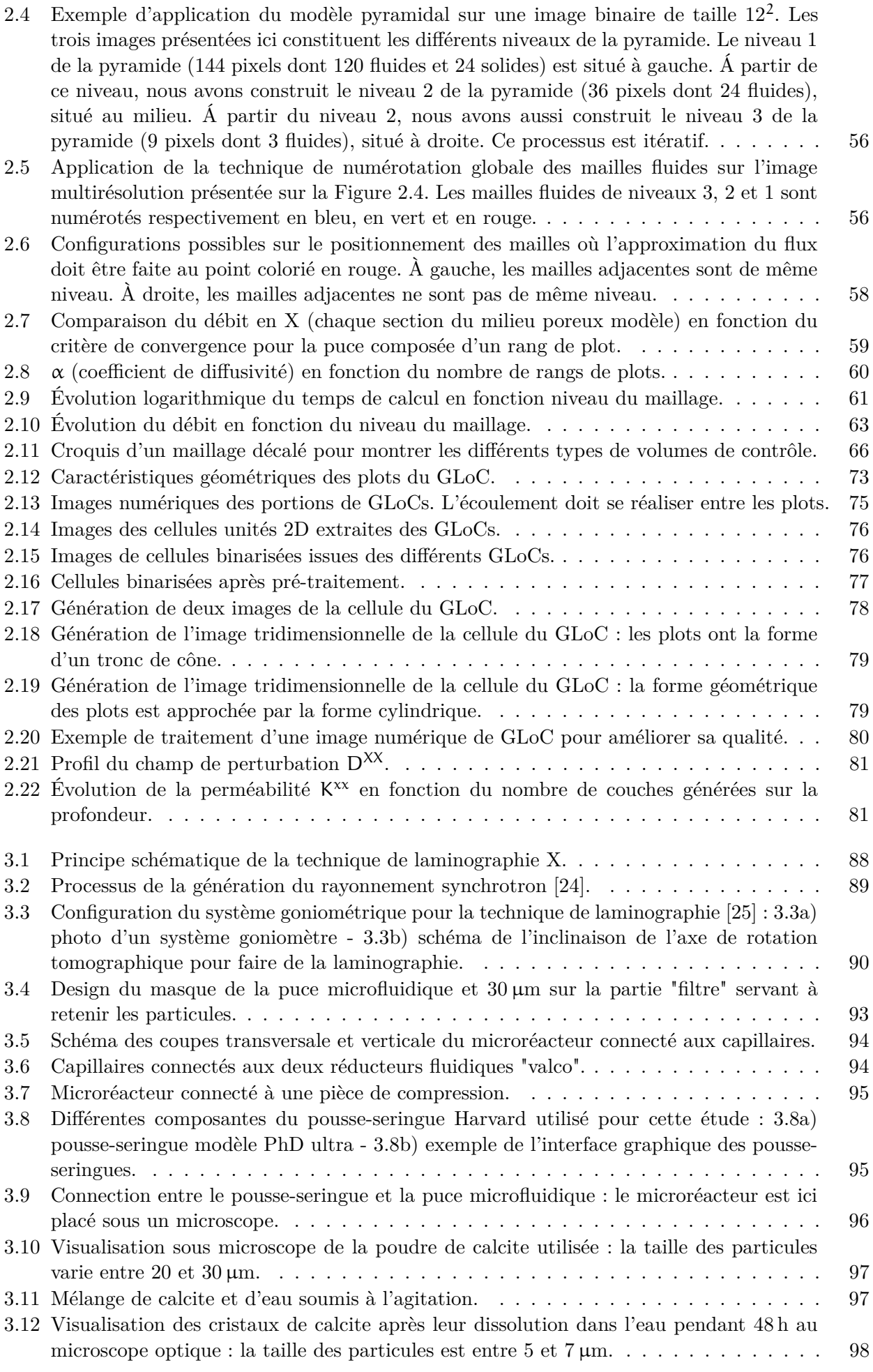

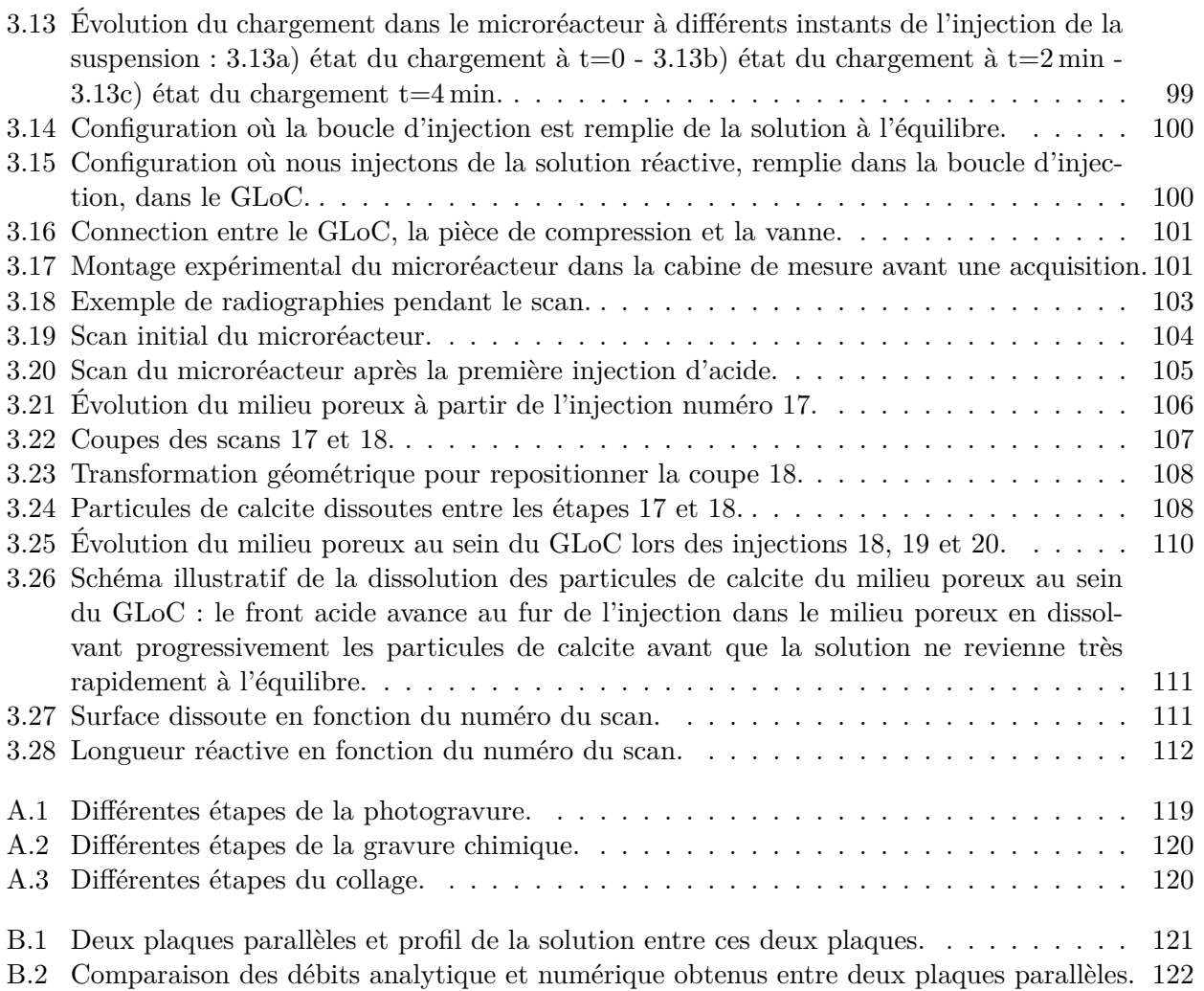

# Liste des tableaux

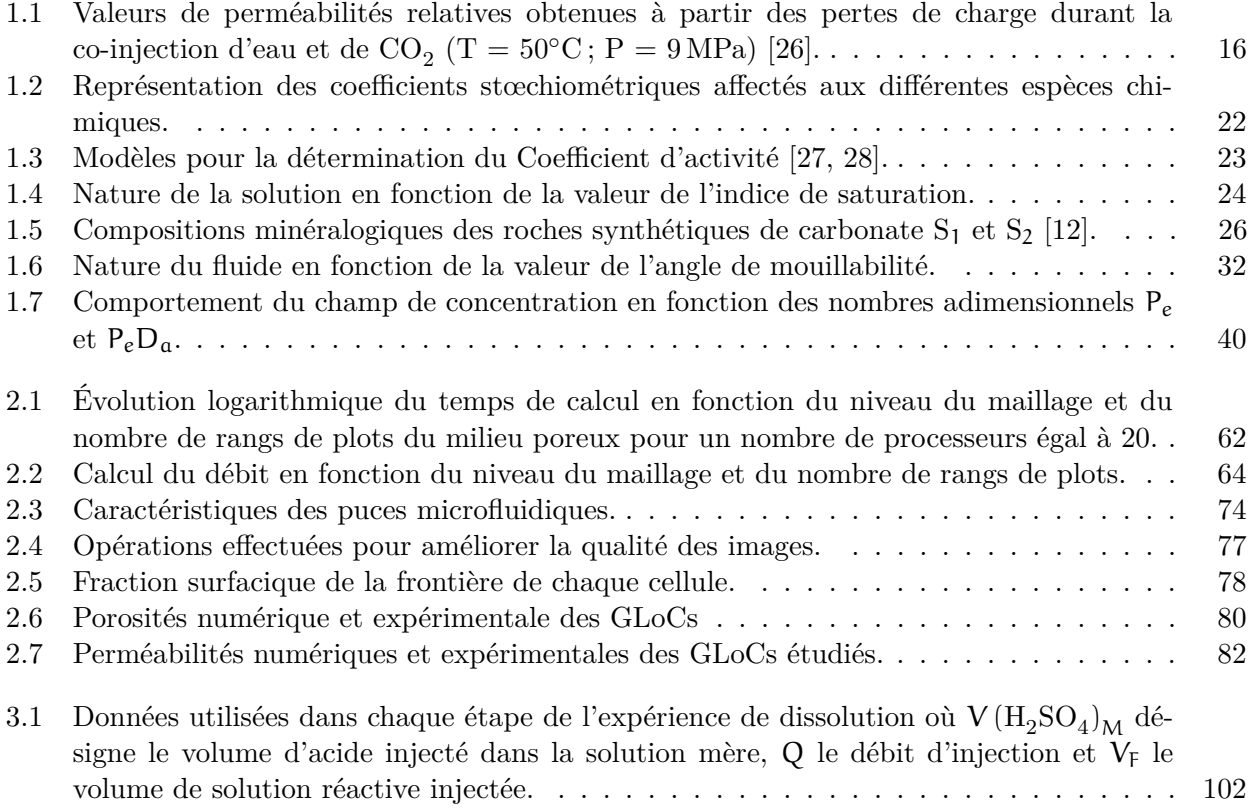

## Introduction générale

Ce travail de thèse propose d'utiliser des laboratoires géologiques sur puce (GLoCs - microréacteurs) permettant de reproduire les conditions de pression et de température des milieux géologiques profonds pour caractériser et modéliser les écoulements non réactifs puis réactifs dans des milieux poreux. Cette thèse s'inscrit dans le cadre du projet ANR CGS µLab qui vise à améliorer la compréhension des phénomènes impliqués lors des étapes de stockage géologique du  $CO<sub>2</sub>$  dans les aquifères salins *via* l'utilisation de nouveaux outils microfluidiques à l'échelle du laboratoire. Afin de mieux comprendre le fonctionnement du réservoir de stockage géologique, il est nécessaire de maîtriser la complexité des phénomènes thermo-hydro-physico-géochimiques à l'échelle du pore.

L'objectif principal du projet est de fabriquer des laboratoires géologiques sur puce afin de simuler expérimentalement les conditions réelles de stockage. Ces dispositifs microfluidiques sont des géométries 3D plates (épaisseur négligeable devant les dimensions latérales). En conséquence, des images 3D de haute résolution doivent être acquises aux différentes étapes d'une expérience microfluidique : état initial, saturé et non saturé en eau. De nombreuses études ont déjà été réalisées sur les écoulements non réactifs simplifiés (en particulier les thèses de *Na Liu - Univ. Bordeaux - 2013* et *Sandy Morais - Univ. Bordeaux - 2016* ), toutefois l'intégration des phénomènes de réactivité chimique (interaction fluide solide : dissolution/précipitation) passe par la réalisation de milieux poreux modèles reconstitués en 3D sur puce. De plus, il apparaît essentiel de pouvoir coupler les outils d'investigation expérimentaux aux outils numériques afin d'améliorer la compréhension des mécanismes inhérents au stockage géologique du CO<sub>2</sub> sur de multiples échelles. Il est donc aussi indispensable de disposer d'outils numériques qui prennent en compte la géométrie des GLoCs pour décrire correctement l'écoulement en leurs seins.

L'objectif de ce travail de thèse est donc d'utiliser des approches numériques et expérimentales pour étudier les écoulements dans les laboratoires géologiques sur puce (GLoCs). Il s'agit d'une part d'adapter nos outils numériques pour déterminer les perméabilités des GLoCs et d'autre part de mettre en œuvre une nouvelle technique - la laminographie X - pour caractériser les phénomènes géochimiques au sein d'un GLoC rempli de particules de calcite.

Ce manuscrit de thèse comporte trois chapitres. Le premier chapitre présente un état de l'art non exhaustif des moyens d'investigation à l'échelle du laboratoire permettant d'appréhender les phénomènes liés au stockage géologique du CO<sub>2</sub>. La première partie aborde des approches macroscopiques (1 - 10 cm) expérimentales et numériques qui permettent de mesurer et de simuler les propriétés liées aux phénomènes du transport réactif à l'échelle de la carotte. La seconde partie se consacre aux études réalisées à l'échelle du pore (1 - 10 µm) pour appréhender le comportement microscopique du milieu poreux. Elle présente des expériences sur des microréacteurs et des simulations sur des modèles de réseau de pores.

Le second chapitre concerne la modélisation tridimensionnelle des perméabilités des GLoCs. La première partie rappelle la prise de moyenne volumique, qui permet de passer des équations de Stokes à un modèle physique. Cette introduction des valeurs moyennes assure le passage de Stokes à Darcy

et permet d'établir le modèle macroscopique en introduisant le tenseur de perméabilité associé au modèle de fermeture. La seconde partie s'appuie sur le développement du maillage emboîté pour étudier le comportement diffusif de la zone centrale (milieu poreux) du dispositif microfluidique. Cette application diffusive permet de vérifier que cette zone a bien un comportement effectif de type milieu poreux. La dernière partie est relative aux méthodes de calcul du tenseur de perméabilité associé aux dispositifs microfluidiques quasi-2D. Les formulations analytiques des critères de stabilité sont déjà connus en 2D, mais, dans le cas 3D, elles sont généralement testées dans des conditions particulières ou restrictives. Le calcul analytique du critère de stabilité du schéma numérique est ici étendu à des géométries anisotropes en utilisant un maillage décalé, parallélépipédique, et plat. Le traitement des images 2D microscopiques des dispositifs microfluidiques permet alors le calcul de la perméabilité qui sera comparée avec les résultats expérimentaux.

Le dernier chapitre se focalise sur le suivi par laminographie X de l'évolution structurelle d'un milieu poreux 3D sur puce sous écoulement réactif. Une stratégie a donc consisté à créer des lits fixes de minéraux réactifs (en particulier  $\rm CaCO_3)$  au sein même d'un canal microfluidique. Cette stratégie permet de simplifier le système à étudier, mais limite l'utilisation des techniques de caractérisation par visualisation directe, car le milieu poreux n'est plus transparent optiquement. Nous discutons donc dans ce chapitre de l'utilisation de la laminographie X pour montrer l'applicabilité cette technique sur les GLoCs 3D réactifs. L'étude des écoulements réactifs (dissolution de calcite) dans le GLoC par l'ajout de solution hors équilibre permet d'envisager l'amélioration de la compréhension de l'impact des réactions géochimiques dans le contexte du stockage géologique. La technique de laminographie X, méthode non destructive, sera rappelée en introduction pour montrer les atouts et les différentes étapes permettant la reconstruction du volume d'un échantillon. Le second paragraphe se focalisera sur la méthodologie développée pour la réalisation d'expériences d'écoulements réactifs dans un GLoC. Cette stratégie permet de décrire le montage microfluidique et le protocole expérimental qui sont utilisés pour montrer la fabrication et l'interfaçage fluidique du microcanal, la préparation de solutions acide et à l'équilibre, et la réalisation d'un lit fixe non consolidé de particules dans le microcanal. Le troisième paragraphe traitera la procédure expérimentale des acquisitions. Il présentera d'abord le principe des méthodes d'injection de solution réactive dans un GLoC, ensuite les données liées à chaque acquisition telles que : le débit d'injection du fluide réactif, le volume d'acide réactif, le nombre de moles et la concentration de  $\text{H}_{3}\text{O}^{+}$ . Enfin, il analysera les premiers résultats des images 2D reconstruites. Cette analyse permet d'observer et de quantifier les modifications structurelles du GLoC en fonction de l'injection.

En conclusion, nous exposerons les opportunités offertes par le couplage numérique et expérimental à l'échelle du pore afin de répondre aux problématiques du stockage du  $\mathrm{CO}_2$  en milieu poreux géologique.

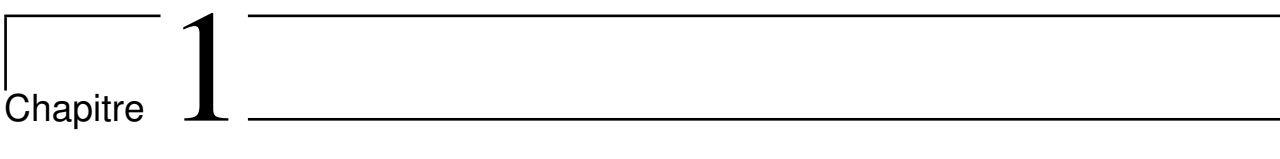

Moyens d'investigation pour appréhender les phénomènes liés au stockage géologique du dioxyde de carbone

### **1.1 Introduction**

La croissance des pays en voie de développement et le maintien de la qualité de vie des pays développés reposent en grande partie sur l'exploitation des combustibles fossiles [29, 30, 31]. Ceux-ci sont des combustibles riches en carbone comme le pétrole, le gaz naturel et le charbon. Au cours de leur transformation par combustion exothermique, ils libèrent du  $\mathrm{CO}_2$ . Depuis quelques décennies, une exploitation accrue de ces ressources a causé une surconcentration de la quantité de  $CO<sub>2</sub>$  dans l'atmosphère [32, 33, 1] actuellement supérieure à 400 ppm. Ceci a généré un effet de serre anthropique qui a induit un dérèglement climatique dont les conséquences ont déjà commencé à se manifester sur la planète.

Pour stabiliser et réduire à court et moyen terme les quantités de CO<sub>2</sub> émises, le stockage géologique est aujourd'hui au cœur de la recherche scientifique. Encouragé par les études menées sur des gisements analogues de CO $_2$  [34, 35], le captage et le stockage géologique du CO $_2$  (CSC) (Figure 1.1) est une filière qui constitue une solution de recours prometteuse [36, 1]. Le captage est une technologie appliquée exclusivement sur les installations fixes de production d'énergie. Le but du captage est de séparer le dioxyde de carbone des autres gaz présents en sortie d'installation à partir de procédés chimiques dont principalement la postcombustion, la précombustion ou l'oxycombustion [33, 30]. Quant au stockage, il consiste à injecter le dioxyde de carbone dans des formations géologiques bien ciblées.

Plusieurs projets de démonstration sont actuellement en cours [37, 38, 39, 40] ; on compte actuellement environ 15 sites de stockage dans le monde, principalement aux U.S.A. Outre les réservoirs d'hydrocarbures déplétés, les veines de charbon, les cavernes et les mines, les aquifères salins profonds constituent la principale cible pour stocker en grande quantité le dioxyde de carbone en raison de leurs capacités potentielles et leurs distributions géographiques [41, 42]. On estime la capacité totale de stockage du  $CO<sub>2</sub>$  dans les aquifères supérieurs à 5000 Gt.

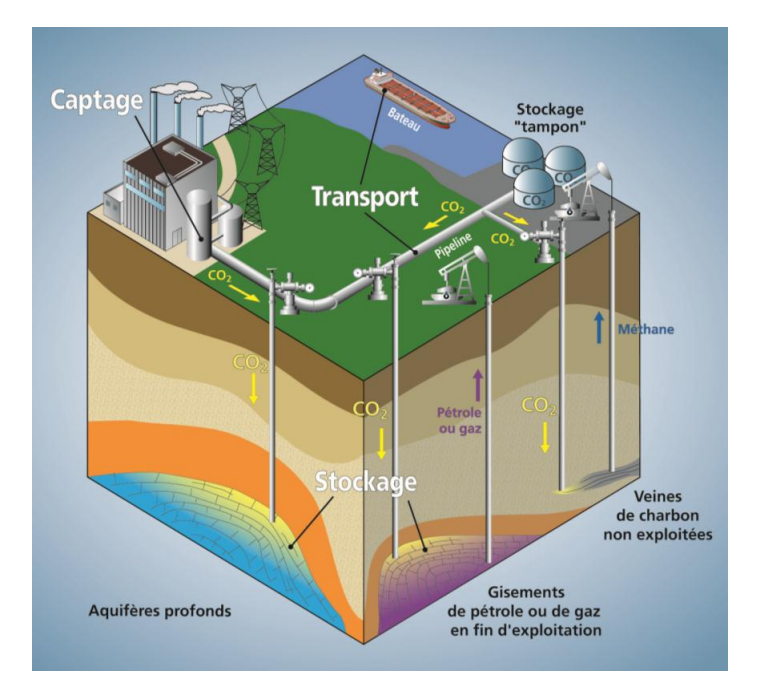

FIGURE 1.1: Illustration graphique des différentes étapes du CSC : le CO<sub>2</sub> est capté dans des sources fixes de production, puis transporté par pipeline et enfin injecté dans des réservoirs de stockage tels que des aquifères profonds, des gisements de pétrole ou de gaz en fin d'exploitation ou des veines de charbon non exploitées [1].

Étant des milieux poreux, les aquifères salins se caractérisent par une matrice solide et une phase fluide [43], laquelle est principalement constituée d'eau salée (Figure 1.2). La matrice solide se compose

d'un ensemble de minéraux, qui sont des assemblages d'éléments chimiques fondamentaux et qui se sont combinés dans des conditions physico-chimiques spécifiques [44].

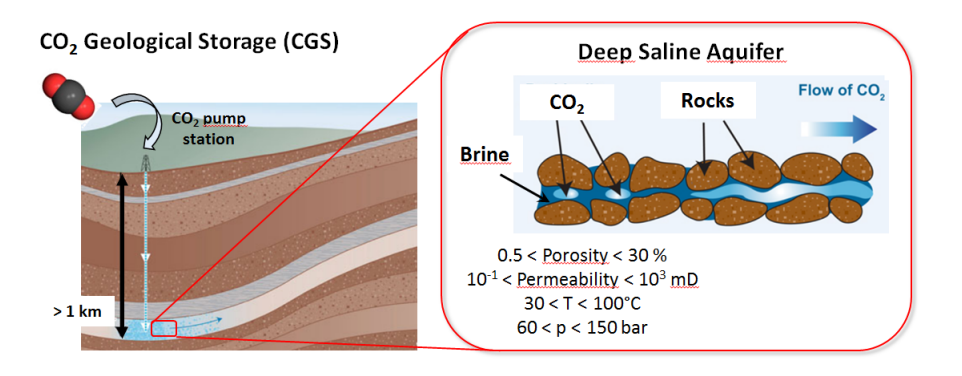

FIGURE 1.2: Schématisation du processus de stockage géologique du CO<sub>2</sub> dans un aquifère salin.

L'eau de formation de ces réservoirs a une salinité maximale qui varie entre 200 et 250 g.l<sup>−1</sup>. Elle présente un faible intérêt en terme de ressources en particulier pour un usage de consommation. Cette eau dont la désalinisation n'est pas rentable peut par ailleurs contenir des métaux toxiques et des matières radioactives. Les aquifères salins sont également caractérisés par leur profondeur, qui se situe généralement au-delà de 800 m. Dans ces conditions, les pressions sont de l'ordre de 60 à 250 bar pour des températures allant de 30 à  $100^{\circ}$  C. Ainsi, le CO<sub>2</sub> injecté est la plupart du temps en conditions supercritiques  $(T_c(CO_2) = 31° C; P_c(CO_2) = 7,39 MPa)[45]$ .

Cependant, la composition minéralogique, les caractéristiques pétrophysiques et les conditions thermodynamiques de l'aquifère ou du réservoir de stockage doivent être connues avant le début de l'injection de CO<sup>2</sup> . En effet, ces propriétés ont une influence sur l'injectivité et la gestion technique des conditions de pression du puits. Le succès d'un projet de stockage dépend de l'évaluation de l'indice d'injectivité du puits (II). Cette valeur désigne la facilité avec laquelle le CO<sub>2</sub> peut être injecté dans un réservoir de stockage. Elle est exprimée en fonction du rapport entre le débit d'injection et la différence de pression entre le point d'injection à la base du puits et au niveau de la formation par la relation :

$$
II = \frac{Q_f}{P_{INJ} - P_{RES}} \infty \frac{KK_{r_f}}{\mu_f}
$$
\n(1.1.1)

Avec :

- II : indice d'injectivité  $(m^4.s.kg^{-1}),$
- $Q_f$ : débit d'injection  $(m^3.s^{-1}),$
- P<sub>INJ</sub>: pression d'injection  $(\text{kg.m}^{-1} \text{.s}^{-2}),$
- P<sub>RES</sub>: pression du réservoir  $(\text{kg.m}^{-1} \text{.s}^{-2}),$
- K : perméabilité du milieu poreux  $(m^2)$ ,
- $K_{\text{rf}}$ : perméabilité relative du fluide  $(-),$
- $\mu_f$ : viscosité dynamique du fluide  $(\text{kg.m}^{-1}.\text{s}^{-1})$ .

Le paramètre II décrit le comportement du réservoir en fonction de la pression du fluide injecté, de la température, du débit et de leur évolution temporelle. Sa variation dépend essentiellement de l'évolution de la perméabilité relative, qui dépend à son tour de la saturation. Ces propriétés dépendent implicitement de celles du $\mathrm{CO}_2$ et du réservoir.

L'injection de  $CO_2$  dans un réservoir induit des mécanismes physico-chimiques qui modifient les propriétés du réservoir et donc l'injectivité. Après une injection de  $\mathrm{CO}_2,$  se développe un écoulement réactif aux abords du puits provoquant un assèchement du milieu qui peut également jouer un rôle clé pendant les injections ultérieures. En effet, le CO<sub>2</sub> injecté acidifie l'eau de formation. Cette acidification provoque à l'interface entre l'eau et la roche, initialement en équilibre, des réactions chimiques. Ces dernières peuvent modifier les propriétés hydrodynamiques et géochimiques du réservoir. Lors de ces dernières décennies, ces phénomènes physico-chimiques ont fait l'objet d'importants travaux [46, 13, 47, 8, 48, 49, 50].

Ces études ont permis de comprendre les quatre mécanismes de piégeage qui interviennent pendant et après son injection (Figure 1.3) à savoir : le piégeage stratigraphique (geological), le piégeage capillaire, le piégeage par solubilisation et le piégeage minéral. Le piégeage stratigraphique commence lors de l'injection. Le CO<sub>2</sub> injecté est plus léger que la saumure, sa masse volumique varie entre 500  $\,$ et 800 kg.m<sup>−3</sup>. Le panache de CO<sub>2</sub> remonte ainsi jusqu'à ce qu'il rencontre une couche peu perméable, qui freine son ascension (roche couverture ou "caprock"). Le piégeage capillaire intervient lors de la migration du CO<sub>2</sub>. Il correspond au phénomène capillaire, une partie du CO<sub>2</sub> est ainsi immobilisée au niveau des pores en raison de leur microstructure. Le piégeage par solubilisation se produit lorsque une partie du  $\mathrm{CO}_2$  est dissout dans la saumure. Quant au piégeage minéral, il est dû aux réactions chimiques entre les minéraux de la roche et les carbonates formés au cours de la solubilisation du  $CO<sub>2</sub>$ dans la phase aqueuse.

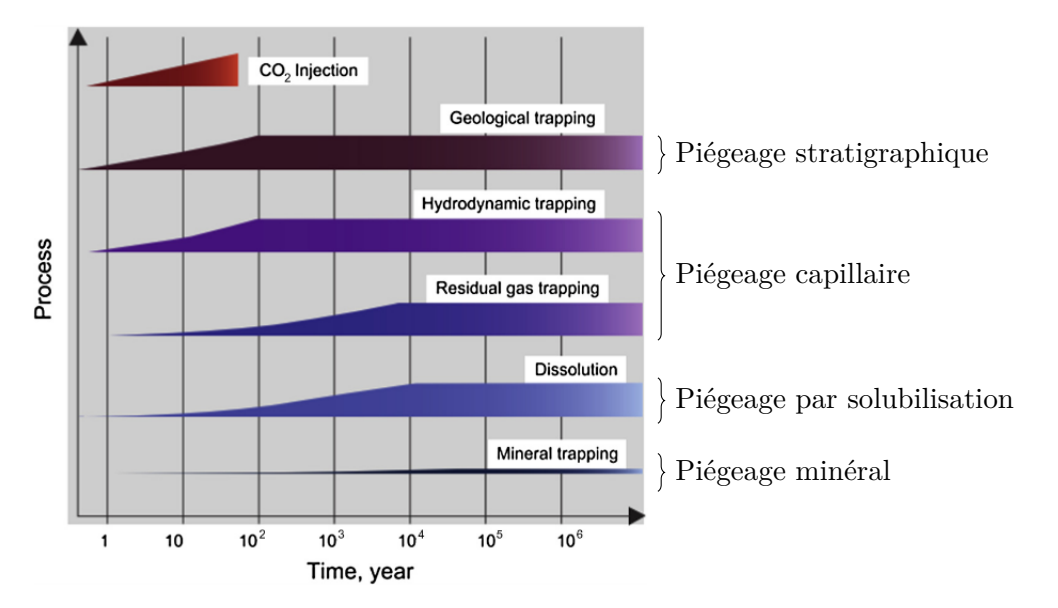

FIGURE 1.3: Différents mécanismes de piégeage du CO<sub>2</sub> pendant et après son injection et leur importance en fonction du temps [2].

L'objectif de ce chapitre est de rappeler les études classiquement menées en laboratoire pour aboutir à de tels résultats. La première section est consacrée à la présentation des approches que nous appelons "Macroscopiques" dans la suite du manuscrit (*i.e* : 1 - 10 cm). Celles-ci concernent les approches expérimentales et numériques à l'échelle de la carotte "Core-flood-experiments" [51, 52] et la modélisation du transport réactif. La seconde section est dédiée aux méthodes appliquées à l'échelle du pore (*i.e* : 1 - 100 µm). Elle est consacrée à la description des expériences d'écoulement diphasiques au sein des micromodèles [53, 54] et à la résolution du problème de transport réactif par l'approche des modèles de réseau de pores.

### **1.2 Approches macroscopiques**

Les études des phénomènes induits par l'injection de  $CO<sub>2</sub>$  dans un réservoir de stockage en laboratoire révèlent des informations sur les caractéristiques pétrophysiques et leur évolution en fonction des injections. La majorité de ces études sont aujourd'hui réalisées à l'échelle de la carotte où les échantillons à étudier sont extraits des sites géologiques (Figure 1.4).

Cette section a pour objectif de rappeler les approches expérimentales et numériques à l'échelle de la carotte (core scale). Les méthodes expérimentales seront d'abord rappelées dans la sous-section 1.2.1 pour montrer les différentes stratégies expérimentales qui sont utilisées pour mesurer les propriétés évaluées à cette échelle. Les modèles macroscopiques où l'objectif est de rappeler les différents modèles pour interpréter les expériences et extrapoler les résultats dans le temps et dans l'espace, seront ensuite rappelés dans la sous-section 1.2.2.

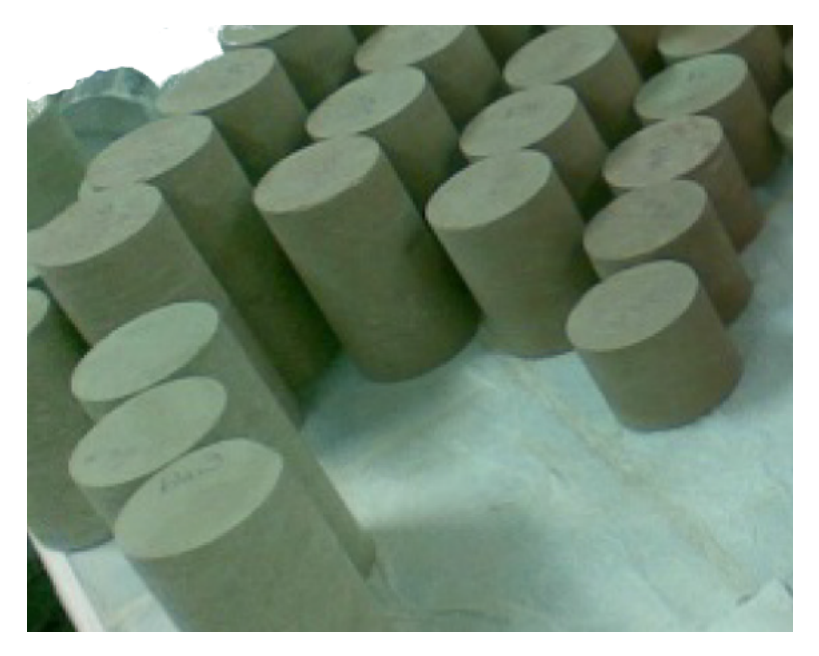

Figure 1.4: Exemples de carottes de roche [3].

### **1.2.1 Méthodes expérimentales**

Les méthodes expérimentales sur des carottes ont révélées le comportement des roches mères et par conséquent les différentes formes de piégeage du  $\mathrm{CO}_2$ après son injection. Cette partie a pour objectifs de décrire les expériences de percolation (écoulement monophasique) qui permettent de quantifier l'impact géochimique (réactions chimiques) sur les propriétés pétrophysiques et les techniques de mesures de la pression capillaire, de la saturation et des perméabilités relatives lors des expériences de drainage et d'imbibition (écoulement diphasique).

### **1.2.1.1 Procédure des expériences de percolation**

La procédure expérimentale pour réaliser des essais de percolation peut être divisée en 3 étapes.

1. La première étape consiste à caractériser l'échantillon. Elle s'effectue au moyen de méthodes analytiques. Le microscope électronique à balayage (MEB) peut être utilisé pour obtenir les images de surface d'un échantillon. Cette technique permet d'accéder à des informations cruciales d'un échantillon dont notamment les contrastes chimiques ainsi que la porosité. Les minéraux, de même que leurs proportions peuvent alors être quantifiés.

Cependant, lorsque les grains de l'échantillon ont un très faible diamètre, comme le cas des argilites, la diffraction aux rayons X (DRX) peut être également utilisée pour identifier les minéraux de la roche et leur proportion [55]. En présence de dissolution ou de précipitation, la cathodoluminescence peut être utilisée pour détecter la formation des espèces ioniques formées [56] ;

- 2. La deuxième étape traite de la préparation de la saumure et du  $\mathrm{CO}_2$ . La fabrication de la saumure peut se faire à l'aide d'un logiciel de géochimie. Par exemple, le logiciel PHREEQC constitue un bon outil pour effectuer ces simulations. Il résout en 1D le problème du transport réactif pour un système ouvert. Cette résolution permet de déterminer la spéciation de la solution [57] dans les conditions physiques du réservoir (T =  $T_{res}$  et P =  $P_{res}$ ). Lorsque la pression partielle du CO<sub>2</sub> est donnée, il permet également de déterminer numériquement l'indice de saturation de la solution percolante ainsi que son pH. Un exemple d'application de ce logiciel dans le cas du stockage géologique est présenté dans [58] ;
- 3. La troisième étape concerne la mise en place du dispositif de percolation. Elle s'appuie sur un montage expérimental constitué d'un système d'injection de fluides, d'une cellule de confinement pour la carotte et d'un système de contre-pression (Figure 1.5) :
	- (a) Le système d'injection comprend généralement trois pompes équipées de capteurs qui permettent un contrôle précis du débit d'injection. Le serpentin relié à ce système contient le mélange de la saumure et du  ${\rm CO}_2$ injecté à température constante ;
	- (b) La cellule de confinement est composée d'un porte carotte, d'un multiplicateur de pression et d'un capteur de pression. L'échantillon est d'abord déposé dans le porte-carotte. Le multiplicateur de pression permet ensuite d'exercer des pressions de confinement (radiale et axiale) sur l'échantillon pour atteindre des conditions représentatives en termes de pression et de température. Le capteur différentiel est enfin utilisé pour mesurer la perte de charge au travers l'échantillon ;
	- (c) Le système de récupération et d'échantillonnage est constitué d'une vanne de grand volume motorisée et d'un régulateur de pression. La vanne sert à recueillir le fluide percolant, qui est ensuite analysé chimiquement. L'analyse chimique permet de calculer la concentration chimique des espèces présentes ;

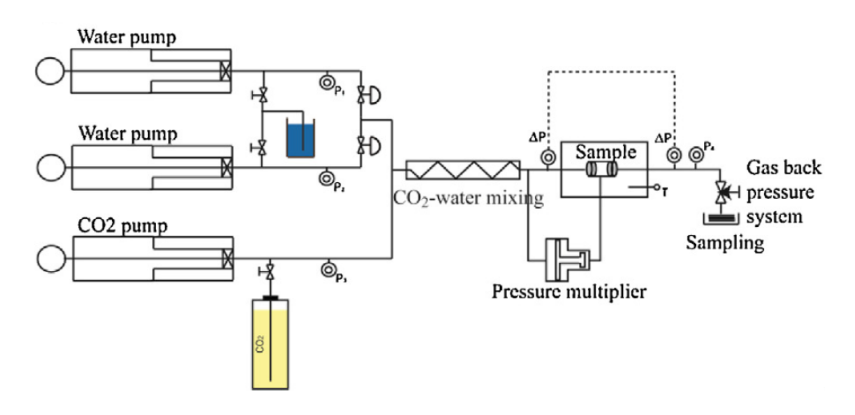

Figure 1.5: Exemple de dispositif expérimental de percolation développé au laboratoire de Géoscience de Montpellier pour étudier les roches carbonatées [4].

4. La quatrième étape consiste à injecter de la saumure dans la carotte à débit variable et de mesurer pour chaque débit la perte de charge au travers la carotte par le capteur différentiel. Cette procédure permet d'estimer la perméabilité initiale de la carotte en appliquant la loi de Darcy :

$$
K = \frac{Q_f \mu_f}{A} \frac{L}{\Delta P}
$$
 (1.2.1)

Avec :

- K : perméabilité du milieu poreux  $(m^2)$ ,
- $Q_f$ : débit d'injection  $(m^3.s^{-1}),$
- $\mu_f$ : viscosité dynamique du fluide  $(\text{kg.m}^{-1}.\text{s}^{-1}),$
- A : section du milieu poreux  $(m^2)$ ,
- L : longueur du milieu poreux (m),
- $\Delta P$ : perte de charge du milieu poreux (kg.m<sup>-1</sup>.s<sup>-2</sup>).

La perméabilité d'un milieu poreux caractérise son aptitude à laisser circuler un fluide au sein de sa porosité ;

5. La cinquième étape consiste à injecter du  $\mathrm{CO}_2$  à volume constant dans la carotte de manière répétée. Après chaque injection, on mesure la perte de charge pour estimer l'évolution de la perméabilité et le fluide percolant recueilli en sortie peut être analysé chimiquement pour remontrer aux réactions chimiques. Par ailleurs, la carotte peut être scannée par la tomographie X avant et après chaque injection du CO<sub>2</sub> pour déterminer l'évolution de la géométrie interne de la carotte.

La Figure 1.6 a été obtenue dans le cadre d'une étude réalisée par *Luquot et al.* où il s'agissait de réaliser quatre expériences de percolation sur quatre carottes en fonction de la composition de la saumure et du débit [4].

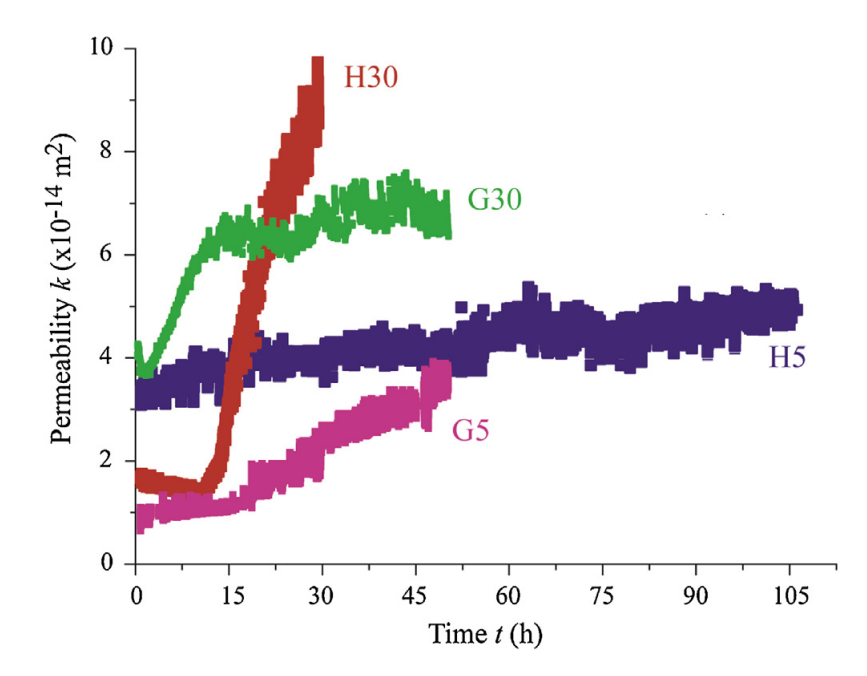

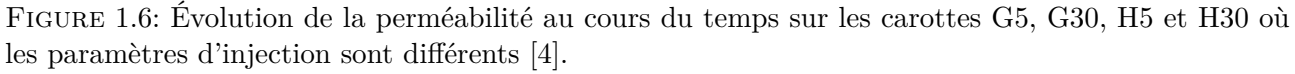

Nous détaillons ci-après les protocoles et approches classiques pour la détermination expérimentale des paramètres importants pour l'écoulement multiphasique  $\mathrm{CO}_2/\mathrm{s}$ aumure dans les réservoirs de stockage géologique à partir d'expériences réalisées sur des carottes de roche en laboratoire. Il s'agit plus précisément de la pression capillaire, de la saturation et de la perméabilité relative. Ces deux derniers paramètres dépendent de la saturation et influent sur la migration du panache de dioxyde de carbone et sa dissolution ainsi que sur son piégeage résiduel [59, 60, 61].

#### **1.2.1.2 Mesure de la pression capillaire**

La pression capillaire désigne la différence de pression qui règne entre deux fluides immiscibles. Elle est reliée à la tension interfaciale entre ces deux fluides lorsqu'ils s'écoulent dans un milieu poreux (Figure 1.7).

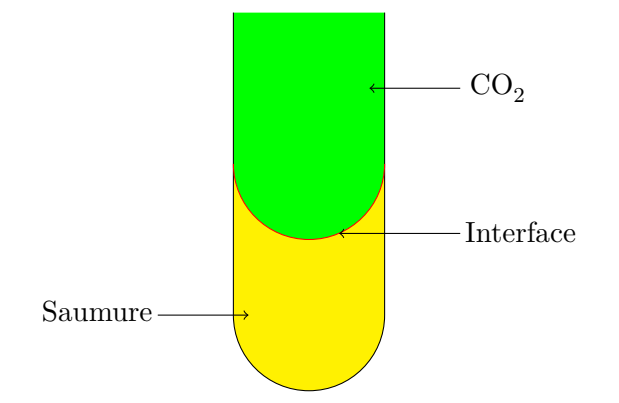

Figure 1.7: Illustration de la manifestation de la pression capillaire dans un tube ; les deux couleurs bleu et jaune représentent les deux fluides, la couleur rouge désigne la courbure de l'interface.

Elle est déterminée par la loi de Laplace [62, 63] (équation (1.2.2)) :

$$
P_c = \frac{2\gamma_{\text{saumure/CO}_2}}{R}\cos\theta\tag{1.2.2}
$$

Avec :

- $P_c$ : pression capillaire  $(kg.m^{-1}.s^{-2}),$
- $\gamma_{\text{saumure/CO}_2}$ : tension de surface entre la saumure et le CO<sub>2</sub> (kg.s<sup>-2</sup>),
- R : rayon de courbure de l'interface (m),
- $\bullet$   $\theta$  : angle de contact (rad).

Dans les réservoirs géologiques, la pression capillaire joue un rôle important sur la distribution des phases. En particulier dans le cadre du stockage géologique du  $\mathrm{CO}_2,$  elle fournit des informations sur la qualité du piégeage par capillarité du CO<sub>2</sub> [64]. Des expériences sont menées sur des échantillons de roche en laboratoire afin d'effectuer sa mesure pour laquelle plusieurs techniques sont utilisées. Nous allons en présenter uniquement deux en guise d'illustration.

 $Pentland~et~al.$  [65] ont réalisé des essais de drainage primaire de la saumure par du CO<sub>2</sub> supercritique sur des carottes de grès de Béréa avec le dispositif expérimental présenté sur la Figure 1.8. Le drainage primaire désigne le mécanisme de déplacement de la saumure occupant initialement la totalité de l'espace poral de l'échantillon par le  $\mathrm{CO}_2$  avec l'augmentation de sa pression d'entrée.

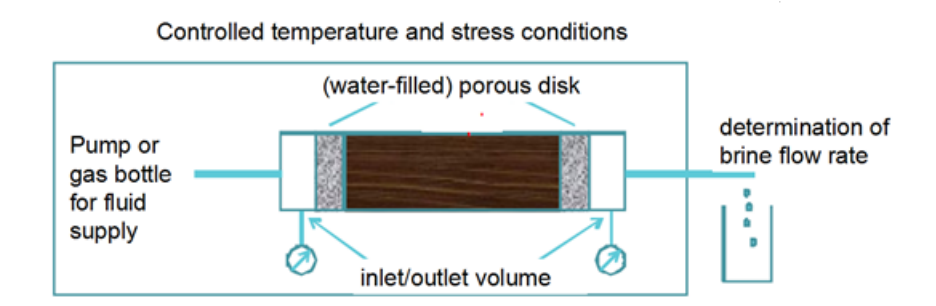

Figure 1.8: Schéma du montage expérimental pour mesurer la pression capillaire [5].

La méthode des états restaurés a été utilisée pour mesurer la pression capillaire. Elle a consisté à placer la carotte dans une enceinte où règne une pression constante. La carotte a une pression de confinement égal à 2,76 MPa et a été reliée par un disque sur une de ces extrémités. Ce disque a été modifié en son centre pour le relier à un tube afin d'éviter les fortes variations de pression. La carotte a été saturée par de la saumure, puis du  $\mathrm{CO}_2$  supercritique a été injecté par paliers successifs. Elle est pesée après chaque injection pour mesurer les saturations. La saturation d'équilibre a été atteint au bout de 166 h et une relation entre les saturations initiale et résiduelle du CO<sub>2</sub> a été établie. Cette

étude a par ailleurs montré que la saturation d'équilibre est inversement proportionnel à la pression capillaire.

Contrairement à cette stratégie dont la durée pour atteindre la saturation d'équilibre est en moyenne d'une semaine, *Pini et al.* [6] ont appliqué une méthode plus rapide pour mesurer la pression capillaire. Il leur a suffi de moins de deux jours pour réaliser l'expérience de drainage. Mais, avant d'entrer dans les détails de leur stratégie, nous présentons les échantillons qui ont été considérés pour cette étude. Il s'agissait de deux carottes de grès de nature géologique différente (Figure 1.9). Le premier échantillon est un grès homogène de Béréa dont la taille moyenne des grains a été estimée à  $150 \mu m$ . Le deuxième échantillon est un grès hétérogène d'Arqov dont la taille des grains a varié entre 200 et 400 µm.

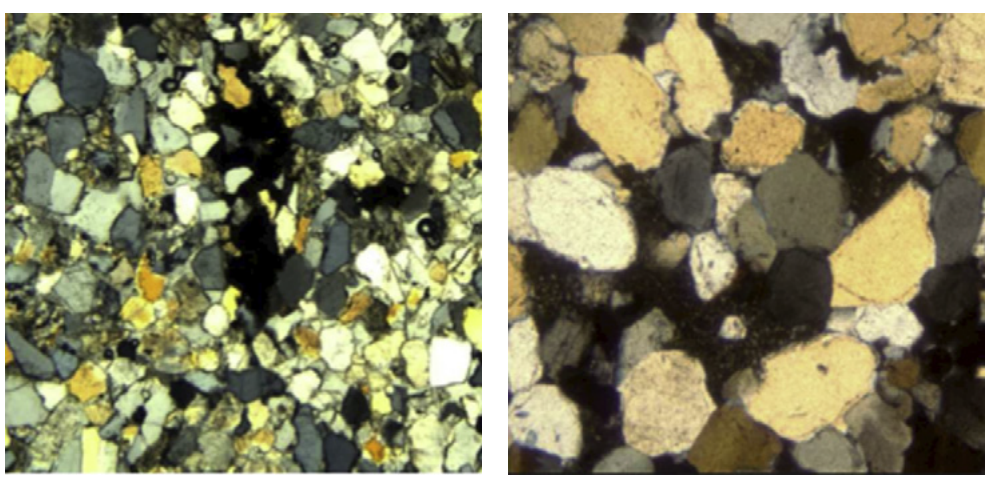

(a) Grès de Béréa (la taille moyenne des grains est égale à  $150 \,\mu m$ )

(b) Grès d'Arqov (la taille des grains varie entre 200 et 400 µm)

Figure 1.9: Microscopie optique réalisée sur des sections de deux échantillons de roche de nature différente issus du patrimoine géologique d'Israël pour mesurer la pression capillaire lors du drainage de la saumure par du dioxyde de carbone [6].

La technique pour mesurer la pression capillaire a été basée sur le même concept que pour la détermination de la perméabilité relative durant les essais de drainage, elle a consisté à exploiter la présence des hétérogénéités d'un échantillon [66]. L'échantillon a été d'abord saturé par de la saumure. Du CO<sub>2</sub> a été ensuite injecté, à débit constant, sur une extrémité de l'échantillon tout en maintenant la pression de sortie constante sur l'autre extrémité de l'échantillon au moyen d'un régulateur de pression. La perte de charge a été évaluée après chaque équilibre des deux phases (Figure 1.10). L'équilibre d'une phase a été considéré comme atteint quand la phase est continue. Durant chaque essai, les pressions d'entrée et de sortie ont été contrôlées et la pression capillaire a été déterminée après chaque équilibre entre la saumure et le  $CO<sub>2</sub>$  par la relation [61] :

 $\Delta P = P_1 - P_2 = P_c|_{z=0}$  (1.2.3)

Avec

- $\Delta P$ : perte de charge du milieu poreux  $(\text{kg.m}^{-1} \text{.s}^{-2}),$
- P<sub>1</sub>: pression d'entrée  $(\text{kg.m}^{-1} \text{.s}^{-2}),$
- P<sub>2</sub>: Perte de sortie  $(\text{kg.m}^{-1}.\text{s}^{-2}),$
- $P_c|_{z=0}$ : pression capillaire  $(\text{kg.m}^{-1}.\text{s}^{-2})$ .

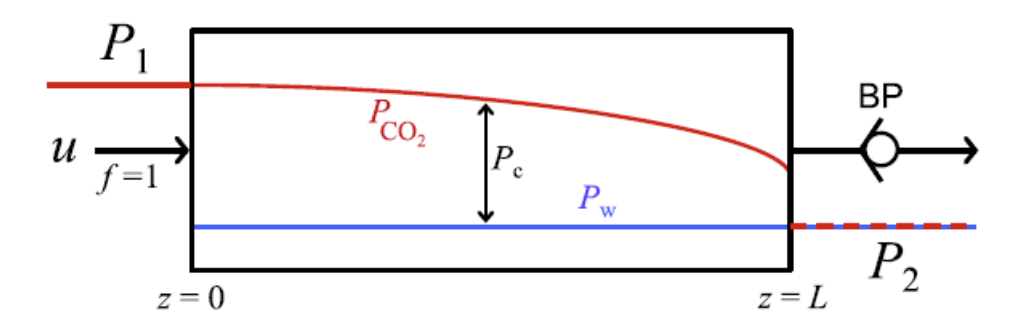

FIGURE 1.10: Représentation graphique de la méthode expérimentale effectuée dans [6]. Le CO<sub>2</sub> est injecté à débit constant dans la carotte de roche initialement saturée en saumure tout en maintenant la pression de sortie constante au moyen d'un régulateur de pression. Á l'équilibre, la chute de pression dans la carotte correspond à la pression capillaire, mesurée sur la face d'entrée de la carotte.

Les deux études [65, 6] ont permis de montrer que la durée des expériences de drainage pour mesurer la pression capillaire dépend de la méthode appliquée.

Par ailleurs, la mesure de la pression capillaire permet de tracer sa courbe en fonction de la saturation pour ajuster la pression qui apparaît dans les relations analytiques, ce qui montre que la mesure de la saturation est aussi importante. Nous allons ainsi l'aborder dans la partie ci-après.

#### **1.2.1.3 Mesure de la saturation**

La saturation en fluides désigne la quantité de fluides contenue dans les pores, elle dépend notamment de la microstructure de la carotte. La méthode classiquement utilisée pour déterminer le profil de la saturation en  $CO<sub>2</sub>$  dans les expériences de drainage et d'imbibition est la tomographie aux rayons X [7, 67, 26]. Cette technique d'imagerie non destructive permet d'accéder à la structure interne de l'échantillon ; son principe de fonctionnement est résumé sur la Figure 1.11.

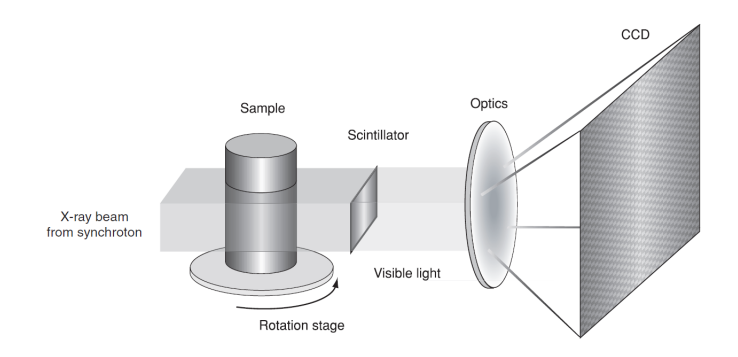

Figure 1.11: Principe de la technique de tomographie X [7].

Envoyé depuis un générateur, un faisceau de rayons X passe par un monochromateur, celui-ci permet de sélectionner une énergie adéquate qui tient compte de la constitution des numéros atomiques des éléments chimiques présents dans l'échantillon. Le faisceau parallèle produit traverse l'échantillon posé sur une plaque rotative motorisée permettant sa rotation suivant l'axe z orthogonale au faisceau incident de rayons X. Cette procédure permet de scanner l'échantillon sous différents angles de vue. L'intensité entre les rayonnement incident et transmis est modélisée par la relation de Beer-Lambert qui stipule que le faisceau transmis dépend de l'atténuation linéaire et du numéro atomique des éléments chimiques présents et de leur épaisseur :

$$
I_t = I_i e^{-\mu_m t} \tag{1.2.4}
$$

Avec :

• I<sub>t</sub> : intensité transmise  $(W.m^{-2}),$ 

- I<sub>i</sub>: intensité incidente  $(W.m^{-2}),$
- μ<sub>m</sub> : coefficient d'absorption du matériau (*i.e* : échantillon) (m<sup>-1</sup>),
- l : épaisseur de l'échantillon (m).

Dépendant du numéro atomique de chaque élément chimique de la roche, l'intensité transmise est ensuite convertie par le scintillateur en lumière visible. Les données recueillies sont enregistrées par le détecteur numérique et sont nommées des radiographies. Ces dernières sont ensuite reconstruites en 3D en résolvant un problème inverse pour aboutir à la représentation tridimensionnelle de l'échantillon.

Durant les expériences multiphasiques d'écoulement comme par exemple le drainage de la saumure par du CO<sub>2</sub> où la carotte de roche initialement saturée en saumure est soumise aux injections de CO<sub>2</sub> à débit constant, l'échantillon est scanné par tomographie après chaque étape d'injection. La carte tridimensionnelle de l'échantillon durant ces expériences est obtenue en reconstruisant les radiographies obtenues. Cette démarche permet d'obtenir des images qu'on peut par la suite visualiser à partir d'un logiciel de traitement d'image pour analyser le comportement d'un milieu poreux durant les expériences *in situ*. Les saturations en CO<sub>2</sub> et en saumure peuvent ainsi se calculer par les équations :

$$
S_{\rm{CO}_2} = \frac{\mu_{\rm{Exp}} - \mu_{\rm{Sau}}^{\rm{Sat}}}{\mu_{\rm{CO}_2}^{\rm{Sat}} - \mu_{\rm{Sau}}^{\rm{Sat}}}
$$
(1.2.5)

$$
S_{Sau} = 1 - S_{CO_2}
$$
 (1.2.6)

Avec :

- $S_{CO_2}$ : saturation en CO<sub>2</sub> (-),
- µExp : valeur numérique du coefficient d'absorption (−),
- $\mu_{Sau}^{Sat}$ : valeur numérique de la saturation en saumure (−),
- μ<sup>Sat</sup><sub>CO<sub>2</sub></sub> : valeur numérique de la saturation du mélange CO<sub>2</sub>/saumure (−),
- $S_{\text{Sau}}$ : saturation en saumure (−).

L'équation (1.2.5) signifie que pour obtenir la saturation après chaque injection de CO<sub>2</sub>, il est nécessaire d'avoir les images de l'échantillon saturé en saumure et en  $\mathrm{CO}_2$  lors de l'écoulement multiphasique.

Pour montrer un exemple de profil de saturation obtenu par tomographie X, nous rappelons les résultats de l'étude [5] menée dans le cadre du projet d'Otway CO2CRC dont l'objectif a été de réaliser des expériences de drainage sur deux carottes de grès d'Australie pour appréhender l'écoulement multiphasique CO<sub>2</sub>/saumure dans un aquifère salin. La saumure a été fabriquée avec 6 g.l<sup>−1</sup> de chlorure de sodium (NaCl) et 0.5 g.l $^{-1}$  de dichlorure de calcium (CaCl<sub>2</sub>). Les deux cartes de saturations obtenues sont présentées sur la Figure 1.12. Elles permettent d'observer que la distribution spatiale du  $CO_2$ (couleur rouge) le long de l'échantillon dépend de sa position par rapport à la direction de la gravité  $\overrightarrow{q}$ .

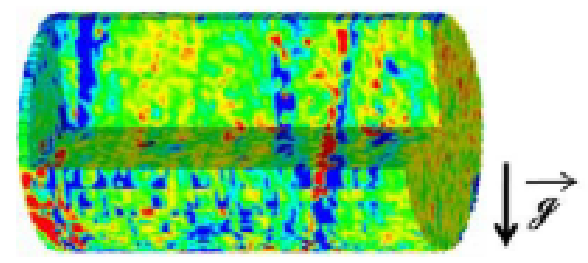

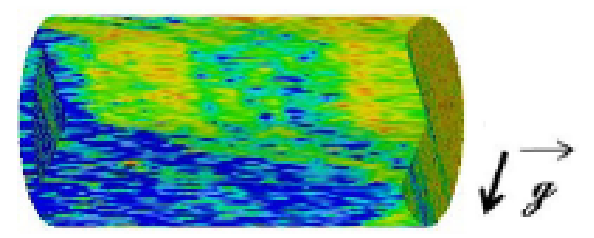

(a) Section d'une image tridimensionnelle reconstruite à partir de 77 coupes d'un échantillon de grès de longueur 8,3 cm et de diamètre 5,08 cm porté à 63◦C et 12,4 MPa

(b) Section d'une image tridimensionnelle reconstruite à partir de 29 coupes d'un échantillon de grès de longueur 15,24 cm et de diamètre 5,08 cm porté à 50◦C et 12,4 MPa

FIGURE 1.12: Distribution des saturations de saumure et de  $\mathrm{CO}_2$  sur une section du volume pour deux types d'échantillons. Les couleurs rouge et bleu représentent respectivement les solutions de CO<sub>2</sub> et de saumure [5].

#### **1.2.1.4 Mesure de la perméabilité relative**

Un autre paramètre important qu'il s'agit de déterminer est la perméabilité relative. Quand plusieurs fluides immiscibles sont présents dans un milieu poreux, ils se comportent différemment en fonction de leurs saturations. La perméabilité relative est introduite pour considérer cet effet, elle est déterminée à partir de l'extension de la loi de Darcy :

$$
K_{r_f} = \frac{Q_f \mu_f}{AK} \frac{L}{\Delta P}, \qquad f = CO_2, \text{saumure}
$$
 (1.2.7)

Avec :

- $K_{r_f}$ : perméabilité relative du fluide (−),
- $Q_f$ : débit d'injection  $(m^3.s^{-1}),$
- $\mu_f$ : viscosité dynamique du fluide  $(\text{kg.m}^{-1}.\text{s}^{-1}),$
- A : section du milieu poreux  $(m^2)$ ,
- K : perméabilité du milieu poreux  $(m^2)$ ,
- L : longueur du milieu poreux (m),
- $\Delta P$ : perte de charge du milieu poreux (kg.m<sup>-1</sup>.s<sup>-2</sup>).

Il existe deux techniques pour mesurer la perméabilité relative (Figure 1.13) communément appelées : la méthode à l'état stationnaire et la méthode à l'état instationnaire [59, 68].

La méthode stationnaire consiste à co-injecter dans la carotte les deux fluides et attendre jusqu'à ce que la saturation et le différentiel de pression soient stationnaires pour mesurer la perte de charge au travers la carotte au moyen d'un capteur de pression différentiel. Cette même procédure est ensuite appliquée plusieurs fois en modulant le volume fractionnaire d'injection pour évaluer l'évolution des perméabilités relatives.

Quant à la méthode instationnaire, elle consiste à réaliser des expériences de drainage ou d'imbibition dans lesquelles un des deux fluides pousse l'autre fluide, ces deux fluides mouillant et non-mouillant vont ensuite sortir de la carotte. Contrairement à la méthode stationnaire, l'équilibre de la saturation n'est pas nécessairement atteinte durant l'un de ces processus. Par conséquent, les mesures requièrent moins de temps. Quand l'équilibre n'est pas atteint, la loi de Darcy n'est pas applicable, l'équation de Buckley Leverett pour les déplacements de fluide est la base de cette méthode. La solution de Johnson-Bossler-Naumann [69, 70] est la plus fréquemment utilisée pour calculer les valeurs de perméabilités relatives pendant les essais de déplacement immiscible. Cette technique est sensible à l'hétérogénéité et requiert par conséquent un monitoring par la tomographie X pour évaluer la saturation.

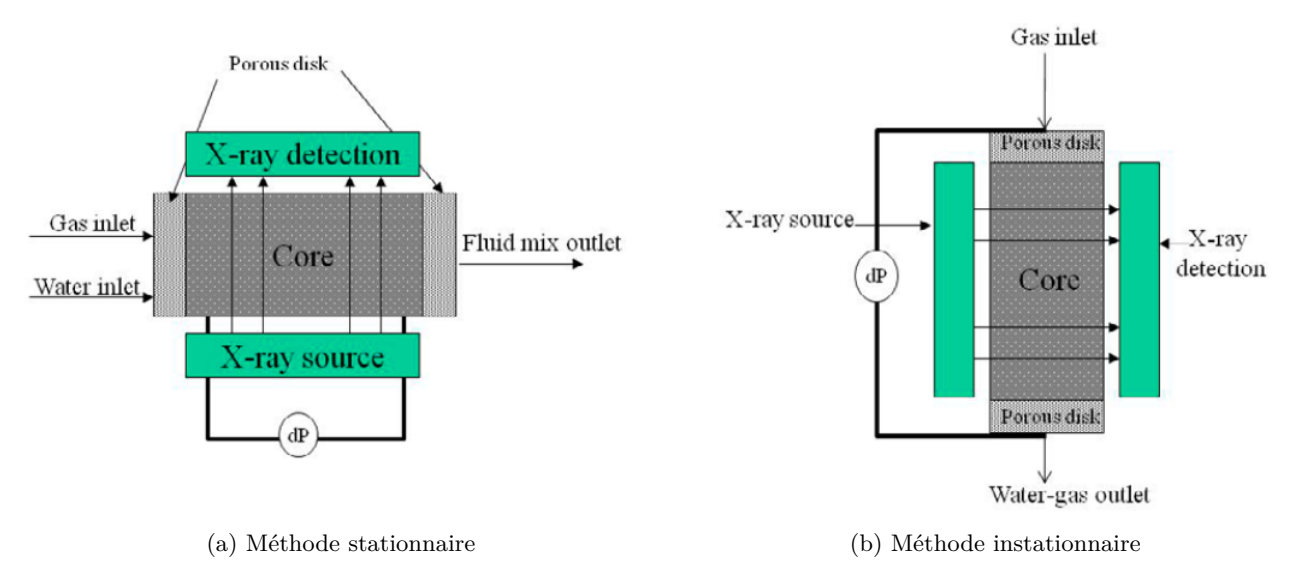

Figure 1.13: Méthodes de mesure de la perméabilité relative [8].

Après avoir abordé ces deux techniques, nous rappelons quelques résultats de perméabilités obtenues au cours d'une étude qui concernait les essais de drainage et d'imbibition sur un grès du site Heletz qui se situe en Israël [26]. Les résultats expérimentaux sont présentés sur le Tableau 1.1.

Tableau 1.1: Valeurs de perméabilités relatives obtenues à partir des pertes de charge durant la coinjection d'eau et de  $CO_2$  (T = 50°C; P = 9 MPa) [26].

|            | $S_{H_2O}$ | $\Delta P$ (kPa) | $K_{r_{\rm CO_2}}$ (mD) | $K_{r_{H_oO}}$ (mD) |
|------------|------------|------------------|-------------------------|---------------------|
| Drainage   | 0,92       | 110              | 0,006                   | 0,530               |
|            | 0,90       | 106,4            | 0,013                   | 0,018               |
|            | 0,87       | 105,1            | 0,018                   | 0,279               |
|            | 0,85       | 72,5             | 0,035                   | 0,207               |
|            | 0,83       | 61,9             | 0,044                   | 0,184               |
|            | 0,81       | 55,3             | 0,053                   | 0,140               |
|            | 0,79       | 47,1             | 0,067                   | 0,084               |
|            | 0,77       | 41,2             | 0,080                   | 0,059               |
| Imbibition | 0,72       | 19,9             | 0,054                   | 0,040               |
|            | 0,73       | 23,4             | 0,039                   | 0,050               |
|            | 0,76       | 33,7             | 0,0111                  | 0,080               |
|            | 0,77       | 42,0             | 0,005                   | 0,110               |
|            | 0,78       | 59,2             | 0,002                   | 0,130               |
|            | 0,78       | 78,5             | 0,000                   | 0,150               |

Les expériences menées sur des carottes de roche fournissent de nombreuses informations qui aident à la maîtrise d'une opération de stockage. Les mesures des propriétés que nous venons de voir renseignent sur la perméabilité, l'hétérogénéité et la distribution des phases dans un réservoir de stockage. Toutefois, les processus à mettre en œuvre se stabilisent très lentement, par exemple la mesure pour obtenir la courbe de pression capillaire peut durer en moyenne une semaine. Il est donc important de limiter leur nombre en développant des modèles macroscopiques qui peuvent par ailleurs permettre d'étendre l'échelle d'applicabilité au réservoir entier (*i.e* : 1 - 100 km). Ces derniers, qui permettent d'accéder à la modélisation du transport réactif plus facilement, sont présentés dans la partie ci-après.

#### **1.2.2 Modèles macroscopiques**

Les modèles macroscopiques permettent d'interpréter les résultats des expériences et des monitorings, puis étendre les résultats dans le temps et dans l'espace. Cette sous-section 1.2.2 présente un modèle hydrodynamique avec l'objectif de rappeler au lecteur les équations hydrodynamiques et leurs applications à travers des codes hydrodynamiques, un modèle géochimique qui s'appuie sur la méthode des composantes de base et des résultats de codes géochimiques et un modèle de transport réactif où nous rappelons l'équation du transport réactif qui régit chaque espèce chimique et son application (Figure 1.14).

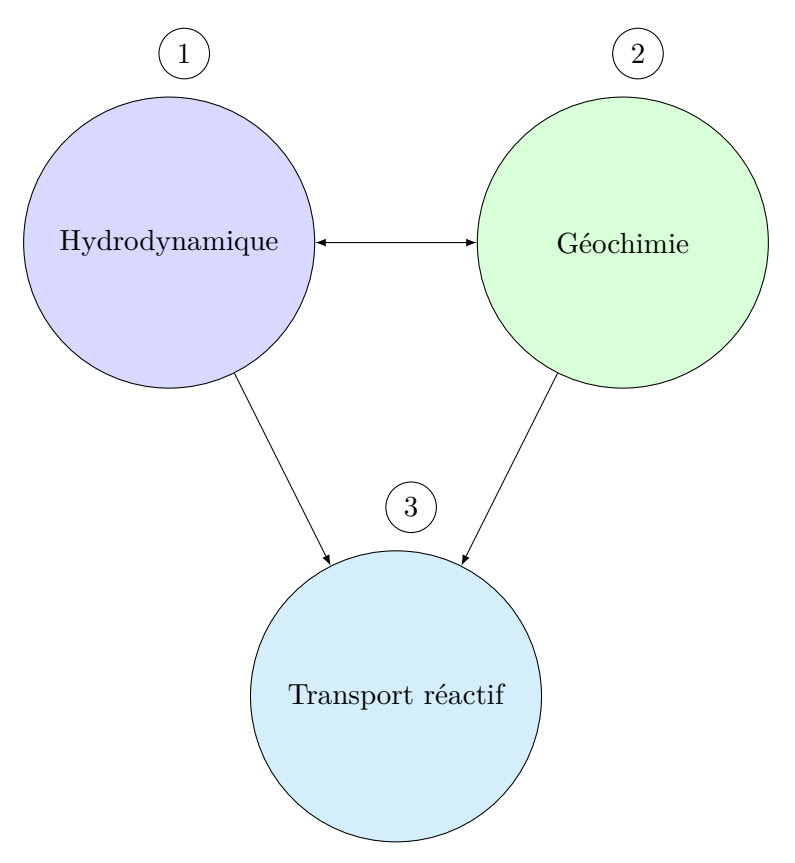

FIGURE 1.14: Modèles pour simuler les phénomènes liés au stockage du  $CO_2$  dans un réservoir.

#### **1.2.2.1 Modèle hydrodynamique**

L'hydrodynamique est une branche de la mécanique des fluides qui étudie la dynamique des liquides. Cette partie présente les équations qui modélisent les mouvements de la saumure et du CO<sub>2</sub>, et des résultats de codes hydrodynamiques qui s'y appuient.

#### **Modélisation hydrodynamique**

Nous allons nous limiter aux équations de conservation des fluides, de la loi de Darcy et des équations d'advection-diffusion des espèces chimiques pour décrire le système. L'évolution de la saturation de chacun de ces fluides est modélisée par l'équation différentielle suivante [71] :

$$
\epsilon \frac{\partial S_f}{\partial t} + \nabla \cdot V_f = 0, \qquad f = \text{CO}_2, \text{saumure}
$$
 (1.2.8)
Avec :

- $\varepsilon$ : porosité du milieu poreux  $(-),$
- $S_f$ : saturation du fluide (-),
- $V_f$ : vitesse du fluide  $(m.s^{-1})$ .

La vitesse de chaque fluide s'exprime en fonction du gradient de pression par la relation :

$$
V_{f} = -K \frac{K_{r_{f}}}{\mu_{f}} (\nabla P - \rho_{f} g), \qquad f = \text{CO}_{2}, \text{saumure}
$$
 (1.2.9)

Avec :

- $V_f$ : vitesse du fluide  $(m.s^{-1}),$
- K : perméabilité du milieu poreux  $(m^2)$ ,
- K<sub>r<sub>f</sub></sub>: perméabilité relative du fluide (−),
- $\mu_f$ : viscosité dynamique du fluide  $(\text{kg.m}^{-1}.\text{s}^{-1}),$
- $\nabla P$ : gradient de pression du milieu  $(\text{kg.m}^{-2} \text{.} \text{s}^{-2}),$
- $\rho_f$ : masse volumique du fluide  $(\text{kg.m}^{-3}),$
- g : accélération de la pesanteur  $(m.s^{-2})$ .

Des modèles analytiques sont utilisés pour calculer les perméabilités relatives, ils sont décrits de manière plus détaillée dans [72]. Parmi ceux-ci, le modèle de Brooks [73] est couramment appliqué en vue d'exprimer la perméabilité en fonction de la saturation des fluides en déplacement.

La résolution des équations (1.2.8) et (1.2.9) permet de connaître la vitesse de Darcy. Celle-ci est une caractéristique indispensable pour décrire correctement le transport non réactif d'un soluté, qui est modélisé d'après [28, 74, 75] par :

$$
\frac{\partial C_{E_j}}{\partial t} + \nabla \cdot \left( V_f C_{E_j} - D_{E_j} \cdot \nabla C_{E_j} \right) = 0, \qquad j = 1, \dots N_{\text{tot}} \tag{1.2.10}
$$

Avec :

- $C_{E_j}$ : concentration de l'espèce  $E_j$  (mol.l<sup>-1</sup>),
- $V_f$ : vitesse du fluide  $(m.s^{-1}),$
- $D_{E_j}$  tenseur de dispersion de l'espèce  $E_j$   $(m^2 \cdot s^{-1})$ .

Dans l'équation (1.2.10), le phénomène d'advection est décrit par le terme  $(V_fC_i)$ . Il exprime le fait que le soluté est entraîné par la vitesse du fluide (vitesse de Darcy). Quant au terme  $(D_j \cdot \nabla C_j)$ de l'équation (1.2.10), il décrit la dispersion du soluté par l'écoulement. La dispersion englobe deux phénomènes : la diffusion moléculaire et la dispersion cinématique. La diffusion moléculaire est liée à l'agitation moléculaire des particules qui tend à homogénéiser la concentration de la solution lorsque celle-ci est inhomogène (caractérisée par l'existence d'un gradient de concentration). Ce phénomène existe également lorsque le fluide est au repos.

Pour la dispersion cinématique, elle est causée par les hétérogénéités microscopiques de la vitesse qui sont différentes à l'intérieur d'un pore et de pore à pore [76]. Contrairement à des dispersions de Taylor Aris dans un tube, la dispersion d'un soluté en milieu poreux est un problème complexe [77, 78, 79]. Généralement, des traceurs inertes sont utilisés pour appréhender la répartition d'une espèce chimique dans le cadre du stockage géologique du  $\mathrm{CO}_2.$ 

Cette série d'équations que nous venons de mentionner constitue la base de plusieurs modèles de simulations hydrodynamiques.

## **Résultats de codes hydrodynamiques**

Après la présentation des équations qui permettent de modéliser les phénomènes hydrodynamiques, nous allons maintenant montrer quelques résultats et leur application dans le contexte du stockage du CO<sup>2</sup> . On utilise généralement des simulateurs de réservoir pour simuler les phénomènes hydrodynamiques. Les simulateurs Black Oil, initialement utilisés dans l'industrie pétrolière, sont adaptés en intégrant les propriétés du  $\mathrm{CO}_2$  en fonction de la pression définie par une loi d'état [80]. Les simulateurs de géothermie et des déchets radioactifs [81] constituent aussi d'autres exemples [82, 83, 14]. Quelques exemples d'application de ces simulateurs sont donnés ci-dessous.

Le code numérique ECLIPSE, développé par Schlumberger a été utilisé par [84, 9] pour simuler la migration ascendante des bulles de  $CO_2$  et sa dissolution progressive dans la saumure (Figure 1.15). Ces deux études ont concerné la formation géologique d'Utsira en mer du Nord en Norvège et ont été réalisées dans le cadre du projet Sleipner. La formation d'Utsira constitue un site de stockage de CO<sub>2</sub> ; ses aquifères sont hétérogènes car ils consistent en une superposition de couches géologiques plates discontinues latéralement (aquitards) ayant des propriétés de porosité et de perméabilité différentes. Dans ces formations géologiques, la perméabilité verticale joue un rôle crucial sur l'injection et la migration du CO<sub>2</sub>. La Figure 1.15 représente une vue tridimensionnelle de l'évolution de la dissolution du CO<sub>2</sub> dans la saumure en fonction du temps, obtenue lors de l'étude à long terme du CO<sub>2</sub> injecté dans un aquifère [9]. L'accélération de la dissolution des bulles de  $CO<sub>2</sub>$  dans la saumure a été interprétée comme la conséquence des phénomènes de convection dus à l'augmentation de la densité de la saumure induite par la dissolution progressive du  $CO_2$  (dissolution convective du  $CO_2$ ).

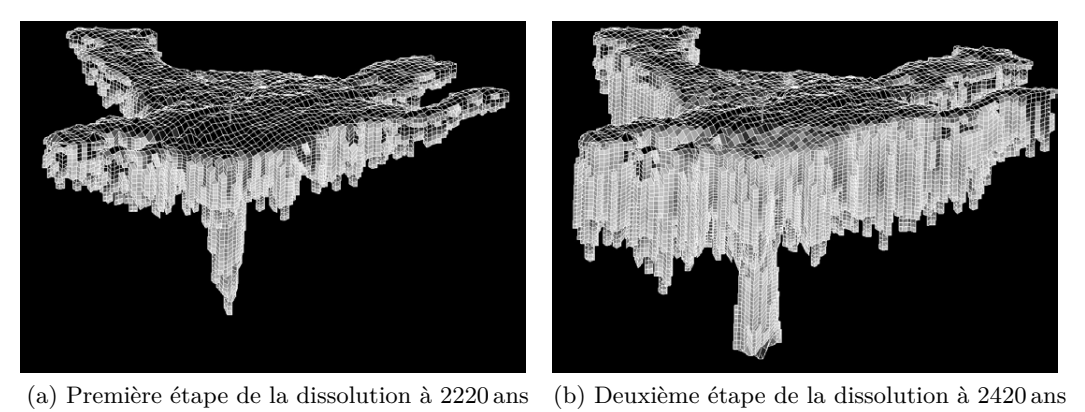

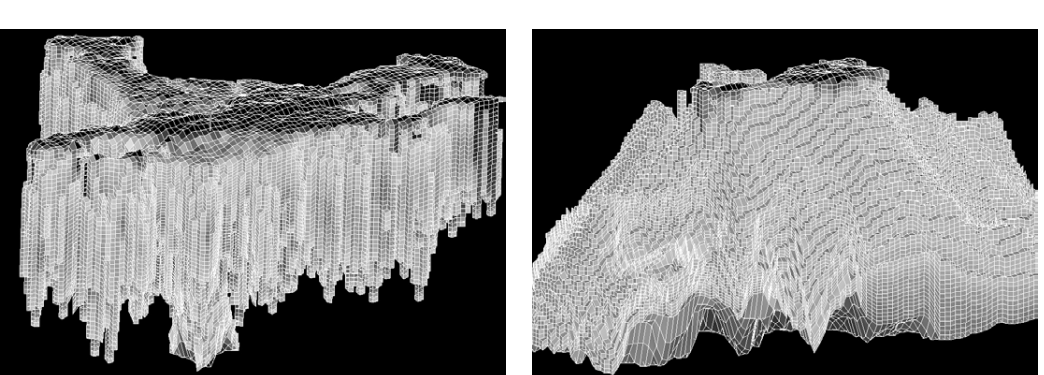

(c) Troisième étape de la dissolution à 2620 ans (d) Dernière étape de la dissolution à 5020 ans

FIGURE 1.15: Vue en 3D de l'évolution de la dissolution progressive du  $\mathrm{CO}_2$  supercritique obtenue à partir du logiciel ECLIPSE. Cette étude a été réalisée dans le cadre du projet Sleipner et a eu pour objectif d'étudier à long terme le comportement du  $\mathrm{CO}_2$  injecté dans l'aquifère d'Utsira [9].

En plus d'ECLIPSE, E300 constitue aussi un des simulateurs de réservoir utilisé pour des applications liées au stockage géologique du CO<sub>2</sub>. Ce code numérique développé par GeoQuest/Schlumberger prend en compte la description de l'état thermodynamique du  $\mathrm{CO}_2$  afin de fournir des résultats de

modélisation fiables. Dans le cadre du projet Weyburn (stockage géologique du CO<sub>2</sub>, Canada) il a été utilisé pour évaluer les risques potentiels des fuites de  $\mathrm{CO}_2$  injecté dans un réservoir en fin d'exploitation de pétrole avec les techniques EOR [10]. Les résultats numériques obtenus ont permis d'observer les profils du CO<sub>2</sub> sur la Figure 1.16, qui décrit l'état du CO<sub>2</sub> dans le sommet (Marly) et le bas du réservoir (Vuggy) à la fin de l'exploitation pétrolière, puis 2500 ans et 5000 ans après. La migration du  $\mathrm{CO}_2$  a été interprétée comme un phénomène lié à sa composition chimique dans les trois phases (eau, huile, gaz). Cette étude a aussi révélé qu'il était possible d'injecter du  $CO_2$  pour au moins 5000 ans dans cette formation géologique sans qu'il n'y ait par la suite de risque de contamination pour des aquifères potables.

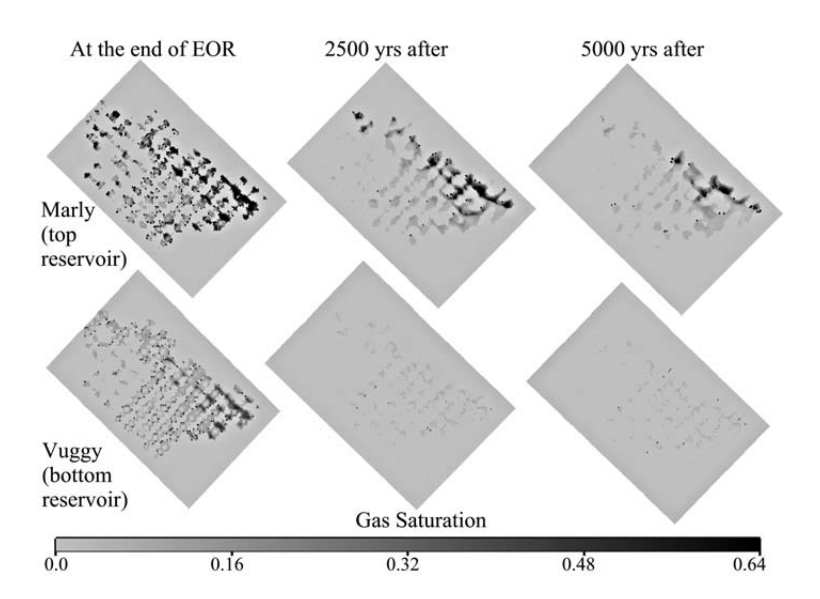

FIGURE 1.16: Vue dans le plan XY du profil du  $\mathrm{CO}_2$ injecté dans un réservoir en fin d'exploitation de pétrole. Cette étude a été réalisée dans le cadre du projet Weyburn avec le code numérique E300 pour prédire le devenir du  $CO_2$  à long terme [10].

Pour finir avec les applications hydrodynamiques, nous allons présenter une dernière application réalisée à partir du code de calcul TOUGH2 qui constitue une variante de TOUGH. Ce dernier a été décrit dans la littérature comme un logiciel qui intègre bien la physique des écoulements multiphasiques, de même que l'échange de chaleur entre les phases et la dissolution d'un gaz dans la phase aqueuse [85, 86]. Parmi ces applications, nous citons l'étude menée dans le cadre du projet CO2CRC-Otway [5], qui s'est focalisée sur les propriétés de perméabilité relative du CO<sub>2</sub> et de la saumure dans un réservoir, pour laquelle le profil de saturation est présenté sur la Figure 1.17.

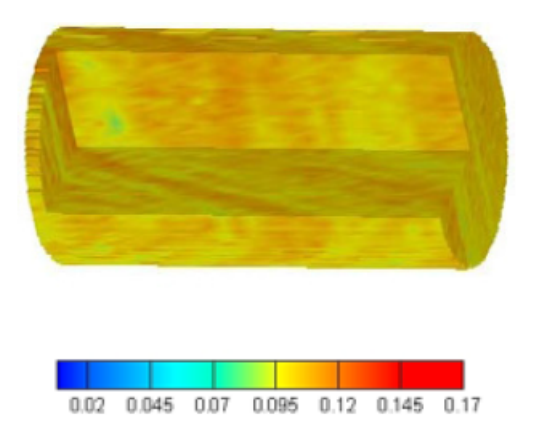

FIGURE 1.17: Profil de saturation du CO<sub>2</sub> au sein d'une carotte de roche  $(8,3 \text{ cm})$  obtenu à partir du logiciel TOUGH2 $[5]$  : la légende désigne la carte de couleur de la saturation du CO<sub>2</sub>. Cette étude a été menée dans le cadre du projet CO2CRC-Otway.

## **1.2.2.2 Modèle géochimique**

La géochimie est une branche des géosciences qui s'intéresse à l'étude des éléments chimiques dans les roches et leur évolution au cours des phénomènes géologiques. Dans le contexte du stockage géologique où le CO<sub>2</sub> injecté est généralement légèrement acide, on observe les réactions homogènes et hétérogènes. Les réactions homogènes se déroulent dans la phase aqueuse par la dissolution du  $CO<sub>2</sub>$ dans l'eau de formation du réservoir après son injection. Le processus de transformations chimiques dans cette phase peut se décrire par les réactions chimiques suivantes :

$$
\begin{array}{c} {\rm CO_2(gaz)} + {\rm H_2O}{\leftrightarrows}~{\rm H_2CO_3(aqueux)}\\ \\ {\rm H_2CO_3(aqueux)}{\leftrightharpoons}~{\rm H^+(aqueux)} + {\rm HCO_3^-(aqueux)}\\ \\ {\rm HCO_3^-(aqueux)}{\leftrightharpoons}~{\rm H^+(aqueux)} + {\rm CO_3^{2-}}(aqueux) \end{array}
$$

Lorsque du  $\mathrm{CO}_2$  est injecté dans un aquifère salin, il commence d'abord par se dissoudre dans l'eau pour former de l'acide carbonique  $(\rm{H_2CO_3})$ . Ce dernier se dissocie en libérant un proton et un ion bicarbonate, qui se dissocie à son tour pour donner un proton et du carbonate.

Les réactions hétérogènes se passent à l'interface eau/roche et leur nature dépend de la composition minéralogique de la roche. Les réactions de dissolution et de précipitation sont celles qui se produisent le plus habituellement et sont souvent étudiées sur des roches carbonatées [87, 88]. Celles-ci contiennent plus de 50% en masse de minéraux carbonés et proviennent des transformations physico-chimiques des sédiments formés à partir de matières organiques. Nous pouvons en citer la calcite et la dolomite dont leurs réactions avec les acides de l'eau sont données par [28] :

$$
\label{eq:CaCO3} \begin{array}{c} \rm CaCO_3 (solid) + H_2O + CO_2 (gaz) \,\,\raisebox{0.1ex}{\rlap{$\rightarrow$}}\, Ca^{2+} + 2 \, HCO_3^- \\ \\ \rm CaMg (CO_3)_2 (solid) + 2 \, H_2 CO_3 \,\raisebox{0.1ex}{\rlap{$\rightarrow$}}\, Ca^{2+} + Mg^{2+} + 4 \, HCO_3^- \end{array}
$$

Dans cette partie, nous allons décrire de manière succincte les réactions chimiques sous forme de problème mathématique, puis présenter quelques applications de ce modèle.

## **Modélisation géochimique**

Les équations nécessaires à la modélisation géochimique dépendent de la composition chimique de l'eau de formation et des caractéristiques chimiques de la roche. Des modèles existent pour décrire la géochimie de ces systèmes. Le modèle qui va être abordé ici est le modèle géochimique des composantes de base. Il est applicable lorsque la solution est à l'équilibre où il est possible de réduire le nombre de réactions chimiques à prendre en compte.

Mathématiquement, cela signifie que pour un système contenant  $N_{\text{tot}}$  espèces,  $N_c$  composantes du système sont réduites de ce nombre par les  $N_r$  réactions chimiques linéairement indépendantes entre elles. En d'autres termes, une famille d'espèces chimiques libre et génératrice au sens algébrique est considérée, elle permet d'exprimer chacune des espèces ne faisant pas partie de la base à partir des éléments de celle-ci. Soit { $(E_k)_{k=1,...N_c}$ } cette base et  $N_c$  le nombre total d'espèces de la base. Chaque espèce chimique  $E_i$  s'écrit comme le produit unique d'une réaction dont les réactifs sont les composants de la base :

$$
E_j \Leftrightarrow \sum_{k=1}^{N_c} \nu_{jk} E_k, \qquad j = 1, \dots N_r
$$
 (1.2.11)

Avec :

- $E_j$ : formule chimique de l'espèce j  $(-)$ ,
- $v_{ik}$ : coefficient stœchiométrique j  $(-)$ ,
- $E_k$ : formule chimique de l'espèce k  $(-)$ .

Les formules chimiques  $E_k$  sont nommées les espèces primaires. Quant aux espèces  $E_j$ , elles sont appelées les espèces secondaires. La concentration totale d'une espèce chimique est donnée par :

$$
C_{E_j}^{tot} = C_{E_j} + \sum_{k=1}^{N_c} \nu_{jk} C_{E_k}
$$
 (1.2.12)

Avec :

- $C_{E_j}^{tot}$ : concentration totale de l'espèce j,  $(mol.1^{-1}),$
- $C_{E_j}$ : concentration de l'espèce j  $(mol.1^{-1}),$
- $\bullet \enskip \nu_{jk}$ : coefficient stœchiométrique j $(-),$
- $C_{E_k}$ : concentration de l'espèce k  $\binom{mol,l^{-1}}{k}$ .

L'exemple ci-après est un cas pratique d'une construction de base pour des réactions simples ayant lieu dans la phase aqueuse.

### **Exemple : réactions possibles dans la phase aqueuse**

$$
\mathrm{H_2O}{\leftrightharpoons}\mathrm{H^+} + \mathrm{OH^-}
$$
 
$$
\mathrm{H_2O} + \mathrm{CO_2^*}{\leftrightharpoons}\mathrm{H^+} + \mathrm{HCO_3^-}
$$
 
$$
\mathrm{HCO_3^{-}}{\leftrightharpoons}\mathrm{H^+} + \mathrm{CO_3^{2-}}
$$

 $\mathrm{CO}_2^*$  représente la somme analytique du  $\mathrm{CO}_2$  dissous, qui comprend le  $\mathrm{CO}_2(\mathrm{aq})$  et l'acide carbonique "vrai"  $H_2CO_3$  [89, 28].

Par ailleurs, les espèces chimiques présentes sont OH<sup>-</sup>, HCO<sub>3</sub></sub>, CO<sub>3</sub><sup>2−</sup>, H<sub>2</sub>O, CO<sub>2</sub><sup>\*</sup> et H<sup>+</sup>. On peut également présenter ces réactions chimiques sous forme de Tableau 1.2.

Tableau 1.2: Représentation des coefficients stœchiométriques affectés aux différentes espèces chimiques.

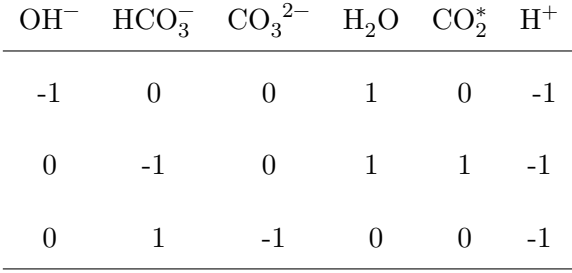

Le Tableau 1.2 permet de récapituler les informations nécessaires liées aux réactions chimiques envisageables dans la phase aqueuse. Les coefficients qui y apparaissent correspondent aux coefficients stœchiométriques des réactions chimiques. Les coefficients sont comptés positivement lorsqu'ils sont associés à des réactifs et négativement lorsqu'ils sont associés à des produits, ils sont nuls lorsqu'ils sont affectés à des espèces chimiques qui n'apparaissent pas dans la réaction chimique. Pour décrire l'évolution des espèces chimiques, on écrit la matrice  $\tilde{M}$  associée au Tableau 1.2 comme :

$$
\tilde{M} = \begin{pmatrix}\n-1 & 0 & 0 & 1 & 0 & -1 \\
0 & -1 & 0 & 1 & 1 & -1 \\
0 & 1 & -1 & 0 & 0 & -1\n\end{pmatrix}
$$
\n(1.2.13)

Cette matrice est de rang 3. Pour obtenir une base  $M$ , on écrit sa forme échelonnée réduite  $\tilde{M}$  en choisissant les espèces  $H_2O$ ,  $CO_2^*$  et  $H^+$ , les éléments de la base :

$$
M = \begin{pmatrix} -1 & 0 & 1 \\ -1 & -1 & 1 \\ -1 & -1 & -2 \end{pmatrix}
$$
 (1.2.14)

Les espèces chimiques OH<sup>-</sup>, HCO<sub>3</sub> et CO<sub>3</sub><sup>2-</sup>, qui ne sont pas des éléments de la base, s'écrivent respectivement comme produits uniques des éléments de la base, c'est à dire :

$$
OH^- \rightharpoons H^+ - H_2O
$$

$$
HCO_3^- \rightharpoons H^+ - CO_2^* - H_2O
$$

$$
CO_3^{2-} \rightharpoons {}_2H^+ - H_2O - CO_2^*
$$

Un autre exemple qui concerne la dissociation de l'acide carbonique a été décrit dans [74].

Chacune de ces réactions possède une constante d'équilibre donnée par la loi d'action de masse. Cette dernière stipule que l'équilibre d'une réaction est caractérisée par une expression constante à une température fixée, elle est donnée par :

$$
K_{j} = \frac{\prod_{k=1}^{N_{c}} \left( \gamma_{A_{E_{k}}} C_{E_{k}} \right)^{\nu_{jk}}}{\gamma_{A_{E_{j}}} C_{E_{j}}}
$$
(1.2.15)

où γ $_{A_{E_k}}$  et γ $_{A_{E_j}}$  désignent respectivement les coefficients d'activité des espèces primaires et secondaires. Le coefficient d'activité d'une espèce ionique peu être déterminée à partir des modèles présentés sur le Tableau 1.3.

Tableau 1.3: Modèles pour la détermination du Coefficient d'activité [27, 28].

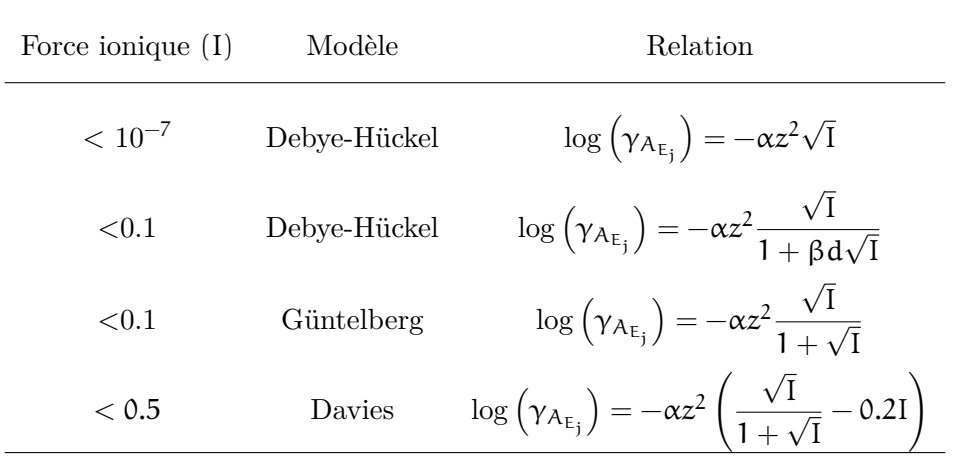

Avec :

- α : constante dépendant de la température (−),
- z : charge électrique de l'ion (−),
- I : force ionique de la solution  $(mol.1^{-1}),$

• β : constante dépendant de la température (−).

Après avoir rappelé les concepts usuels pour appréhender les réactions homogènes, nous allons maintenant aborder ceux utilisés pour décrire les vitesses de réaction de dissolution et de précipitation. En particulier, la théorie de l'état de transition (transition state theory) stipule que la vitesse de réaction d'un minéral est donnée par [90, 91, 47] :

$$
r_{m} = S_{r}k(1 - \Omega_{m})
$$
\n(1.2.16)

Avec :

- $r_m$ : vitesse de dissolution du minéral  $(mols^{-1}),$
- $S_r$ : surface réactive du minéral  $(m^2)$ ,
- k : constante cinétique de la réaction  $(\text{mol}.\text{m}^{-2}.\text{s}^{-1}),$
- $\Omega_{\rm m}$ : rapport de saturation (−).

La surface réactive  $S_r$  et l'indice de saturation de la solution  $\Omega_m$  contrôlent la vitesse de la réaction du minéral. La surface réactive est difficilement accessible sauf par des techniques d'imagerie X. Néanmoins, il existe des modèles empiriques applicables sur des géométries simples [92] pour sa détermination. La technique de microtomographie au rayonnement synchrotron peut être utilisée sur des sous-échantillons de carotte de roche pour son évaluation [93]. Quant à  $\Omega_{m}$ , il correspond au rapport de saturation de la solution et est donné par :

$$
\Omega_{\rm m} = \frac{\rm Q_{m}}{\rm K_{m}} \tag{1.2.17}
$$

- $\Omega_{\rm m}$ : rapport de saturation de la solution  $(-)$ ,
- $Q_m$ : produit d'activité ionique des espèces  $(-)$ ,
- $K_m$ : constante d'équilibre de la réaction  $(-)$ .

 $Q_m$  dépend de l'état de saturation de la solution :

$$
Q_{m} = \prod_{k=1}^{N_c} A_{E_k}^{\nu_{km}}
$$
 (1.2.18)

- Q<sup>m</sup> : produit ionique d'activité des espèces (−),
- $A_{F_{\lambda}}^{\gamma_{km}}$  $E_{\kappa}^{\chi_{km}}$  : activité ionique multipliée par le coefficient stœchiométrique (−).

Selon Lichtner [94], l'état de la solution peut être caractérisé en fonction de la valeur de l'indice de saturation (Table 1.4).

Tableau 1.4: Nature de la solution en fonction de la valeur de l'indice de saturation.

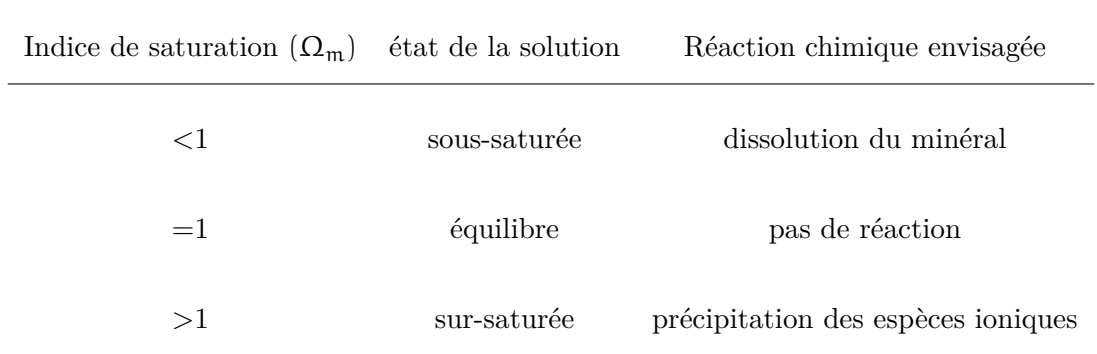

Les modèles géochimiques, comme celui établi ci-dessus, permettent de calculer le module géochimique en calculant la répartition de la concentration des espèces en solution et en phase solide. Ils permettent par conséquent de déterminer les modifications de la porosité et de la perméabilité afin d'évaluer la qualité du piégeage minérale. Afin d'illustrer cela, nous allons aborder quelques applications les concernant.

### **Résultats de codes géochimiques**

Cette partie a pour objectif de présenter des résultats de codes géochimiques. Le système à modéliser peut être supposé fermé ou ouvert. Il est dit ouvert lorsqu'il prend en compte les échanges thermodynamiques avec son environnement et fermé lorsque ces échanges ne sont pas considérés.

*Gunter et al.* ont réalisé à la fois des expériences dans un autoclave et une étude numérique pour étendre l'échelle de temps de ces expériences en considérant une injection de  $\mathrm{CO}_2$  sur une carotte de grès glauconitique [11]. Les expériences ont été menées sur un système fermé et les conditions thermodynamiques ont été fixées à 105◦C et 90 bar. Ces expériences ont eu une durée de 4 semaines. Concernant la modélisation géochimique, le code PHATARC.94 a été utilisé pour interpréter et prédire le chemin et le temps nécessaire pour atteindre l'équilibre. Le piégeage du CO<sub>2</sub> par la sidérite, la calcite et les ions bicarbonates a été prédit entre 6 et 40 ans. Par ailleurs, l'augmentation de l'alcalinité de la solution a été causée par l'augmentation de la concentration de  $H_3O^+$  provoquée par la dissolution de la calcite (Figure 1.18).

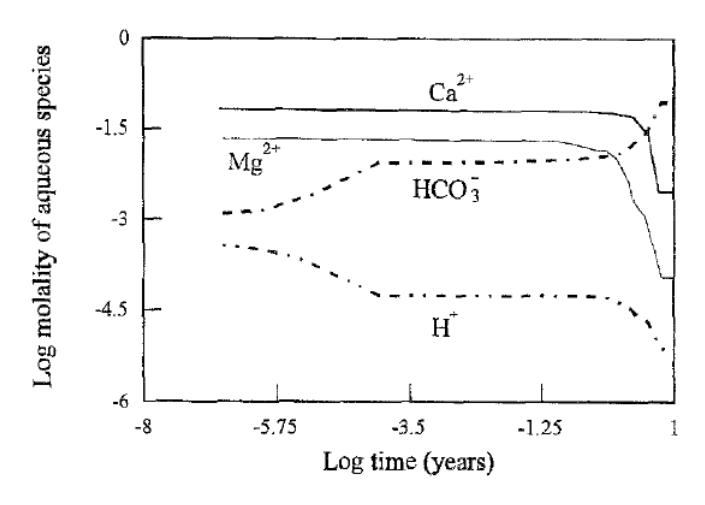

FIGURE 1.18: Évolution logarithme de la concentration molaire des ions  $(\rm{Ca}_2^{-+},\rm{Mg_2^+},\rm{HCO}_3^{-}$  et  $\rm{H^+})$ en fonction du temps en année obtenue avec le logiciel PHATARC.94 [11].

Dans le cadre du projet national français sur le piégeage du  $\mathrm{CO}_2$  dans les réservoirs [95], le BRGM a mené des études de modélisation pour appréhender le fonctionnement géochimique du gisement de Springerville-Saint-Johns aux U.S.A. Á ce titre, ils ont simulé deux scénarios possibles, tous réalisés avec le logiciel PHREEQC [57] avec l'objectif de fournir des explications sur le comportement et sur le fonctionnement du réservoir. L'un des deux scénarios a été mené en supposant que le système soit fermé et que les cinétiques des réactions de dissolution et de précipitation des minéraux soient bien prises en compte. La modélisation de ce scénario pour des conditions de température égale à 100◦C et de pression égale à 25 bar a permis de reproduire l'évolution minéralogique de ce gisement.

Dans ces deux exemples, le  $\mathrm{CO}_2$  injecté a été considéré comme un gaz pur. Même si les procédés chimiques garantissent un bon rendement, il n'en demeure pas moins que le  $\mathrm{CO}_2$  capturé contient des impuretés et des études ont été menées en ce sens. Nous pouvons citer par exemple le projet "Gaz Annexes-ANR-06-CO2-005" pour lequel *Sterpenich et al.* ont réalisé des simulations numériques pour évaluer l'effet géochimique des impuretés [12]. Les simulations ont été effectuées sur deux roches synthétiques de carbonate nommés  $S_1$  et  $S_2$  de compositions minéralogiques différentes (Tableau 1.5) dans lesquelles le gaz à injecter est constitué de 82%  $\text{CO}_2$ , 6% Ar, 4%  $\text{N}_2$ , 4%  $\text{SO}_2$  et 4%  $\text{O}_2$ .

|                |        |       |                 | Dolomite Pyrite Calcite Muscovite Paragonite |          |
|----------------|--------|-------|-----------------|----------------------------------------------|----------|
| S <sub>1</sub> | $99\%$ | $1\%$ | $\qquad \qquad$ |                                              |          |
| $S_2$          |        |       | $96\%$          | $3,84\%$                                     | $0,16\%$ |

Tableau 1.5: Compositions minéralogiques des roches synthétiques de carbonate  $S_1$  et  $S_2$  [12].

Les résultats de cette étude ont pu montrer que les dissolutions de la dolomite, de la pyrite et de la calcite sont plus importantes lorsque le CO<sub>2</sub> est impur. En effet, en moyenne, alors que moins de 1% de la calcite, de la pyrite et de la dolomite ont été dissoutes dans le cas du  $CO<sub>2</sub>$  pur, moins de 10% de ces espèces minérales ont été dissoutes dans le cas impur. Cette tendance a été également observée sur les précipitations de l'hématite et de l'anhydrite. La Figure 1.19 représente les résultats numériques et expérimentaux de la quantité molaire de chaque espèce minérale de la roche S1. Elle a montré que les comparaisons expérimentales et numériques ont été correctes qualitativement et quantitativement.

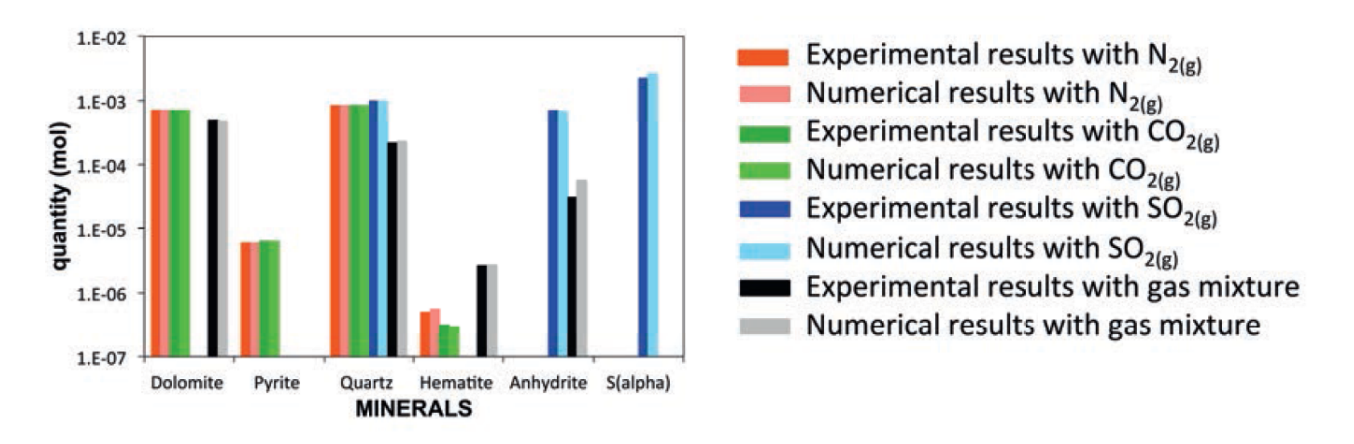

Figure 1.19: Comparaison des résultats expérimentaux et numériques (CHESS) de la quantité molaire de chaque espèce minérale de la roche  $S_1$  après injection du  $CO_2$  impur [12].

Les phénomènes géochimiques ont une influence sur les propriétés hydrodynamiques. En particulier, l'acidité de la solution change la nature du fluide, notamment sa viscosité et sa densité. Les réactions induites par la présence de l'acide carbonique cause des déformations de la structure poreuse du réservoir, donc ses propriétés pétrophysiques sont affectées. Pour prendre en compte tous ces aspects, le couplage des phénomènes hydrodynamiques et géochimiques est indispensable. La partie ci-après a ainsi pour but d'aborder cette problématique.

## **1.2.2.3 Modèle du transport réactif**

La modélisation du transport réactif est celle qui décrit l'intégralité des phénomènes pendant et après l'injection du  $CO<sub>2</sub>$  dans une formation géologique. Elle associe les phénomènes hydrodynamiques et géochimiques et fournit ainsi une description plus complète. De ce point de vue, la prédiction du devenir du  $\mathrm{CO}_2$  est plus correcte. Dans cette partie, sont exposés la modélisation du transport réactif et des résultats de codes de transport réactif.

#### **Modélisation du transport réactif**

L'équation qui concerne le transport d'un soluté qui interagit avec la phase solide d'un milieu poreux

est décrit par la réaction d'advection-diffusion. Elle est donnée par :

$$
\frac{\partial C_{E_j}}{\partial t} + \nabla \cdot (VC_{E_j} - D \cdot \nabla C_{E_j}) = R_{E_j}, \qquad j = 1, \dots N_{tot}
$$
\n(1.2.19)

Avec :

- $C_{E_j}$ : concentration molaire de l'espèce  $E_j$  (mol.l<sup>-1</sup>),
- V : vitesse du fluide  $(m.s^{-1}),$
- D : tenseur de dispersion-diffusion  $(m^2.s^{-1}),$
- $R_{E_j}$ : terme de réaction  $(mol.l^{-1}.s^{-1}).$

### **Résultats de codes de transport réactif**

Dans cette partie, nous montrons quelques résultats de codes de transport réactif qui concernent la modélisation des phénomènes liés au stockage géologique du  $\mathrm{CO}_2.$ 

*Gaus et al.* ont mené des études sur le site de Sleipner pour évaluer l'impact potentiel de l'injection du CO<sub>2</sub> sur la roche couverture [13] en se focalisant sur la modification des propriétés pétrophysiques. Le but a été de prédire le changement de porosité induit par les réactions géochimiques au sein de la roche couverture. La modélisation numérique a été effectuée avec le logiciel PHREEQC en considérant les cinétiques de réactions à 37◦C et 100 bar et en supposant que la diffusion soit le seul mécanisme de transport ayant causé la dissolution du  $\mathrm{CO}_2.$  Les résultats des simulations numériques ont montré que la légère baisse de la porosité observée (Figure 1.20) est liée aux réactions géochimiques dominées par l'altération du feldspath dans laquelle la composition minéralogique de la plagioclase a joué un rôle crucial.

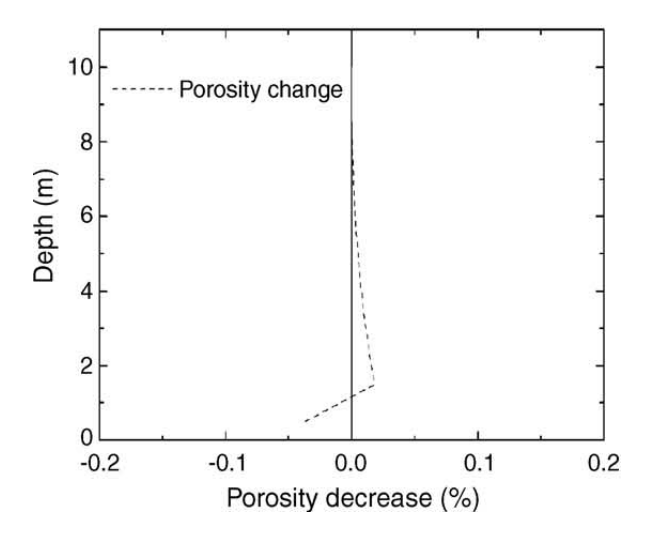

Figure 1.20: Profil de la porosité sous l'effet des réactions chimiques induites par la dissolution de CO<sup>2</sup> (après 3000 ans). Simulation effectuée *via* PHREEQC pour appréhender l'évolution de la roche couverture sur le site de Sleipner [13].

*Xu et al.* ont mené des études numériques pour analyser l'impact de l'immobilisation du  $CO<sub>2</sub>$ lors de la précipitation sur une roche carbonatée [14]. TOUGHREACT, un logiciel de simulation numérique des écoulements réactifs non isothermes en milieu poreux ou milieux poreux fracturé, a été utilisé pour réaliser les simulations. Ces dernières ont montré que la quantité de carbonates piégés par minéralisation après 10 ans a pu atteindre 60 kg.m<sup>−3</sup> en raison de la précipitation des minéraux dérivées des carbonates telles que : la sidérite, l'ankérite et la dawsonite (Figure 1.21). Par ailleurs, l'ajout de  $\mathrm{CO}_2$  sous forme de carbonates secondaires à la matrice solide a diminué la porosité, ce qui a entraîné une légère diminution de la perméabilité.

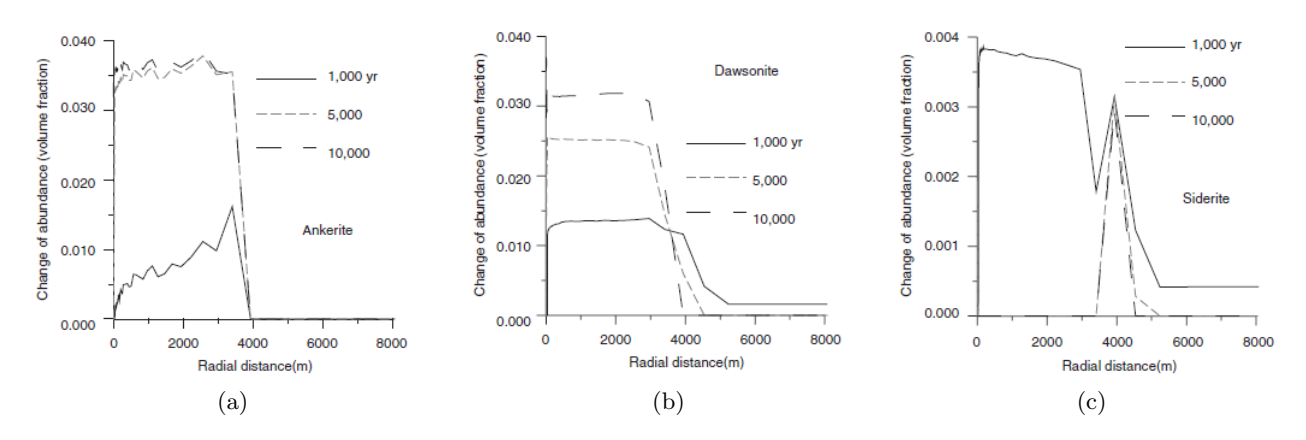

Figure 1.21: Évolution minéralogique des constituants des roches carbonatées en fonction de la distance au puits d'injection après 10 ans d'injection de  $\mathrm{CO}_2$  simulée par le logiciel TOUGHREACT. La baisse de concentration de ces minéraux a reliée aux phénomènes de précipitation observés [14].

*André et al.* ont réalisé des études de modélisation numérique dans le cadre du projet de stockage géologique du CO<sub>2</sub> dans l'aquifère de Dogger (Bassin Parisien) [15]. Il s'agissait de simuler deux scénarios d'injection pour étudier les phénomènes géochimiques induites sur une roche carbonatée. Le premier scénario a consisté à utiliser le code géochimique SCALE2000 pour ne prendre en compte que les réactions chimiques. Quant au deuxième scénario, il a été question d'utiliser le code de transport réactif TOUGHREACT pour tenir compte du couplage entre l'écoulement et les réactions et de considérer un CO<sub>2</sub> supercritique pour reproduire un cas plus réaliste. Dans ces deux scénarios, la température a été fixée à 75◦C et une injection de 0,30 million de tonnes a été modélisée sur une période de 10 ans. Nous présentons uniquement une partie des résultats du deuxième scénario. Les simulations de TOUGHREACT ont montré que l'injection du CO<sub>2</sub> supercritique a entraîné la vaporisation d'une partie de l'eau liquide à proximité du puits, ce qui a causé la formation d'une saumure possédant une grande force ionique (plus de 10 mol.l−<sup>1</sup> ). La Figure 1.22 montre le profil de la porosité qui a été obtenu. Dans les deux premiers mètres, la porosité a diminué a peu près de 1% à cause de la précipitation de la dolomite, de l'anhydrite et aussi d'une faible précipitation de la calcite. Entre 250 et 500 m, l'injection a un effet plutôt modéré sur la porosité par rapport au premier scénario en raison de la présence de l'écoulement diphasique qui a réduit considérablement la dissolution, ce qui a limité les variations de la porosité.

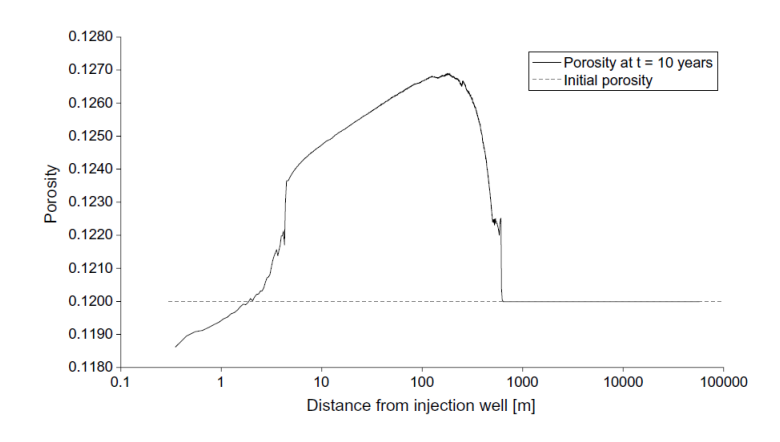

Figure 1.22: Profil de la porosité obtenu dans le deuxième scénario d'injection. Les courbes sont en semi-log [15].

 $Jan\ et\ al.$ ont étudié l'impact des traces de gaz présents dans le  $\rm CO_2$  lors de l'injection à partir du logiciel TOUGHREACT [16] dans l'aquifère d'Heletz d'Israël. Cette étude s'est focalisé plus particulièrement sur les impacts géochimiques induits par le dioxyde de soufre  $({\rm SO}_2),$  sa concentration molaire représente en moyenne  $1\%$  du  $\mathrm{CO}_2$  injecté. Les résultats de ces simulations ont permis d'interpréter l'augmentation de la porosité comme la conséquence de la dissolution de l'ankérite.

$$
\mathrm{SO}_2 + \mathrm{H}_2\mathrm{O} \leftrightarrow \mathrm{H}_2\mathrm{SO}_4
$$
  

$$
\mathrm{H}_2\mathrm{SO}_4 + \mathrm{CO}_3^{2-} \leftrightarrows \mathrm{SO}_4^{2-} + \mathrm{CO}_2(\mathrm{aq}) + \mathrm{H}_2\mathrm{O}
$$

Cette réaction établit que la quantité de carbonates dissoutes dépend de celle de  $\mathrm{SO}_2$  aqueux. Celui-ci a été considéré comme de l'acide sulfurique  $(\mathrm{H_2SO_4})$  après oxydation. Les simulations numériques ont par ailleurs montré que le rapport entre les concentrations de  $Ca^{2+}$  et  $CO_3^{\ 2-}$  est égal à 0,5 (Figure 1.23). De plus, moins d'anhydrite a précipité que de l'ankérite dissoute, laquelle diminue de volume, ce qui a favorisé l'augmentation de la porosité.

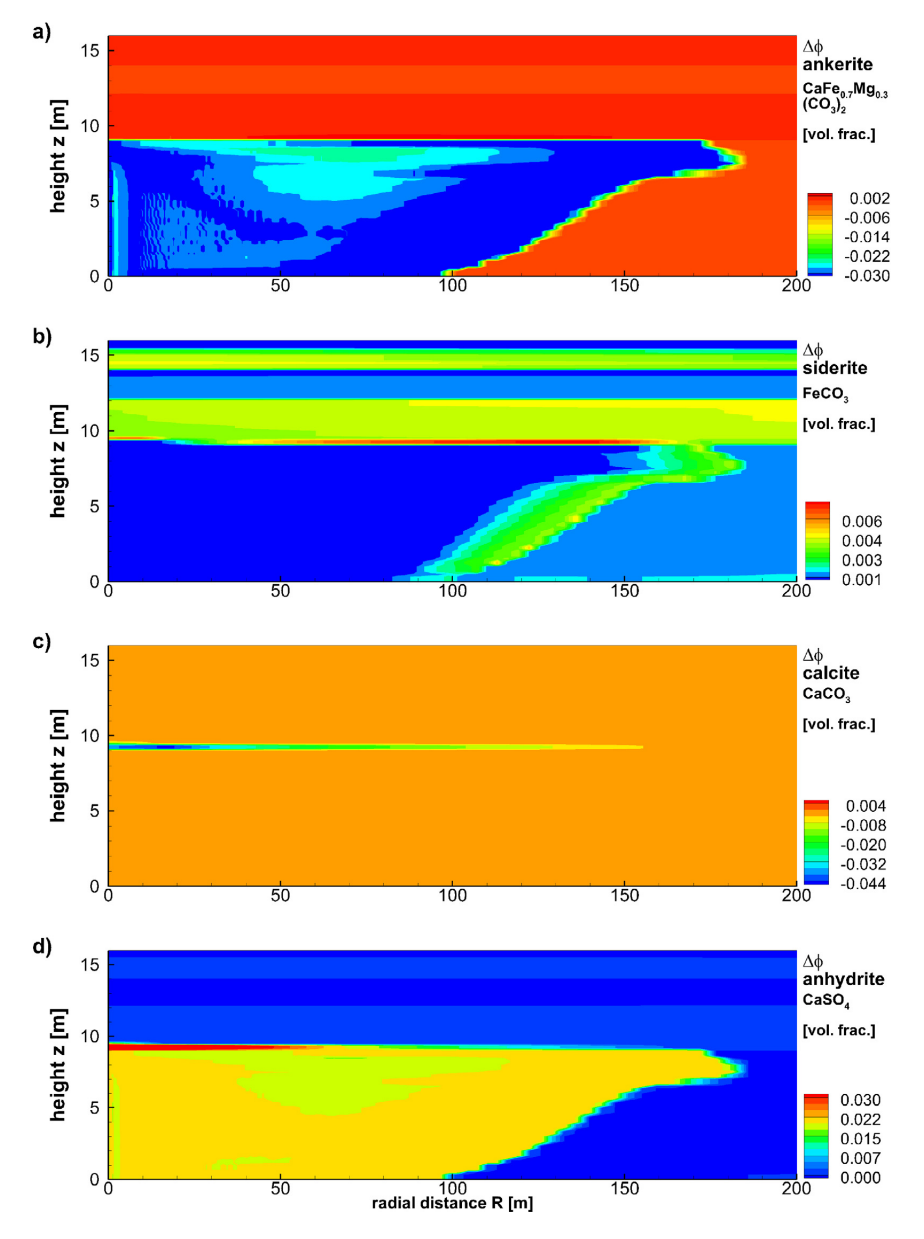

Figure 1.23: Variations de la concentration (φ) de chaque minéral entre 1 et 10 ans d'injection de  $CO_2$  impur dont  $1\%$  de  $SO_2$  en fonction de la distance au puits d'injection, obtenues à partir de TOUGHREACT dans le cadre des études géologiques réalisées sur l'aquifère d'Heletz d'Israël [16].

Cette section a été consacrée aux modèles macroscopiques qui permettent d'appréhender les phénomènes induits par l'injection de  $CO<sub>2</sub>$  dans un réservoir de stockage. Nous avons rappelé historiquement les modélisations des phénomènes hydrodynamiques, géochimiques et du transport réactif (hydro-géochimiques) ; puis des résultats numériques qui s'appuient sur ces modélisations. Les codes

hydrodynamiques ont permis de simuler la dissolution progressive de  $CO<sub>2</sub>$  dans la saumure et la migration de ses bulles pendant l'injection [84, 9] et son devenir dans un réservoir en fin d'exploitation de pétrole pour prédire les risques de contamination des aquifères environnants [10].

Les codes géochimiques ont permis de reproduire l'évolution minéralogique du gisement de Springerville-Saint-Johns [95], d'interpréter l'augmentation du taux d'alcalinité [11] et valider les évolutions de la quantité molaire des espèces chimiques issues de deux carbonates synthétiques, de composition différente, soumises à une injection  $\mathrm{CO}_2$  [12]. Les codes du transport réactif ont permis de simuler le changement de porosité de la roche couverture induit par l'injection de CO<sub>2</sub> [13], le devenir du CO<sub>2</sub> immobile lors la précipitation sur une roche carbonate [14], les phénomènes géochimiques aux interfaces [15] et les influences de l'impureté du  $\mathrm{CO}_2$  sur les réactions géochimiques [16].

Les approches macroscopiques que nous venons de présenter constituent les outils classiques pour étudier les phénomènes liés au stockage du CO<sub>2</sub>. La majorité des travaux est réalisée à cette échelle et fournit des résultats intéressants. Cependant, ils ne sont pas toujours évidents à mener. En effet, les expériences sur les carottes peuvent durer longtemps (4 semaines en moyenne) et la caractérisation *in situ* par la technique de tomographie est limitée. De plus, les simulations numériques à cette échelle sont très coûteuses en temps pour obtenir des solutions numériques où les hétérogénéités locales sont bien prises en compte.

Nous proposons ainsi étendre cet état de l'art à des méthodes à l'échelle porale où se déroulent directement les phénomènes.

# **1.3 Approches microscopiques**

Au cours de ces dernières années, les études sur les phénomènes à l'échelle du pore (pore scale) dans le contexte du stockage géologique du CO<sub>2</sub> connaissent un intérêt croissant [96, 97, 97]. Cette section a pour objectif de rappeler les méthodes expérimentales et numériques à cette échelle où la taille caractéristique des échantillons à étudier varie entre 1 et 100 µm. Les méthodes expérimentales seront d'abord rappelées dans la sous-section 1.3.1 pour présenter les techniques expérimentales pour mesurer les propriétés microscopiques. Les méthodes numériques seront ensuite abordées dans la sous-section 1.3.2 pour montrer les stratégies de modélisation du transport réactif.

## **1.3.1 Méthodes expérimentales**

Les expériences à l'échelle porale sont faites sur des échantillons de roche ou des micromodèles. Les échantillons de roche sont plus utilisés pour réaliser des expériences de percolation et l'outil principal d'investigation est la microtomographie X de la ligne ID19 de l'ESRF [93, 7]. *Noiriel* a rappelé les différentes possibilités offertes par cette approche pour quantifier les propriétés hydro-géo-chimiques [98]. Quant aux micromodèles, ils sont plus utilisés pour reproduire les géométries des milieux poreux simples afin de simuler des écoulements non réactifs. Ils possèdent de nombreux avantages, dont notamment l'observation directe des phénomènes par microscope et le contrôle de déplacement de fluides [18, 99].

Cette partie a pour objectifs de fournir une description non exhaustive des micromodèles et d'aborder les propriétés de solubilité et mouillabilité du CO<sub>2</sub> dans les systèmes CO<sub>2</sub>/saumure.

## **1.3.1.1 Description des micromodèles**

Un micromodèle peut être décrit comme un réseau transparent de pores connectés entre eux *via* des microcanaux. La nature géométrique de ces éléments est liée au design du masque utilisé lors des procédés de fabrication du micromodèle. Historiquement, la nature du masque a connu une évolution pour fournir des micromodèles plus représentatifs de milieux poreux réels. Les masques utilisés lors des procédés de fabrication des micromodèles ont été d'abord des géométries 2D simples obtenues au moyen de logiciels de dessin, puis des géométries 2D de milieux poreux naturels au moyen d'appareils numériques et enfin des géométries 3D réalistes.

Les premiers micromodèles qui ont permis pour la première fois une observation directe des mécanismes de déplacement de fluides ont été fabriqués sur des plaques de verre par *Mattax et al.* [100]. Cette étude a concerné le déplacement de fluides lors d'une imbibition. Néanmoins, la technique de gravure lors des procédés de fabrication de ces micromodèles ne permettait pas de maîtriser la forme des canaux, ni le scellement. *Lenormand et al.* ont par la suite amélioré les procédés de fabrication en utilisant la technique de photogravure [53] pour ensuite étudier les expériences de drainage ou d'imbibition [101]. À la suite de ces micromdèles simplifiés, des masques 2D inspirés de milieux poreux naturels ont été également gravés sur des plaques de silicium pour construire des micromodèles plus réalistes. Cette stratégie a été développée initialement par *Hornbrook et al.* pour prendre en compte les hétérogénéités microstructurelles sur une section de milieu poreux [102].

Bien que ces micromodèles 2D puissent fournir des informations intéressantes du fait de la possibilité de l'observation des processus en cours au moyen d'un microscope, ils sont encore loin de représenter des milieux poreux naturels. En effet, ils ne prennent pas en compte l'hétérogénéité 3D des milieux poreux naturels, ni la distribution des vitesses et encore moins la géochimie.

En plus des paramètres estimés à l'échelle de la carotte comme la pression capillaire et la perméabilité relative, d'autres propriétés telles que la solubilité et la mouillabilité du  $\mathrm{CO}_2$  sont exposées. Ces paramètres sont accessibles *via* des expériences sur des micromodèles et jouent un rôle important sur la distribution des phases et la cinétique de réaction lors du stockage géologique du  $\mathrm{CO}_2.$  Les techniques de mesures de ces propriétés sont présentées dans la partie ci-après.

## **1.3.1.2 Mesure de la solubilité**

La solubilité du CO<sub>2</sub> caractérise sa capacité à se dissoudre dans une autre substance comme l'eau ou l'eau salée dans le cas des milieux  $\rm CO_2/H_2O.$  Elle dépend de la salinité, de la température et de la pression. Généralement, elle est mesurée sur des modèles macroscopiques mais le temps d'équilibre est très long et peut excéder 24 h.

Pour éviter cette lenteur et l'effet des erreurs secondaires inhérentes lors de la mesure, *Liu et al.* ont utilisé une approche plus rapide et plus fiable pour déterminer la solubilité du  $CO<sub>2</sub>$  dans un micromodèle (ou microréacteur) au moyen de la spectroscopie Raman confocale [17]. Cette dernière est une technique de caractérisation non destructive et non invasive, déjà utilisée pour mesurer les concentrations de  $\mathrm{CO}_2$  et de  $\mathrm{CH}_4$  dans des solutions aqueuses [103]. La stratégie a consisté à mesurer le ratio d'intensité de la bande  $CO_2$  sur la bande  $H_2O$  afin de la relier à la solubilité (Figure 1.24). Les résultats de cette étude ont été obtenus en moins de temps (environ 1 min) et ont démontré la viabilité de la technique, qui a réduit drastiquement le temps d'équilibre. Par ailleurs, la solubilité a été ajustée linéairement avec le rapport de la hauteur des bandes dans les cas de faibles salinités.

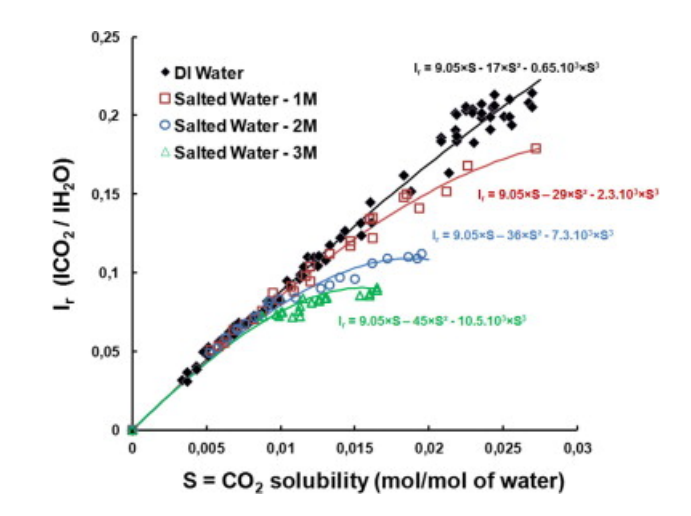

FIGURE 1.24: Ratio d'intensité de la bande  $\mathrm{CO}_2$  sur la bande  $\mathrm{H}_2\mathrm{O}$  en fonction de la solubilité obtenue dans [17]. La solubilité a été ajustée linéairement avec le rapport de la hauteur des bandes dans les cas de faibles salinités.

#### **1.3.1.3 Mesure de la mouillabilité**

La mouillabilité traduit l'affinité d'un fluide pour une surface, elle est caractérisée par un angle de contact "θ" (Figure 1.25). Elle constitue le principal facteur qui contrôle la distribution des phases de fluides immiscibles dans un milieu géologique. Dans le cas des systèmes  ${\rm CO}_2/{\rm sa}$ umure, la variation de l'angle dépend de l'affinité entre ces deux fluides et la roche. Une augmentation de la pression et une diminution de la température ou de la salinité peuvent causer l'augmentation de la solubilité du  $CO_2$ et diminuer le pH en passant de 6 ou 7 à 3 [104], ce qui peut affaiblir l'affinité relative et diminuer localement les propriétés de mouillage.

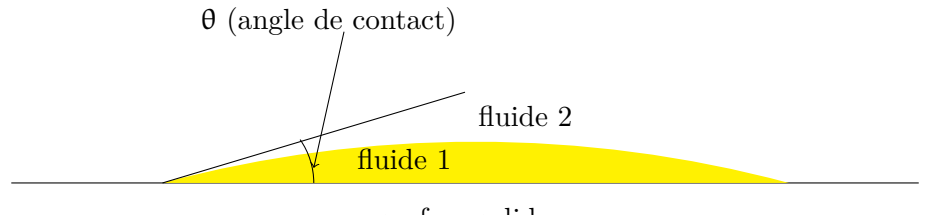

surface solide

Figure 1.25: Représentation schématique de mouillage.

On distingue généralement deux types de comportements suivant la valeur de l'angle de contact (Table 1.6) : fluide "mouillant" ou fluide "non mouillant".

Tableau 1.6: Nature du fluide en fonction de la valeur de l'angle de mouillabilité.

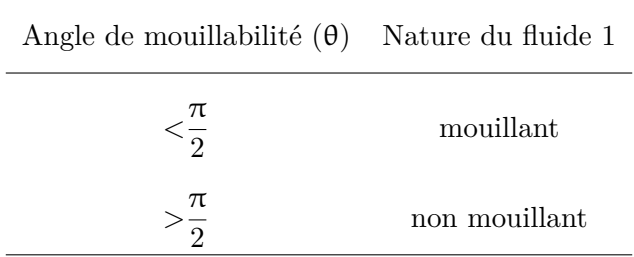

Lors du drainage dans ces systèmes, la saumure est généralement désignée comme la phase mouillante et le CO<sub>2</sub> la phase non mouillante. Toutefois, *Chalbaud et al.* ont montré que le CO<sub>2</sub> peut présenter une faible mouillabilité dans ces systèmes [105, 106, 18].

Chalbaud a effectué des expériences de drainage et d'imbibition  $\mathrm{CO}_2/\mathrm{s}$ aumure sur des micromodèles

pour des conditions de températures et de pressions différentes [18] pour appréhender la distribution des fluides dans des micromodèles homogènes et hétérogènes. Des films d'eau autour des plots ont été ainsi observés pour des pressions faibles (Figure 1.26). Quand la pression a été forte, l'épaisseur des films a diminué et cette diminution a été plus marquée dans les micromodèles hétérogènes (Figure 1.26).

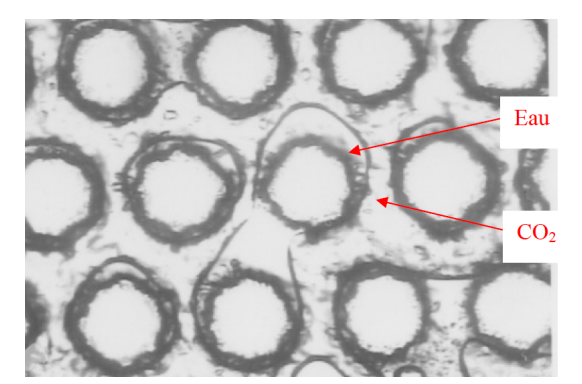

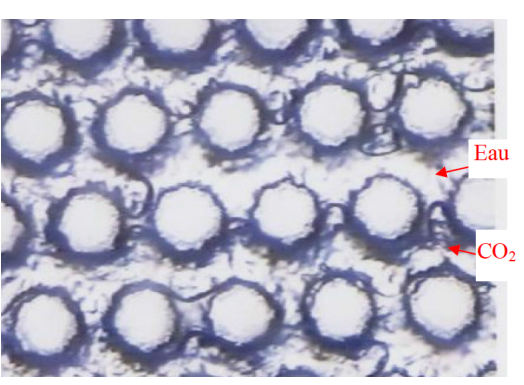

(a) Micromodèle homogène  $(T=20°C; P=8 bar)$  (b) Micromodèle hétérogène  $(T=21°C; P=8 bar)$  $P = 57,9 \text{ bar}$ 

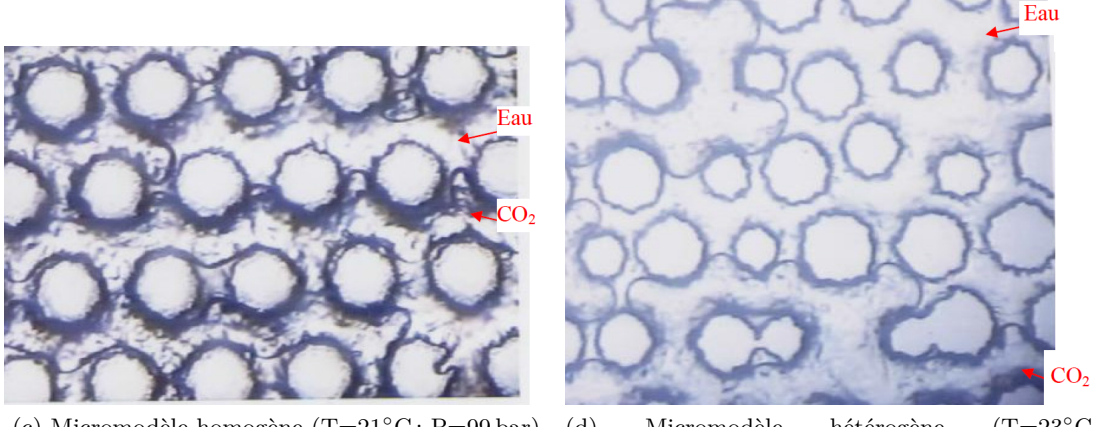

(c) Micromodèle homogène (T=21◦C ; P=99 bar) (d) Micromodèle hétérogène (T=23◦C ;

 $P=100$  bar)

FIGURE 1.26: Observations de films d'eau pendant des expériences de drainage du CO<sub>2</sub> dans des micromodèles homogènes et hétérogènes pour des pressions variées [18].

*Kim et al.* [19] ont également utilisé des micromodèles pour effectuer des expériences de drainage de la saumure (NaCl) par du CO<sub>2</sub> supercritique (noté CO<sub>2</sub>sc) dans des systèmes NaCl/CO<sub>2</sub>sc/SiO<sub>2</sub> sur la mouillabilité et ses variations en fonction des conditions expérimentales. Chaque expérience a été réalisée dans les mêmes conditions de température et de pression (T=45◦C ; P=85 bar) dans un micromodèle pour éviter que les résultats ne soient influencés par les conditions expérimentales et afin d'interpréter les réactions du  $\mathrm{CO}_2$  avec la silice :

$$
\rm SiO_2 + CO_2 \leftrightarrows SiCO_4
$$

Après chaque drainage, les acquisitions d'image recueillies au moyen d'un appareil numérique ont été ainsi traitées *via* le logiciel ImageJ afin de parvenir à évaluer l'angle de mouillage entre les fluides et le solide. Ces images ont par ailleurs permis d'observer la formation des films de saumure autour des plots causée par la diminution de la force d'adhérence de la saumure sur la silice (Figure 1.27). De plus, l'augmentation de la concentration de NaCl a entraîné l'augmentation de la force ionique, qui par la suite a provoqué la variation de l'angle de contact entre le CO<sub>2</sub> et SiO<sub>2</sub>, qui est passé de 0 à 80◦ . Ce phénomène de démouillage a eu des répercussions sur la pression capillaire, qui varie avec le cosinus de l'angle de mouillage [21, 107].

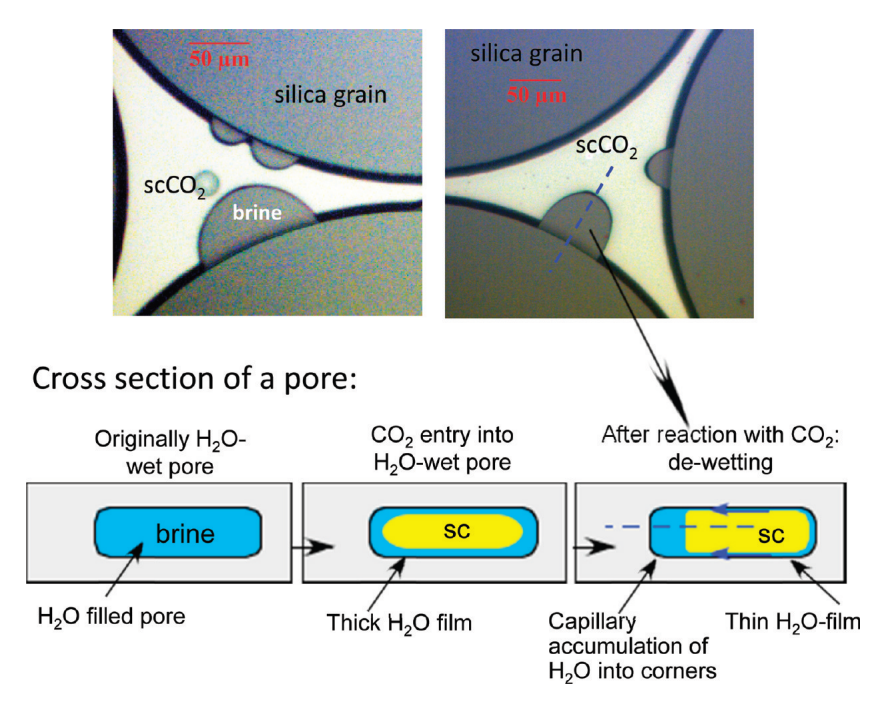

Figure 1.27: Processus de démouillage dans une section de pore. Deux images brutes de pores sont représentées dans la partie supérieure. Trois croquis de la section transversale d'un pore sont représentés dans la partie inférieure ; le pore est initialement saturé de saumure (à gauche), puis le  $\mathrm{CO}_2$ sc a déplacé la saumure enfin la saumure résiduelle a formé un film d'épaisseur mince entre le  $\text{SiO}_2$ hydrophile et le  $CO_2$ sc [19].

Les propriétés de solubilité et de mouillabilité permettent de comprendre les mécanismes de déplacements de la saumure et du CO<sub>2</sub> dans un micromodèle. Les résultats expérimentaux que nous venons de rappeler ont permis d'étudier ces propriétés en fonction de la nature du micromodèle, des paramètres thermodynamiques et de la salinité.

Nous allons aborder les méthodes numériques à l'échelle du pore dans la partie ci-après.

## **1.3.2 Méthodes numériques**

Les méthodes numériques à l'échelle du pore utilisent le calcul numérique direct (pore scale modeling) ou le modèle de réseau de pores (pore network modeling). Le calcul numérique direct consiste à simuler les phénomènes d'écoulement, de transport et leur couplage sur le VER d'un milieu poreux. Quant au modèle de réseau de pores, ces phénomènes sont simulés en utilisant une discrétisation plus fine.

Cette sous-section a pour objectifs de présenter de façon non exhaustive les modèles de réseau de pores, ensuite les modélisations hydrodynamiques et du transport réactif qui utilisent ces deux approches.

## **1.3.2.1 Description des modèles de réseau de pores**

La construction des modèles de réseau de pores a connu une avancée significative ces dernières années. Cette évolution vise à fournir une représentation plus réaliste du milieu poreux. Les différents modèles de réseau de pores qui existent peuvent être classés en deux catégories : les modèles de réseau structurés et les modèles de réseau non structurés.

Les modèles de réseau de pores structurés constituent les premiers modèles utilisés pour simuler les écoulements multiphasiques [108]. Ils sont caractérisés par des grilles régulières qui permettent de générer des réseaux simples. Dans ce type de configuration, les pores sont représentés par les nœuds de la grille et ils sont reliés entre eux par des tubes cylindriques. Ces éléments ont été assignés par la suite à des formes géométriques plus réalistes comme des sphères, puis par des cylindres et enfin des cubes pour mieux représenter les caractéristiques géométriques des milieux poreux réels [109]. Cette

simplicité a permis d'estimer les propriétés locales des écoulements, notamment la conductance. Toutefois, ces modèles ne représentent pas les caractéristiques des milieux poreux telles que les nombres de coordination ou les formes complexes des pores.

Des modèles non structurés ont également émergés. Ils sont générés aléatoirement afin de mieux représenter la complexité des milieux poreux. Lors du processus de génération, certaines données statistiques de milieux poreux réels telles que les distributions de la taille des pores et des interconnections et la porosité constituent généralement les paramètres d'entrée. Ces milieux poreux modèles ont des propriétés d'écoulement similaires aux milieux poreux réels sur lesquels ils sont basés. Les empilements de billes ou les modèles de réseau de pores construits à partir d'imagerie 3D obtenus par la tomographie X s'inscrivent également dans les modèles de réseau de pores non structurés.

Dans le cas de l'utilisation de la tomographie X sur un échantillon de milieu réel, le modèle de réseau de pores est obtenu en définissant les pores au moyen d'algorithmes de partitionnement après une série d'étapes de traitement successif de l'image initiale du milieu poreux (Figure 1.28), l'exemple typique de sa réalisation est exposé dans [110, 20].

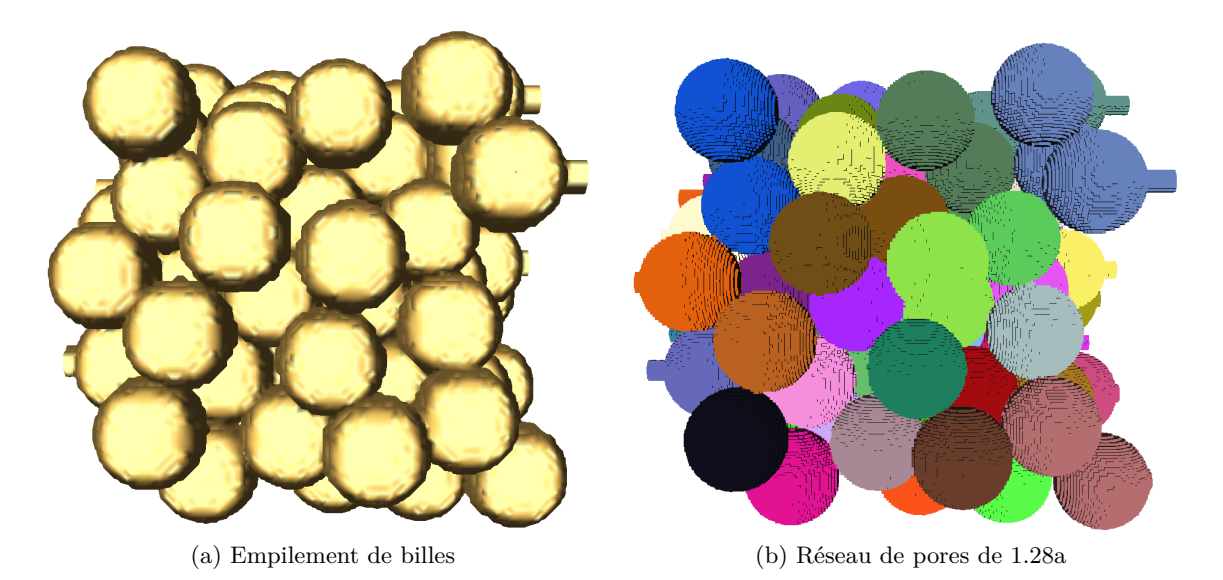

Figure 1.28: Représentations d'un milieu poreux synthétique et son réseau de pores [20].

#### **1.3.2.2 Modèle hydrodynamique**

Cette partie expose les équations utilisées pour modéliser l'hydrodynamique à l'échelle du pore. Elle va aborder les équations d'écoulement d'un fluide et de transport réactif d'un soluté dans un milieu poreux. L'écoulement d'un fluide à propriétés physiques constantes peut être obtenu à partir de la conservation de la masse et de la quantité de mouvement. En particulier pour des fluides de viscosité constante, la conservation de la masse est donnée par :

$$
\nabla \cdot \mathbf{v}_{\mathbf{f}} = 0 \tag{1.3.1}
$$

La conservation de la quantité est aussi modélisée par :

$$
\nabla p_f - \mu_f \nabla^2 v_f = 0 \tag{1.3.2}
$$

Á l'interface fluide/solide, la vitesse du fluide est égale à celle de la paroi :

$$
\nu_{\rm f} = \nu_{\rm p} \tag{1.3.3}
$$

En négligeant les réactions chimiques à l'interface, on peut considérer la condition suivante :

$$
\nu_{\rm f} = 0 \tag{1.3.4}
$$

L'écoulement du fluide peut être décrit par ces trois équations (équations (1.3.1), (1.3.2) et (1.3.4)). Celles-ci sont ensuite rendues adimensionnelles [111] avant de procéder à leur résolution qui permet de déterminer le champ de vitesse.

Dans le cas du calcul numérique direct, les équations rendues adimensionnelles sont directement résolues sur le VER. Cette méthode permet d'extraire le champ de vitesse et de pression de l'écoulement pour enfin calculer la perméabilité du milieu poreux.

Dans le cas du modèle de réseau de pores, selon l'approche [20], l'écoulement est simulé sur chaque couple de pores, puis les résultats sont moyennés sur le milieu poreux entier. La Figure 1.29 montre un exemple de couple de pores utilisé dans le cadre de cette méthode pour estimer la conductance.

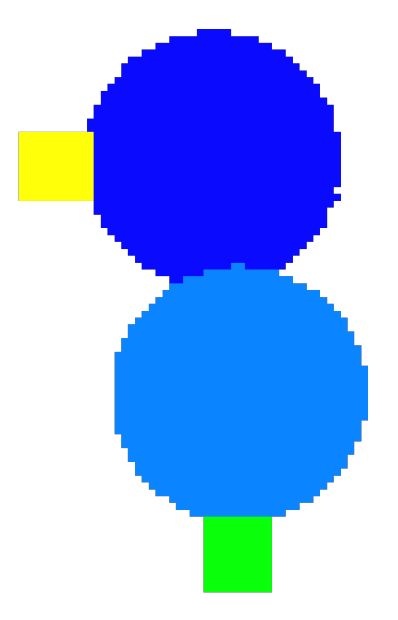

Figure 1.29: Exemple de couple de pores de la Figure 1.28b. Les pores sont représentés par les deux couleurs bleues et les couleurs jaune et vert représentent des embouchures, qui sont ajoutées, pour réaliser un écoulement entre les deux pores. Cette approche est développée dans [20].

Il existe deux approches pour calculer le débit qui traverse la surface entre deux pores en contact [112, 113, 20]. Celle qui est habituellement utilisée permet de l'exprimer en fonction des pressions et des dimensions qui font intervenir aussi la forme de la surface de contacte. Elle est donnée par :

$$
q_{f_{mn}} = \frac{a_{mn}g_{mn}}{\mu_f l_{mn}} \left( p_{f_n} - p_{f_m} \right) \tag{1.3.5}
$$

- $q_{f_{mn}}$ : débit traversant la surface de contact mn  $(m^3.s^{-1}),$
- $a_{mn}$ : aire de la surface de contact mn  $(m^2)$ ,
- $g_{mn}$ : coefficient dépendant de la forme de la surface de contact  $(-)$ ,
- $\mu_f$ : viscosité dynamique du fluide  $(\text{kg.m}^{-1}.\text{s}^{-1}),$
- $\bullet$  l<sub>mn</sub>: distance entre les deux centres des pores m et n (m),
- $p_{f_m}$ : pression du fluide au centre du pore m  $(\text{kg.m}^{-1} \text{.s}^{-2})$
- $p_{f_n}$ : pression du fluide au centre du pore  $n \ (\text{kg.m}^{-1} \text{.s}^{-2})$ .

L'équation (1.3.5) est en fait la loi de Hagen-Poiseuille. Elle est classiquement utilisée pour décrire l'écoulement local entre les deux pores m et n lorsqu'ils sont reliés entre eux par un tube cylindrique dont la longueur est plus grande que le diamètre [112, 113]. Mais lorsque ces pores sont en contact direct, il peut être délicat de calculer le débit de cette manière car l'écoulement de Hagen-Poiseuille (profil de vitesse parabolique) n'a généralement pas le temps de s'établir.

Ces deux approches sont actuellement utilisées pour l'estimation du débit. Après son calcul, le système linéaire qui découle de sa conservation sur l'ensemble du réseau et l'imposition des conditions limites périodiques de la pression permettent d'évaluer le débit qui traverse chaque section transversale du milieu poreux ; la perméabilité du milieu poreux est ainsi déduite à partir de celle du VER.

### **1.3.2.3 Modèle du transport réactif**

La modélisation du transport réactif à l'échelle du pore s'effectue par le calcul numérique direct ou le modèle de réseau de pores.

Nous présentons la modélisation des phénomènes et quelques résultats de codes, qui utilisent ces deux approches, dans la partie ci-après.

#### **Modélisation du transport réactif**

Concernant le champ de concentration, il s'obtient à partir de la conservation de la matière et de la conservation des flux. Selon [75], la conservation de la matière d'un soluté peut être modélisée par :

$$
\frac{\partial c_{E_j}}{\partial t} + \nabla \cdot (c_{E_j} v_f - D \nabla c_{E_j}) + \chi_v (c_{E_j} - c_{E_j}^{eq}) = 0, \qquad j = 1, ... N_{\text{tot}} \tag{1.3.6}
$$

Avec :

- $c_{E_j}$ : concentration de l'espèce  $E_j$  (mol.l<sup>-1</sup>),
- $v_f$ : vitesse du fluide  $(m.s^{-1}),$
- D : tenseur de dispersion-diffusion  $(m^2.s^{-1}),$
- $\chi_{\nu}$ : constante de vitesse de réaction volumique  $(s^{-1}),$
- $\bullet$   $c_F^{eq}$ <sup>eq</sup> : concentration d'équilibre de l'espèce E<sub>j</sub> (mol.l<sup>−1</sup>).

Á l'interface fluide/solide, le flux de soluté est égal au flux réactionnel :

$$
\left(c_{E_j}v_f - D\nabla c_{E_j}\right) \cdot n = \kappa_s \left(c_{E_j} - c_{E_j}^{eq}\right), \qquad j = 1, ...N_{tot}
$$
\n(1.3.7)

Avec :

•  $\kappa_s$ : constante de vitesse de réaction surfacique  $(m.s^{-1})$ .

Selon [75], la vitesse de déformation de la paroi est ainsi modélisée en égalisant la variation temporelle du déplacement normal de la paroi avec le flux réactionnel :

$$
\nu_{\rm p} \cdot \vec{n} = \frac{\partial d_{\rm p}}{\partial t} = \nu_{\rm m} \frac{\nu_{\rm E_j}}{\nu_{\rm m}} \kappa_{\rm s} \left( c_{\rm E_j} - c_{\rm E_j}^{\rm eq} \right), \qquad j = 1, \dots N_{\rm tot}
$$
 (1.3.8)

Avec :

- $v_p$  : vitesse de la paroi  $(m.s^{-1}),$
- $\vec{n}$ : normale à la paroi  $(-),$
- $d_p$ : déplacement normal à la paroi  $(m)$ ,
- $v_m$ : volume molaire du minéral  $(m^3 \text{.} \text{mol}^{-1}),$
- ν<sub>Ej</sub> : coefficient stœchiométrique affecté à l'espèce E<sub>j</sub> (−),
- $v_m$ : coefficient stœchiométrique du minéral  $(-)$ .

L'adimensionnement de ces équations est abordé dans [114, 75, 111] et il fait apparaître le nombres Péclet et de Dahmkohler, qui sont donnés par :

$$
P_e = \frac{v_f l}{D} \tag{1.3.9}
$$

Avec :

- $P_e$ : nombre de Péclet  $(-),$
- $v_f$ : vitesse du fluide  $(m.s^{-1}),$
- l : longueur caractéristique du milieu poreux (m),
- D : coefficient de dispersion-diffusion  $(m^2.s^{-1})$ .

Le nombre de Péclet exprime le rapport entre le flux convectif et diffusif.

$$
D_a = \frac{\kappa_s}{\nu_f} \tag{1.3.10}
$$

Avec :

- $D_{\alpha}$ : nombre de Dahmkohler  $(-),$
- $\kappa_s$ : constante de vitesse de réaction surfacique  $(m.s^{-1}),$
- $v_f$ : vitesse du fluide  $(m.s^{-1})$ .

Quant au nombre de Dahmkohler, il exprime le rapport entre la vitesse de la réaction chimique et la vitesse du fluide.

Dans le cas du modèle de réseau de pores, la solution analytique du champ de concentration sur des géométries simples est facilement accessible. Par exemple, le champ est calculé sur des géométries simples comme des pores fermés et des tubes capillaires car son calcul se réduit à une seule direction [111]. En conséquence, il est possible d'étudier le profil de la concentration sur les éléments du réseau de pores.

Nous allons présenter des résultats de codes numériques qui utilisent le modèle de réseau de pores dans le cas de l'étude des phénomènes de dissolution et de précipitation dans la partie ci-après.

#### **Résultats de codes de transport réactif**

La modélisation des phénomènes de dissolution et de précipitation est d'un grand intérêt pour la compréhension des processus liés à la récupération assistée de pétrole, à la dégradation chimique des ciments et au stockage géologique du CO<sub>2</sub>. Dans le cas de la récupération assistée du pétrole, une quantité importante d'acide est introduite dans les puits pour dissoudre la roche et désobstruer certains chemins d'écoulement afin d'augmenter la perméabilité de la roche [115, 116]. Lorsqu'il s'agit du stockage géologique du  $\mathrm{CO}_2,$  une certaine proportion de celui-ci se dissout dans la saumure et modifie le pH de la solution aqueuse, qui devient plus faible. La solution enrichie en  $CO<sub>2</sub>$  peut donc dissoudre la roche et former des cations qui vont ensuite pouvoir réagir avec des carbonates en solution pour former des minéraux carbonates qui vont par la suite précipiter [117].

*Li et al.* ont utilisé un modèle de réseau de pores régulier 3D pour étudier l'évolution de l'anhortite et de la kaolinite lors de l'injection de CO<sub>2</sub> [21], selon la réaction :

$$
\rm{anorthite} + \rm{CO}_2 + \rm{H}_2\rm{O} \leftrightarrows \rm{kaolinite} + \rm{calcite}
$$

Cette étude a eu pour objectif de déterminer numériquement les taux de réaction de ces espèces chimiques à l'échelle du pore en prenant en compte les hétérogénéités de la microstructure qui sont ignorées par la technique de mesure utilisée en laboratoire. Elle a consisté à simuler dans chacun des 9000 pores du réseau les phénomènes de diffusion, d'advection et de réactions chimiques de dissolution et de précipitation. Ensuite, les résultats obtenus ont été moyennés en considérant le réseau comme un milieu continu. Une variation de plusieurs ordres de grandeur entre les résultats du réseau de pores

et ceux mesurés en laboratoire sur les vitesses de réaction et les concentrations a été constatée lorsque le CO<sub>2</sub> a été injecté en grande quantité (Figure 1.30). Par ailleurs, les résultats numériques ont pu montrer que le modèle de réseau de pores est un outil nécessaire car il a permis de prendre en compte les taux de réaction à l'échelle locale.

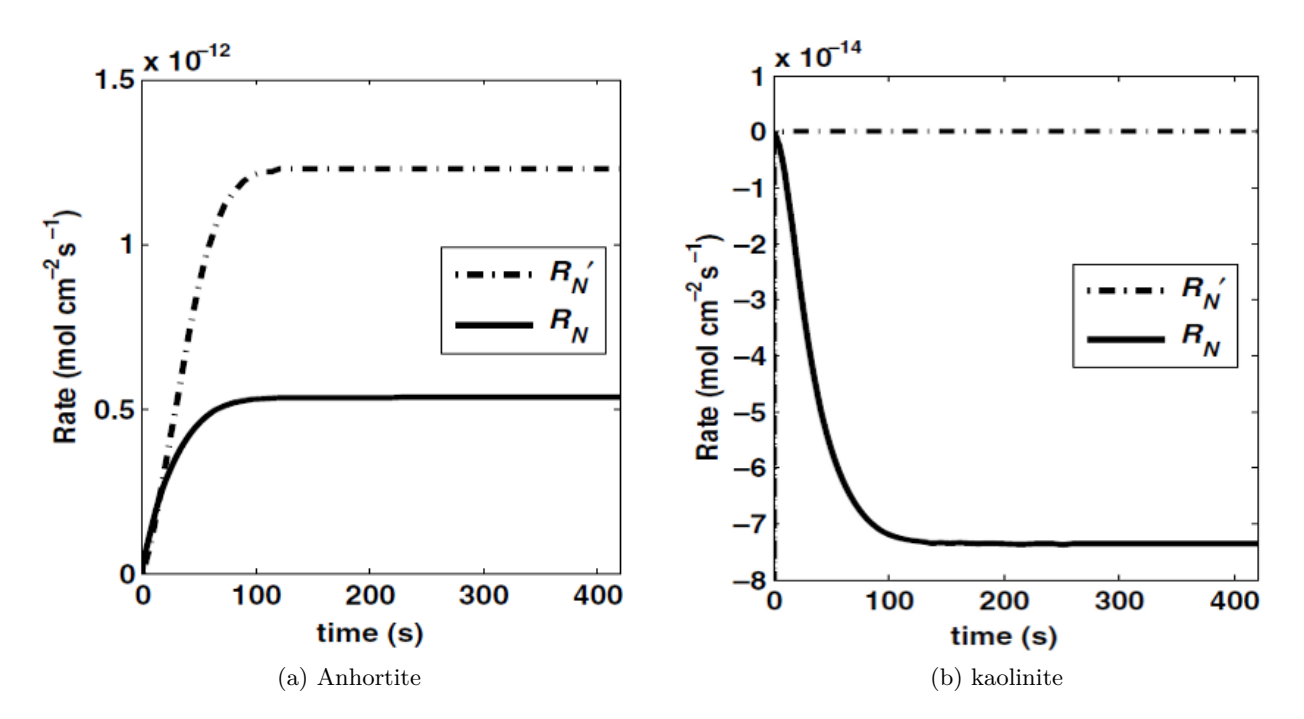

Figure 1.30: Comparaison de l'évolution du taux de réaction des minéraux entre le modèle de réseau de pores  $(R_N)$  et le modèle continu $(R'_N)$  [21].

*Varloteaux et al.* ont utilisé un modèle de réseau et le calcul numérique direct pour déterminer la vitesse apparente, le tenseur de dispersion et la vitesse de réaction d'un soluté sur deux milieux poreux synthétiques PN1 et PN2 [111].

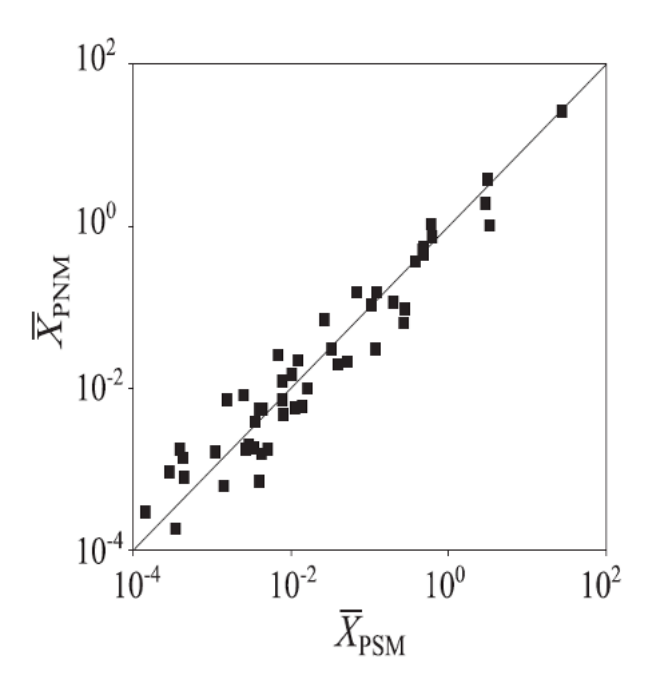

FIGURE 1.31: Comparaison des concentrations moyennes du PSM et du PNM pour  $P_e=1$  et  $P_eD_a=$ 1 au niveau des corps des pores de PN1. Les points se situant autour de la bissectrice ont montré un bon accord entre les deux modèles.

Les résultats numériques sur PN2 ont également permis d'évaluer l'impact des nombres de Péclet et de Péclet-Dhamkholer sur les modifications du milieu poreux induites par les réactions chimiques. Les résultats obtenus et les résultats de *Békri et al.* sont résumés sur le Tableau 1.7 [118, 75].

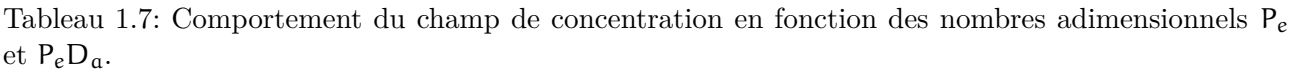

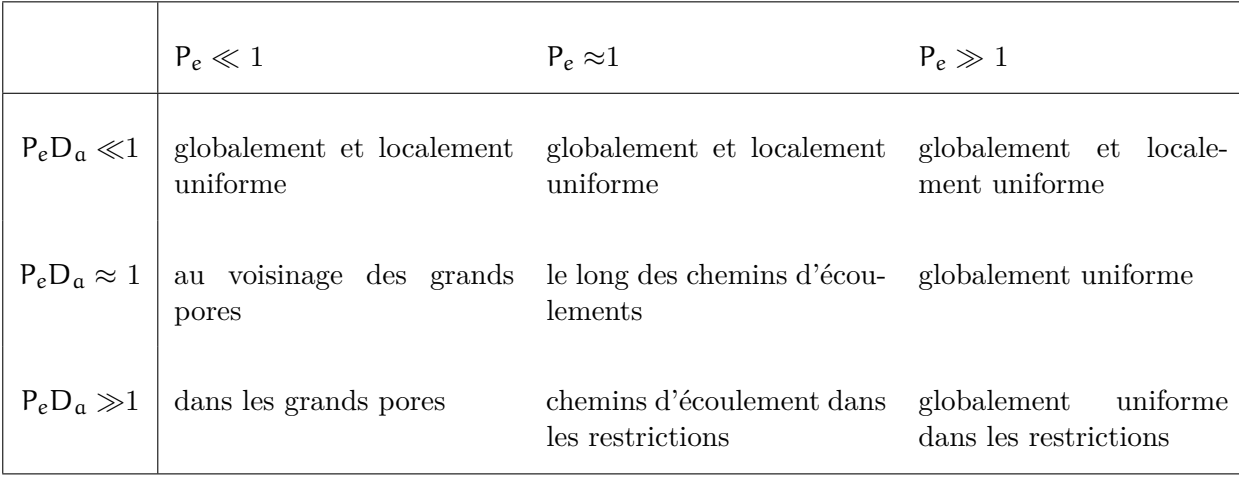

De façon plus détaillée, le Tableau 1.7 explique les comportements :

- 1. Lorsque  $P_eD_a$  est faible (diffusion dominante), la concentration du soluté est uniforme quelque soit la valeur de  $P_e$ ;
- 2. Lorsque  $P_eD_a \approx 1$ , le champ de concentration se répartit au voisinage des grands pore pour  $(P_e \ll 1)$ , le long des chemins d'écoulements pour  $(P_e \approx 1)$  et est uniforme pour  $(P_e \gg 1)$ ;
- 3. Lorsque  $P_eD_a$  est élevé (réaction dominante), alors la répartition du champ de concentration dépend de l'écoulement. Ce champ se répartit dans les grands pores lorsque la diffusion est dominante ( $P_e \ll 1$ ), dans les chemins d'écoulement lorsque  $P_e \approx 1$  et est uniforme lorsque la convection est dominante  $(P_e \gg 1)$ .

# **1.4 Conclusion**

Dans ce chapitre, nous avons rappelé les moyens d'investigation à l'échelle du laboratoire pour appréhender les phénomènes physico-chimiques induits par l'injection du CO<sub>2</sub> dans un réservoir de stockage. Nous avons présenté les méthodes macroscopiques et microscopiques.

Concernant les méthodes macroscopiques, nous avons rappelé les approches expérimentales et numériques. Les méthodes expérimentales s'effectuent sur des échantillons de roche appelés carottes. Elles ont concerné la procédure expérimentale des expériences de percolation et les techniques de mesure des propriétés d'écoulement diphasique  ${\rm CO_2/sa}$ umure qui sont étayées par quelques exemples extraits de la littérature.

Concernant les méthodes numériques, nous avons exposés les différents types de modélisation en commençant par la modélisation hydrodynamique, puis le modélisation géochimique et enfin la modélisation du transport réactif. Dans chacune de ces modélisations, nous avons décrit les équations génériques et rappelé des résultats de codes numériques qui s'appuient sur ces équations.

S'agissant des méthodes microscopiques, nous avons également rappelé les approches expérimentales et numériques. Cependant, les expériences faites sur des micromodèles sont présentées à la place des échantillons de roche. Elles ont concerné les propriétés de l'écoulement diphasique CO<sub>2</sub>/saumure. Comme pour les méthodes macroscopiques expérimentales, l'influence de ces propriétés sur le déroulement du stockage est montrée en présentant des résultats connus.

Concernant les méthodes microscopiques numériques, nous avons présenté deux techniques de modélisation pour décrire l'écoulement et le transport réactif : le modèle de réseau de pores et la modélisation directe. Comme pour les méthodes macroscopiques numériques, nous avons décrit les équations génériques de l'écoulement et du transport à l'échelle du pore et rappelé des résultats connus sur la nature de la modification du milieu poreux en fonction des nombres adimensionnels (Peclet et Dhamkholer).

Cet état de l'art a permis de montrer l'intérêt des méthodes utilisés en laboratoire pour appréhender les phénomènes liés au stockage géologique du CO<sub>2</sub>. Cependant, il a permis de remarquer un nombre de limitations relevant des méthodes macroscopiques :

- Le dispositif expérimental de percolation coûte excessivement cher ;
- La caractérisation *in situ* par la tomographie X est limitée car les expériences sur les carottes de roche sont difficilement contrôlables ;
- Le coût de la simulation numérique du transport réactif peut être très grand lorsqu'on utilise un maillage fin ;
- La variation locale du gradient n'est pas prise en compte lorsqu'on utilise un maillage grossier.

En plus de ces limitations, cet état de l'art a permis d'observer les inconvénients sur les méthodes microscopiques :

- Le micromodèle a une géométrie 2D alors qu'un milieu poreux réel a une géométrie 3D ;
- Le micromodèle ne prend pas en compte la géochimie ;
- Les conditions thermodynamiques (pression et température) d'un réservoir de stockage ne peuvent pas toujours être supportées par un micromodèle ;
- Très peu d'études numériques sur le transport réactif avec un modèle de réseau de pores ;
- Le modèle de réseau de pores est uniquement utilisé sur des géométries synthétiques pour étudier la dissolution.

Ce premier chapitre montre que les méthodes microscopiques constituent une alternative aux méthodes macroscopiques dont nous venons de voir les principaux inconvénients. Par ailleurs, il constitue un livrable du projet  $\text{ANR} \text{CGS} \mu \text{Lab}$  (SEED 2012-2016), qui propose de s'affranchir des limitations à l'échelle du pore en développant des micromodèles pouvant supporter les conditions thermodynamiques d'un réservoir de stockage pour simuler numériquement et expérimentalement l'injection de  $CO<sub>2</sub>$ .

*Liu et al.* et *Morais et al.* ont ainsi exploité les avancées récentes de la microfluidique pour fabriquer des micromodèles qui ont non seulement une géométrie 3D mais qui supportent aussi des conditions de température (20◦C<T<75◦C) et de pression (6 MPa<P<15 MPa). Ces micromodèles, appelés aussi "laboratoires géologiques sur puce" (GLoCs), peuvent intégrer de la géochimie. Ils sont plus adaptés aux études liées au stockage géologique du CO<sub>2</sub>.

Ces micromodèles ont été fabriqués en utilisant comme matériaux le silicium et le Pyrex en raison de leurs bonnes propriétés thermiques et mécaniques. Les détails de la fabrication sont décrits en Annexe A et sont résumés ici en deux étapes :

- 1. La première consiste à réaliser un masque à l'aide d'un logiciel de dessin (AUTOCAD, etc.), puis son impression sur un plaque en plastique résistante aux rayons UV ;
- 2. La deuxième étape consiste à transférer ce masque sur un wafer, qui est ensuite soumis à une attaque chimique pour graver convenablement ce design et effectuer la fermeture des canaux par un collage anodique.

La méthodologie du projet ANR CGS µLab consiste à simuler les phénomènes hydrodynamiques puis les phénomènes du transport réactif dans ces micromodèles et d'adapter les méthodes numériques pour prédire le comportement d'un réservoir à long terme. Cette thèse est financée par ce projet, elle s'inscrit dans les thématiques de l'utilisation des laboratoires géologiques sur puce (GLoCs) appliquées aux problématiques du transport réactif en milieux poreux. Elle concerne d'une part, l'extension des outils numériques au sein de notre laboratoire aux géométries plates des micromodèles et d'autre part, l'analyse et le traitement des acquisitions d'images de laminographie X pour étudier l'impact de la dissolution de la calcite au sein d'un micromodèle. Les deux chapitres suivants sont consacrés aux travaux que nous avons menés sur ces deux problématiques.

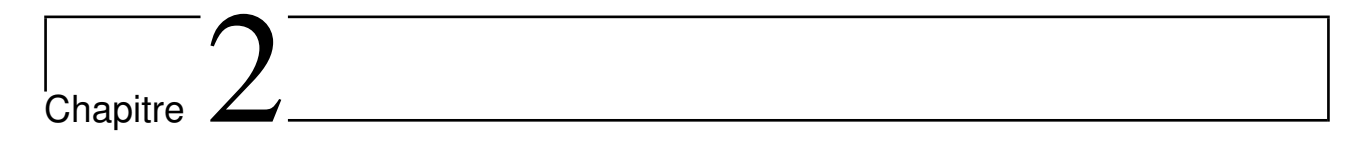

Modélisation 3D d'un écoulement monophasique dans des laboratoires géologiques sur puce (GLoCs)

## **2.1 Introduction**

La modélisation et les simulations numériques sont des outils appropriés pour comprendre et prédire la nature des phénomènes multi-échelles complexes mettant en jeu des équations d'évolution couplées entre elles. Plusieurs processus macroscopiques réels sont aujourd'hui étudiés grâce à cette démarche scientifique qui bénéficie des progrès incessants des moyens de calculs et qui s'avère souvent moins coûteuse que l'expérimentation. La modélisation et les simulations numériques qui seront au cœur de ce chapitre sont basées sur le cas particulier des équations de Navier-Stokes (NS) qui gouvernent les bilans des flux de masse, de quantité de mouvement et d'énergie décrivant la mécanique des fluides. La résolution analytique des équations NS fait partie des problèmes mathématiques encore non-complètement résolus et les simulations numériques restent les seules approches possibles pour les aborder. C'est pourquoi nous limiterons ici volontairement la modélisation NS au cas des outils microfluidiques modèles (mettant en jeu une matrice solide isotherme et indéformable) pour étudier des écoulements des fluides (homogènes, newtoniens et incompressibles) supposés mimer les écoulements des fluides lithosphèriques dans les milieux géologiques profonds.

Malgré ces simplifications, la modélisation NS reste représentative des trois problématiques suivantes :

- 1. La validité des équations mises en jeu dans les méthodes CFD (Computational Fluid Dynamics) pour prédire les écoulements de ces fluides en situation confinée ;
- 2. La caractérisation particulière de ces écoulements dans des outils microfluidiques qui sont supposés mimer un milieu poreux quasi-2D ;
- 3. L'utilisation du couplage entre CFD et méthodes d'analyse d'images associées aux techniques d'observations (visible ou X) pour valider la description du volume élémentaire représentatif (VER). Dans cette dernière problématique, l'objectif principal est d'adapter nos outils numériques au cas des outils microfluidiques modèles dont le squelette peut être reconstruit à partir d'images numériques.

Ces trois problématiques doivent permettre de valider la pertinence "macroscopique" des outils microfluidiques, c'est-à-dire leur capacité à être considérés comme des milieux poreux où les écoulements répondent à une équation de type Darcy. En effet, dans un milieu poreux réel, la complexité observée à l'échelle des pores (échelle mésoscopique - caractérisée par une longueur notée  $l_p$ ) est, dans la majorité des cas, moyennée à l'échelle du réservoir géologique (échelle macroscopique, caractérisée par une longueur notée L). Ce qui conduit à prédire un écoulement fluide de type Darcéen dans le milieu poreux, c'est-à-dire un écoulement décrit (ci-après le long d'un seul axe) par la loi phénoménologique de Darcy

$$
\frac{Q}{A} = \frac{K \Delta p}{\eta L} \tag{2.1.1}
$$

où Q est le débit volumique constant du fluide de viscosité η circulant dans la section transverse constante A d'un milieu poreux de longueur L dans la direction de l'écoulement et de perméabilité absolue constante K, et où ∆p est la perte de pression linéaire associée entre la pression à l'entrée et la pression à la sortie du milieu. Dans l'équation (2.1.1) de définition de la loi de Darcy, la perméabilité (de dimension  $\lbrack L^2 \rbrack$ ) est donc une grandeur caractéristique du milieu poreux directement mesurable. Le domaine d'application de cette loi et la connaissance de la perméabilité K sont donc deux des préoccupations centrales d'une approche microfluidique visant à mimer expérimentalement (ou simuler numériquement) ce qui peut se passer dans un milieu géologique profond. De plus, le modèle macroscopique peut se généraliser par une formulation différentielle applicable à chaque point représentatif où l'introduction du module du tenseur de perméabilité Kij permet de décrire l'écoulement Darcéen dans un milieu poreux anisotrope en utilisant l'équation

$$
v_i = -\frac{K_{ij}}{\eta} \partial_i p_j \tag{2.1.2}
$$

Dans cette vision locale (mais sans information détaillée sur le squelette solide discret), le vecteur vitesse superficielle (de composante  $v_i$ ) diffère du vecteur vitesse réel observé dans la partie fluide du milieu poreux réel. La possibilité d'effectuer correctement le changement d'échelle évoqué ci-dessus est au cœur de la bonne compréhension et de la bonne prise en compte de cette différence. Les liens possibles entre l'utilisation de l'équation de Darcy (aussi désignée par modélisation continue) et la mise en œuvre de la modélisation NS (aussi désignée par modélisation directe) restent donc à préciser pour garantir la validité des prédictions obtenues. Il est toutefois essentiel de noter déjà que la comparaison entre les résultats de ces deux représentations (continue et directe) de la physique des écoulements fluides dans les milieux poreux nécessite la définition préalable du volume élémentaire représentatif.

Cette introduction aborde seulement la première problématique 1 sous forme d'un rappel des principales approximations faites pour modéliser les écoulements isothermes, stationnaires et instationnaires des fluides newtoniens, compressibles ou incompressibles, déjà largement étudiés dans la littérature. La limitation aux fluides newtoniens garantit que la viscosité est indépendante de la vitesse du fluide. En supposant la température constante, l'équation du bilan d'énergie peut être ignorée. La formulation NS du bilan de la quantité de mouvement se réduit alors aux deux formulations classiques d'un problème de Stokes où les écoulements des fluides s'effectuent, soit aux grandes vitesses (gouvernés par l'équation de Forcheimer), soit aux faibles vitesses (gouvernés par l'équation de Brinkman). Seule cette dernière équation sera appropriée pour traiter le problème posé de microfluidique où notre intérêt est basé sur la formulation de Stokes d'un problème simplifié de mécanique des fluides où seules les forces visqueuses concourrent à l'établissement d'un écoulement de type Poiseuille.

Plus exactement cette introduction précise la dérivation de l'équation dite de Stokes-Darcy-Brikman permettant de prédire les écoulements fluides aux faibles vitesses locales à la fois dans des canaux mais aussi dans les milieux poreux. Dans ce dernier cas la perméabilité devient une propriété intrinsèque du milieu poreux qui peut être calculée par simulation numérique. La simplification peut même être étendue au seul cas des fluides monophasiques pour éviter les difficultés supplémentaires liées à la connaissance simultanée des perméabilités relatives. Pour rester complet à ce niveau du formalisme mathématique, il faudra ajouter à la formulation simplifiée ci-après du bilan de quantité de mouvement, celle du bilan de masse, ainsi que les conditions initiales et les conditions aux limites afin d'obtenir une solution physique au problème posé. Cette solution pourra alors être comparée aux résultats expérimentaux.

Avec les notations standards des variables de champ (v, vitesse et p, pression) définies dans le volume fluide et des opérateurs impliqués  $(\partial_t, \nabla \cdot \mathbf{d})$  dans le cas instationnaire le plus général, l'équation du mouvement du fluide s'écrit :

$$
\rho \left[ \partial_t v + (v \cdot \nabla) v \right] = -\nabla p + \eta \nabla^2 v + \beta \eta \nabla (\nabla \cdot v) + \rho g + \rho_e E \tag{2.1.3}
$$

où le membre de gauche exprime la contribution des forces inertielles liée au mouvement convectif du fluide et celui de droite la somme des contributions des différentes forces internes et externes, i.e., les forces de pression, les forces visqueuses, les forces gravitationnelles dues au champ de gravité g et, comme exemple choisi dans l'équation (2.1.3) ci-dessus, les forces externes dues à un champ électrique externe noté E. L'addition d'un champ magnétique externe, noté B, induirait, dans le membre de droite, le terme supplémentaire  $\rho_e v \times B$  pour la contribution des forces externes correspondantes. Les grandeurs physiques du fluide sont la densité (de masse) ρ, la viscosité de cisaillement η, la viscosité de volume  $\sigma$ , introduite ci-dessus via la viscosité relative sans dimension  $\beta = \frac{\sigma}{\eta} + \frac{1}{3}$  $\frac{1}{3}$ , et, finalement, la densité de charge ρ<sup>e</sup> dans l'exemple choisi.

Le terme non-linéaire  $(v \cdot \nabla) v$  de l'équation (2.1.3) contribue à la richesse et à la diversité des phénomènes hydrodynamiques prévisibles. Mais il est aussi à l'origine de la complexité et de la difficulté des traitements mathématiques appliqués qui, aujourd'hui encore, conduisent à des solutions incomplètement caractérisées et, la plupart du temps, à l'utilisation de méthodes numériques sophistiquées pour les approcher. Toutefois, les nombreuses analyses détaillées du rôle des différents termes ont permis

de justifier les simplifications de l'équation qui permettent de décrire des régimes hydrodynamiques où les contributions de forces particulières peuvent être ignorées et surtout, où le terme non-linéaire lui-même devient négligeable, comme ce sera le cas dans le problème de microfluidique traité dans ce chapitre.

Ainsi, en admettant au préalable l'absence de tout champ externe, il est maintenant bien établi que la viscosité de volume joue surtout un rôle dans les comportements acoustiques des gaz. Le terme βη∇ (∇ · v) peut donc être ignoré pour les fluides incompressibles tels que l'eau et l'équation (2.1.3) devient

$$
\rho \left[ \partial_t v + (v \cdot \nabla) v \right] = -\nabla p + \eta \nabla^2 v + \rho g \tag{2.1.4}
$$

Pour franchir les étapes suivantes du bilan et analyser le fait que le terme non-linéaire puisse être négligé, il est utile d'introduire la forme adimensionnée de l'équation (2.1.4). Ce passage sans dimension nécessite seulement le choix d'une longueur de référence, notée ici Lr, caractéristique du modèle physique considéré, et d'une vitesse de référence, notée ici Vr, caractéristique du comportement hydrodynamique à prédire. Le choix de ces deux paramètres (précisé par la suite dans le cas des outils microfluidiques), est évidemment essentiel pour la compréhension des phénomènes attendus. Ils introduisent un seul temps caractéristique ( $t_r = \frac{L_r}{V_r}$  $\frac{L_r}{V_r}$ ).

Par contre, ils laissent encore des choix supplémentaires pour la pression de référence  $(p_{r,l} = \eta \frac{V_r}{L_r})$  $\frac{V_r}{L_r}$  ou  $p_{r,h} = \rho V_r^2$ ) qui permettent une possible optimisation vis à vis du problème à traiter. Il est par exemple aisé de voir que le choix de  $p_{r,l}$  semble pertinent pour les faibles vitesses (situation rencontrée dans les problèmes de microfluidique), alors que  $p_{r,h}$  devra certainement être utilisé pour les plus grandes vitesses (écoulements dans les canaux de grande taille). On peut aussi anticiper le fait que, dans un écoulement monophasique d'un fluide incompressible confiné, la contribution des forces de pression hydrostatique à la pression totale restera certainement faible dans un dispositif microfluidique où la hauteur des canaux est de l'ordre de quelques dizaines de µm. La forme adimensionnelle de l'équation (2.1.4) s'écrit alors

$$
\text{Re}\left[\tilde{\partial}_{t}\tilde{\nu} + (\tilde{\nu}\cdot\tilde{\nabla})\tilde{\nu}\right] = -\tilde{\nabla}\tilde{p} + \tilde{\nabla}^{2}\tilde{\nu}
$$
\n(2.1.5)

où les tildes définissent les quantités sans dimensions et où apparaît uniquement le nombre adimensionnel de Reynolds :

$$
Re = \frac{\rho V_r L_r}{\eta} \tag{2.1.6}
$$

La valeur du nombre de Reynolds permet la comparaison de la densité des forces inertielles  $(\rho V_r^2 L_r)$  à la densité des forces visqueuses  $(\eta V_r)$ . C'est aussi la comparaison entre les temps caractéristiques de la diffusion visqueuse  $(t_{\eta} = \frac{\rho L_r^2}{\eta})$  et du comportement inertiel  $(t_r = \frac{L_r}{V_r})$  $\frac{L_r}{V_r}$  de la quantité de mouvement à l'échelle  $L_r$ . En conséquence, pour le régime des faibles nombres de Reynolds (R $e \ll 1$ ) le terme visqueux  $\tilde{\nabla}^2 \tilde{v}$  domine, tandis que pour les états stationnaires à forts nombres de Reynolds (Re  $\gg 1$ ), le terme inertiel non-linéaire  $(\tilde{v} \cdot \tilde{\nabla})\tilde{v}$  est le terme le plus important de l'équation (2.1.5). À noter que cette formulation sans dimension implique une condition d'incompressibilité du fluide qui s'écrit simplement :

$$
\tilde{\nabla} \cdot \tilde{\mathbf{v}} = 0 \tag{2.1.7}
$$

Il est maintenant aisé de revenir aux variables physiques dans le régime des faibles nombres de Reynolds où l'équation (2.1.5) non-linéaire se réduit alors aux deux formes suivantes de l'équation de Stokes linéaire :

$$
0 = -\nabla p + \eta \nabla^2 v \tag{2.1.8}
$$

$$
\rho \partial_t v = -\nabla p + \eta \nabla^2 v \tag{2.1.9}
$$

La première équation (2.1.8), stationnaire, suppose que seul le temps caractéristique inertiel  $t_r = \frac{L_r}{V_r}$  $\overline{V_r}$ contrôle les dérivées  $\partial_t v$ . La seconde équation (2.1.9), encore dépendante du temps, permet de contrôler d'éventuelles conditions externes (par exemple une condition aux limites oscillatoire) qui peuvent ajouter une échelle de temps supplémentaire, telle que les dérivées temporelles ne peuvent plus être négligées pendant  $t_r$ .

La linéarité des équations de Stokes et la simplicité des équations qui en découlent pour la vorticité  $\omega$  des écoulements (∂<sub>t</sub>ω =  $\frac{n}{\rho}$  $\nabla^2$ ω) et pour le champ de pression (Δp = 0, i.e., l'équation de Laplace) ont rendu possible l'obtention de solutions analytiques dans de nombreux problèmes d'écoulements fluides à faible vitesse. C'est en particulier le cas pour ceux observés dans les systèmes de type canal qui répondent à l'équation de Hagen-Poiseuille ( $\Delta p = R_{\text{hyd}} Q$  où  $R_{\text{hyd}} \sim \left[\frac{\eta}{L^2}\right]$  $\frac{\eta}{L^3}$  est la résistance hydraulique qui caractérise l'écoulement visqueux). Mais c'est aussi le cas de ceux rencontrés dans les milieux poreux ( $\Delta p = K^{-1} \eta \frac{L}{\lambda} Q$  où la perméabilité K est le paramètre qui caractérise le milieu poreux). Ce dernier cas répond précisément à l'équation (2.1.1) de Darcy rappelée ci-dessus. Dans la suite de ce chapitre, notre traitement du passage de l'équation de Stokes (2.1.8) à l'équation (2.1.1) sera essentiellement similaire à l'étude antérieure des milieux poreux homogènes effectuée par Whitaker [123]. Dans les différentes étapes de cette approche, les conditions de séparation des échelles à respecter sont bien définies et permettent de préciser le processus de prise de moyenne, la définition du modèle macroscopique et les relations entre variables moyennes et locales pour obtenir finalement la perméabilité effective comme solution du problème de fermeture sur les variables locales.

Toutefois la justification théorique du lien entre l'équation de Darcy et les formulations NS correspondantes reste, en général, complexe. Cette complexité fait que lien Stokes-Darcy n'a pu être théoriquement justifié qu'en 1986 avec les travaux de Whitaker dans le cas des milieux poreux homogènes. Nous pouvons donc essayer d'en donner une vision plus globale basée sur le fait que la faisabilité et le coût des simulations numériques NS impliquent généralement une réduction d'échelle significative du système. Le passage Stokes- Darcy sera alors conditionné par la définition d'un milieu poreux (solide-fluide), c'est-à-dire par la définition du volume élémentaire représentatif (VER) décrivant le système physique à la plus petite échelle possible. L'équation de Darcy étant implicitement applicable à l'échelle macroscopique, la perméabilité du milieu poreux devient ainsi une variable calculable du problème hydrodynamique de l'écoulement fluide dans le VER (qui permettra ensuite d'ignorer le squelette solide dans la modélisation continue). La construction du VER est donc partie intégrante de la formulation NS directe à moindre coût permettant de calculer la perméabilité "représentative" du milieu poreux réel. Le passage NS-Darcy restera donc délicat pour les milieux poreux réels où la définition du VER n'est pas précise, c'est-à-dire pour les milieux poreux où l'échelle du pore reste peu ou mal connue.

Une approche pratique pour mieux comprendre le rôle de l'échelle du pore dans le calcul de la perméabilité K dans les modélisations des écoulements où la vitesse du fluide incompressible est supposée Darcéenne, consiste à modifier l'équation de bilan (2.1.4) de la manière suivante

$$
\rho \left[ \partial_t v + (v \cdot \nabla) v \right] = -\nabla p + \eta \triangle v - \frac{\eta}{K} v \tag{2.1.10}
$$

L'équation (2.1.10) peut alors être désignée comme étant l'équation de Brikman-Stokes-Darcy (écrite ci-dessus en négligeant le terme gravitationnel). C'est la résolution de cette équation qui peut encore conduire à une solution de type Darcy si on admet que la contribution du squelette solide du VER à la résistance à l'avancement du fluide dans le volume libre est aussi proportionnel à sa vitesse. L'utilisation des grandeurs adimensionnées permet alors de définir aisément les conditions de validité des solutions obtenues. En effet, dans un milieu poreux de perméabilité K , un ordre de grandeur de la taille caractéristique de l'espace poral libre peut être calculé par  $l_p = \sqrt{\frac{K}{s}}$  $\frac{\kappa}{\varepsilon}$ , où ε est la porosité, c'est-à-dire la fraction volumique poreuse calculée par :

$$
\varepsilon = \frac{V_f}{V} \tag{2.1.11}
$$

 $V_f$  est le volume occupé par le fluide et V est le volume total du milieu. Á cette échelle, le temps caractéristique associé de la diffusion visqueuse de la quantité de mouvement peut s'écrire

$$
t_{\eta,p} = \frac{\rho l_p^2}{\eta} \tag{2.1.12}
$$

La comparaison avec le temps caractéristique de la diffusion visqueuse à l'échelle L<sup>r</sup> (écoulement visqueux dans un milieu de taille L<sup>r</sup> uniquement rempli de fluide) introduit le nouveau nombre adimensionnel de Darcy

$$
Da = \frac{K}{L_r^2} \tag{2.1.13}
$$

En conséquence, la forme adimensionnelle de l'équation Stokes-Darcy-Brinkman s'écrit

$$
\left[\tilde{\partial}_{t}\tilde{v} + (\tilde{v}\cdot\tilde{\nabla})\tilde{v}\right] = -\tilde{\nabla}\tilde{p} + \frac{1}{Re}\triangle\tilde{v} - \frac{1}{Re}\frac{1}{Da}\tilde{v}
$$
\n(2.1.14)

où il devient aisé de comparer les amplitudes des termes du second membre en utilisant les valeurs respectives des deux nombres sans dimension Re et Da. Cette équation peut alors se réduire, soit à l'équation de Stokes pour décrire les écoulements en canal où la contribution du terme de Darcy peut être négligée, soit à l'équation de Darcy pour décrire les écoulements en milieu poreux où la contribution du terme inertiel est négligeable. Dans cette dernière situation, la solution sans dimension est

$$
\tilde{\mathbf{v}} = -\mathbf{Re} \mathbf{D} \mathbf{a} \tilde{\nabla} \tilde{\mathbf{p}} \tag{2.1.15}
$$

Ce qui conduit à une vitesse locale d'avancement d'un fluide visqueux dans la partie poreuse du milieu décrite par la loi suivante.

$$
v = -\frac{K}{\eta \varepsilon} \nabla p \tag{2.1.16}
$$

Évidemment, cette solution de type Darcy prédit d'autant mieux les écoulements dans un milieu poreux que sa description aux petites échelles est précise puisque la validation du modèle de diffusion visqueuse à l'échelle du pore est équivalente à celle de l'écoulement Darcéen à l'échelle macroscopique. Autrement dit, la validité du passage de Stokes à Darcy est bien essentiellement conditionnée par la définition du VER. Au-delà de la maîtrise formelle des équations de Stokes et des simplifications associées, il reste enfin à souligner le rôle des méthodes de résolution numériques utilisées au regard d'une comparaison future avec les résultats expérimentaux obtenus avec un milieu poreux réel.

C'est l'ensemble de ces points particuliers que nous allons maintenant illustrer dans le cas de la description darcéenne des écoulements dans les outils microfluidiques développés à l'ICMCB. En effet, sur la base de ces rappels formels, nous pouvons maintenant présenter en détails notre contribution aux différents étapes qui sous-tendent l'approche de Whitaker pour calculer numériquement la perméabilité effective d'un milieu poreux homogène. La technique de la prise de moyenne volumique sera d'abord rappelée dans la section 2.2 où l'objectif est de ré-écrire les équations de Stokes ci-dessus pour un modèle physique donné (en nous limitant au cas stationnaire de l'équation (2.1.8). Cette introduction des valeurs moyennes assure le passage de Stokes à l'échelle Darcy et permet d'établir le modèle macroscopique en introduisant le tenseur de perméabilité associé au modèle de fermeture. La section 2.3 s'appuie sur le développement du maillage emboîté pour étudier le comportement diffusif de la zone centrale du dispositif microfluidique. Cette application diffusive permet de vérifier que cette zone a bien le comportement effectif attendu, de type milieu poreux. Ces deux paragraphes traitent la problématique 2 mentionnée ci-avant. La dernière section 2.4 est relatif aux méthodes de calcul du tenseur de perméabilité associé aux dispositifs microfluidiques quasi-2D. Les formulations analytiques des critères de stabilité sont déjà connus en 2D, mais, dans le cas 3D, sont généralement testées dans des conditions particulières ou restrictives. Le calcul analytique du critère de stabilité du schéma numérique est ici étendu à des géométries anisotropes en utilisant un maillage décalé, parallélépipédique et plat. Le traitement des images 2D microscopiques des dispositifs microfluidiques permet alors le calcul de la perméabilité qui sera finalement comparée avec les résultats expérimentaux pour conclure ce dernier paragraphe qui traite la problématique 3.

## **2.2 Prise de moyenne volumique pour l'écoulement**

Nous venons de voir que l'écoulement d'un fluide visqueux monophasique dans un milieu poreux homogène et isotherme est gouverné par les équations complètes de Stokes qui s'écrivent comme suit en notations standards pour les champs de pression, de densité, de viscosité et de vitesse du fluide :

$$
\nabla \cdot \mathbf{v}_{\mathbf{f}} = \mathbf{0}, \qquad \text{dans} \quad \mathbf{V}_{\mathbf{f}} \tag{2.2.1}
$$

$$
-\nabla p_f + \mu_f \Delta v_f = 0, \quad \text{dans} \quad V_f \tag{2.2.2}
$$

$$
\nu_{f} = 0, \quad \text{sur } A_{fs} \tag{2.2.3}
$$

$$
\mathbf{v}_{\mathsf{f}} = \mathbf{s}(\mathbf{r}, \mathbf{t}), \qquad \text{sur } \mathbf{A}_{\mathsf{fe}} \tag{2.2.4}
$$

L'équation de continuité (2.2.1) correspond à la conservation de la masse du fluide. L'équation  $(2.2.2)$  modélise la conservation de la quantité de mouvement du fluide (équation  $(2.1.10)$ ). L'équation (2.2.3) est la condition d'adhérence qui traduit le non glissement du fluide sur la frontière solide de surface  $A_{fs}$ . La dernière équation (2.2.4) définit la condition aux limites de la vitesse du fluide avec l'extérieur du milieu poreux ouvert de surface  $A_{fe}$ . Les deux premières équations correspondent à des équations aux dérivées partielles applicables dans le volume fluide  $V_f$  et les deux dernières sont les conditions aux limites associées qui permettent de trouver une solution pour le système complet d'équations. Ces équations constituent donc un problème aux limites, classique en mécanique des fluides, dont la résolution permet d'obtenir les champs de vitesses et de pression.

Avec l'utilisation du modèle physique simple considéré ci-dessus, il s'agira maintenant de déterminer le tenseur de perméabilité du milieu poreux en connaissant la perte de charge et le débit traversant du fluide pour chaque section du milieu poreux afin de valider la loi de Darcy applicable à l'échelle complète (macroscopique) du milieu poreux. C'est l'objet du code de calcul numérique du tenseur de perméabilité développé au sein de notre laboratoire qui est basé sur la de prise de moyenne volumique du problème de l'écoulement de Stokes dont nous allons rappeler les éléments les plus significatifs.

## **2.2.1 Principe de la prise de moyenne volumique**

La prise de moyenne volumique est une technique mathématique de changement d'échelle qui permet de passer des équations valides dans un milieu décrit comme une phase à un milieu composé de plusieurs phases en lissant spatialement les équations valides sur une seule phase pour obtenir les équations valides partout. Dans le cas de l'écoulement dans un milieu poreux (composé d'une phase fluide et d'une phase solide), la prise de moyenne volumique consiste à lisser spatialement les équations complètes de Stokes, valides uniquement dans la phase fluide, pour obtenir des équations valides en tout point du milieu poreux.

L'écoulement dans un milieu poreux est un phénomène bien connu gouverné par les équations moyennées de transport ci-après :

$$
\nabla \cdot \overline{\mathbf{v}}_{\mathbf{f}} = \mathbf{0} \tag{2.2.5}
$$

$$
\overline{\mathbf{v}_{\mathbf{f}}} = -\frac{\mathbf{K}}{\mathbf{\mu}_{\mathbf{f}}} \cdot \nabla \overline{\mathbf{p}_{\mathbf{f}}^{\mathbf{f}}} \tag{2.2.6}
$$

où K représente le tenseur de perméabilité du milieu poreux. Ces équations obtenues par la prise de moyenne volumique correspondent bien aux équations de Darcy.

La prise de moyenne volumique a ainsi pour but de déterminer le tenseur de perméabilité en moyennant les équations complètes de Stokes sur un volume élémentaire représentatif (VER) du milieu poreux (Figure 2.1).

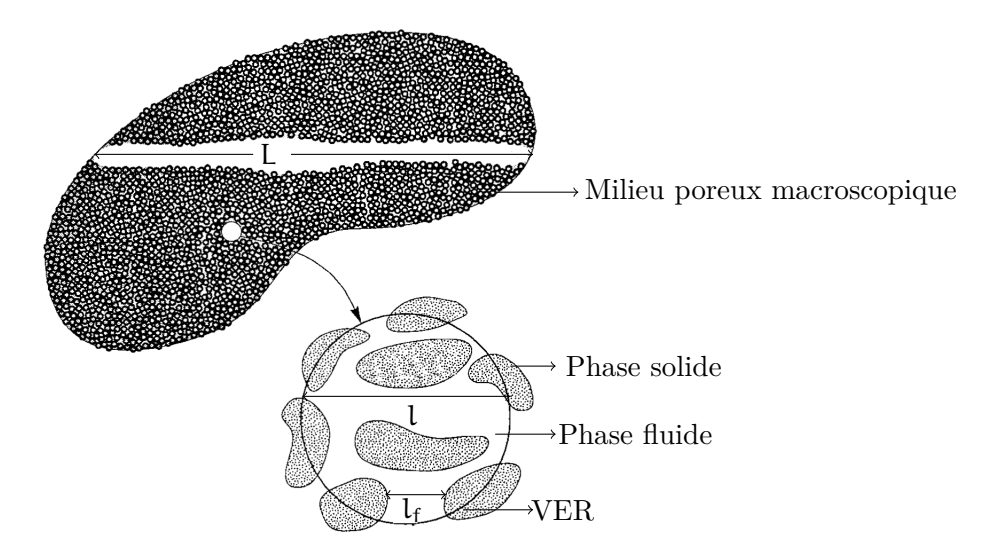

Figure 2.1: Représentation schématique du passage d'un milieu poreux macroscopique à son volume élémentaire représentatif (VER) [22]. Cette figure montre les différentes échelles de représentation d'un milieu poreux : échelle macroscopique, L ; échelle du VER, l ; et échelle du pore, l<sub>f</sub>. Pour l'écoulement, on suppose que  $l_f \ll l \ll L$ .

Le VER est la partie du milieu poreux qui doit satisfaire les deux hypothèses suivantes :

- 1. Le VER doit être suffisamment grand pour lisser les hétérogénéités microscopiques ;
- 2. Le VER doit être suffisamment petit pour conserver à la grandeur macroscopique un sens local.

#### **2.2.2 Méthodologie de la prise de moyenne volumique**

La prise de moyenne volumique repose sur l'introduction d'un opérateur qui affecte à chaque grandeur microscopique sa moyenne volumique sur le VER. Les détails de la procédure, qui traitent les relations intermédiaires, peuvent être trouvés dans [22]. Cependant, les outils essentiels tels que les définitions, les théorèmes et certaines relations sont rappelés ci-après. Pour représenter la moyenne volumique de la pression et de la vitesse, nous allons utiliser la variable  $\varphi_f$  pour réduire le nombre de relations à écrire. La moyenne superficielle de  $\varphi_f$  et sa moyenne intrinsèque correspondante sont respectivement définies par :

$$
\overline{\varphi_f} = \frac{1}{V} \int_{V_f} \varphi_f \, dV \quad ; \qquad \overline{\varphi}_f^f = \frac{1}{V_f} \int_{V_f} \varphi_f \, dV \tag{2.2.7}
$$

La relation entre les moyennes superficielle et intrinsèque est donnée par :

$$
\overline{\varphi}_f = \varepsilon \overline{\varphi}_f^f \tag{2.2.8}
$$

où ε représente la porosité du milieu poreux. Dans cette étude, elle est constante parce que le milieu poreux est homogène. Sa valeur est donnée par :

$$
\varepsilon = \frac{V_f}{V} \tag{2.2.9}
$$

Puis la décomposition de Gray [119] permet d'exprimer la valeur de  $\varphi_f$  en tout point comme la contribution de sa moyenne intrinsèque et de sa perturbation :

$$
\varphi_f = \overline{\varphi}_f^f + \tilde{\varphi}_f \tag{2.2.10}
$$

Ensuite le théorème de la moyenne volumique pour le gradient et la divergence conduit respectivement aux équations suivantes [22] :

$$
\overline{\nabla p_f} = \nabla \overline{p}_f + \frac{1}{V} \int_{A_{fs}} n_{fs} p_f dA \qquad (2.2.11)
$$

$$
\overline{\nabla \cdot \mathbf{v}_{\mathbf{f}}} = \nabla \cdot \overline{\mathbf{v}}_{\mathbf{f}} + \frac{1}{V} \int_{A_{\mathbf{f}\mathbf{s}}} \mathbf{n}_{\mathbf{f}\mathbf{s}} \cdot \mathbf{v}_{\mathbf{f}} \, dA \tag{2.2.12}
$$

On évalue ensuite les moyennes des équations de continuité et de la quantité de mouvement, c'est à dire :

$$
\overline{\nabla \cdot \mathbf{v}_{\mathbf{f}}} := \frac{1}{V} \int_{V} \nabla \cdot \mathbf{v}_{\mathbf{f}} \, dV = 0 \tag{2.2.13}
$$

$$
-\overline{\nabla p_f + \mu_f \Delta v_f} := \frac{1}{V} \int_V \left( -\nabla p_f + \mu_f \Delta v_f \right) dV = 0 \qquad (2.2.14)
$$

Finalement on peut montrer que ces deux équations peuvent être exprimées respectivement en fonction de  $\tilde{p}$  et  $\tilde{v}$  :

$$
\nabla \cdot \tilde{\mathbf{v}}_{\mathbf{f}} = 0 \tag{2.2.15}
$$

$$
\nabla \tilde{p}_f + \mu_f \nabla^2 \tilde{\nu}_f - \frac{1}{V} \int_{A_{fs}} n_{fs} \left( -I \tilde{p}_f + \mu_f \nabla \tilde{\nu}_f \right) dA = 0 \qquad (2.2.16)
$$

Où la condition limite associée au problème de fermeture est donnée par

$$
\tilde{\mathbf{v}}_{\mathbf{f}} = -\overline{\mathbf{v}}_{\mathbf{f}}^{\mathbf{f}} \tag{2.2.17}
$$

L'équation (2.2.17) remplace la condition limite macroscopique (équation 2.2.4) par une condition locale. Pour un milieu poreux périodique, on choisira la cellule unité identique au VER. Ce qui ajoute les deux conditions limites suivantes au problème de fermeture :

$$
\tilde{\nu}_f(r+l_i) = \tilde{\nu}_f(r) \tag{2.2.18}
$$

$$
\tilde{p}_f(r+l_i) = \tilde{p}_f(r) \qquad (2.2.19)
$$

On ajoutera donc à ces deux conditions :

$$
\overline{\tilde{\mathbf{v}}}_{\mathbf{f}} = \mathbf{0} \tag{2.2.20}
$$

#### **2.2.3 Forme finale du problème de fermeture**

Pour déterminer la solution du problème de fermeture, on propose d'écrire les champs de perturbation sous les formes [120, 121, 122, 123] :

$$
\tilde{p}_f = \mu_f b \cdot \bar{v}_f^f \tag{2.2.21}
$$

$$
\tilde{\mathbf{v}}_{\mathbf{f}} = \mathbf{B} \cdot \overline{\mathbf{v}}_{\mathbf{f}}^{\mathbf{f}} \tag{2.2.22}
$$

où b et B représentent les variables locales de fermeture, ils permettent d'exprimer les perturbations microscopiques de pression $\tilde{p}_f$  et de vitesse  $\tilde{v}_f$  en fonction de  $\overline{v}_f^f$ 

On peut ensuite montrer que les champs b et B sont solutions du problème local [120, 121, 122, 123] :

$$
\nabla \cdot \mathbf{B} = 0, \qquad \text{dans } V_{\mathbf{f}} \tag{2.2.23}
$$

$$
-\nabla b + \nabla^2 B + \frac{\varepsilon}{K} = 0 \quad \text{dans } V_f \tag{2.2.24}
$$

$$
B = -I \quad \text{sur } A_{fs} \tag{2.2.25}
$$

$$
B(r + l_i) = B(r) \quad \text{pour} \quad i = x, y, z \quad (2.2.26)
$$
\n
$$
b(r + l_i) = b(r) \quad \text{pour} \quad i = x, y, z \quad (2.2.27)
$$
\n
$$
\overline{B}^{f} = 0 \quad (2.2.28)
$$

Ce problème est numériquement difficile à résoudre. Mais on peut montrer qu'on peut le remplacer par le problème similaire à celui de Stokes [124, 122, 123] :

$$
\nabla \cdot \mathbf{D} = 0, \qquad \text{dans } \mathbf{V}_{\mathbf{f}} \tag{2.2.29}
$$

 $-\nabla d + \nabla^2 D = -I$  dans  $V_f$  (2.2.30)

$$
D = 0 \quad \text{sur } A_{fs} \tag{2.2.31}
$$

$$
D(r+l_i) = D(r) \qquad \text{pour} \quad i = x, y, z \tag{2.2.32}
$$
\n
$$
d(r+l_i) = d(r) \qquad \text{pour} \quad i = x, y, z \tag{2.2.33}
$$

$$
d(r + l_i) = d(r) \qquad \text{pour} \quad i = x, y, z \tag{2.2.33}
$$

 $(2.2.34)$ 

$$
\mathbf{K} = \frac{1}{V} \int_{V_f} \mathbf{D} \, \mathbf{d}V
$$
 (2.2.35)

Cette forme finale encadrée (2.2.35) du problème de fermeture locale permet de déterminer numériquement le tenseur de perméabilité d'un milieu poreux. Cette détermination a été validée en comparant des perméabilités numériques et expérimentales [121, 123, 122, 20].

## **2.3 Étude de la zone centrale d'un laboratoire géologique sur puce**

## **2.3.1 Équations de la diffusion : analogie des tenseurs de diffusivité et des tenseurs de perméabilité**

Les laboratoires géologiques sur puce sont constitués de trois zones : les canaux, la zone intermédiaire et la zone centrale, qui est sensée représenter un aquifère. L'objectif est de vérifier maintenant que la zone centrale se comporte comme un milieu poreux naturel en étudiant le comportement diffusif d'un flux de matière. La diffusion est un phénomène de transfert qui décrit la migration d'espèce des régions de forte concentration vers les régions de faible concentration [128] dans un milieu poreux. Elle a fait l'objet de plusieurs études dont notamment [129, 123, 130]. Á l'instar de l'écoulement, l'étude de la diffusion peut avoir pour intérêt la détermination du tenseur de diffusivité [131]. Le calcul de ce tenseur par la prise de moyenne volumique est abordé dans [123, 132].

Le problème de la diffusion dans cette étude est modélisé par les équations :

$$
\nabla^2 c = 0, \quad \text{dans } V_{fs} \tag{2.3.1}
$$

$$
c = g(r), \quad \text{sur } A_{fe} \tag{2.3.2}
$$

$$
c = 0, \quad \text{sur } A_{fs} \tag{2.3.3}
$$

g(r) désigne le terme source, il traduit la différence de concentration entre les deux bords extérieurs du milieu poreux avec la phase fluide. Nous retrouvons évidemment des équations analogues aux équations  $(2.2.1)$  et  $(2.2.2)$  en posant  $v = 0$  et en changeant c en p.

Nous allons donc calculer le flux diffusif qui traverse chaque section de la zone centrale en fonction du nombre de rangs de plots (Figure 2.2) en considérant l'équation :

$$
\phi = \alpha \frac{\Delta c}{L} \tag{2.3.4}
$$

où α doit être un coefficient constant. La validation de cette équation est en effet formellement analogue à celle de Darcy où la perméabilité doit être aussi constante. Valider l'équation (2.3.4) revient à valider la nature "milieu poreux" de la zone centrale d'un GLoC.
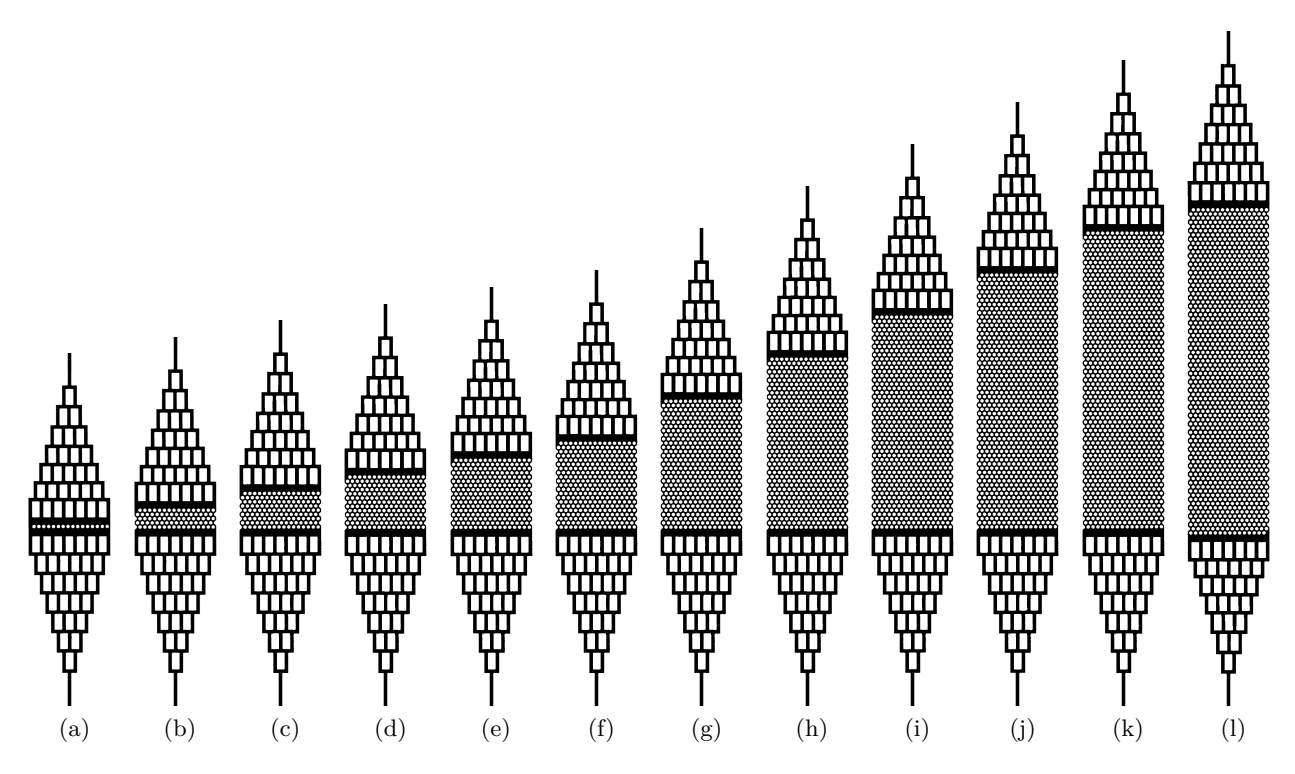

Figure 2.2: Images d'une puce microfluidique de type "GLoCs" (Geological labs on chip) avec un nombre de rangs de plots variable (1 à 78) : 2.2a) 1 rang - 2.2b) 5 rangs - 2.2c) 9 rangs - 2.2e) 17 rangs - 2.2f) 21 rangs - 2.2g) 31 rangs - 2.2h) 41 rangs - 2.2i) 51 rangs 2.2j) 61 rangs - 2.2k) 71 rangs - 2.2l) 78 rangs.

Le calcul du flux diffusif a été effectué en 2D en utilisant un maillage emboîté construit à partir des images du laboratoire géologique sur puce (GLoC) illustré dans la Figure 2.2 puis en appliquant la méthode des volumes finis.

#### **2.3.2 Développement du maillage emboîté**

#### **2.3.2.1 Rappels des éléments du maillage emboîté**

Le développement croissant des techniques d'imagerie permet d'obtenir des images d'un objet en haute résolution, ce qui conduit à un nombre élevé de pixels (voxels en 3D) de l'image. Nous considérons que l'image pixelisée représente directement le maillage sur lequel nous résolvons les problèmes hydrodynamiques. Le nombre d'inconnues devient donc très élevé. Le temps de calcul numérique augmente de manière drastique. Pour le réduire, on utilise généralement un maillage emboîté.

Le maillage emboîté est constitué d'un ensemble de mailles dont la taille varie en fonction du niveau.

$$
\overline{V} = \cup_l \overline{V_l} \tag{2.3.5}
$$

Cette condition est appelée la condition de recouvrement, chaque  $V_1$  correspond à un volume de contrôle du domaine V. L'aire du volume de contrôle est donnée par :

$$
|V_l| = \Delta x_l \Delta y_l \tag{2.3.6}
$$

où  $\Delta x_l$  et  $\Delta y_l$  constituent les dimensions du volume de contrôle rectangulaire V<sub>l</sub>. Ils constituent aussi les pas des discrétisations spatiales :

$$
x_l = l \Delta x_l, \quad y_l = l \Delta y_l \tag{2.3.7}
$$

On désigne par  $n_l$  la normale sortante de  $V_l$  et  $V_{lm}$  l'interface entre les volumes de contrôle  $V_l$  et  $V_m$ .

Le maillage emboîté, utilisé au sein de notre laboratoire [23], diminue le nombre de mailles dans les zones fortement poreuses (zones dans lesquelles le gradient est faible) tout en conservant le maillage initial à la frontière entre les phases fluide et solide (Figure 2.3).

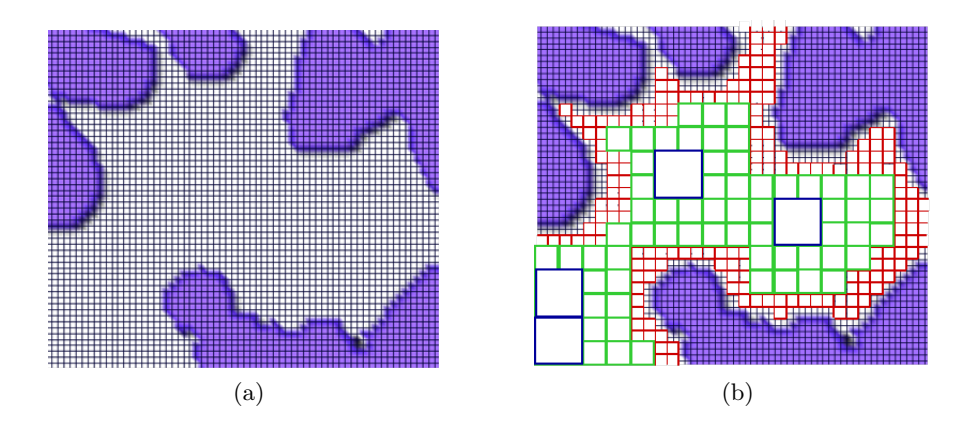

Figure 2.3: Maillages uniforme et emboîté d'un milieu poreux où la phase fluide est représentée par les carreaux blancs (pixels blancs) et la phase solide par les carreaux violets (pixels violets) [23] : 2.3a) maillage uniforme - 2.3b maillage emboîté construit à partir du maillage uniforme, la phase fluide est représentée par les pixels blancs de bordures bleue, verte, rouge et noir.

Nous limiterons la présentation à l'amélioration apportée au modèle pyramidal où l'objectif est de construire une image multirésolution à partir de l'image monorésolution (image initiale du laboratoire géologique sur puce). La numérotation globale des inconnues et leur localisation dans le cas de la méthode numérique des volumes finis sont précisées ci-après.

## **2.3.2.2 Construction du modèle pyramidal**

L'image d'un objet (milieu poreux etc...) issue de la microscopie ou de la tomographie est représentée par un maillage unique. Le modèle pyramidal, introduit depuis les années 1957 [125], est une méthode de segmentation multi-échelle pour représenter des images par différentes échelles ou chacune correspond à un niveau de résolution de l'objet [126, 127].

Cette partie décrit notre modèle pyramidal où l'objectif est de construire une suite de maillages grossiers (images multi-échelles) sont élaborés à partir d'un maillage fin (image initiale du laboratoire géologique sur puce).

Le fonctionnement de notre algorithme pyramidal peut être présenté en considérant par exemple en trois étapes :

- 1. La première étape est une initialisation où il est nécessaire de considérer une image binaire du milieu poreux dans laquelle les mailles fluides et solides ont respectivement les niveaux de gris 1 et 0 pour construire le niveau 1 de la pyramide, appelé aussi base de la pyramide ;
- 2. La deuxième étape représente le processus de construction du niveau 2 de la pyramide. Elle doit s'effectuer en vérifiant d'abord que le niveau 1 de la pyramide est un multiple de 2 et contient au moins 16 mailles fluides en 2D (32 mailles fluides en 3D). Lorsque ces deux conditions sont vérifiées, nous fusionnons de manière récursive les quatre mailles adjacentes en 2D (huit mailles en 3D) pour obtenir des mailles (pixels en 2D et voxels en 3D) deux fois plus grandes auxquelles nous attribuions le niveau de gris 2 lorsque les mailles fusionnées et leurs voisines directes sont des mailles fluides et 1 si ce critère n'est pas vérifié. Dans le niveau 2 de la pyramide, les pixels ou voxels de niveau de gris égal à deux sont appelés des mailles fluides de niveau 2 ;
- 3. La dernière étape est une généralisation de la construction d'un niveau quelconque de la pyramide. Pour construire le niveau n de la pyramide, nous vérifions que le niveau n-1 de la pyramide est un multiple de deux et contient 16 mailles fluides dans le cas 2D et 32 mailles fluides en 3D. Lorsque ces deux conditions sont vérifiées, nous fusionnons de manière récursive quatre mailles fluides dans le cas 2D (8 mailles fluides en 3D) pour construire les mailles du

niveau n en leur attribuant le niveau de gris n lorsque ces mailles et leurs voisines directes sont fluides et n-1 dans le cas contraire.

Les Figures 2.4 et 2.5 sont un exemple du modèle pyramidal appliquée à une image binaire de taille 12<sup>2</sup> dont les pixels fluides et solides sont respectivement représentés par les couleurs blanche et noire.

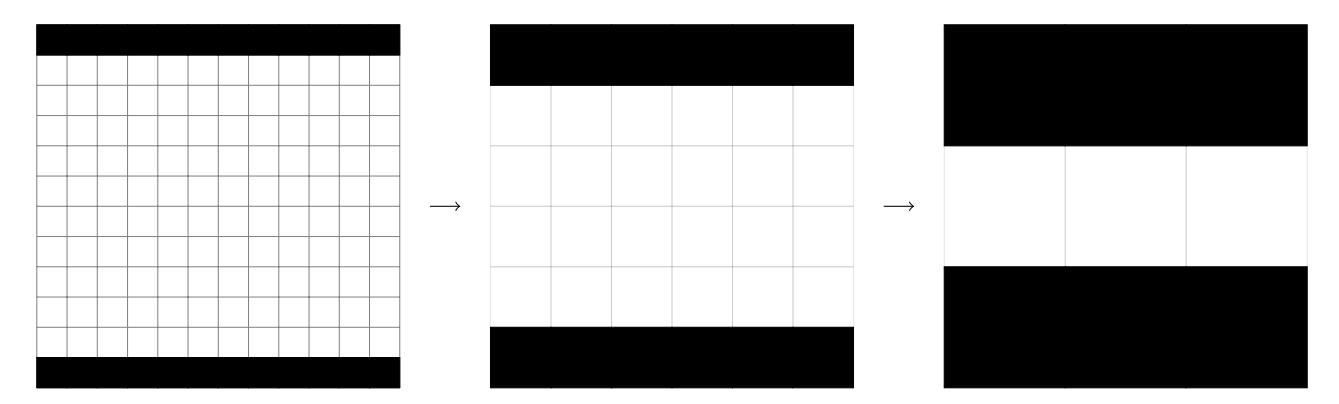

FIGURE 2.4: Exemple d'application du modèle pyramidal sur une image binaire de taille 12<sup>2</sup>. Les trois images présentées ici constituent les différents niveaux de la pyramide. Le niveau 1 de la pyramide (144 pixels dont 120 fluides et 24 solides) est situé à gauche. Á partir de ce niveau, nous avons construit le niveau 2 de la pyramide (36 pixels dont 24 fluides), situé au milieu. Á partir du niveau 2, nous avons aussi construit le niveau 3 de la pyramide (9 pixels dont 3 fluides), situé à droite. Ce processus est itératif.

## **2.3.2.3 Numérotation globale des pixels fluides**

L'application du modèle pyramidal sur une image permet d'obtenir une image multirésolution dont chaque niveau de résolution est parcouru par des indices locales. Ce paragraphe a pour objectif de présenter la technique mise en œuvre pour obtenir une numérotation globale des mailles fluides.

Notre stratégie consiste à numéroter d'abord les mailles fluides du niveau le plus élevé de la pyramide pour éviter une numérotation redondante, ensuite les mailles fluides qui ne sont pas fusionnées du niveau précédent et enfin à appliquer ce processus jusqu'au niveau 1 de la pyramide.

La Figure 2.5 est un exemple d'application pour montrer la numérotation globale des mailles fluides de l'image multirésolution de l'image initiale présentée sur la Figure 2.4.

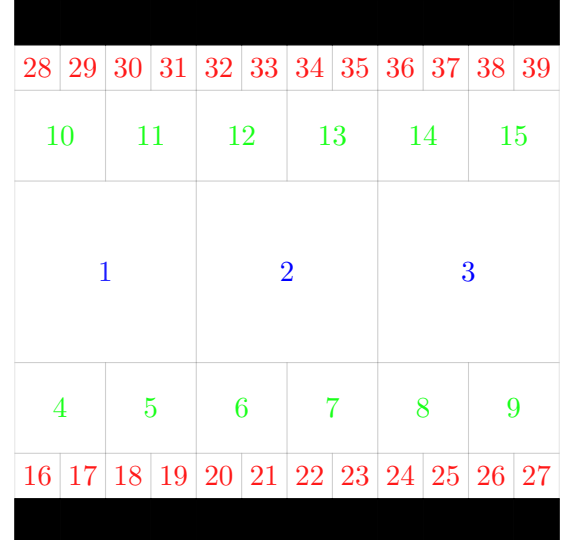

Figure 2.5: Application de la technique de numérotation globale des mailles fluides sur l'image multirésolution présentée sur la Figure 2.4. Les mailles fluides de niveaux 3, 2 et 1 sont numérotés respectivement en bleu, en vert et en rouge.

#### **2.3.2.4 Localisation des inconnues**

L'image multirésolution que nous avons construit est un maillage sur lequel nous voulons simuler un problème de diffusion par la méthode des volumes finis. L'approximation du flux sur les faces des mailles fluides est nécessaire, elle fait intervenir des mailles adjacentes de mailles fluides d'autant plus que qu'elles ne sont pas de même taille. Ce paragraphe a pour objectif de présenter la méthode de localisation des mailles fluides mis en œuvre.

Les indices du niveau n de la pyramide sont reliés aux indices du niveau n-1 par les relations :

$$
\dot{\mathbf{i}}_{n-1} = {\mathbf{i}}_n 2^{n-1} - 1, \dot{\mathbf{i}}_n 2^{n-1}
$$
\n(2.3.8)

$$
j_{n-1} = \{j_n 2^{n-1} - 1, j_n 2^{n-1}\}\tag{2.3.9}
$$

$$
k_{n-1} = \{k_n 2^{n-1} - 1, k_n 2^{n-1}\}\tag{2.3.10}
$$

La méthode pyramidale permet d'obtenir un maillage multirésolution où deux mailles adjacentes ont au plus un niveau de différence. Nous avons utilisé ces deux propriétés implicites pour repérer toutes les mailles fluides et leurs voisines. Les différentes possibilités qu'on peut obtenir sur une face d'une maille fluide sont implémentées dans une boucle qui prend en compte les cas suivants :

- 1. Une maille fluide de même niveau ;
- 2. Une maille solide ;
- 3. Une maille fluide de niveau suivant ;
- 4. Deux mailles fluides en 2D (quatre mailles fluides en 3D) du niveau précédent.

#### **2.3.3 Méthode des volumes finis**

La méthode des volumes finis constitue un bon outil pour résoudre les problèmes non linaires, son utilisation est répandue dans plusieurs domaines de recherche où la conservation locale du flux est généralement recherchée. Elle est utilisée en acoustique pour simuler la propagation des ondes [133, 134], en mécanique des fluides pour résoudre les problèmes d'écoulement [135, 136] et de transport [137, 138, 48]. Le principe de la méthode des volumes finis s'appuie sur l'écriture sous la forme divergence de l'équation à résoudre (en ajoutant la conservation locale du flux).

Dans le cas d'un maillage destructuré, les mailles adjacentes n'ont pas la même taille. L'approximation du flux sur une face devient difficile à faire. Des méthodes de correction du flux sont ainsi présentées dans [139]. Le maillage emboîté appartient à cette famille de maillages. Nous allons décrire notre méthode pour approcher le flux en faisant le bilan local sur une maille fluide. L'intégration de l'équation (2.3.1) dans le volume de contrôle  $V_1$  s'écrit :

$$
\int_{V_1} \nabla^2 c \, dV = 0 \tag{2.3.11}
$$

L'application de la formule de Green permet d'obtenir :

$$
\int_{V_1} \nabla \cdot (\nabla c) dV = \int_{\partial V_1} \nabla c \cdot \mathbf{n}_1 d\mathbf{l} = 0
$$
\n(2.3.12)

Le membre à gauche de la deuxième égalité correspond à une intégrale sur le bord de  $V<sub>l</sub>$  qui peut s'exprimer sous la forme :

$$
\int_{\partial V_l} \nabla c \cdot n_l \, dl = \int_{\Sigma_{\kappa_{l+\frac{1}{2}},y_l}} \nabla c \cdot n_{\kappa_{l+\frac{1}{2},y_l}} dl + \int_{\Sigma_{\kappa_{l-\frac{1}{2}},y_l}} \nabla c \cdot n_{\kappa_{l-\frac{1}{2}},y_l} dl + \int_{\Sigma_{\kappa_l,y_{l+\frac{1}{2}}}} \nabla c \cdot n_{\kappa_l,y_{l+\frac{1}{2}}} dl + \int_{\Sigma_{\kappa_l,y_{l-\frac{1}{2}}}} \nabla c \cdot n_{\kappa_l,y_{l-\frac{1}{2}}} dl
$$
\n(2.3.13)

Nous allons maintenant approcher le premier terme du membre de droite en s'appuyant sur la Figure 2.6.

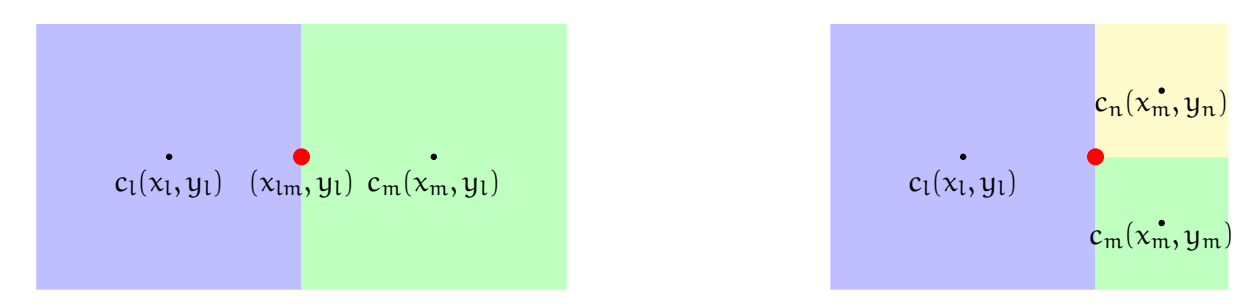

Figure 2.6: Configurations possibles sur le positionnement des mailles où l'approximation du flux doit être faite au point colorié en rouge. À gauche, les mailles adjacentes sont de même niveau. À droite, les mailles adjacentes ne sont pas de même niveau.

Le calcul du flux s'effectue en considérant deux cas.

1. Le premier cas consiste à considérer que les mailles adjacentes sont de même niveau, le calcul du flux s'effectue par :

$$
\int_{\Sigma_{x_{lm},y_l}} \nabla c \cdot n_{x_{lm},y_l} dl = \Delta y_l \frac{c_m - c_l}{x_m - x_l};
$$
\n(2.3.14)

2. Le deuxième cas consiste à considérer que les mailles fluides adjacentes ne sont pas de même niveau, le calcul du flux s'effectue alors par :

$$
\int_{\Sigma_{x_{lmn},y_l}} \nabla c \cdot n_{x_{lm},y_l} dl = \Delta y_l \frac{c_{mn} - c_l}{x_m - x_l}
$$
\n(2.3.15)

 $c_{mn}$  est une inconnue auxiliaire. Elle est définie en  $(x_m, \frac{y_n + y_m}{2})$ 2 et sa valeur est obtenue en faisant une interpolation entre les inconnues principales les plus proches  $c_n$  et  $c_m$ :

$$
c_{mn} = \frac{c_n + c_m}{2} \tag{2.3.16}
$$

 $\Delta x_l$  et  $\Delta y_l$  sont respectivement les doubles de  $\Delta x_m$  et  $\Delta y_m$ . Ce qui transforme le membre de droite de l'équation (2.3.15) en :

$$
\int_{\Sigma_{x_{lmn},y_l}} \nabla c \cdot n_{x_{lm},y_l} dl = 2\Delta y_m \frac{c_n + c_m - 2c_l}{3x_m}
$$
\n(2.3.17)

Nous avons ensuite implémenté une boucle qui permet d'approcher le débit sur les faces des mailles fluides. Cette stratégie fait apparaître les inconnues placées au centre de chaque maille fluide et conduit ainsi à l'obtention du système linéaire :

$$
AY = b \tag{2.3.18}
$$

A est la matrice formée par les coefficients liant les inconnues Y. La valeur du second membre, b, est donnée par les conditions limites imposées à l'entré et à la sortie du domaine de calcul (milieu poreux).

Nous avons enfin utilisé HIPS (Hierarchical Iterative Parrallel Solver) pour résoudre ce système linéaire. Ce solveur utilise la méthode GMRES [140] où les coefficients non nuls de la matrice doivent uniquement être considérés lors de l'implémentation.

### **2.3.4 Applications numériques dans le cas des puces microfluidiques**

Nous venons de présenter la méthodologie numérique pour résoudre le problème de diffusion  $((2.3.1), (2.3.2)$  et  $(2.3.3))$  sur les maillages uniforme et emboîté.

Nous présentons les applications numériques dans le cas des laboratoires géologiques sur puce (GLoCs)

en validant le code numérique de la diffusion par la comparaison du débit analytique et numérique entre deux plaques pour un maillage uniforme (Annexe B), puis en résolvant la diffusion sur les images d'un laboratoire géologique sur puce dont le nombre de plots varie. Le paragraphe 2.3.4.1 résout le problème de la diffusion sur le maillage uniforme du laboratoire géologique sur puce où l'objectif est de déterminer le critère de convergence qui permet d'obtenir une solution numérique physiquement acceptable. Le bon choix du critère de convergence permet ensuite d'étudier l'effet du nombre de rang de plots sur le coefficient de diffusivité, abordé au paragraphe 2.3.4.2. Le paragraphe 2.3.4.3 résout le problème de la diffusion sur le maillage emboîté du laboratoire géologique sur puce (GLoC) pour déterminer son effet sur le temps de calcul de la solution numérique. La qualité du débit pour chacune de ces solutions est ensuite évaluée dans le paragraphe 2.3.4.4.

### **2.3.4.1 Influence du critère de convergence sur la nature du débit**

Pour les images de petite taille comme celle qui a permis de valider le code numérique, nous avons imposé un critère de convergence égal à 10−<sup>3</sup> . Mais pour les images de GLoCs, la taille est assez grande, la conservation du débit sur chaque section du GLoC peut dépendre du critère de convergence. La Figure 2.7 montre l'évolution du débit qui traverse chaque section du GLoC en fonction de ce critère.

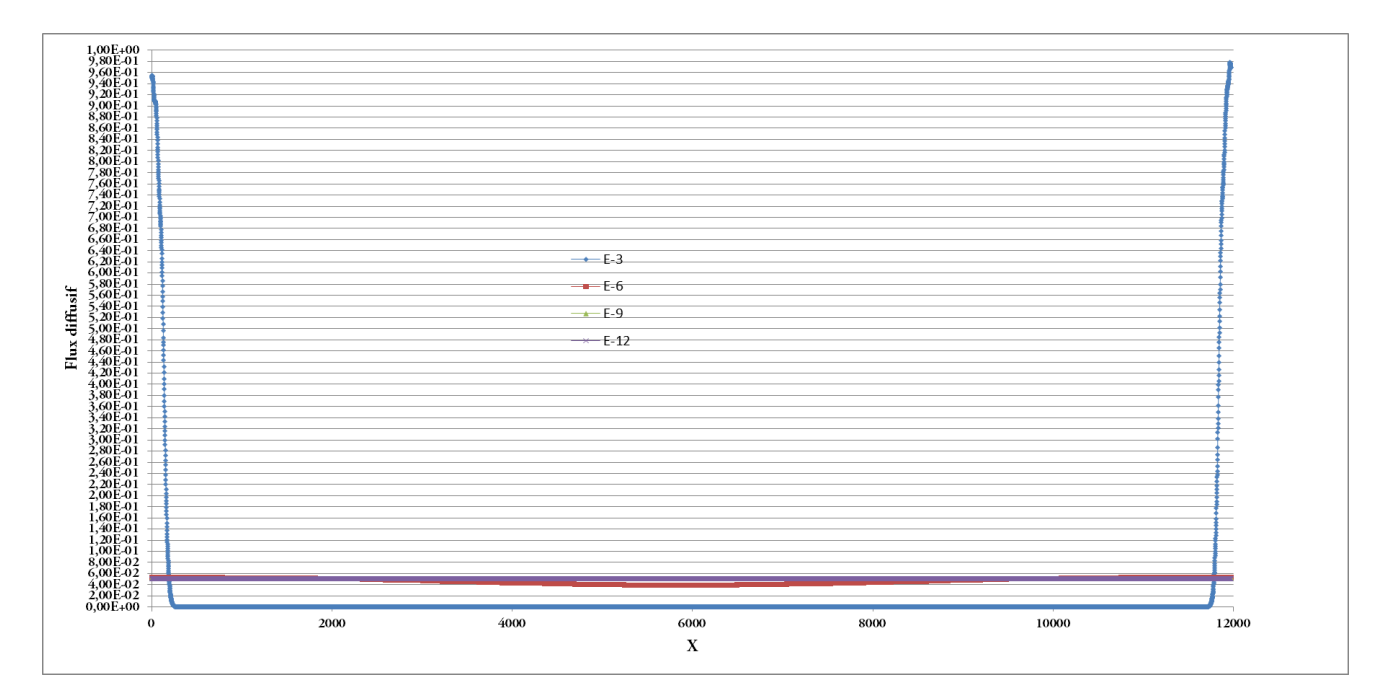

Figure 2.7: Comparaison du débit en X (chaque section du milieu poreux modèle) en fonction du critère de convergence pour la puce composée d'un rang de plot.

Nous remarquons que le débit se conserve pour un critère supérieur ou égal à 10−<sup>9</sup> . Ce critère va être ensuite utilisé pour étudier le comportement de la zone centrale.

### **2.3.4.2 Influence du nombre de rangs sur la valeur du coefficient de diffusivité**

Nous venons de valider le code de diffusion et le critère de convergence pour les images de laboratoires géologiques sur puce (GLoCs) dans le cas du maillage uniforme. Nous pouvons maintenant passer à l'étude de la zone centrale en fonction du nombre de rangs de plots. La Figure 2.8 présente l'évolution du coefficient de diffusivité en fonction du nombre de rangs de plots dans le cas du maillage uniforme (niveau 1 de la pyramide). Pour déterminer la valeur du coefficient de diffusivité, nous avons moyenné les valeurs de la concentration sur les sections se situant à un demi rayon de plots à l'entrée et à la sortie de la zone centrale.

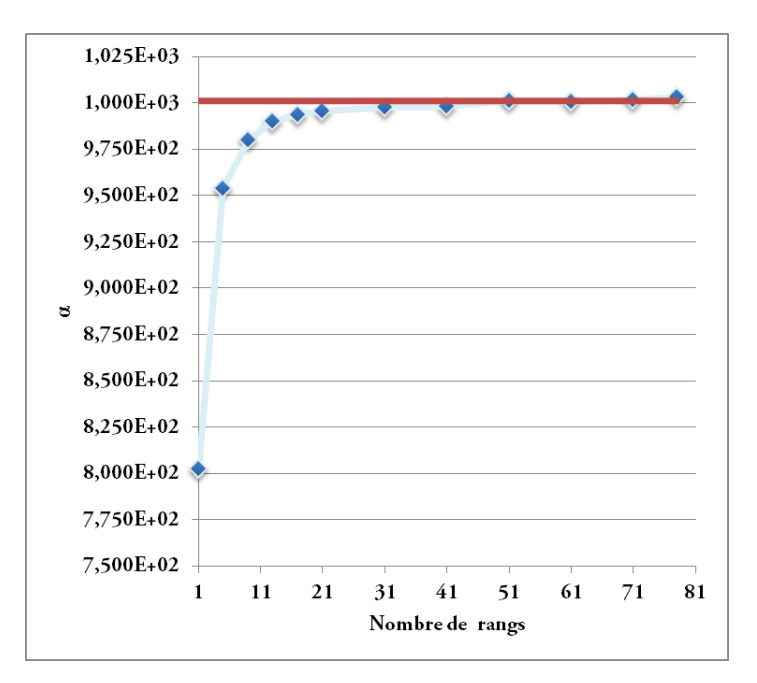

FIGURE 2.8:  $\alpha$  (coefficient de diffusivité) en fonction du nombre de rangs de plots.

Nous remarquons que le coefficient de diffusivité devient constant à partir d'environ la moitié des plots alors que nous disposons dans la pratique des laboratoires géologiques dont la zone centrale est constituée de 78 rangs de plots. La zone centrale se comporte alors comme un milieu poreux de type diffusif. Rappelons que ces tests numériques ont été faits avec le maillage uniforme (correspondant à la base de la pyramide). Nous considérons dans la suite le maillage emboîté pour étudier le temps de calcul et la qualité du débit.

# **2.3.4.3 Influence du niveau du maillage sur le temps de calcul**

Nous évaluons maintenant l'effet du maillage emboîté sur le temps de calcul de la solution numérique. Nous rappelons que nous avons développé un maillage emboîté pour lequel les paramètres sont modifiables pour retrouver le maillage initial ou obtenir un maillage emboîté de niveau intermédiaire. La Figure 2.9 correspond à l'évolution logarithmique du temps de calcul en fonction du niveau du maillage dans les cas où le milieu poreux (zone centrale) est constitué respectivement de 51 et 78 rangs de plots. Le maillage devient emboîté dès que le niveau est supérieur à 1.

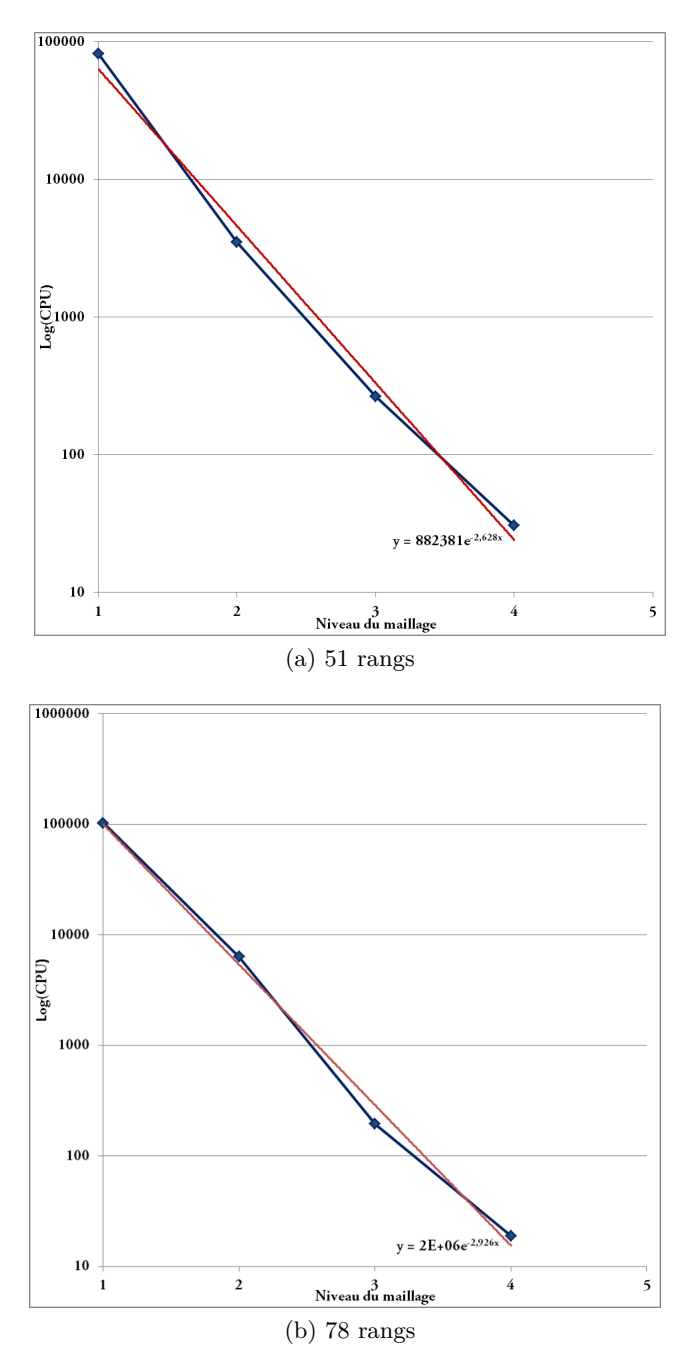

Figure 2.9: Évolution logarithmique du temps de calcul en fonction niveau du maillage.

Par ailleurs, les résultats du temps de calcul en fonction du nombre de rangs de plots (à partir de 51 rangs) et du maillage emboîté sont présentés sur le Tableau 2.1.

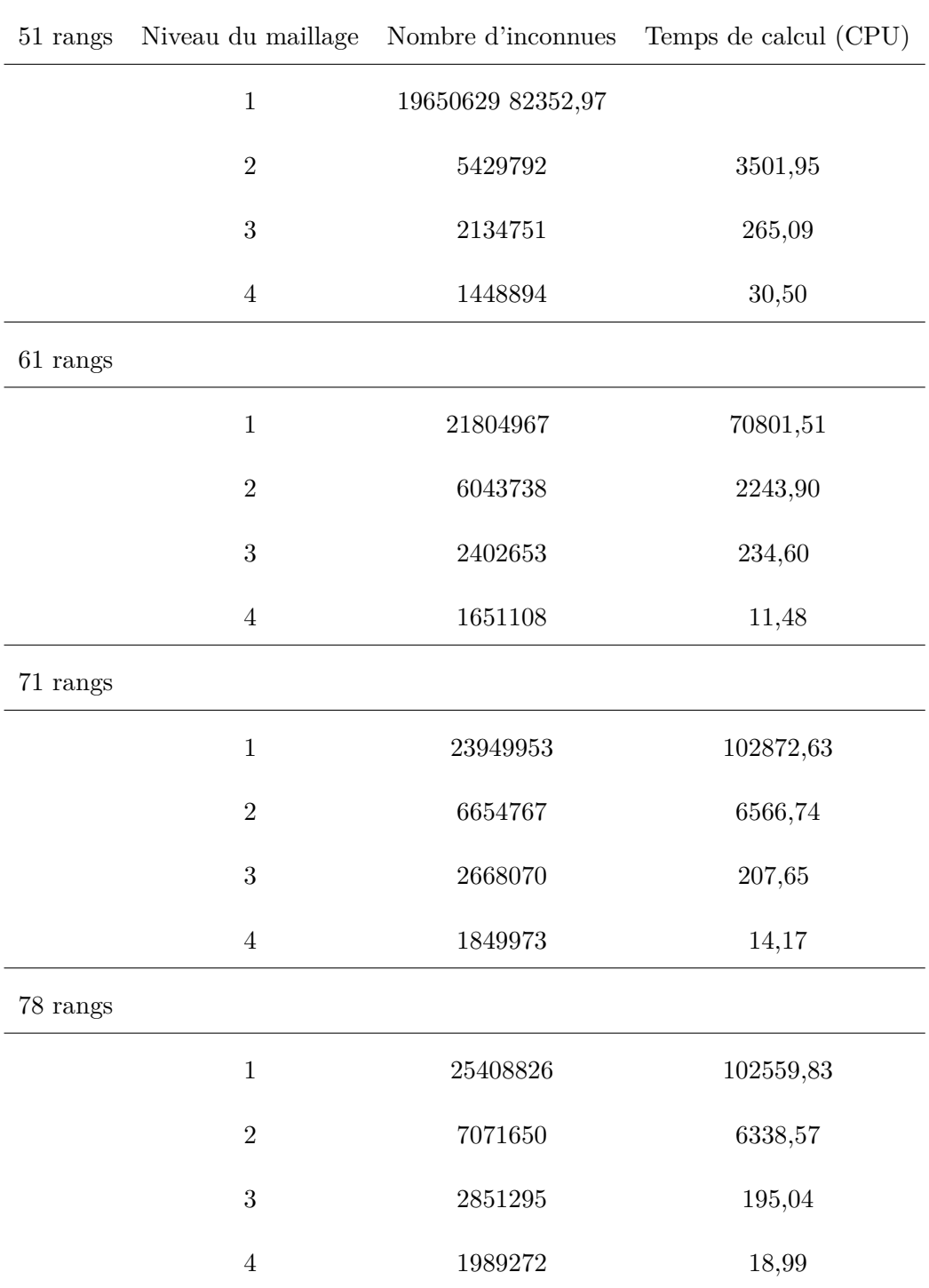

Tableau 2.1: Évolution logarithmique du temps de calcul en fonction du niveau du maillage et du nombre de rangs de plots du milieu poreux pour un nombre de processeurs égal à 20.

Nous remarquons que le temps de calcul de la solution numérique décroit de manière exponentielle. En effet, la réduction du temps de calcul est due à la diminution du nombre de mailles fluides dans les zones fortement poreuses et son caractère exponentiel est lié à la réduction de l'effet dû à la complexité algorithmique du modèle pyramidal.

### **2.3.4.4 Influence du niveau du maillage sur la valeur du débit**

Après avoir étudié l'effet du maillage emboîté sur le temps de calcul, nous allons aborder les tests numériques du débit en fonction du niveau du maillage emboîté. La Figure 2.10 montre l'évolution du débit qui traverse X (chaque section du milieu poreux) en fonction du maillage emboîté pour les rangs 51 et 78. Le calcul du débit est simple dans le cas du maillage uniforme car toutes les sections sont droites. Il est par contre plus difficile pour le maillage emboîté où certaines sections sont fortement non linéaires. Nous avons alors implémenté une boucle qui permet de l'évaluer en utilisant uniquement les sections droites trouvées dans le maillage emboîté.

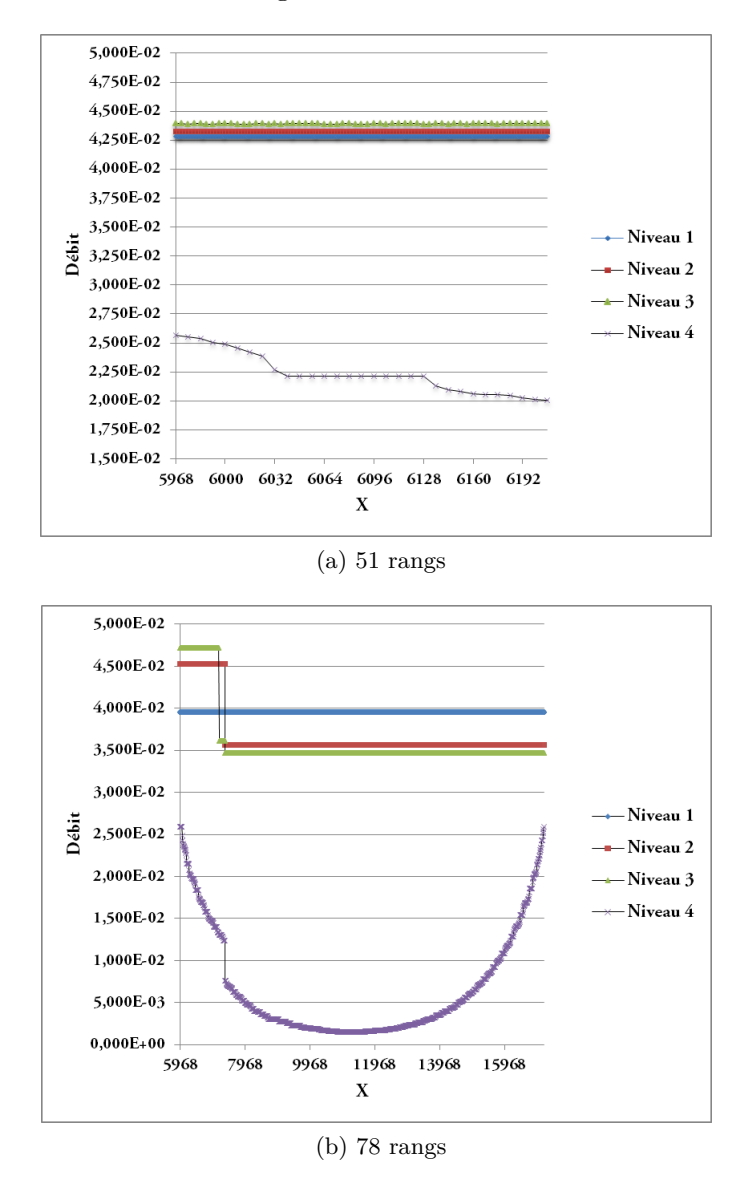

Figure 2.10: Évolution du débit en fonction du niveau du maillage.

Par ailleurs, le Tableau 2.2 donne les valeurs moyennes du débit qui traverse le milieu poreux pour les rangs supérieurs ou égal à 51 en fonction du niveau du maillage.

|          | 51 rangs Niveau du maillage | Débit            | Erreur relative (en $\%$ ) |
|----------|-----------------------------|------------------|----------------------------|
|          | $\mathbf{1}$                | $4,28.10^{-2}$   |                            |
|          | $\sqrt{2}$                  | $4,32.10^{-2}$   | 0,98                       |
|          | $\sqrt{3}$                  | $4,39.10^{-2}$   | 2,55                       |
|          | $\sqrt{4}$                  | $2,24.10^{-2}$   | 47,68                      |
| 61 rangs |                             |                  |                            |
|          | $\mathbf{1}$                | $4,15.10^{-2}$   |                            |
|          | $\sqrt{2}$                  | $4,16.10^{-2}$   | 0,26                       |
|          | $\sqrt{3}$                  | $4,18.10^{-2}$   | 0,79                       |
|          | $\,4\,$                     | $9,27.10^{-3}$   | 77,68                      |
| 71 rangs |                             |                  |                            |
|          | $\,1$                       | $4,03.10^{-2}$   |                            |
|          | $\overline{2}$              | $3,63.10^{-2}$   | 10,07                      |
|          | $\sqrt{3}$                  | $3,65.10^{-2}$   | 9,55                       |
|          | $\,4\,$                     | $5,26.10^{-3}$   | 30,45                      |
| 78 rangs |                             |                  |                            |
|          | $\mathbf{1}$                | $3,\!96.10^{-2}$ | -                          |
|          | $\overline{2}$              | $3,68.10^{-2}$   | 6,95                       |
|          | $\boldsymbol{3}$            | $3,60.10^{-2}$   | 8,94                       |
|          | $\overline{4}$              | $6,33.10^{-3}$   | $59,\!98$                  |

Tableau 2.2: Calcul du débit en fonction du niveau du maillage et du nombre de rangs de plots.

Nous observons que le débit se conserve pour le maillage uniforme (sa valeur est identique sur chaque section), alors qu'il varie en fonction du niveau du maillage emboîté. La dégradation de la qualité du débit en fonction du niveau du maillage est lié à la non conservation locale du débit sur les faces où le gradient n'est pas orthogonal à la distance au centre des mailles adjacentes.

# **2.4 Codes de calcul des perméabilités des laboratoires géologiques sur puce (GLoCs)**

La section précédente a permis de montrer que la zone centrale se comporte bien comme un milieu poreux macroscopique. Par conséquent, nous pouvons utiliser le code numérique développé

dans notre laboratoire pour simuler les perméabilités numériques des laboratoires géologiques. Ce code résout le problème de fermeture locale de l'écoulement par la méthode de compressibilité artificielle [141, 142, 143] sur un maillage décalé [144] issu de l'image binarisée du milieu poreux isotrope.

Nous allons dans cette section étendre le critère de stabilité de ce code pour prendre en compte les milieux poreux anisotropes tels que les laboratoires géologiques sur puce (géométries plates), puis traiter les images numériques de ces derniers avant de simuler leurs perméabilités 3D, que nous allons enfin confronter avec les résultats expérimentaux et à ceux du code commercial PHOENICS.

## **2.4.1 Construction du schéma numérique**

Pour mettre à jour le critère de stabilité du code de perméabilité, nous commençons par rappeler la nouvelle formulation des équations du problème de fermeture locale avec la méthode de compressibilité artificielle suivantes :

$$
\frac{\partial d}{\partial t} + c^2 \nabla \cdot D = 0, \quad \text{dans} \quad V_f \tag{2.4.1}
$$

$$
\frac{\partial D}{\partial t} + \nabla d - \nabla^2 D = -I, \quad \text{dans} \quad V_f \tag{2.4.2}
$$

$$
D = 0, \qquad \text{sur } A_{fs} \tag{2.4.3}
$$

$$
D_f(r+l_i) = D(r)
$$
 pour  $i = x, y, z$  (2.4.4)  
\n $d(r+l_i) = d(r)$  pour  $i = x, y, z$  (2.4.5)

$$
D(r, 0) = 0
$$
 pour  $t = 0$  (2.4.6)

$$
d(r,0) = 0 \qquad \text{pour} \quad t = 0 \tag{2.4.7}
$$

(2.4.8)

Le temps t qui apparaît dans ces équations n'a pas une signification physique. Quant au paramètre  $c^2$ , il représente le coefficient de compressibilité artificielle [145]. Le tenseur de perméabilité est ensuite déterminé en calculant le tenseur D.

Nous allons ainsi utiliser de nouveau la méthode des volumes finis pour obtenir l'algorithme de résolution et appliquer les conditions de sa stabilité.

## **2.4.1.1 Méthode des volumes finis**

L'application de la méthode des volumes finis pour construire le schéma numérique s'effectue sur un maillage décalé. La Figure 2.11 est un exemple pour montrer les différents volumes de contrôle à considérer dans le cas du maillage décalé.

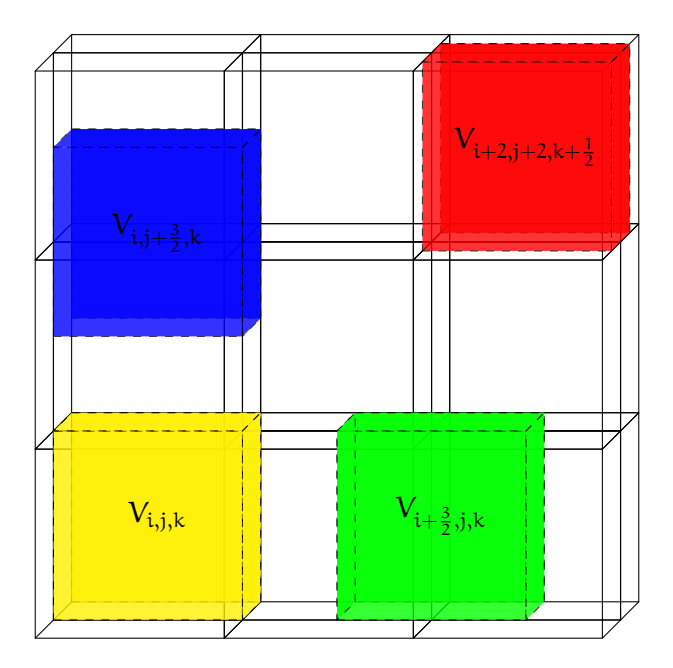

Figure 2.11: Croquis d'un maillage décalé pour montrer les différents types de volumes de contrôle.

 $d_{i,j,k}$  est placée au centre du volume de contrôle  $V_{i,j}$ . De manière analogue,  $D_{i+1,j,k}^x$ ,  $D_{i,j+1,k}^y$  et  $D_{i+2,j+2,k}^z$  sont positionnées respectivement au centre des volumes  $V_{i+\frac{1}{2},j,k}$ ,  $V_{i,j+\frac{3}{2},k}$  et  $V_{i+2,j+2,k+\frac{1}{2}}^{(i)}$ 

$$
x_i = i\Delta x, \quad y_j = j\Delta y, \quad z_k = k\Delta z \tag{2.4.9}
$$

Les équations (2.4.1) et (2.4.2) peuvent s'écrire sous la forme conservative suivante :

$$
\frac{\partial d}{\partial t} + \nabla \cdot (c^2 D) = 0 \qquad (2.4.10)
$$

$$
\frac{\partial D}{\partial t} + \nabla d - \nabla^2 D = -I \tag{2.4.11}
$$

(2.4.12)

L'intégration de l'équation (2.4.10) dans le volume  $V_{i,j,k}$ , situé strictement à l'intérieur du domaine s'écrit :

$$
\int_{V_{i,j,k}} \left(\frac{\partial d}{\partial t} + \nabla \cdot (c^2 D)\right) dV = 0
$$
\n(2.4.13)

Le développement du membre de gauche de cette intégrale donne :

$$
\int_{V_{i,j,k}} \frac{\partial d}{\partial t} dV + \int_{V_{i,j,k}} \nabla \cdot (c^2 D) dV = 0
$$
\n(2.4.14)

En appliquant le théorème de la divergence au deuxième terme du membre de gauche de l'équation, on obtient :

$$
\int_{V_{i,j,k}} \frac{\partial d}{\partial t} dV + \int_{\partial V_{i,j,k}} c^2 D \cdot n_{i,j,k} dA = 0
$$
\n(2.4.15)

Le premier terme de cette équation peut s'écrire sous la forme :

$$
\int_{V_{i,j,k}} \frac{\partial d}{\partial t} dV = \frac{d}{dt} \int_{V_{i,j,k}} d dV
$$
\n(2.4.16)

L'intégrale du membre de droite représente la masse de l'inconnue d. On définit ensuite la valeur moyenne de cette quantité par :  $\overline{\phantom{a}}$ 

$$
d_{i,j,k}^{n} = \frac{\int_{V_{i,j,k}} d dV}{V_{i,j,k}}
$$
\n(2.4.17)

L'estimation par la méthode des différences finies de l'opérateur $\frac{\rm d}{{\rm d}t}$ donne :

$$
\frac{d}{dt} \int_{V_{i,j,k}} d \, dV = V_{i,j,k} \frac{d_{i,j,k}^{n+1} - d_{i,j,k}^n}{\Delta t}
$$
\n(2.4.18)

La deuxième intégrale de l'équation (2.4.15) devient :

$$
\int_{\partial V_{i,j,k}} D \cdot n \, dA = \left( \int_{\Sigma_{i+\frac{1}{2},j,k}} D(n\Delta t, x, y, z) \cdot n_{i+\frac{1}{2},j,k} \, dA + \int_{\Sigma_{i-\frac{1}{2},j,k}} D(n\Delta t, x, y, z) \cdot n_{i-\frac{1}{2},j,k} \, dA \right) + \left( \int_{\Sigma_{i,j+\frac{1}{2},k}} D(n\Delta t, x, y, z) \cdot n_{i,j+\frac{1}{2},k} \, dA + \int_{\Sigma_{i,j-\frac{1}{2},k}} D(n\Delta t, x, y, z) \cdot n_{i,j-\frac{1}{2},k} \, dA \right) + \left( \int_{\Sigma_{i,j,k+\frac{1}{2}}} D(n\Delta t, x, y, z) \cdot n_{i,j,k+\frac{1}{2}} \, dA + \int_{\Sigma_{i,j,k-\frac{1}{2}}} D(n\Delta t, x, y, z) \cdot n_{i,j,k-\frac{1}{2}} \, dA \right)
$$
\n(2.4.19)

La valeur moyenne de D au temps  $\mathsf{t}_\mathfrak{n}$  sur l'interface  $\mathsf{\Sigma}_{\mathfrak{i}+\frac{1}{2},\mathfrak{j},\mathsf{k}}$  est approchée par :

$$
D_{i+\frac{1}{2},j,k}^{n} = \frac{\int_{\Sigma_{i+\frac{1}{2},j,k}} D(n\Delta t, x, y, z) dA}{|\Sigma_{i+\frac{1}{2},j,k}|}
$$
(2.4.20)

On admet que :

$$
D_{i+\frac{1}{2},j,k}^{n} = D_{i,j,k}^{n}
$$
 (2.4.21)

De façon analogue, il est possible d'approcher le membre de gauche de l'équation (2.4.19) par :

$$
\int_{\partial V_{i,j,k}} D \cdot n \, dA = \Delta y \Delta z_k \left( D_{i,j,k}^n - D_{i-1,j,k}^n \right) + \Delta x \Delta z_k \left( D_{i,j,k}^n - D_{i,j-1,k}^n \right) + \Delta x \Delta y_j \left( D_{i,j,k}^n - D_{i,j,k-1}^n \right) \tag{2.4.22}
$$

Les relations (2.4.18) et (2.4.22) permettent de reformuler l'équation (2.4.15) sous la forme :

$$
\int_{V_{i,j,k}}\frac{\partial D}{\partial t}\,dV+\int_{\partial V_{i,j,k}}c^2D\cdot n_{i,j,k}\,dA=\Delta x_i\Delta y_j\Delta z_k\frac{d_{i,j,k}^{n+1}-d_{i,j,k}^n}{\Delta t}+\Delta y\Delta z_k\left(D_{i,j,k}^n-D_{i-1,j,k}^n\right)+\\\nonumber\Delta x\Delta z_k\left(D_{i,j,k}^n-D_{i,j-1,k}^n\right)+\Delta x\Delta y_j\left(D_{i,j,k}^n-D_{i,j,k-1}^n\right)\\ \nonumber\qquad \qquad \Delta x\Delta z_k\left(D_{i,j,k}^n-D_{i,j-1,k}^n\right)+\Delta x\Delta y_j\left(D_{i,j,k}^n-D_{i,j,k-1}^n\right)\\ \nonumber\qquad \qquad \left(2.4.23\right)
$$

La simplification du membre de droite donne :

$$
\int_{V_{i,j,k}} \frac{\partial D}{\partial t} dV + \int_{\partial V_{i,j,k}} c^2 D \cdot n_{i,j,k} dA = d_{i,j,k}^{n+1} - d_{i,j,k}^n + \frac{c^2 \Delta t}{\Delta x} \left( D_{i,j,k}^n - D_{i-1,j,k}^n \right) + \frac{c^2 \Delta t}{\Delta y} \left( D_{i,j,k}^n - D_{i,j-1,k}^n \right) + \frac{c^2 \Delta t}{\Delta z} \left( D_{i,j,k}^n - D_{i,j,k-1}^n \right)
$$
\n(2.4.24)

À partir de l'équation (2.4.10), on obtient la forme finale suivante :

$$
d_{i,j,k}^{n+1} = d_{i,j,k}^n - \frac{c^2 \Delta t}{\Delta x} \left( D_{i,j,k}^n - D_{i-1,j,k}^n \right) - \frac{c^2 \Delta t}{\Delta y} \left( D_{i,j,k}^n - D_{i,j-1,k}^n \right) - \frac{c^2 \Delta t}{\Delta z} \left( D_{i,j,k}^n - D_{i,j,k-1}^n \right) \right] (2.4.25)
$$

Cette équation est valable pour chaque composante vectorielle de D. De manière analogue, nous intégrons l'équation (2.4.11) :

$$
\int_{V_{i+\frac{1}{2},j,k}} \left(\frac{\partial D}{\partial t} - \nabla d + \nabla^2 D + I\right) dV = 0
$$
\n(2.4.26)

Le développement du membre de gauche de cette équation donne :

$$
\int_{V_{i+\frac{1}{2},j,k}} \frac{\partial D}{\partial t} dV - \int_{V_{i+\frac{1}{2},j,k}} \nabla d dV + \int_{V_{i+\frac{1}{2},j,k}} \nabla^2 D dV + \int_{V_{i+\frac{1}{2},j,k}} I dV = 0
$$
\n(2.4.27)

Le premier terme du membre de gauche de cette équation peut aussi s'écrire sous la forme :

$$
\int_{V_{i+\frac{1}{2},j,k}} \frac{\partial D}{\partial t} dV = \frac{d}{dt} \int_{V_{i+\frac{1}{2},j,k}} D dV
$$
\n(2.4.28)

La valeur moyenne de  ${\mathsf D}$  au temps  ${\mathsf t}_{{\mathsf n}}$  est donnée par :

$$
D_{i+\frac{1}{2},j,k}^{n} = \frac{\int_{V_{i+\frac{1}{2},j,k}} D dV}{V_{i+\frac{1}{2},j,k}}
$$
\n(2.4.29)

L'estimation par la méthode des différences finies de l'opération  $\frac{d}{dt}$  permet d'avoir la forme finale du premier terme :

$$
\frac{d}{dt} \int_{V_{i+\frac{1}{2},j,k}} D dV = \frac{D_{i+\frac{1}{2},j,k}^{n+1} - D_{i+\frac{1}{2},j,k}^n}{\Delta t} = \frac{D_{i,j,k}^{n+1} - D_{i,j,k}^n}{\Delta t}
$$
\n(2.4.30)

Le deuxième terme de l'équation (2.4.27) peut être approché par :

$$
\int_{V_{i+\frac{1}{2},j,k}} \nabla D \, dV = \Delta y \Delta z \left( d_{i+1,j,k}^n - d_{i,j,k}^n \right) \tag{2.4.31}
$$

Quant au troisième terme, le théorème de la divergence permet de l'écrire sous la forme :

$$
\int_{V_{i+\frac{1}{2},j,k}} \nabla^2 D \, dV = \int_{\partial V_{i+\frac{1}{2},j,k}} \nabla D n_{i+\frac{1}{2},j,k} dA \tag{2.4.32}
$$

Le membre de droite de cette équation donne ainsi :

$$
\int_{\partial V_{i+\frac{1}{2},j,k}} \nabla D \cdot n_{i+\frac{1}{2},j,k} dA = \left( \int_{\Sigma_{i+1,j,k}} \nabla D(n\Delta t, x, y, z) \cdot n_{i+1,j,k} dA + \int_{\Sigma_{i,j,k}} \nabla D(n\Delta t, x, y, z) \cdot n_{i,j,k} dA \right) + \left( \int_{\Sigma_{i,j+1,k}} \nabla D(n\Delta t, x, y, z) \cdot n_{i,j+1,k} dA + \int_{\Sigma_{i,j,k}} \nabla D(n\Delta t, x, y, z) \cdot n_{i,j,k} dA \right) + \left( \int_{\Sigma_{i,j,k+1}} \nabla D(n\Delta t, x, y, z) \cdot n_{i,j,k+1} dA + \int_{\Sigma_{i,j,k}} \nabla D(n\Delta t, x, y, z) \cdot n_{i,j,k} dA \right)
$$
\n(2.4.33)

De façon analogue à l'équation (2.4.20), la transformation du second membre de cette équation permet d'aboutir à :

$$
\int_{\partial V_{i+\frac{1}{2},j,k}} \nabla D \cdot n_{i+\frac{1}{2},j,k} dA = \frac{\Delta y \Delta z}{\Delta x} \left( D_{i+1,j,k}^n - D_{i,j,k}^n \right) + \frac{\Delta y \Delta z}{\Delta x} \left( D_{i,j,k}^n - D_{i-1,j,k}^n \right) + \frac{\Delta x \Delta z}{\Delta y} \left( D_{i,j+1,k}^n - D_{i,j,k}^n \right) + \frac{\Delta x \Delta z}{\Delta y} \left( D_{i,j,k}^n - D_{i,j-1,k}^n \right) + \frac{\Delta x \Delta y}{\Delta z} \left( D_{i,j,k+1}^n - D_{i,j,k}^n \right) + \frac{\Delta x \Delta y}{\Delta z} \left( D_{i,j,k}^n - D_{i,j,k-1}^n \right)
$$
(2.4.34)

L'approximation en volumes finis des trois premiers termes du membre de gauche de l'équation (2.4.27)

donne :

$$
\int_{V_{i+\frac{1}{2},j,k}} \frac{\partial D}{\partial t} dV - \int_{V_{i+\frac{1}{2},j,k}} \nabla dV + \int_{V_{i+\frac{1}{2},j,k}} \nabla^2 D dV + \int_{V_{i+\frac{1}{2},j,k}} I dV
$$
\n
$$
= \Delta x \Delta y \Delta z \frac{D_{i,j,k}^{n+1} - D_{i,j,k}^{n}}{\Delta t} - \Delta y \Delta z \left( d_{i+1,j,k}^{n} - d_{i,j,k}^{n} \right)
$$
\n
$$
+ \left[ \frac{\Delta y \Delta z}{\Delta x} \left( D_{i+1,j,k}^{n} - D_{i,j,k}^{n} \right) - \frac{\Delta y \Delta z}{\Delta x} \left( D_{i,j,k}^{n} - D_{i-1,j,k}^{n} \right) \right]
$$
\n
$$
+ \frac{\Delta x \Delta z}{\Delta y} \left( D_{i,j+1,k}^{n} - D_{i,j,k}^{n} \right) - \frac{\Delta x \Delta z}{\Delta y} \left( D_{i,j,k}^{n} - D_{i,j-1,k}^{n} \right)
$$
\n
$$
+ \frac{\Delta x \Delta y}{\Delta z} \left( D_{i,j,k+1}^{n} - D_{i,j,k}^{n} \right) - \frac{\Delta x \Delta y}{\Delta z} \left( D_{i,j,k}^{n} - D_{i,j,k-1}^{n} \right) \right] + \Delta x \Delta y \Delta z
$$
\nnts du tensor. D. so calculate par.

Les coefficients du tenseur, D, se calculent par :

$$
D_{i,j,k}^{xx,n+1} = \left(1 - \frac{2\Delta t}{\Delta x^2} - \frac{2\Delta t}{\Delta y^2} - \frac{2\Delta t}{\Delta z^2}\right) D_{i,j,k}^{xx,n} + \frac{\Delta t}{\Delta x^2} \left(D_{i+1,j,k}^{xx,n} + D_{i-1,j,k}^{xx,n}\right) + \frac{\Delta t}{\Delta y^2} \left(D_{i,j+1,k}^{xx,n} + D_{i,j-1,k}^{xx,n}\right) + \frac{\Delta t}{\Delta z^2} \left(D_{i,j,k+1}^{xx,n} + D_{i,j,k-1}^{xx,n}\right) - \frac{\Delta t}{\Delta x} \left(d_{i+1,j,k}^{xx,n} - d_{i,j,k}^{xx,n}\right) - \Delta t
$$
\n(2.4.36)

$$
D_{i,j,k}^{xl,n+1} = \left(1 - \frac{2\Delta t}{\Delta x^2} - \frac{2\Delta t}{\Delta y^2} - \frac{2\Delta t}{\Delta z^2}\right) D_{i,j,k}^{xl,n} + \frac{\Delta t}{\Delta x^2} \left(D_{i+1,j,k}^{xl,n} + D_{i-1,j,k}^{xl,n}\right) + \frac{\Delta t}{\Delta y^2} \left(D_{i,j+1,k}^{xl,n} + D_{i,j-1,k}^{xl,n}\right) + \frac{\Delta t}{\Delta z^2} \left(D_{i,j,k+1}^{xl,n} + D_{i,j,k-1}^{xl,n}\right) - \frac{\Delta t}{\Delta x} \left(d_{i+1,j,k}^{x,n} - d_{i,j,k}^{x,n}\right), \qquad l = y, z \tag{2.4.37}
$$

$$
D_{i,j,k}^{yl,n+1} = \left(1 - \frac{2\Delta t}{\Delta x^2} - \frac{2\Delta t}{\Delta y^2} - \frac{2\Delta t}{\Delta z^2}\right) D_{i,j,k}^{yl,n} + \frac{\Delta t}{\Delta x^2} \left(D_{i+1,j,k}^{yl,n} + D_{i-1,j,k}^{yl,n}\right) + \frac{\Delta t}{\Delta y^2} \left(D_{i,j+1,k}^{yl,n} + D_{i,j-1,k}^{yl,n}\right) + \frac{\Delta t}{\Delta z^2} \left(D_{i,j,k+1}^{yl,n} + D_{i,j,k-1}^{yl,n}\right) - \frac{\Delta t}{\Delta y} \left(d_{i+1,j,k}^{yl,n} - d_{i,j,k}^{yl,n}\right), \qquad l = x, z
$$
\n(2.4.38)

$$
D_{i,j,k}^{yy,n+1} = \left(1 - \frac{2\Delta t}{\Delta x^2} - \frac{2\Delta t}{\Delta y^2} - \frac{2\Delta t}{\Delta z^2}\right) D_{i,j,k}^{yy,n} + \frac{\Delta t}{\Delta x^2} \left(D_{i+1,j,k}^{y,l,n} + D_{i-1,j,k}^{yy,n}\right) + \frac{\Delta t}{\Delta y^2} \left(D_{i,j+1,k}^{yy,n} + D_{i,j-1,k}^{yy,n}\right) + \frac{\Delta t}{\Delta z^2} \left(D_{i,j,k+1}^{yy,n} + D_{i,j,k-1}^{yy,n}\right) - \frac{\Delta t}{\Delta y} \left(d_{i+1,j,k}^{y,n} - d_{i,j,k}^{y,n}\right) - \Delta t
$$
\n(2.4.39)

$$
D_{i,j,k}^{zl,n+1} = \left(1 - \frac{2\Delta t}{\Delta x^2} - \frac{2\Delta t}{\Delta y^2} - \frac{2\Delta t}{\Delta z^2}\right) D_{i,j,k}^{zl,n} + \frac{\Delta t}{\Delta x^2} \left(D_{i+1,j,k}^{zl,n} + D_{i-1,j,k}^{zl,n}\right) + \frac{\Delta t}{\Delta y^2} \left(D_{i,j+1,k}^{zl,n} + D_{i,j-1,k}^{zl,n}\right) + \frac{\Delta t}{\Delta z^2} \left(D_{i,j,k+1}^{zl,n} + D_{i,j,k-1}^{zl,n}\right) - \frac{\Delta t}{\Delta z} \left(d_{i+1,j,k}^{z,n} - d_{i,j,k}^{z,n}\right), \qquad l = x, y \tag{2.4.40}
$$

$$
\boxed{D_{i,j,k}^{zz,n+1} = \left(1 - \frac{2\Delta t}{\Delta x^2} - \frac{2\Delta t}{\Delta y^2} - \frac{2\Delta t}{\Delta z^2}\right) D_{i,j,k}^{zz,n} + \frac{\Delta t}{\Delta x^2} \left(D_{i+1,j,k}^{zz,n} + D_{i-1,j,k}^{zz,n}\right) \newline + \frac{\Delta t}{\Delta y^2} \left(D_{i,j+1,k}^{zz,n} + D_{i,j-1,k}^{zz,n}\right) + \frac{\Delta t}{\Delta z^2} \left(D_{i,j,k+1}^{zz,n} + D_{i,j,k-1}^{zz,n}\right) \newline - \frac{\Delta t}{\Delta z} \left(d_{i+1,j,k}^{z,n} - d_{i,j,k}^{z,n}\right) - \Delta t} \tag{2.4.41}
$$

Ce schéma, construit à partir de la méthode des volumes finis, est explicite en temps et centré en espace (les estimations des opérateurs différentiels spatiaux intervenant sont centrés en espace). Comme tout schéma numérique, l'étude de la convergence est nécessaire. La convergence permet d'affirmer que la solution numérique tend vers la solution exacte lorsque les pas de temps et d'espace tendent vers zero. Le théorème de Lax stipule qu'un schéma linéaire est convergent s'il est consistant et stable [146]. Notre schéma est d'ordre un en temps et en espace, le résidu tend donc vers zéro pour être consistant. La convergence du schéma se résume à l'étude de la solution encadrée ci-dessus.

#### **2.4.1.2 Condition de stabilité du schéma**

Le schéma numérique dont on dispose est un schéma linéaire à coefficient constant. La transformation de Fourier constitue donc un outil efficace pour l'étude de sa stabilité [147, 146, 148]. La méthode consiste d'abord à écrire la solution sous la forme :

$$
d_{i,j,k}^{x,n} = \sum_{w} \hat{d}^{x,n}(w) e^{\tilde{i}w \cdot \Delta} \qquad (2.4.42)
$$

$$
D_{i,j,k}^{xl,n} = \sum_{w} \widehat{D}^{xl,n}(w) e^{\widehat{u}w \cdot \Delta}, \qquad l = x, y, z \qquad (2.4.43)
$$

$$
D_{i,j,k}^{\mathsf{yl},\mathsf{n}} = \sum_{w} \widehat{D}^{\mathsf{yl},\mathsf{n}}(w) e^{\widehat{\mathsf{i}}w \cdot \Delta}, \qquad \mathsf{l} = x, y, z \tag{2.4.44}
$$

$$
D_{i,j,k}^{zl,n} = \sum_{w} \widehat{D}^{zl,n}(w) e^{\widehat{u}w \cdot \Delta}, \qquad l = x, y, z \qquad (2.4.45)
$$

où  $\hat{\mathfrak{i}}$  désigne le nombre complexe de module  $\sqrt{-1}$  et  $w$  le vecteur d'onde.

Le produit scalaire vaut pour les tenseurs vectoriel et matriciel respectivement :

$$
w \cdot \Delta = w_x i \Delta x + w_y j \Delta y + w_z k \Delta z \tag{2.4.46}
$$

Pour la premiere ligne du tenseur matriciel :  $w \cdot \Delta = w_x \left( 1 + \frac{1}{2} \right)$ 2  $\int \Delta x + w_y j \Delta y + w_z k \Delta z$  (2.4.47)

Pour la deuxième ligne du tenseur matriciel : 
$$
w \cdot \Delta = w_x i \Delta x + w_y \left( j + \frac{1}{2} \right) \Delta y + w_z k \Delta z
$$
 (2.4.48)

Pour la dernière ligne du tenseur matriciel : 
$$
w \cdot \Delta = w_x i \Delta x + w_y j \Delta y + w_z \left(k + \frac{1}{2}\right) \Delta z
$$
 (2.4.49)

L'injection des relations (2.4.42), (2.4.43), (2.4.44) et (2.4.45) dans l'équation (2.4.25) permet d'obtenir :

$$
\sum_{w} \hat{d}^{l,n+1}(w) e^{\hat{i}w \cdot \Delta} = \sum_{w} \hat{d}^{l,n}(w) e^{\hat{i}w \cdot \Delta} - \frac{c^2 \Delta t}{\Delta x} \sum_{w} \hat{D}^{x l,n}(w) e^{\hat{i}w \cdot \Delta} \left(e^{\hat{i} \frac{w_x \Delta x}{2}} - e^{-\hat{i} \frac{w_x \Delta x}{2}}\right)
$$

$$
-\frac{c^2 \Delta t}{\Delta y} \sum_{w} \hat{D}^{y l,n}(w) e^{\hat{i}w \cdot \Delta} \left(e^{\hat{i} \frac{w_y \Delta y}{2}} - e^{-\hat{i} \frac{w_y \Delta y}{2}}\right) - \frac{c^2 \Delta t}{\Delta z} \sum_{w} \hat{D}^{z l,n}(w) e^{\hat{i}w \cdot \Delta} \left(e^{\hat{i} \frac{w_z \Delta z}{2}} - e^{-\hat{i} \frac{w_z \Delta z}{2}}\right)
$$
(2.4.50)

Cette équation peut se réduire à :

$$
\hat{\mathbf{d}}^{l,n+1}(w) = \hat{\mathbf{d}}^{l,n}(w) - \frac{2\hat{\mathbf{i}}c^2\Delta t}{\Delta x}\sin\left(\frac{w_x\Delta x}{2}\right)\hat{\mathbf{D}}^{xl,n}(w) - \frac{2\hat{\mathbf{i}}c^2\Delta t}{\Delta y}\sin\left(\frac{w_y\Delta y}{2}\right)\hat{\mathbf{D}}^{yl,n}(w) - \frac{2\hat{\mathbf{i}}c^2\Delta t}{\Delta z}\sin\left(\frac{w_z\Delta z}{2}\right)\hat{\mathbf{D}}^{zl,n}(w) \tag{2.4.51}
$$

De la même manière, les équations (2.4.36), (2.4.36) et (2.4.36) deviennent respectivement :

$$
\widehat{D}^{xl,n+1}(w) = \left(1 + \frac{2\Delta t}{\Delta x^2} \left(\cos{(w_x \Delta x)} - 1\right) + \frac{2\Delta t}{\Delta y^2} \left(\cos{(w_y \Delta y)} - 1\right) + \frac{2\Delta t}{\Delta z^2} \left(\cos{(w_z \Delta z)} - 1\right)\right) \widehat{D}^{xl,n}(w) - \frac{2\hat{i}\Delta t}{\Delta x} \sin{\left(\frac{w_x \Delta x}{2}\right)} \widehat{d}^{x,n}(w) \tag{2.4.52}
$$

$$
\hat{D}^{yl,n+1}(w) = \left(1 + \frac{2\Delta t}{\Delta x^2} \left(\cos{(w_x \Delta x)} - 1\right) + \frac{2\Delta t}{\Delta y^2} \left(\cos{(w_y \Delta y)} - 1\right) + \frac{2\Delta t}{\Delta z^2} \left(\cos{(w_z \Delta z)} - 1\right)\right) \hat{D}^{yl,n}(w) - \frac{2\hat{i}\Delta t}{\Delta x} \sin{\left(\frac{w_x \Delta x}{2}\right)} \hat{d}^{y,n}(w) \tag{2.4.53}
$$

$$
\hat{D}^{z\mathfrak{l},\mathfrak{n}+1}(w) = \left(1 + \frac{2\Delta t}{\Delta x^2} \left(\cos\left(w_x \Delta x\right) - 1\right) + \frac{2\Delta t}{\Delta y^2} \left(\cos\left(w_y \Delta y\right) - 1\right) + \frac{2\Delta t}{\Delta z^2} \left(\cos\left(w_z \Delta z\right) - 1\right)\right) \hat{D}^{z\mathfrak{l},\mathfrak{n}}(w) - \frac{2\hat{i}\Delta t}{\Delta x} \sin\left(\frac{w_x \Delta x}{2}\right) \hat{d}^{z,\mathfrak{n}}(w) \tag{2.4.54}
$$

Nous introduisons les variables auxiliaires suivantes pour simplifier l'écriture de ces équations en posant :

$$
\Omega_{\rm x} = -\frac{2\hat{i}c^2 \Delta t}{\Delta x} \sin\left(\frac{w_{\rm x} \Delta x}{2}\right) \tag{2.4.55}
$$

$$
\Omega_{y} = -\frac{2\hat{i}c^2\Delta t}{\Delta y}\sin\left(\frac{w_y\Delta y}{2}\right)
$$
\n(2.4.56)

$$
\Omega_z = -\frac{2\hat{i}c^2 \Delta t}{\Delta z} \sin\left(\frac{w_z \Delta z}{2}\right) \tag{2.4.57}
$$

$$
\Omega_{xyz} = 1 + \frac{2\Delta t}{\Delta x^2} \left( \cos \left( w_x \Delta x \right) - 1 \right) + \frac{2\Delta t}{\Delta y^2} \left( \cos \left( w_y \Delta y \right) - 1 \right) + \frac{2\Delta t}{\Delta z^2} \left( \cos \left( w_z \Delta z \right) - 1 \right) \tag{2.4.58}
$$

Avec ces relations, les équations (2.4.51), (2.4.52), (2.4.53) et (2.4.54) deviennent respectivement :

$$
\hat{d}^{l,n+1}(w) = c^2 \Omega_x \Omega_{xyz} \hat{D}^{xl,n}(w) + c^2 \Omega_y \Omega_{xyz} \hat{D}^{yl,n}(w) + c^2 \Omega_z \Omega_{xyz} \hat{D}^{zl,n}(w) + \left(1 + c^2 \Omega_x^2 + c^2 \Omega_y^2 + c^2 \Omega_z^2\right) \hat{d}^{l,n}(w)
$$
\n(2.4.59)

$$
\widehat{D}^{xl,n+1}(w) = \Omega_{xyz} \widehat{D}^{xl,n}(w) + \Omega_x \widehat{d}^{x,n}(w)
$$
\n(2.4.60)

$$
\widehat{\mathbf{D}}^{\mathsf{yl},\mathsf{n}+1}(w) = \Omega_{\mathsf{x}\mathsf{y}\mathsf{z}} \widehat{\mathbf{D}}^{\mathsf{yl},\mathsf{n}}(w) + \Omega_{\mathsf{y}} \widehat{\mathsf{d}}^{\mathsf{y},\mathsf{n}}(w) \tag{2.4.61}
$$

$$
\widehat{D}^{z\mathfrak{l},\mathfrak{n}+1}(w) = \Omega_{xyz} \widehat{D}^{z\mathfrak{l},\mathfrak{n}}(w) + \Omega_z \widehat{d}^{z,\mathfrak{n}}(w) \qquad (2.4.62)
$$

Elles peuvent se mettre sous la forme matricielle :

$$
\begin{pmatrix}\n\hat{d}^{l,n+1} \\
\hat{D}^{x l,n+1} \\
\hat{D}^{y l,n+1} \\
\hat{D}^{z l,n+1}\n\end{pmatrix} = \begin{pmatrix}\nc^2 \Omega_x \Omega_{xyz} & c^2 \Omega_y \Omega_{xyz} & c^2 \Omega_z \Omega_{xyz} & 1 + c^2 \left(\Omega_x^2 + \Omega_y^2 + \Omega_z^2\right) \\
\Omega_{xyz} & 0 & \Omega_y \\
0 & 0 & \Omega_{xyz} & \Omega_z \\
0 & 0 & \Omega_{xyz} & \Omega_z\n\end{pmatrix} \begin{pmatrix}\n\hat{d}^{l,n} \\
\hat{D}^{x l,n} \\
\hat{D}^{y l,n} \\
\hat{D}^{z l,n}\n\end{pmatrix}
$$
\n(2.4.63)

Donc, elle est de la forme :

$$
\begin{pmatrix}\n\hat{\mathbf{d}}^{l,n+1} \\
\hat{\mathbf{D}}^{xl,n+1} \\
\hat{\mathbf{D}}^{yl,n+1} \\
\hat{\mathbf{D}}^{zl,n+1}\n\end{pmatrix} = G \begin{pmatrix}\n\hat{\mathbf{d}}^{l,n} \\
\hat{\mathbf{D}}^{xl,n} \\
\hat{\mathbf{D}}^{yl,n}\n\end{pmatrix}
$$
\n(2.4.64)

G correspond à la matrice d'amplification [149]. Il dépend des pas d'espace et de temps et du vecteur d'onde. Par conséquent, il peut être exprimé par :

$$
G = G(\Delta_x, \Delta_y, \Delta_z, \Delta t) = \begin{pmatrix} c^2 \Omega_x \Omega_{xyz} & c^2 \Omega_y \Omega_{xyz} & c^2 \Omega_z \Omega_{xyz} & 1 + c^2 \left( \Omega_x^2 + \Omega_y^2 + \Omega_z^2 \right) \\ \Omega_{xyz} & 0 & 0 & \Omega_x \\ 0 & 0 & 0 & \Omega_y \\ 0 & 0 & 0 & \Omega_z \end{pmatrix}
$$
 (2.4.65)

G est une matrice normale, la condition nécessaire pour que le schéma défini par les équations (2.4.50), (2.4.52), (2.4.53) et (2.4.54) soit stable est la condition de Von Neumann [147, 150] :

$$
\sup_{w} |\lambda(G)| \le 1 + \Psi \Delta t \tag{2.4.66}
$$

Ψ est une constante qui ne dépend pas des pas d'espace et de temps. D'après [151], on a l'égalité :

$$
||D||_{L^{2}} + c^{2}||D||_{L^{2}} = 0
$$
\n(2.4.67)

D'après [152], cette relation permet de réduire la condition de Von Neumann à :

$$
\sup_{w} |\lambda(G)| \le 1 \tag{2.4.68}
$$

L'étude de la stabilité se résume donc à celle des valeurs propres de la matrice G.

La détermination des valeurs nécessite d'abord la détermination du polynôme caractéristique, c'est à dire :

$$
\det\left(\mathbf{G} - \lambda\mathbf{I}\right) = 0\tag{2.4.69}
$$

Les racines du polynôme caractéristique s'effectue à l'aide du logiciel Mathematica [153]. L'utilisation de ce dernier permet de calculer les valeurs propres ci-dessous sans se tromper.

$$
\lambda_1 = \Omega_{xyz} \tag{2.4.70}
$$

$$
\lambda_2 = \Omega_{\text{xyz}} \tag{2.4.71}
$$

$$
\lambda_3 = \frac{1+\Omega_{xyz}+c^2\left(\Omega_x^2+\Omega_y^2+\Omega_z^2\right)+\sqrt{-4\Omega_{xyz}+\left(1+\Omega_{xyz}+c^2\left(\Omega_x^2+\Omega_y^2+\Omega_z^2\right)^2\right)}}{2}\quad \ (2.4.72)
$$

$$
\lambda_4 = \frac{1 + \Omega_{xyz} + c^2 \left( \Omega_x^2 + \Omega_y^2 + \Omega_z^2 \right) - \sqrt{-4 \Omega_{xyz} + \left( 1 + \Omega_{xyz} + c^2 \left( \Omega_x^2 + \Omega_y^2 + \Omega_z^2 \right)^2 \right)}}{2} \quad (2.4.73)
$$

L'étude de ces valeurs propres pour leur appartenance au cercle unité peut s'effectuer par diverses techniques. Il existe plusieurs techniques pour étudier la condition de Von Neumann [154]. La méthode appliquée, ici, est celle développée dans [155]. L'étude des valeurs propres est longue, par conséquent elle est présentée en Annexe (B.2). Elle aboutit aux deux conditions :

$$
\begin{cases} \Delta t \leqslant \frac{1}{4\left(\frac{1}{\Delta x^2} + \frac{1}{\Delta y^2} + \frac{1}{\Delta z^2}\right)} \\ c^2 \leqslant \frac{1}{2\Delta t^2 \left(\frac{1}{\Delta x}^2 + \frac{1}{\Delta y^2} + \frac{1}{\Delta z^2}\right)} - \frac{1}{\Delta t} \end{cases}
$$
(2.4.74)

La première condition du système d'inéquations (2.4.74) révèle que le schéma est conditionnellement stable. Quant à la deuxième, elle relie le coefficient de compressibilité aux pas d'espace et de temps. Ces deux conditions sont nécessaires pour la convergence du schéma.

Pour optimiser le temps de calcul de la solution, il est nécessaire de faire la remarque suivante :

Si 
$$
\Delta t = \frac{1}{4\left(\frac{1}{\Delta x^2} + \frac{1}{\Delta y^2} + \frac{1}{\Delta z^2}\right)}
$$
, alors  $c^2 = 2\left(\frac{2}{\Delta x^2} + \frac{2}{\Delta y^2} + \frac{2}{\Delta z^2}\right)$  (2.4.75)

Ces deux conditions sont plus générales. Elles permettent évidemment de retrouver celles calculées dans le cas du maillage isotrope ( $\Delta x = \Delta y = \Delta z$ ) [155], c'est à dire :

Si 
$$
\Delta t = \frac{\Delta x^2}{12}
$$
, alors  $c^2 = \frac{12}{\Delta x^2}$  (2.4.76)

# **2.5 Calcul des perméabilités des laboratoires géologiques sur puce (GLoCs)**

Nous venons de présenter l'étude de stabilité du schéma numérique obtenu en volumes finis par la méthode de la transformation de Fourier.

Nous allons maintenant traiter la détermination de la perméabilité numérique pour plusieurs cas de milieux poreux sur puce (GLoCs). Du point de vue géométrique, les GLoCs sont constitués de rangs de plots en leur centre munis de canaux à leurs extrémités pour permettre l'écoulement des fluides. Le nombre de rangs de plots sur la longueur et sur la largeur valent respectivement 78 et 16,50 et le milieu poreux a pour longueur et pour largeur respectivement : 20,20 mm et 5 mm. Deux rangs de plots adjacents sont décalés (Figure 2.12) et les plots ont la forme d'un tronc de cône. Théoriquement, tous les plots de la puce sont identiques. Trois plots adjacents forment un triangle équilatéral (Figure 2.12). Quelque soit la puce, la distance théorique entre deux centres de plots adjacents vaut 300 µm. Pour les autres distances telles que les diamètres du haut  $D_h$ , du milieu  $D_m$  et du bas  $D_b$ , ils ont été mesurés expérimentalement à partir de microscope optique (Table 2.3). Le diamètre moyen  $D_m$  a été calculé en prenant la moyenne du diamètre du haut et de celui du bas.

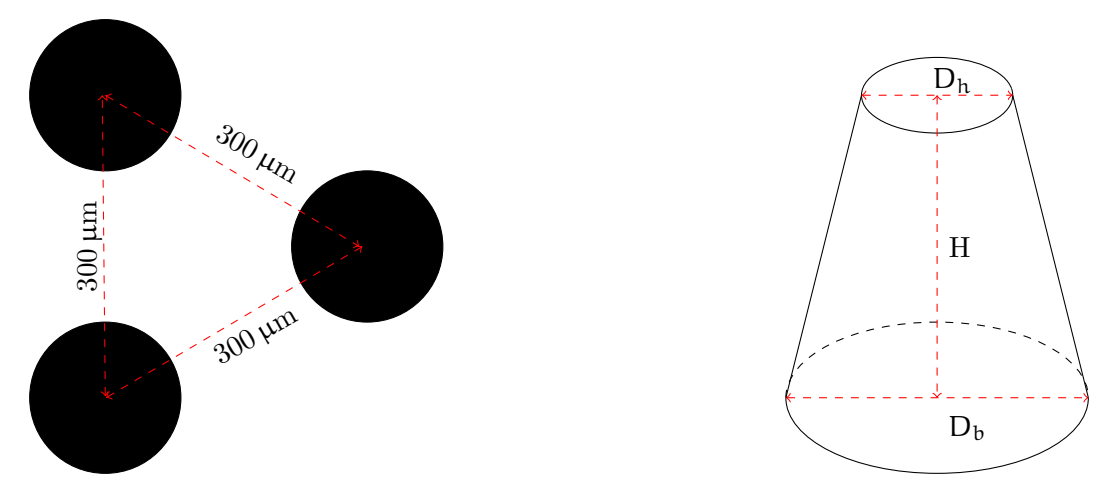

Figure 2.12: Caractéristiques géométriques des plots du GLoC.

Les caractéristiques des puces sont présentées sur le Tableau 2.3.

| GLoC           | Diamètres $(\mu m)$ |             |               | Hauteur $(\mu m)$ |
|----------------|---------------------|-------------|---------------|-------------------|
|                | haut $(D_h)$        | bas $(D_b)$ | moyen $(D_m)$ | Н                 |
| $B_1$          | 199,90              | 219,40      | 209,70        | 12,20             |
| $D_1$          | 215,80              | 252,10      | 234,00        | 22,30             |
| F <sub>1</sub> | 162,90              | 217,40      | 190,20        | 29,70             |
| G <sub>1</sub> | 203,80              | 227,50      | 215,60        | 12,60             |
| $H_3$          | 209,40              | 249,40      | 229,40        | 17,50             |
| $I_1$          | 178,80              | 207,70      | 193,30        | 21,00             |
| J <sub>1</sub> | 212,10              | 283,50      | 247,80        | 43,20             |

Tableau 2.3: Caractéristiques des puces microfluidiques.

Dans la littérature, il existe peu d'articles qui s'intéressent à la modélisation de la perméabilité dans des puces microfluidiques. Quelques études ont toutefois été publiées récemment [156, 157, 158]. En résumé, l'essentiel des études disponibles à notre connaissance sont menées en 2D.

L'objectif de cette partie est de réaliser la modélisation tridimensionnelle de la perméabilité de chaque puce microfluidique, présentée sur le Tableau 2.3, par la méthode de prise de moyenne volumique. Notre démarche consiste tout d'abord à traiter la procédure numérique appliquée aux images des différentes puces microfluidiques puis à réaliser ensuite la simulation numérique de leurs perméabilités par la prise de moyenne volumique.

## **2.5.1 Traitement des images des GLoCs étudiés**

Le traitement des images des puces microfluidiques est indispensable avant de pouvoir simuler la perméabilité. Il permet d'obtenir l'image binarisée de chaque cellule unité 2D puis son extension en 3D pour aboutir à la forme réelle des cellules unités des puces microfluidiques.

La Figure 2.13 présente quelques échantillons d'images de la partie supérieure de chaque GLoC (en contact avec le pyrex)  $B_1$ ,  $D_1$ ,  $F_1$ ,  $G_1$ ,  $H_3$ ,  $I_1$  et  $J_1$  qui ont été obtenues par microscopie optique.

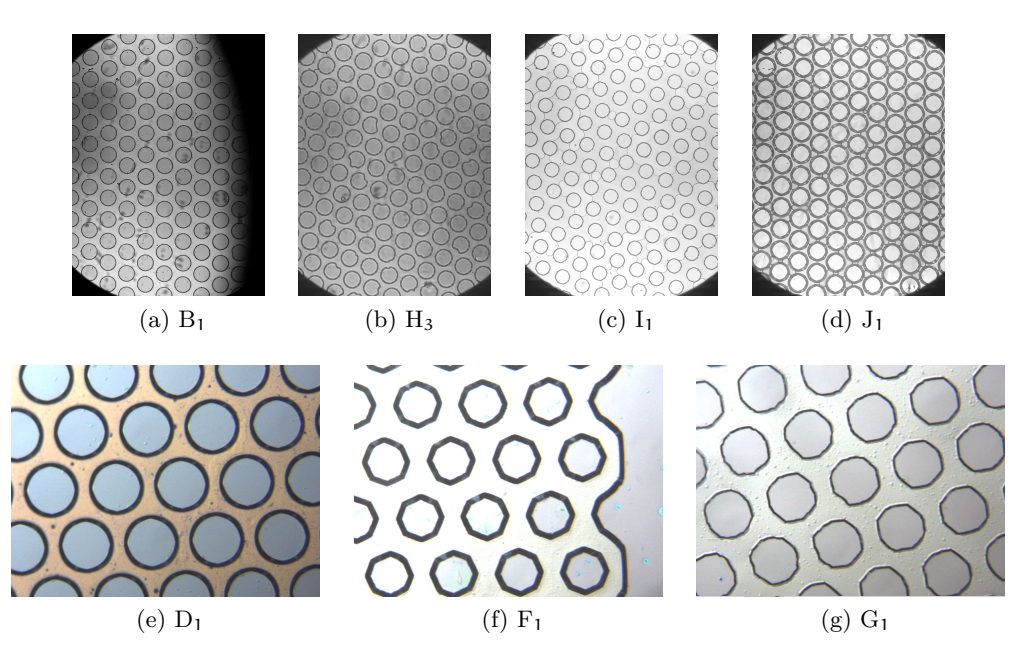

Figure 2.13: Images numériques des portions de GLoCs. L'écoulement doit se réaliser entre les plots.

Ces images correspondent aux motifs de base de la zone centrale des puces microfluidiques dont chacune est constituée de 78 rangs de plots en son centre.

On peut tout d'abord remarquer que les images n'ont pas la même résolution, celles de la première ligne ont été obtenues avec le grossissement  $\times$  5 et celles de la deuxième ligne avec le grossissement  $\times$  1,25. Elles sont codées en format rouge, vert et bleu (RVB). Chaque pixel est codé sur trois octets et sa luminance résulte de la synthèse additive des couleurs rouge, verte et bleue. La luminance caractérise l'intensité de chaque pixel. Quant à la synthèse additive, elle constitue un concept utilisé en colorimétrie pour expliquer l'affichage d'une couleur par la combinaison de différentes couleurs.

L'affichage de ces images s'effectue sur ImageJ, logiciel de traitement d'image[159]. Il permet de constater que la prise de vue s'est réalisé de travers et que certaines zones (en blanc) sont anormalement plus éclairées que d'autres (en noir).

Le traitement de ces images peut être divisé en trois étapes. La première étape consiste à extraire les cellules unités. Pour ce faire, nous réalisons les opérations suivantes :

- 1. Le redressement de chaque image en appliquant une rotation appropriée,
- 2. La sélection d'une cellule où les irrégularités lumineuses sont plus atténuées.

Ce faisant, nous arrivons à extraire sans difficulté majeure les cellules unités, Celles-ci sont présentées sur la Figure 2.14.

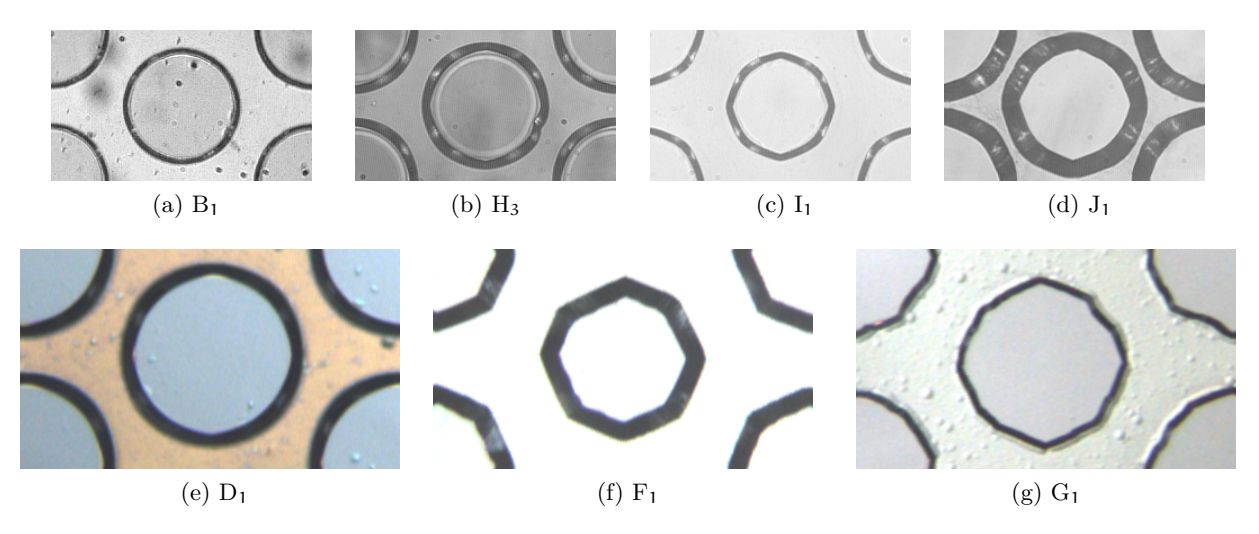

Figure 2.14: Images des cellules unités 2D extraites des GLoCs.

La deuxième étape consiste à différencier les phases. Notre stratégie consiste d'abord à convertir le format de ces cellules unités en niveau de gris. Chaque pixel est ainsi codé sur un octet, donc les cellules unités occupent moins de place mémoire. Par ailleurs, cette conversion permet ensuite de différencier les phases par la binarisation. Cette dernière classifie les pixels selon la valeur de leur niveau de gris, son application permet d'obtenir les cellules présentées sur la Figure 2.15.

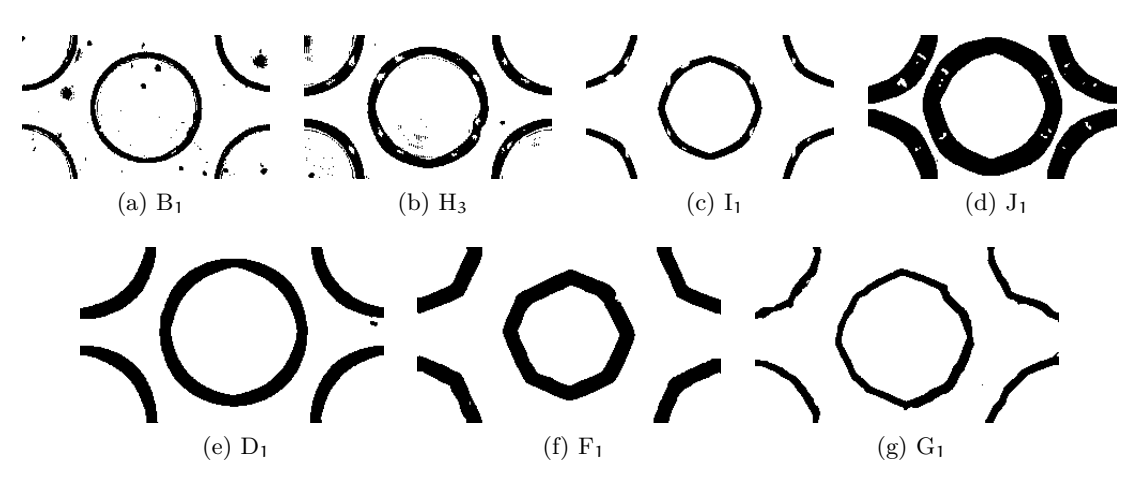

Figure 2.15: Images de cellules binarisées issues des différents GLoCs.

La binarisation différencie chacune de ces cellules en deux phases, caractérisées par deux niveaux de gris 1 et 0 désignant respectivement les pixels en noir et en blanc. La distribution des composantes de chaque phase est liée au choix du seuil et à la qualité des acquisitions.

Il est possible de constater que les composantes d'une même phase ne sont pas toujours connectées. Certaines composantes sont isolées et leur présence est inhérente au protocole d'acquisition.

Pour obtenir des cellules binarisées sans composante isolée, il est nécessaire d'améliorer la qualité des images, avant ou après la binarisation.

le Tableau 2.4 présente les corrections réalisées pour éviter et supprimer les pixels isolés.

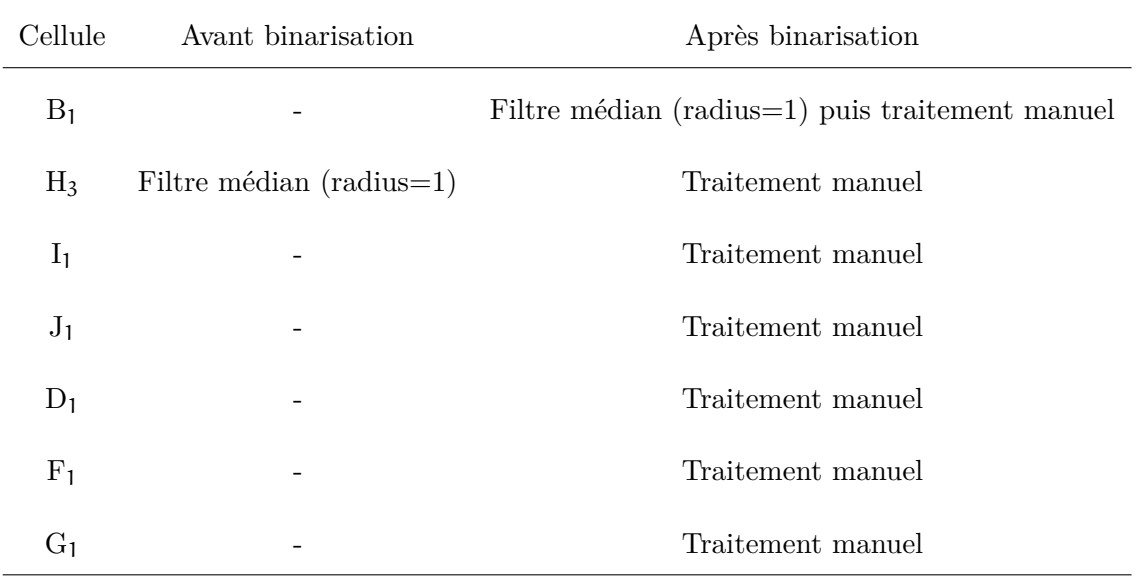

Tableau 2.4: Opérations effectuées pour améliorer la qualité des images.

Les images des cellules ne sont pas toutes de même qualité, par conséquent les opérations à mener sont différentes. Le filtre (Table 2.4) permet de supprimer le bruit. L'algorithme parcourt tous les pixels et attribue la valeur médiane de la série composée du pixel et de ses voisins (ici, les voisins sont au nombre de 4). Quant au traitement manuel, il correspond à la suppression des pixels isolés après la binarisation. Ce traitement manuel peut être également remplacé par les opérations d'érosion et de dilatation pour les images plus complexes et plus grandes. L'application de ces opérations permet d'obtenir les cellules binaires présentées sur la Figure 2.16.

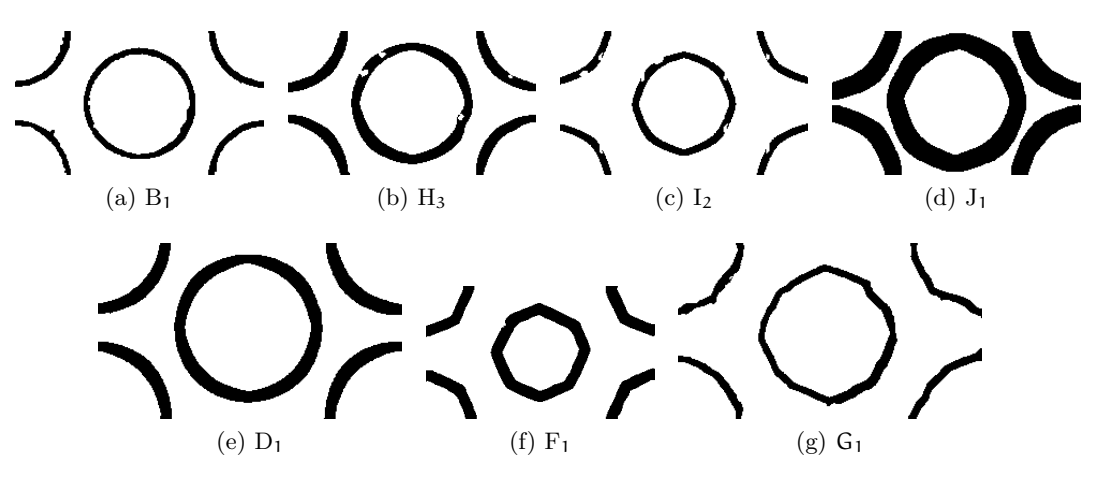

Figure 2.16: Cellules binarisées après pré-traitement.

La binarisation fait apparaître la frontière matérialisée par la couleur noire. Cette frontière est négligeable, sa fraction surfacique pour chaque cellule est présentée sur le Tableau 2.5.

| Cellule        | Taille           | fraction surfacique de la frontière (en $\%$ ) |
|----------------|------------------|------------------------------------------------|
| $B_1$          | $232 \times 134$ | 11,70                                          |
| $H_3$          | $232 \times 134$ | 19,55                                          |
| I <sub>1</sub> | $232 \times 134$ | 11,68                                          |
| J <sub>1</sub> | $232 \times 134$ | 39,76                                          |
| $D_1$          | $284 \times 164$ | 20,56                                          |
| F <sub>1</sub> | $284 \times 164$ | 19,95                                          |
| G <sub>1</sub> | $284\times164$   | 11,53                                          |

Tableau 2.5: Fraction surfacique de la frontière de chaque cellule.

le Tableau 2.5 contient la taille des cellules et le pourcentage de la fraction surfacique de leurs frontières. Les cellules  $B_1$ ,  $H_3$ ,  $I_1$  et  $J_1$  sont issues d'une même résolution, par conséquent elles sont de même taille. Les cellules  $D_1$ ,  $F_1$  et  $G_1$  sont également de même taille mais avec une résolution distincte des précédentes cellules.

L'épaisseur de la fraction surfacique est non négligeable et les cellules doivent être tridimensionnalisées. La façon de générer le volume dépend de la positon géométrique de l'image initiale du GLoC.

1. Lorsque l'image du GLoC correspond au premier plan de la profondeur  $(Z = 1)$ , on génère deux images. La première image consiste à intégrer la frontière dans la phase fluide. Quant à la deuxième, elle s'obtient en intégrant la frontière dans la phase solide. La première image a une fraction surfacique poreuse plus petite que la deuxième. Par conséquent, elle est considérée comme le dernier plan du GLoC  $(Z = H)$ . En ce qui concerne la deuxième, elle est considérée comme le premier plan du GLoC  $(Z = 1)$ . La Figure 2.17 présente un exemple de la procédure appliquée à la cellule H1.

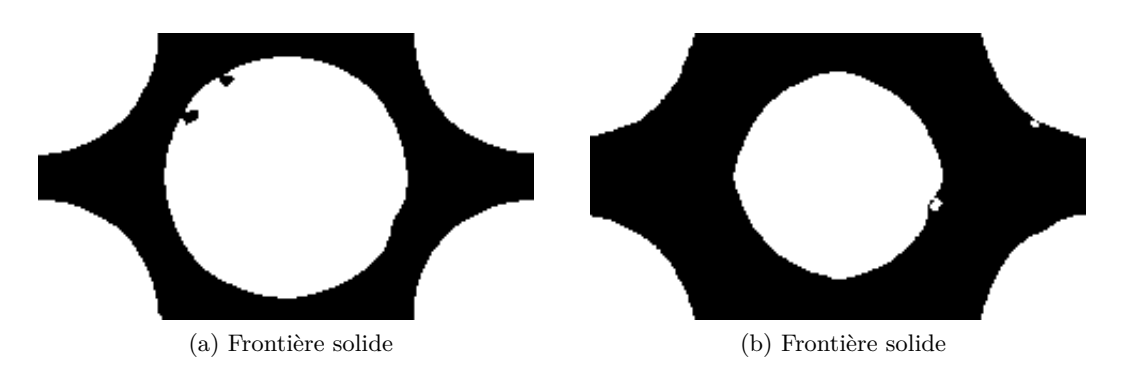

Figure 2.17: Génération de deux images de la cellule du GLoC.

Nous utilisons un programme numérique développé au sein de notre laboratoire pour générer la forme conique des plots. Le programme utilise ces deux images et leur carte de distance comme des paramètres d'entrée. La distance du fluide au complémentaire est calculée pour la première image. Quant à la deuxième, la distance du solide au complémentaire est calculée. Ces deux cartes de distance sont évaluées sur ImageJ puis sauvegardées en 32 bit. Le programme demande également de spécifier le nombre de plans intermédiaires à générer sur la profondeur. Á partir de ces données, il génère un volume dont les plots ont la forme géométrique d'un tronc de cône (Figure 2.18), comme ceux du GLoC.

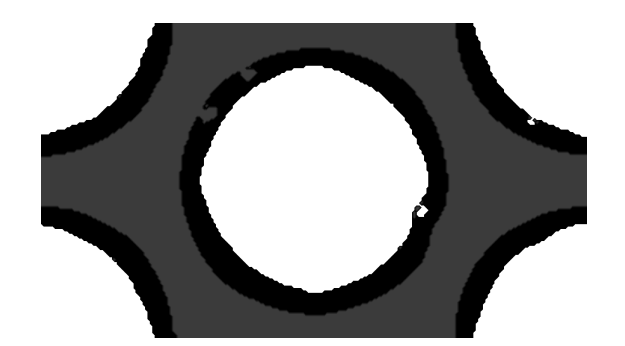

Figure 2.18: Génération de l'image tridimensionnelle de la cellule du GLoC : les plots ont la forme d'un tronc de cône.

2. Lorsque l'image du GLoC correspond au plan du milieu de la profondeur  $(Z = \frac{H}{2})$ 2 , on utilise directement l'image binarisée de la cellule.

On intègre ensuite la frontière dans la phase fluide. Nous avons développé ensuite un petit programme pour réaliser une extrusion cylindrique qui prend comme paramètre d'entrée de l'image de la cellule et effectue une extrusion. La stratégie consiste à considérer la structure matricielle de l'image de la cellule pour construire un tableau à trois dimensions dont l'image est copiée dans chaque composante de la troisième direction. La Figure 2.19 montre le cas du volume typiquement obtenu.

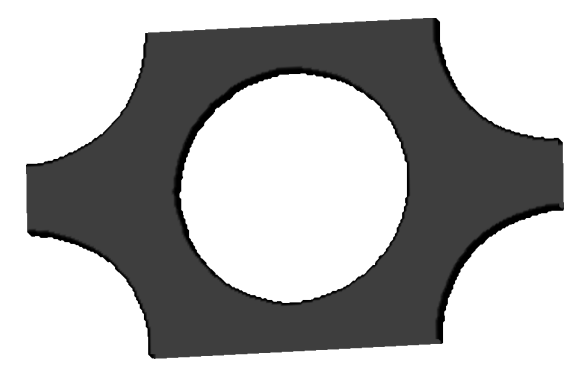

Figure 2.19: Génération de l'image tridimensionnelle de la cellule du GLoC : la forme géométrique des plots est approchée par la forme cylindrique.

Dans la partie ci-après, nous allons présenter les résultats numériques et expérimentaux.

## **2.5.2 Comparaison des résultats numériques et expérimentaux**

Cette partie a pour objectif de confronter les résultats obtenus numériquement avec la méthodologie développée précédemment avec ceux des expériences.

La stratégie considérée pour déterminer les grandeurs pétrophysiques (porosité et perméabilité) peuvent se résumer en deux étapes.

1. La première étape consiste au calcul numérique de la porosité. La porosité du milieu poreux est la fraction volumique du fluide contenu dans le volume du nombre de couches poreuses, elle se calcule par :

$$
\varepsilon = \frac{V_f}{V_{cp}}\tag{2.5.1}
$$

les porosités numériques et expérimentales des GLoCs sont présentées sur le Tableau 2.6.

| GLoC           | Porosités (en $\%$ ) |                | Erreur relative (en $\%$ ) |
|----------------|----------------------|----------------|----------------------------|
|                | numériques           | expérimentales |                            |
| $B_1$          | 51,60                | 54,00          | 4,44                       |
| $D_1$          | 44,61                | 44,00          | 1,39                       |
| F <sub>1</sub> | 63,18                | 63,00          | 0,28                       |
| G <sub>1</sub> | 53,75                | 53,00          | 0,75                       |
| $H_3$          | 45,90                | 47,00          | 1,41                       |
| I <sub>1</sub> | 61,80                | 62,00          | 0,32                       |
| $J_1$          | 37,55                | 37,00          | 1,49                       |

Tableau 2.6: Porosités numérique et expérimentale des GLoCs

La confrontation des résultats numériques et expérimentaux permet de constater la bonne estimation de la porosité. Comparés aux résultats expérimentaux, les écarts sont négligeables et peuvent être causés par le protocole d'acquisition des images. En effet, nous avons dû filtrer les artéfacts (pixels isolés) grâce au filtre median (Figure 2.20).

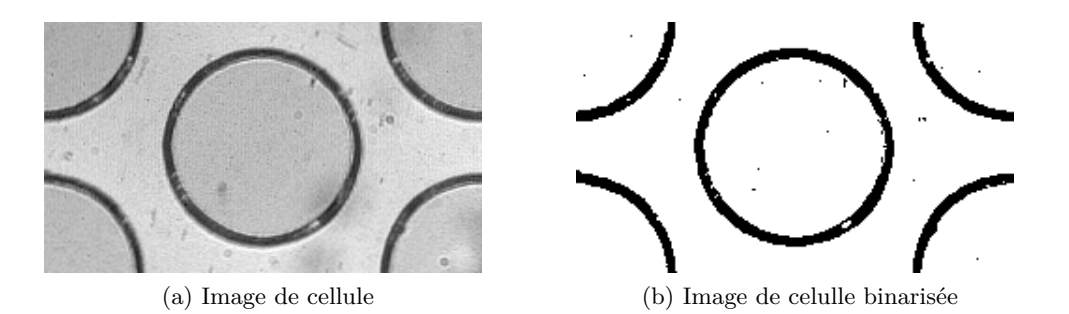

Figure 2.20: Exemple de traitement d'une image numérique de GLoC pour améliorer sa qualité.

2. La seconde étape consiste en la simulation numérique de la valeur de la perméabilité. Le volume généré correspond à l'image 3D du milieu poreux qui est par la suite utilisée par le code de résolution du problème de fermeture pour calculer le tenseur de perméabilité. Ce code prend comme paramètres d'entrée : la taille du voxel, l'image du milieu poreux et le critère de convergence. La taille du voxel est le rapport entre la taille physique et la taille apparente. Dans la direction latérale (X et Y), elle est fixée par la résolution du microscope. En effet, la distance  $D_p$  correspond à la distance théorique entre deux centres de plots adjacents et vaut 300  $\mu$ m pour tous les les GLoCs. La distance apparente correspond à cette même distance mesurée en pixels D<sup>a</sup>

$$
T_p = \frac{D_p}{D_a} \tag{2.5.2}
$$

Dans la direction Z, la taille du voxel dépend du nombre de couches mis sur la profondeur :

$$
T_{vz} = \frac{H}{N_z - 2} \tag{2.5.3}
$$

La hauteur H correspond à la hauteur de gravure, elle est déterminé par un profilomètre et

N<sup>z</sup> − 2 représente le nombre de couches poreuses. Le critère de convergence  $C_c$  est fixé à  $10^{-3}$  lors des simulations.

La spécification de ces paramètres permet ensuite le calcul du tenseur de perméabilité du milieu poreux.

Le code de résolution du problème de fermeture donne en sorties : les champs de déviation de la vitesse et de la pression (Figure 2.21).

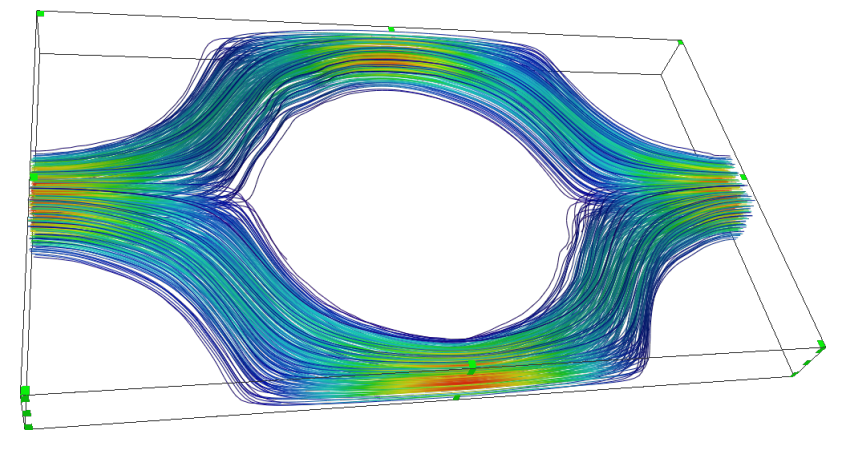

FIGURE 2.21: Profil du champ de perturbation  $D^{XX}$ .

La moyenne volumique du champ de vitesse permet ensuite d'obtenir le tenseur de perméabilité des GLoCs. Le premier coefficient diagonal de cette matrice désigne la valeur de la perméabilité dans la direction de l'écoulement. La Figure 2.22 présente son évolution en fonction du nombre de couches de la profondeur.

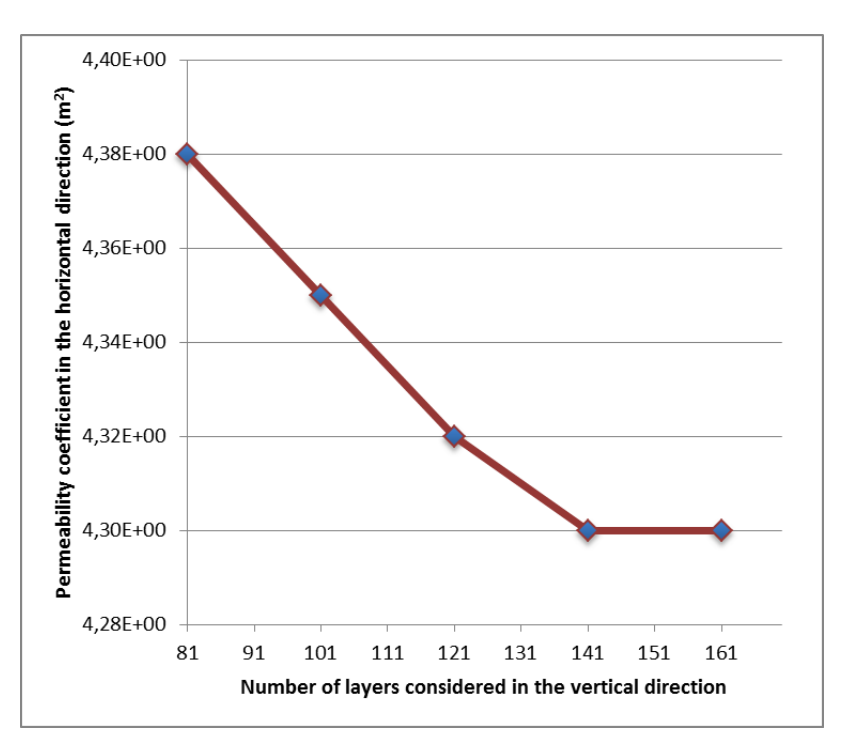

FIGURE 2.22: Évolution de la perméabilité K<sup>xx</sup> en fonction du nombre de couches générées sur la profondeur.

Nous remarquons que la valeur de la perméabilité  $K^{xx}$  converge pour 141 couches sur la profondeur. Cette valeur limite correspond à une taille de voxel égale à  $0.10 \,\mu$ m.

Nous souhaitons comparer les estimations de la perméabilité de la zone fluide. Par conséquent, la valeur de la perméabilité horizontale est dimensionnée par le rapport des épaisseurs Nz/N<sup>z</sup> − 2. Les valeurs des perméabilités des GLoCs sont ensuite comparées aux résultats numériques et expérimentaux présentés sur le Tableau 2.7.

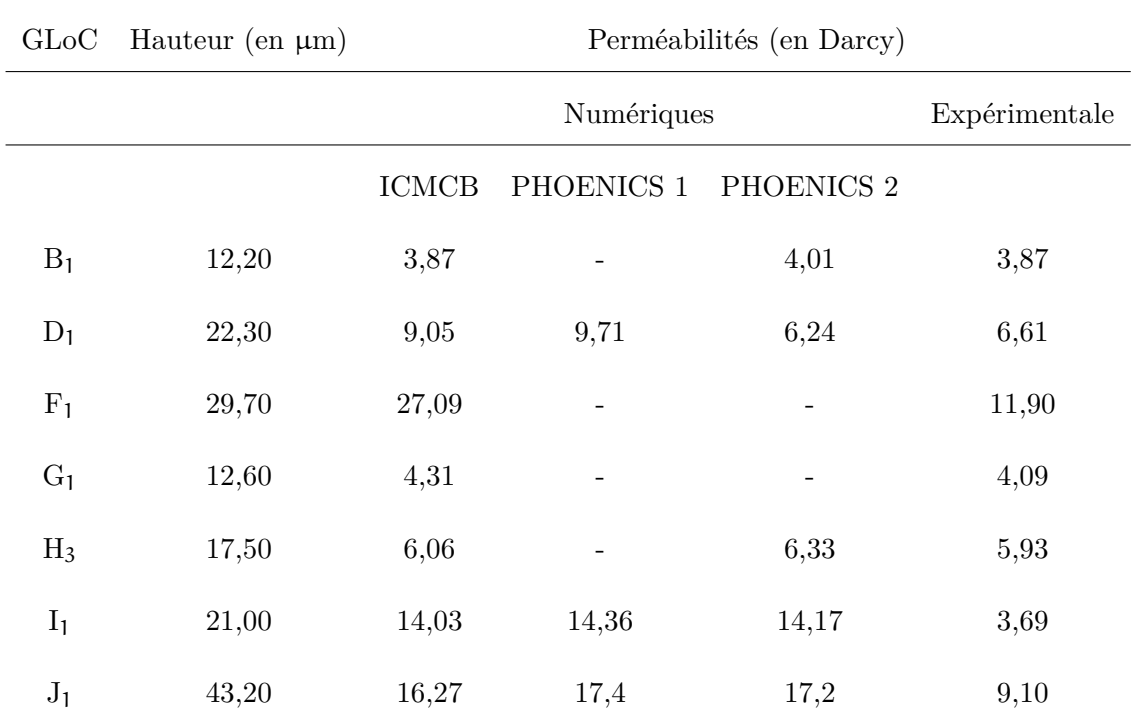

Tableau 2.7: Perméabilités numériques et expérimentales des GLoCs étudiés.

le Tableau 2.7 donne les résultats numériques et expérimentaux des 7 GLoCs en fonction de leurs profondeurs de gravure.

Les résultats numériques présentés correspondent à ceux obtenus par notre code de calcul (ICMCB) et le code commercial PHOENICS (CFD). Notre code de calcul détermine la perméabilité en résolvant le problème de fermeture locale par la méthode de compressibilité artificielle sur un maillage décalé parallélépipédique plat construit à partir du VER 3D obtenu à partir d'image numérique 2D du GLoC. Quant à PHOENICS, il utilise deux approches pour simuler la perméabilité. Nous avons nommé PHOENICS 1, l'approche qui est similaire à notre code sauf que la géométrie du VER 3D est obtenue par une modélisation et un maillage différent est aussi utilisé lors de la simulation ; et PHOENICS 2, l'approche qui résout directement les équations de Navier-Stokes où le domaine complet est obtenu par modélisation analytique.

Les perméabilités expérimentales sont obtenues en calculant les coefficients linéaires qui relient ∆P en fonction de Q dans le cas d'écoulement laminaire, le détail de la méthode est décrite dans [160].

Nous remarquons que les résultats du code de l'ICMCB sont validés par PHOENICS. Nous en déduisons que les cellules unités (VERs) choisies sont pertinentes pour déterminer les perméabilités des GLoCs.

Nous observons également que la comparaison des résultats numériques et expérimentaux n'est bonne que pour les 3 GLoCs les moins profonds  $B_1$ ,  $G_1$  et  $H_3$ .

# **2.6 Conclusion**

Ce chapitre a essentiellement concerné la modélisation numérique des perméabilités 3D des laboratoires géologiques sur puce (GLoCs) inertes. Tout d'abord, nous avons présenté la prise de moyenne volumique car cette méthode a constitué la base théorique du code de calcul du tenseur de perméabilité 3D d'un milieu poreux isotrope dont notre laboratoire, ICMCB, a disposé.

Pour pouvoir appliquer la même méthode sur les (GLoCs), qui sont des milieux poreux "modèles", nous avons étudié la zone centrale d'un GLoC en fonction de son nombre de rangs de plots et d'un maillage emboîté. Ce maillage, initié à l'ICMCB, a été amélioré en implémentant un algorithme de modèle pyramidal et un algorithme de localisation des mailles fluides et des mailles adjacentes qui peuvent être de niveau différent. La résolution du problème de diffusion en volumes finis en 2D a permis de déterminer le nombre de rangs à partir duquel le coefficient de diffusivité devient constant. Cette étude a aussi permis de montrer que la zone centrale des GLoCs étudiés se comporte bien comme un milieu poreux macroscopique. Le temps de calcul de la solution numérique est au moins réduit d'un ordre de grandeur à chaque niveau supplémentaire du maillage emboîté du modèle pyramidal. Ce résultat nous a permis de valider notre code de perméabilité qui résout le problème de fermeture locale de l'écoulement par la méthode de compressibilité artificielle sur un maillage décalé reconstruit du VER 3D extrait d'une image numérique de milieu poreux.

En calculant analytiquement le critère de stabilité du code adapté au maillage parallélépipédique plat des GLoCs, nous avons traité les images numériques 2D des GLoCs pour extraire leurs cellules unités 2D (volumes élémentaires représentatifs). La binarisation de ces cellules a fait apparaître une frontière entre les deux phases, fluide et solide, dont la fraction surfacique n'est pas négligeable. Nous avons ainsi considéré les deux cas limites, qui ont été par la suite pris en compte par un programme numérique développé à l'ICMCB, pour construire les plans intermédiaires dont le nombre devient un paramètre disponible pour l'utilisateur. Ce programme donne en sortie les cellules unités 3D équivalentes dont la géométrie a reproduit la forme conique des plots observée au microscope.

Le problème de fermeture a été ensuite résolu sur chacune de ces cellules pour obtenir le tenseur de perméabilité. Nous avons remarqué que ce dernier varie avec le nombre de couches sur la profondeur. En effet, il faut descendre jusqu'à une résolution égale à  $0.10 \,\mu$ m pour obtenir une valeur constante à 10−<sup>2</sup> près. Les valeurs des perméabilités ont été confrontées avec les résultats expérimentaux et les résultats numériques du code PHOENICS.

La comparaison avec l'approche PHOENICS a permis de valider nos résultats numériques. Cependant, la confrontation des résultats numériques et expérimentaux des perméabilités a montré une bonne corrélation qu'avec les GLoCs B1, G<sup>1</sup> et H<sup>3</sup> dont les gravures sont moins profondes. Pour les autres GLoCs, l'écart observé entre les perméabilités ne peut pas s'expliquer en termes des erreurs possibles sur leurs déterminations respectives et semble plutôt dû aux imperfections locales de gravure chimique lors de la fabrication de ces GLoCs ne permettant pas la reproductibilité du VER choisi. Ce qui permet de définir un critère de qualité pour sélectionner les GLoCs.

Chapitre  $\mathbf{\mathcal{S}}$ 

Suivi de l'évolution structurelle d'un milieu poreux 3D sur puce sous écoulement par laminographie X

# **3.1 Introduction**

Comme énoncé dans le chapitre introductif, les expériences à l'échelle du pore sont cruciales pour appréhender les mécanismes qui auront des effets à plus grande échelle sur le comportement macroscopique d'un réservoir dans le contexte du stockage géologique du dioxyde de carbone. Ainsi, les progrès récents de la microfluidique ont permis de fabriquer des microréacteurs à haute pression et à haute température [63, 104, 161] avec des designs adaptés pour reproduire les conditions physiques et pour mimer différentes situations rencontrées dans des réservoirs géologiques. Ces derniers sont aussi appelés laboratoires géologiques sur puce (GLoCs - Geological labs on chip). Ils fournissent une nouvelle opportunité pour analyser les interactions entre les processus physico-chimiques qui se déroulent à l'échelle du pore. Ces GLoCs ont notamment été utilisés pour étudier la solubilité du dioxyde de carbone dans de l'eau et de la saumure à des pressions et des température élevées grâce à la Spectroscopie Raman [17] tandis que les écoulements de drainage et d'imbibition peuvent être également observés au moyen de microscope optique, comme récemment démontré au sein de notre laboratoire [63].

Toutefois, les GLoCs réalisés jusqu'à présent sont à deux dimensions et chimiquement inertes. Ils ne permettant donc pas de considérer la géochimie d'un milieu poreux. Il apparaît donc primordial de pouvoir prendre en compte les phénomènes géochimiques (dissolution, précipitation) qui peuvent intervenir dans les écoulements réactifs. Pour ce faire, une des voies envisagées consiste à recréer au sein d'un canal microfluidique, un milieu poreux réactif en empilant des particules de minéraux représentatifs (exemple : carbonates de calcium). Ce faisant, les systèmes sont "3D plan" (la profondeur étant beaucoup plus faible que les autres dimensions) et ne sont pas transparents).

En effet, l'introduction de particules de calcite dans le GLoC rend ce dernier opaque à la lumière. Le microscope optique habituellement utilisé pour observer les processus dans le milieu poreux n'est plus en mesure d'être utilisé pour visualiser les phénomènes. Une nouvelle technique de visualisation du GLoC est alors nécessaire.

L'imagerie aux rayons X peut permettre de répondre à ces limitations. En particulier, la technique de laminographie aux rayons X, spécifiquement développée pour les objets plats, semble être un moyen adapté pour s'affranchir de cette difficulté majeure [162]. Technique d'imagerie non destructive, la laminographie permet ainsi d'observer en 3D l'évolution d'un échantillon sans le détruire en fonction du temps. Elle offre une résolution spatiale définie par le flux d'énergie, la nature géométrique du faisceau, l'efficacité du scintillateur, le nombre de pixels de la caméra, le coefficient d'absorption des éléments chimiques de l'objet à imager, l'angle d'inclinaison de l'axe de l'échantillon à la direction perpendiculaire au faisceau et l'algorithme de reconstruction du volume de l'objet [163, 164]. Elle permet ainsi de faire des acquisitions de radiographies avec une taille de pixel pouvant descendre jusqu'à 0,7 µm en utilisant le synchrotron comme source de rayons X. Cette technique apparait donc particulièrement adaptée à l'imagerie 3D de GLoCs.

Dans ce chapitre, nous montrons l'applicabilité de cette technique sur nos GLoCs 3D réactifs. Le but est d'étudier les écoulements réactifs (dissolution de calcite) dans le GLoC par écoulement de solution hors équilibre. Dans l'industrie pétrolière, la dissolution est habituellement appliquée pour améliorer la rentabilité de la récupération de pétrole [115]. Dans cette étude, l'objectif est d'améliorer la compréhension de l'impact des réactions géochimiques dans le contexte du stockage géologique. Ce chapitre est organisé de la manière suivante : tout d'abord, la technique de laminographie aux rayons X va être abordée, puis la fabrication de GLoCs 3D réactifs et leur utilisation pour l'étude d'écoulements non réactifs au sein de milieux poreux modèles va être détaillée. Dans ce contexte, nous avons proposé d'introduire au sein des canaux microfluidiques des particules réactives de carbonate de calcium (CaCO<sub>3</sub>). La calcite a été choisie comme système modèle du fait de la facilité à se dissoudre. Les résultats préliminaires de coupes 2D obtenues par laminographie X seront enfin abordés pour montrer que l'on peut utiliser cette approche pour suivre l'évolution dynamique de la géométrie du GLoC.

# **3.2 Présentation de la laminographie X**

Les expériences de dissolution se déroulent à l'installation européenne de rayonnement synchrotron (ESRF - European Synchrotron Radiation Facility). Se situant à Grenoble, l'ESRF fait partie aujourd'hui des sources les plus brillantes dans le monde. Les qualités du faisceau et des instruments optiques ainsi que la possibilité de pouvoir réaliser des expériences de laminographie X justifient notre choix.

Des études comparatives réalisées par d'autres équipes entre la laminographie au rayonnement synchrotron et la laminographie au rayonnement laboratoire ont permis de consolider notre démarche [163, 165]. Un des facteurs de performance de la technique de laminographie est lié à l'immobilité de l'échantillon après chaque passage du faisceau. Dans le cas du synchrotron, le protocole d'acquisition est automatisé ; alors que dans le cas du laboratoire, il n'est pas automatisé et l'échantillon est translaté manuellement après chaque scan.

Cette partie a ainsi pour objectif de rappeler les piliers de la laminographie au rayonnement synchrotron. Elle est divisée en deux sous parties : les caractéristiques du rayonnement synchrotron et les principes de la laminographie X résumés sur la Figure 3.1.

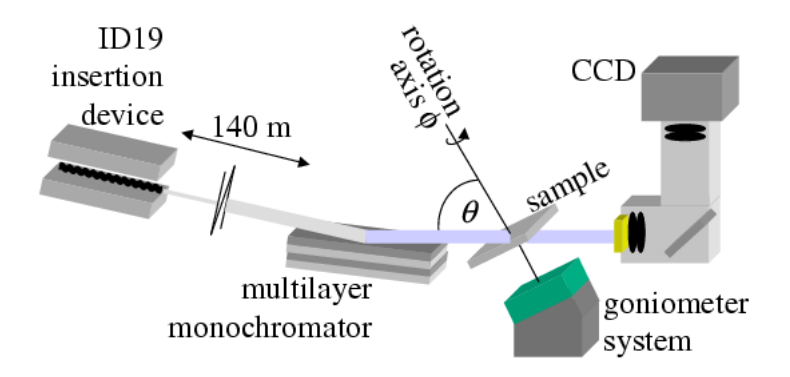

Figure 3.1: Principe schématique de la technique de laminographie X.

# **3.2.1 Étapes de la génération du rayonnement synchrotron**

Cette partie a pour objectif de présenter le processus simplifié utilisé pour la génération du rayonnement synchrotron. Elle peut être scindée en trois étapes (Figure 3.2).

Des électrons sont d'abord émis depuis un canon à électrons dans une chambre à vide. Ils sont ensuite accélérés progressivement (Linac). L'intérêt de cette accélération est de leur conférer une vitesse proche de celle de la lumière dans le vide. Les électrons sont ensuite transférés dans un anneau ayant une circonférence de 300 m (Booster). Ce Booster les contraint à suivre une trajectoire circulaire. Les électrons gagnent ainsi une énergie supplémentaire après chaque tour dans le Booster et y restent jusqu'à ce que leur énergie atteigne 6 GeV. Les électrons sont enfin transférés dans le grand anneau, qui fait 800 m de circonférence. Cet anneau de stockage est composé entre autres d'aimants de courbure, d'onduleurs et d'aimants de focalisation.

Les aimants de courbure interagissent avec le faisceau d'électrons pour générer un rayonnement synchrotron. Ce dernier est ensuite intensifié grâce aux onduleurs. Quant aux aimants de focalisation, ils permettent de concentrer le faisceau afin de le rendre très fin. Le faisceau de rayons X généré suit directement une ligne de lumière parmi les 43 lignes existantes à l'ESRF. Celles-ci sont conçues de façon à ce qu'elles soient tangentes au faisceau. La ligne de lumière qui nous intéresse est la ligne ID19, elle est dédiée à la topographie, à la microtomographie et à la laminographie qui va être abordée dans la partie qui suit.

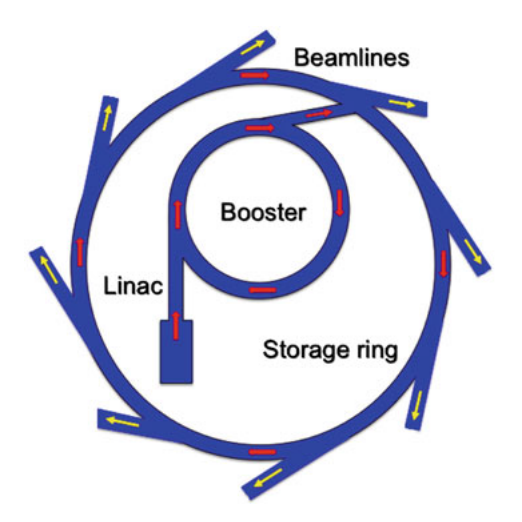

Figure 3.2: Processus de la génération du rayonnement synchrotron [24].

## **3.2.2 Principes de la laminographie X**

#### **3.2.2.1 Historique et applications**

Historiquement, la laminographie X a été introduite pour la première fois dans le domaine médical en 1932 pour analyser les organes d'un patient. Elle est ensuite intensément développée au cours des années 1970 avant d'être remplacée par la suite par la technique de tomographie aux rayons X [166]. Cette dernière constitue une technique d'imagerie 3D non destructive classiquement utilisée pour imager les échantillons de roche lorsqu'ils sont soumis à des expériences de percolation réactive [7, 167, 26]. Toutefois, cette technique est principalement adaptée aux objets ayant des dimensions relativement isotropes.

Les progrès récents de la technique de laminographie au rayonnement synchrotron ont permis de combler ces limitations pour l'imagerie X 3D d'objets plats [168, 169, 170, 171, 172]. Ils ont ainsi permis d'étendre les champs d'application de la laminographie à des domaines autre que celui du médical. En paléontologie par exemple, elle a permis de montrer que la structure interne de la patte d'un serpent fossile était quasi-identique à celle d'un lézard terrestre moderne [173]. En électronique, elle constitue également le principal outil pour inspecter les défauts micrométriques non accessibles optiquement dans les microsystèmes [163, 174, 169, 175, 171, 176]. En science des polymères, elle a aussi permis d'étudier l'évolution de la fissure d'un polymère composite [177].

#### **3.2.2.2 Principes physiques**

Comme rappelé précédemment, les expériences de dissolution que nous avons menées se sont déroulées sur la ligne ID19 de l'ESRF. Trois cabines sont rattachées à cette ligne pour mener à bien les expériences : la cabine optique, la cabine de mesure et la cabine de contrôle.

Le rayonnement synchrotron passe d'abord par la cabine optique. Celle-ci est située à 145 m de l'anneau de stockage. Elle contient des instruments optiques parmi lesquels un monochromateur et un obturateur.

Le monochromateur permet de sélectionner l'énergie nécessaire à envoyer vers l'échantillon, qui dépend généralement des propriétés chimiques de l'échantillon. Connaissant l'énergie du faisceau de photons, il est possible de déterminer la longueur d'onde du rayonnement grâce à la relation :

$$
E = \frac{hc}{\lambda} \tag{3.2.1}
$$

Avec :

• E : énergie du faisceau [J],
- h : constante de Planck  $[J.s^{-1}]$ ,
- c : vitesse de la lumière  $\lceil m.s^{-1} \rceil$ ,
- $\bullet$   $\lambda$  : longueur d'onde du faisceau [m].

L'obturateur permet d'arrêter le faisceau lorsque la cabine de mesure est ouverte et également de contrôler le temps d'exposition durant l'expérience. Le faisceau de photons X passe ensuite dans la cabine de mesure constituée d'un système goniométrique et d'un détecteur.

Le système goniométrique, dans lequel est positionné le porte-échantillon est tilté d'un angle  $\theta < \frac{\pi}{2}$ dans le cas de la laminographie. L'échantillon est par la suite mis en rotation autour de ce nouvel axe suivant différents angles de vue à intervalles constants. La Figure 3.3 est un exemple de système goniométrique utilisé sur la ligne ID19 de l'ESRF.

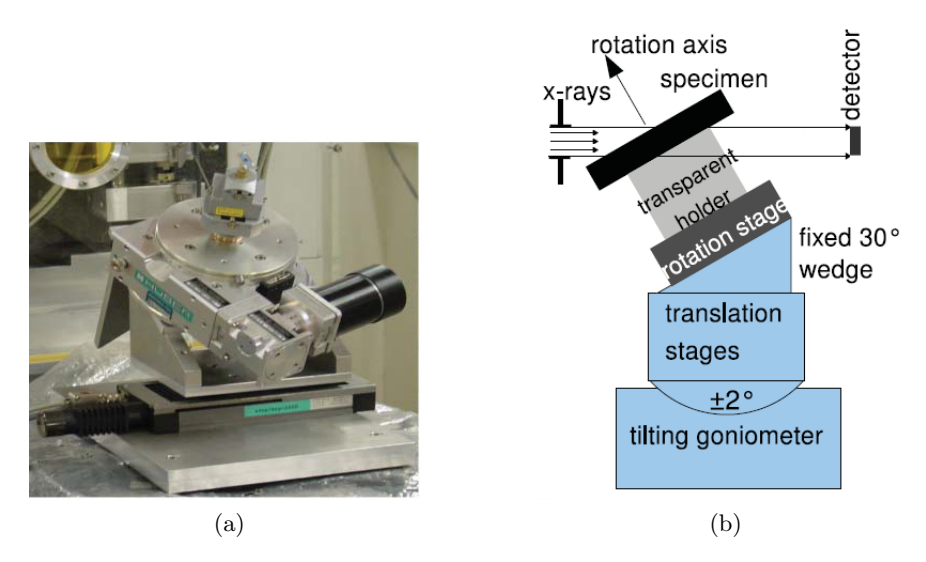

Figure 3.3: Configuration du système goniométrique pour la technique de laminographie [25] : 3.3a) photo d'un système goniomètre - 3.3b) schéma de l'inclinaison de l'axe de rotation tomographique pour faire de la laminographie.

Le détecteur est placé derrière l'échantillon, il enregistre les radiographies. Celles-ci sont des images dont le contraste dépend de l'épaisseur traversée et des constituants de l'échantillon. Elles sont obtenues pour chaque position angulaire de l'échantillon autour de l'axe laminographique. Lorsque le faisceau traverse celui-ci, son intensité diminue. Cette diminution résulte de son interaction avec les constituants chimiques de l'échantillon. La nature de l'interaction dépend de la valeur de l'énergie envoyée à l'échantillon. On en distingue généralement trois types : la diffusion de Rayleigh, l'effet Compton et l'absorption.

Dans le cas qui nous concerne, l'absorption est le seul mécanisme qui intervient. Lorsqu'un faisceau parallèle de rayons X monochromatiques à incidence normale traverse l'échantillon, le coefficient d'absorption linéaire de l'échantillon est relié par les intensités incidente et transmis et le chemin traversé grâce à la loi de Beer-Lambert [178] :

$$
\ln\left(\frac{I_i}{I_t}\right) = \int_L \mu(x, y, z) \, dl \tag{3.2.2}
$$

Avec :

- I<sub>i</sub>: intensité incidente  $\left[\text{W.m}^{-2}\right]$ ,
- I<sub>t</sub>: intensité transmise  $\left[ W.m^{-2} \right]$ ,
- $\mu$  : coefficient d'absorption linéaire de l'échantillon  $\lceil m^{-1} \rceil$ ,
- L : épaisseur de l'échantillon  $\lceil m^{-1} \rceil$ .

Dans le cas de la laminographie, bien que le faisceau incident ne soit pas orthogonal à l'axe autour duquel l'échantillon est mis en rotation (axe laminographique), cette relation est admise [25].

#### **3.2.2.3 Méthode de reconstruction en volume ou en coupes de l'échantillon**

La reconstruction a pour but de représenter la structure bidimensionnelle ou tridimensionnelle de l'échantillon. Pour la laminographie par absorption, le coefficient d'atténuation linéaire est le paramètre qui permet de déterminer la structure interne d'un échantillon. Par conséquent, la reconstruction revient à déterminer sa distribution spatiale.

L'algorithme utilisé au sein de l'ESRF est la rétroprojection filtrée. La procédure de reconstruction se déroule en plusieurs étapes. Tout d'abord, les radiographies sont normalisées pour obtenir toutes les projections. Une projection correspond à l'intégrale de la fonction  $\mu$  (coefficient d'absorption linéaire) le long de l'épaisseur de l'échantillon [178] :

$$
p_{L} = \int_{L} \mu(x, y, z) dl \qquad (3.2.3)
$$

- $p_1$ : projection du coefficient d'absorption  $[-]$ ,
- μ : coefficient d'atténuation linéaire de l'échantillon  $\lceil m^{-1} \rceil$ .

Cette relation exprime le fait que la projection correspond à l'intégrale de la fonction du coefficient d'absorption linéaire le long de l'épaisseur.

On définit ensuite l'opérateur de rétroprojection, il correspond à [178, 25] :

$$
R_p(x, y, z) = \int_0^{2\pi} p(x \cos \phi + y \sin \phi, x \cos \phi \sin \theta - y \cos \theta \cos \phi + z \sin \theta) d\phi
$$
 (3.2.4)

- R<sup>p</sup> : opérateur de rétro-projection [−],
- $p : projection [-],$
- $\bullet$   $\phi$ : angle de rotation autour de l'axe laminographique [rad],
- $\bullet$   $\theta$  : angle laminographique [rad],
- (x, y, z) : coordonnées dans le repère de l'échantillon [−].

L'opérateur de rétroprojection est obtenu en sommant l'ensemble des projections d'une rotation complète de l'échantillon. Il dépend de l'angle laminographique et des angles de rotation de l'échantillon. Il permet d'obtenir une image dont l'intensité en chaque point correspond à la somme des valeurs des projections passant par ce point.

Toutefois, cette image correspond à une image convoluée de l'image originale de l'échantillon. La relation qui existe entre cette image et le coefficient d'absorption linéaire est donnée par [178, 25] :

$$
R_p(x, y, z) = (\mu \otimes h) (x, y, z) \tag{3.2.5}
$$

Avec :

- ⊗ : produit de convolution,
- h : fonction dépendant uniquement de la géométrie de l'échantillon.

L'application de la transformée de Fourier inverse de sa transformée de Fourier permet d'écrire le coefficient d'atténuation sous la forme [178, 25] :

$$
\mu(x, y, z) = \left(R_p \otimes \bar{h}\right)(x, y, z) \tag{3.2.6}
$$

où h est une fonction de filtre inverse. Lors de la reconstruction, les projections radiographiques sont écrites dans l'espace fréquentiel de Fourier. La technique de laminographie permet ainsi d'obtenir la carte de répartition spatiale du coefficient d'absorption linéaire de l'échantillon. L'image reconstruite (cas 3D) est constituée de voxels et chacun d'eux a un niveau de gris qui correspond à la moyenne des phases fluide et solide de l'échantillon. Leur détermination permet d'obtenir la représentation virtuelle de l'échantillon.

Par ailleurs et comme mentionné précédemment, cette technique est non destructive, elle permet d'imager l'échantillon sans le détériorer. En conséquence, elle permet de suivre son évolution en fonction du temps.

Ces aspects abordés montrent la complexité de son application. Même si elle est performante, il n'en demeure pas moins que sa maîtrise reste compliquée surtout au niveau du traitement numérique post-acquisition. Ceci permet d'expliquer qu'elle n'est disponible qu'à l'ESRF et dans quelques rares sources synchrotron.

La partie ci-après présente les éléments pour la réalisation de nos expériences d'écoulement réactif au sein d'un micromodèle.

# **3.3 Méthodologie pour la réalisation d'une expérience d'écoulement réactif dans un micromodèle 3D**

#### **3.3.1 Montage microfluidique développé (GLoC 3D)**

Nous explicitons dans cette partie le montage expérimental qui a été développé pour réaliser l'étude de la dissolution d'un milieu poreux 3D réactif sous écoulement. Il comprend : la réalisation du GLoC et son interfaçage fluidique, qui sont détaillés dans les parties suivantes.

#### **3.3.1.1 Fabrication du microréacteur**

La construction de la puce microfluidique passe tout d'abord par la réalisation d'un masque de fabrication. Le dessin du design s'effectue à partir du logiciel de dessin AUTOCAD.

La Figure 3.4 présente le dessin du masque qui a été réalisé. L'objectif étant de recréer le milieu poreux 3D au sein d'un microcanal (lit fixe de particules), le design se compose d'un canal principal pour le chargement des particules et l'observation, qui possède une largeur de 500 µm et qui est équipé de plots rectangulaires de 30 µm de largeur espacés de 20 µm afin de pouvoir bloquer les particules tout en laissant passer le fluide. Un canal secondaire permet les injections simultanées de solution hors équilibre pendant les expériences.

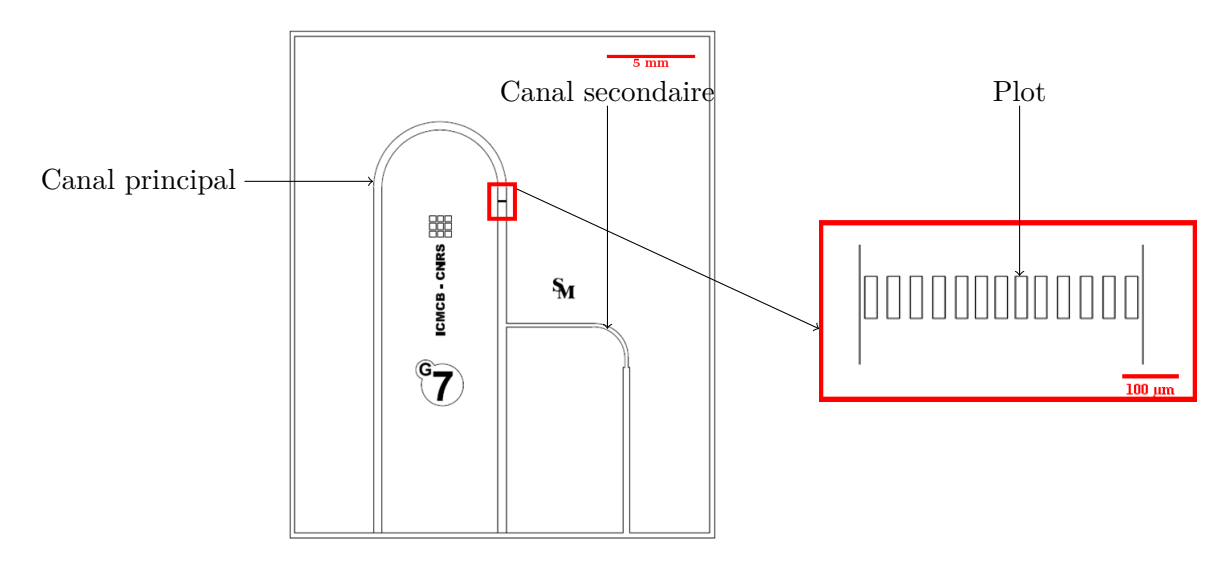

Figure 3.4: Design du masque de la puce microfluidique et 30 µm sur la partie "filtre" servant à retenir les particules.

Le "design" du masque est ensuite transféré sur un wafer en silicium *via* un procédé de photolithographie suivi d'une étape de gravure à une profondeur de 30 µm. L'ensemble des procédés chimiques appliqués pour la gravure dépasse le cadre de cette thèse. Néanmoins, il est détaillé dans [179] et est rappelé en annexe en fin de manuscrit. La fabrication donne un canal microfluidique tridimensionnel dont la vue en coupe est légèrement trapézoïdale.

La puce microfluidique obtenue est extrêmement petite pour être connectée aux outils expérimentaux classiques utilisés pour la maîtrise de la fluidique (pompe, tubes, etc...). La partie ci-après aborde les éléments utiles développés pour l'interfaçage fluidique. Ainsi, il est important de détailler la partie connectique qui est utilisée ici.

#### **3.3.1.2 Alimentation du microréacteur**

Cette partie a pour objectif de présenter les différents outils microfluidiques utilisés pour connecter le dispositif micrométrique avec l'extérieur afin de générer un écoulement fluidique au sein de la puce. Deux types de configuration ont été considérés dans cette étude : des capillaires collés dans la puce et des pièces de compression. Ces deux configurations sont détaillés ci-après.

#### **Tubes capillaires**

Les tubes capillaires utilisés dans ce travail sont en silice fondue et peuvent par conséquent supporter une haute pression. Afin de connecter des capillaires à la puce microfluidique, des canaux profonds dont la largeur et la profondeur correspondent au diamètre externe des capillaires sont préalablement réalisés sur les puces et permettant l'insertion latérale de ces derniers.

Après vérification de la bonne insertion des capillaires dans l'orifice, ils sont recouverts de colle epoxy puis scellés définitivement dans la puce. Cette configuration a déjà permis de travailler jusqu'à des pressions de 150 bar de manière tout à fait étanche [180].

La Figure 3.5 présente la connexion entre le capillaire et la puce microfluidique.

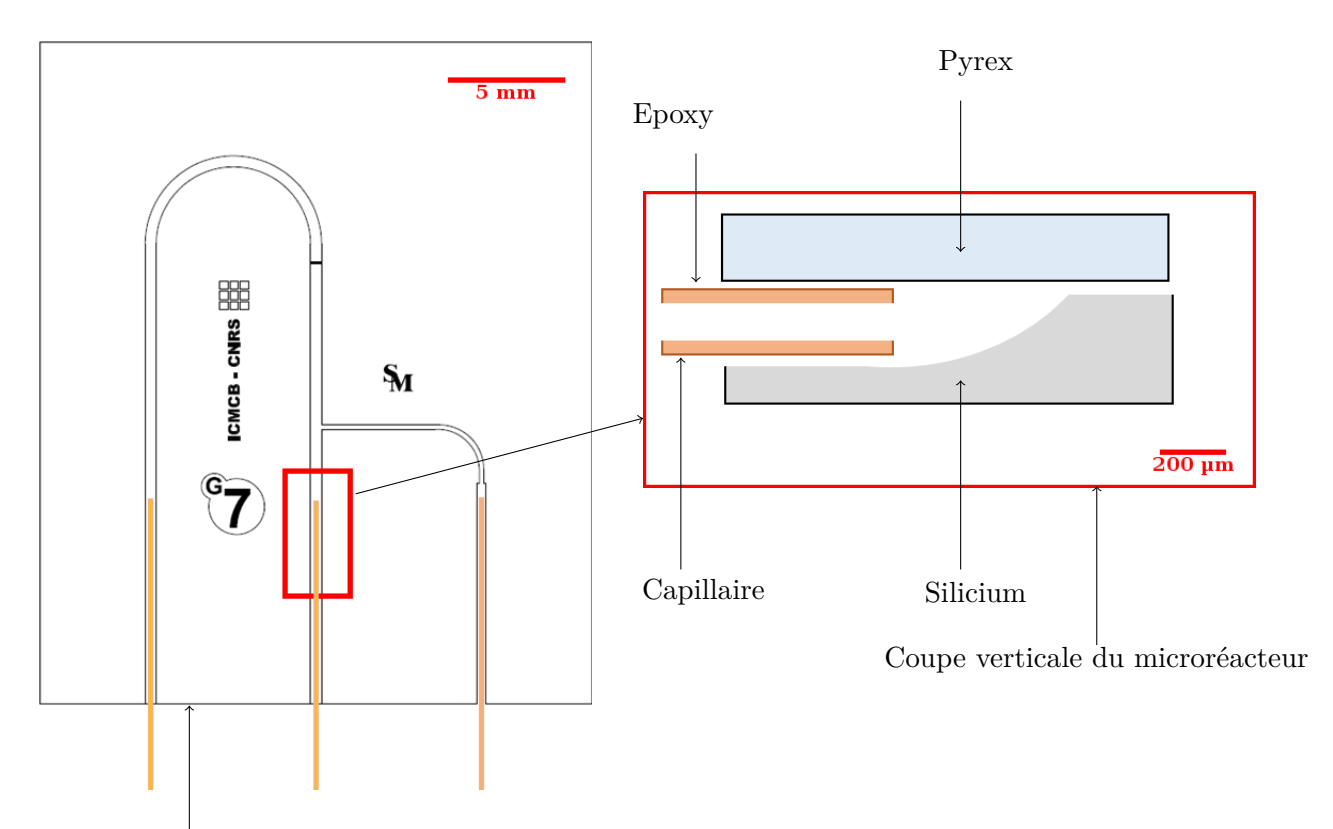

Coupe transversale du microréacteur

Figure 3.5: Schéma des coupes transversale et verticale du microréacteur connecté aux capillaires.

Les capillaires sont ensuite connectés à des tubes inox de diamètre plus importants  $(\phi_{int=1,6\,\text{mm}})$  à l'aide de réducteurs "valco". La Figure 3.6 permet d'illustrer le raccordement entre les deux capillaires et les deux connecteurs "valco". L'intérêt de ces outils est de permettre une parfaite étanchéité entre les différents outils microfluidiques.

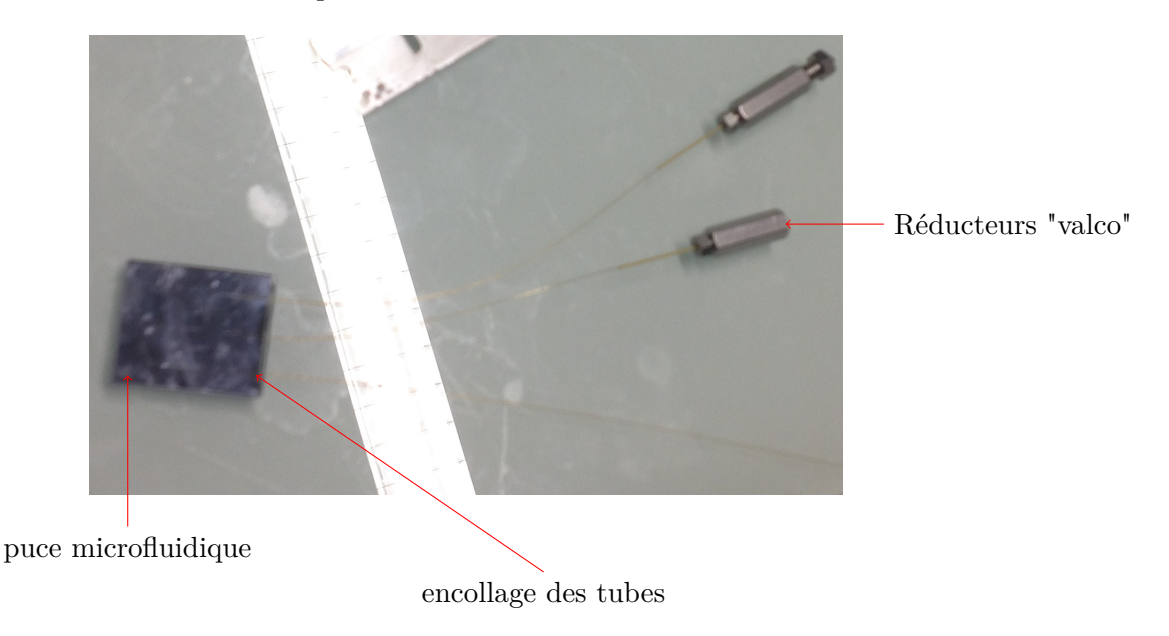

Figure 3.6: Capillaires connectés aux deux réducteurs fluidiques "valco".

#### **Pièce de compression**

À la place des tubes capillaires, une pièce de compression peut également être utilisée pour assurer l'échange fluidique avec le microréacteur. Dans le cas de nos expériences à l'ESRF, elle a été privilé-

giée pour plusieurs raisons. D'une part, elle permet de travailler à des conditions de température et de pression de l'ordre de 400◦C et 40 MPa. D'autre part, elle est simple d'utilisation car il est possible d'interchanger facilement les puces microfluidiques. Elle est plus adaptée pour coupler les écoulements avec les techniques de caractérisation *in-situ* en ce sens que le montage et le démontage sont plus faciles à effectuer. Toutefois, l'encombrement reste plus important que dans le cas de l'utilisation des capillaires.

La Figure 3.7 montre la connection entre un microréacteur et une pièce de compression.

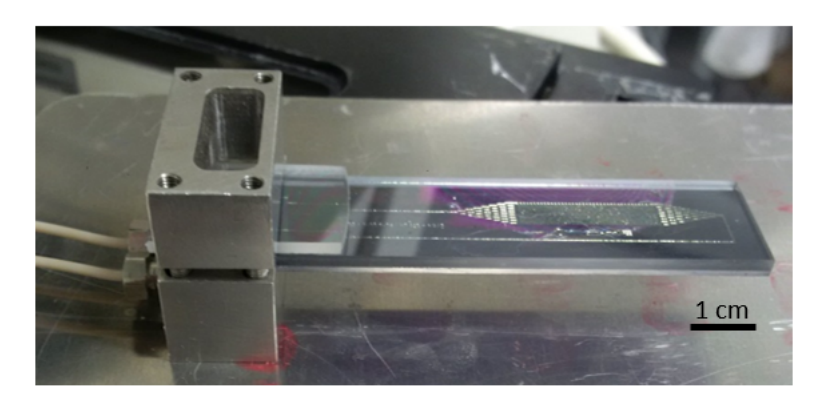

Figure 3.7: Microréacteur connecté à une pièce de compression.

#### **Pousse-seringue**

Pour injecter le fluide dans le microréacteur par l'intermédiaire des éléments déjà présentés, on utilise un pousse-seringue. Ce dernier est un dispositif commercialisé notamment par la compagnie Harvard Apparatus. Cette société est spécialisée dans la vente du matériel scientifique utilisé en laboratoire. la Figure 3.8 présente une photo du pousse-seringue (modèle phD ultra) qui a été utilisé dans le cadre de ce travail.

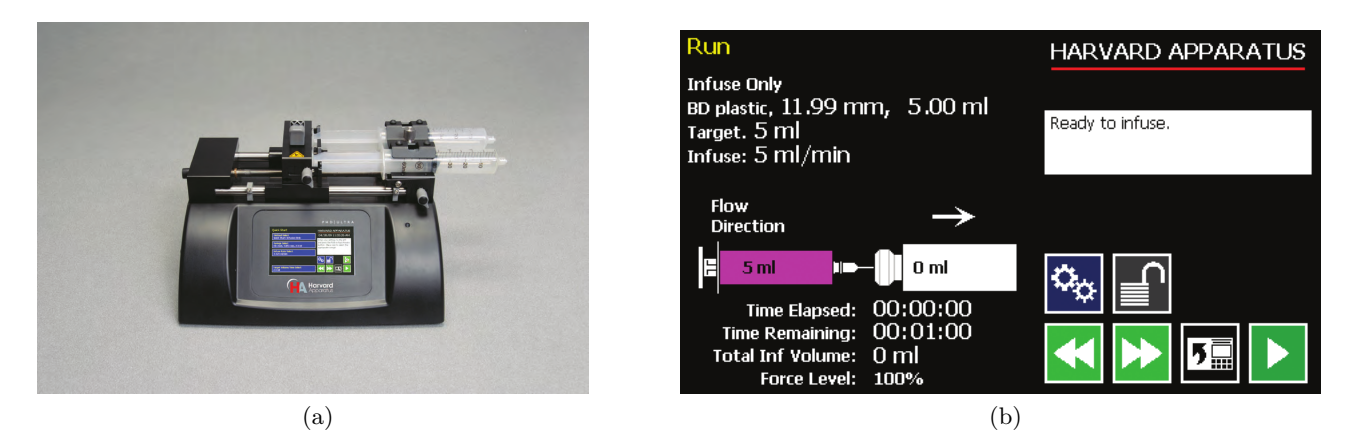

Figure 3.8: Différentes composantes du pousse-seringue Harvard utilisé pour cette étude : 3.8a) pousse-seringue modèle PhD ultra - 3.8b) exemple de l'interface graphique des pousse-seringues.

Ce type de pousse seringue a un double avantage. Le premier est qu'il permet d'injecter un débit à une bonne précision  $\simeq 1 \,\mu l/min$ . Le deuxième avantage est qu'il est possible de faire circuler un fluide à haute pression jusqu'à 130 bar. La seringue en inox contenue dans le pousse-seringue est soumise à l'action de celui-ci. Il est relié au canal microfluidique par l'intermédiaire de tubes en inox, comme illustré sur la figure 3.9.

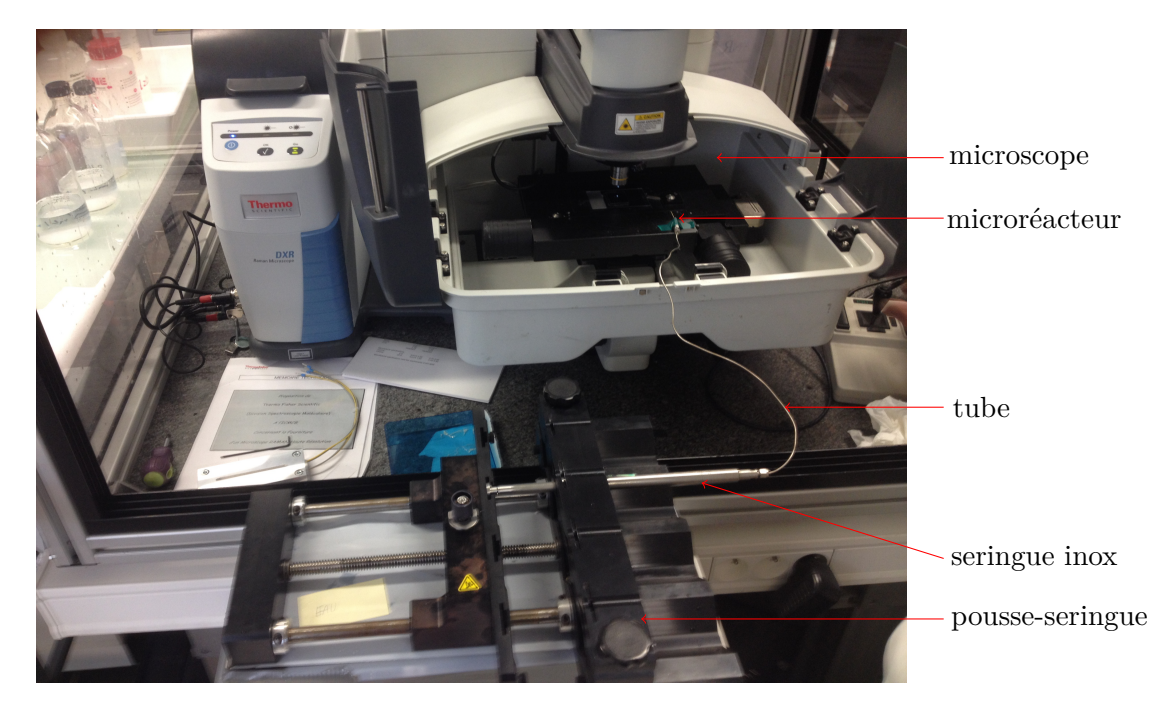

Figure 3.9: Connection entre le pousse-seringue et la puce microfluidique : le microréacteur est ici placé sous un microscope.

À l'aide de ce montage, nous avons développé au laboratoire une procédure expérimentale de chargement de particules, puis d'injection de fluides pour suivre les phénomènes de dissolution du lit fixe de calcite  $(CaCO<sub>3</sub>)$ . Une fois cette procédure validée, elle a été réutilisée lors des expériences réalisées au synchrotron (ESRF-ID19), dont le protocole expérimental est présenté dans la partie suivante.

#### **3.3.2 Protocole expérimental**

L'expérience que l'on souhaite réaliser concerne le suivi par laminographie X des phénomènes de dissolution d'un lit fixe de calcite au sein d'un microcanal. La calcite est un minéral "modèle" présentant des propriétés connues par nos collaborateurs, sa dissolution ayant déjà fait l'objet de plusieurs études [7, 181]. Ces dernières ont montré la rapidité de sa réaction avec une solution acide.

Cela constitue la raison fondamentale du choix de ce minéral, compatible avec la technique d'imagerie et son temps d'acquisition. Nous allons présenter dans cette partie la préparation des solutions chimiques utiles à la dissolution puis le chargement des particules dans le microréacteur.

#### **3.3.2.1 Préparation des solutions pour la dissolution**

Deux solutions sont préparées pour mener à bien notre expérience de dissolution. La première est une suspension de cristaux de calcite  $(CaCO<sub>3</sub>)$  dans une solution aqueuse à l'équilibre. Quant à la seconde, elle correspond à une solution légèrement acidifiée pour permettre la dissolution.

La préparation de la première solution consiste à mettre en suspension des cristaux de calcite dans de l'eau. Nous avons tout d'abord prélevé une petite quantité de poudre de calcite commerciale (Sigma Aldrich) que l'on dépose sur une lame mince puis observée au microscope optique. Ceci a permis d'évaluer la taille moyenne des particules entre  $20$  et  $30 \,\mu$ m (Figure 3.10).

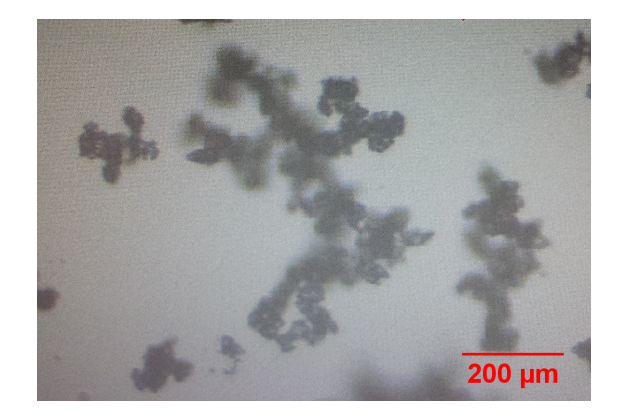

Figure 3.10: Visualisation sous microscope de la poudre de calcite utilisée : la taille des particules varie entre 20 et 30 µm.

La taille de ces particules est assez grande et elle ne permet pas d'empiler plusieurs couches sur la profondeur du microcanal (fixée pour notre étude à 30 µm). Cependant, lors de la mise en solution des cristaux de CaCO<sub>3</sub>, la solution va lentement se mettre à l'équilibre. Une partie de la calcite se solubilisant suivant la réaction :

$$
\mathrm{CaCO}_3 \rightleftharpoons \mathrm{Ca^{2+}} + \mathrm{CO_3}^{2-}
$$

Ceci permet non seulement de créer une solution aqueuse mère à l'équilibre, mais conduit également à la réduction de la taille des particules du fait de la dissolution partielle de la calcite. Les particules de calcite (1 g) sont donc d'abord mélangées avec de l'eau (500 ml) dans un flacon. Celui-ci est ensuite posé sur un agitateur pour homogénéiser la solution (Figure 3.11).

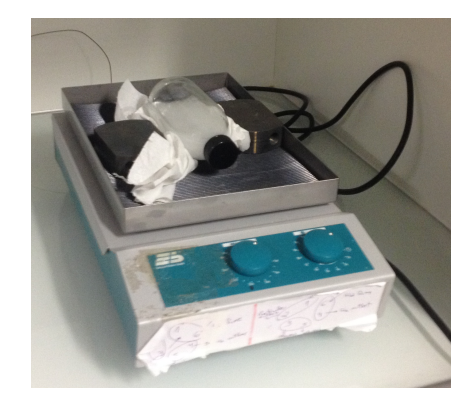

Figure 3.11: Mélange de calcite et d'eau soumis à l'agitation.

Le mélange est enfin contrôlé régulièrement en mesurant au fur et à mesure la taille des particules. Après 48 h d'attente, la solution est supposée à l'équilibre, la variation du pH n'étant plus visible. La taille de ses particules est alors évaluée entre 5 et 7 µm avec une légère aggrégation (Figure 3.12). Cette solution est alors prête à être injectée dans le microcanal pour former un lit fixe de particules de calcite.

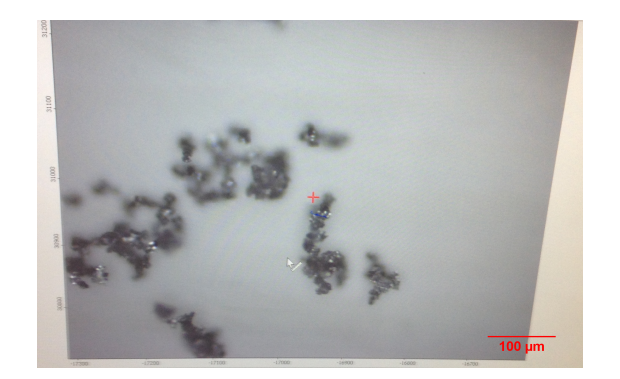

Figure 3.12: Visualisation des cristaux de calcite après leur dissolution dans l'eau pendant 48 h au microscope optique : la taille des particules est entre  $5$  et  $7 \mu m$ .

Pour préparer la seconde solution, on utilise la solution mère à l'équilibre. Tout d'abord, on enlève les particules de cette dernière. Puis, on prélève 10 ml dans lesquels on rajoute un volume défini d'acide sulfurique  $\rm(H_2SO_4)$  pour acidifier la solution et la rendre réactive. Ce volume variant entre 2 et 32 µl, dépend des injections effectuées lors des expériences réalisées à l'ESRF. Les valeurs utilisées en fonction des injections sont présentées sur le Tableau 3.1. Cette nouvelle solution correspond à la solution réactive, elle est prête pour les expériences de dissolution.

#### **3.3.2.2 Réalisation d'un lit fixe 3D de particules de calcite dans le microcanal**

Suite à la préparation des deux solutions décrites dans la partie précédente, nous présentons ciaprès le chargement des particules de calcite dans le GLoC. Il s'agit ici d'injecter la solution à l'équilibre contenant les particules de  $CaCO<sub>3</sub>$  progressivement dans le GLoC.

Les particules de calcite contenues dans cette solution vont être piégées par les plots au sein du microcanal, qui en raison de leur espacement laissent passer le fluide. Ce piégeage permet la formation d'un empilement de particules (lit fixe), escompté de 1 mm sur la longueur du canal microfluidique. Cet assemblage constitue un milieu poreux relativement simple qui peut être modélisable numériquement.

Toutefois, la procédure à mettre en œuvre s'avère complexe. On prélève d'abord une partie de la solution d'équilibre au moyen d'un seringue de 5 ml de volume, puis cette dernière est placée dans le pousse-seringue. On programme ensuite le débit d'injection à 100µl/min. Un agitateur vortex est par la suite posé sur la seringue pour l'agiter et limiter la sédimentation des particules dans la seringue pendant l'injection.

Pendant ce temps, le GLoC est placé dans le champ de vue d'un microscope optique (Figure 3.9). Le microscope optique permet l'observation de l'évolution de l'empilement des particules de  $CaCO<sub>3</sub>$ en temps réel dans le GLoC (Figure 3.13). Cette procédure de chargement permet d'obtenir des lits fixes de particules de CaCO<sub>3</sub> relativement calibrées en taille (5-7  $\mu$ m). Ceci constitue un milieu poreux 3D réactif sur puce dont on va pouvoir suivre l'évolution sous écoulement réactif avec la technique de laminographie X.

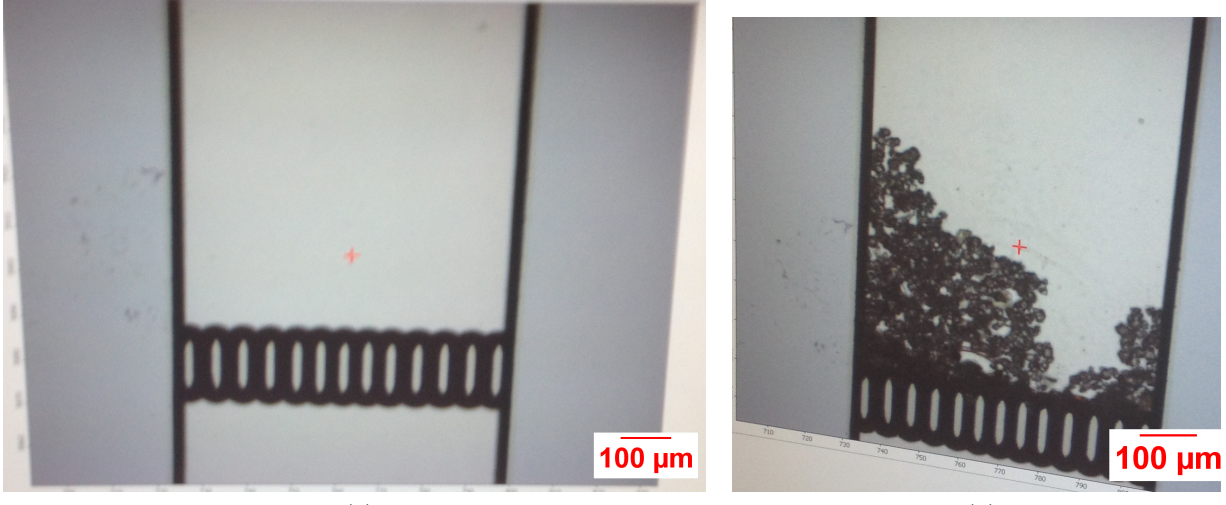

 $(a)$  (b)

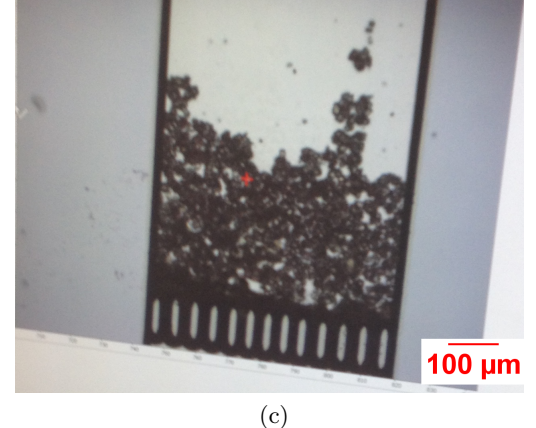

Figure 3.13: Évolution du chargement dans le microréacteur à différents instants de l'injection de la suspension : 3.13a) état du chargement à t=0 - 3.13b) état du chargement à t=2 min - 3.13c) état du chargement t=4 min.

# **3.4 Procédure expérimentale des acquisitions**

Les expériences d'écoulements réactifs se sont déroulées à la ligne ID19 de l'ESRF. Cette partie a pour objectif d'aborder la procédure expérimentale développée pour l'acquisition des mesures.

### **3.4.1 Déroulement des épisodes d'injection de la solution acidifiée**

Nous présentons tout d'abord le protocole d'injection et la méthodologie développée pour le suivi de l'évolution du milieu poreux 3D réactif sous écoulement.

Nous avons développé un montage utilisant une vanne à 6 entrées connectée à une boucle d'injection de volume contrôlé. Cette vanne permet de charger un volume de fluide reproductible. La boucle d'injection utilisée a un volume de 0,7 ml. Elle est chargée avec la solution fille réactive grâce à un second pousse-seringue (Figure 3.14) pendant qu'un second pousse-seringue délivre une solution mère à l'équilibre dans le GLoC.

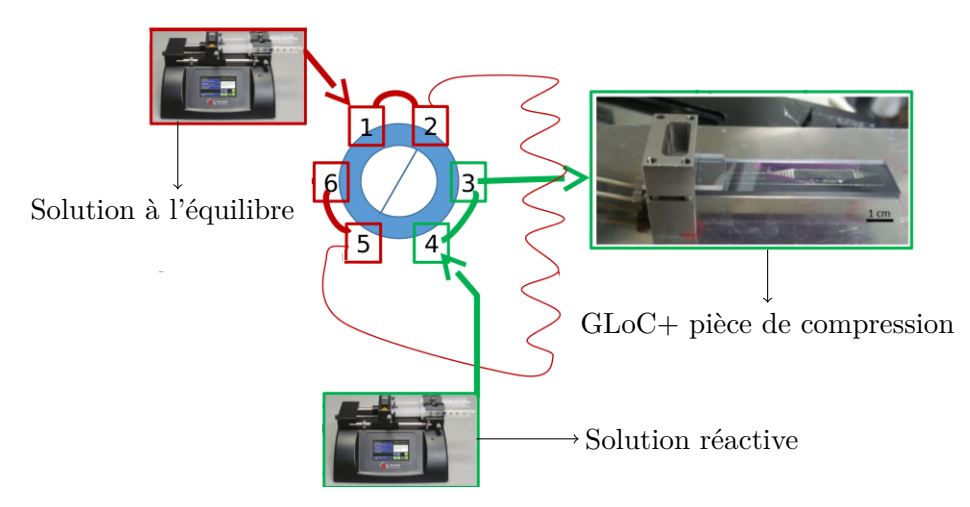

Figure 3.14: Configuration où la boucle d'injection est remplie de la solution à l'équilibre.

Une fois la boucle d'injection remplie, la vanne est tournée en position "B", ce qui permet de pousser le volume de solution réactive vers le GLoC (Figure 3.15).

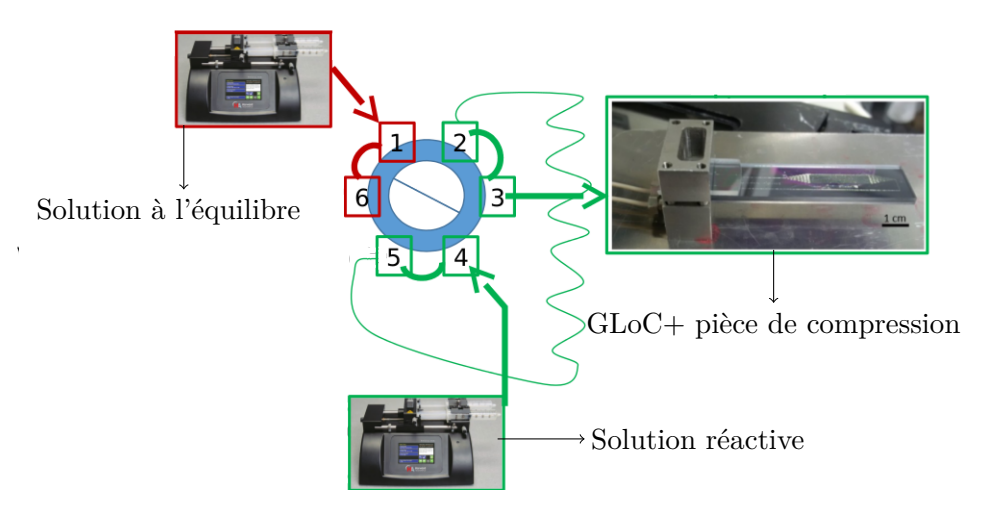

Figure 3.15: Configuration où nous injectons de la solution réactive, remplie dans la boucle d'injection, dans le GLoC.

La Figure 3.16 montre le montage expérimental en même temps que la fixation du GLoC sur le porte-échantillon.

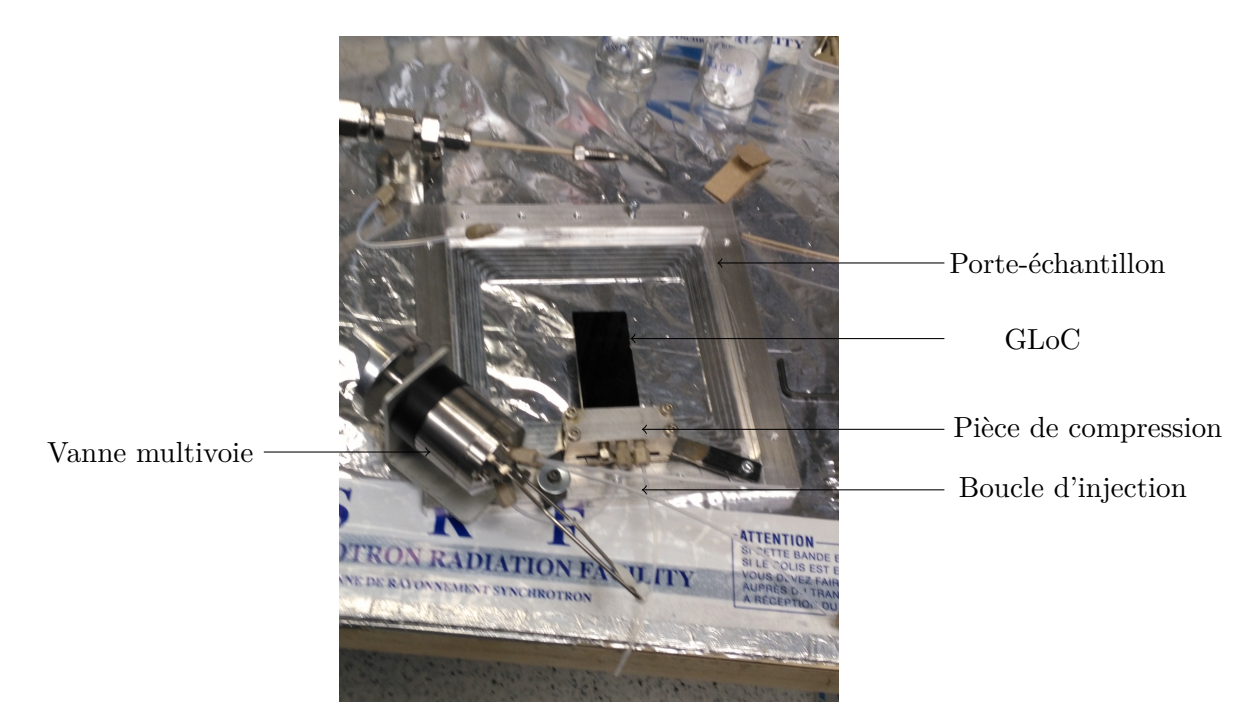

Figure 3.16: Connection entre le GLoC, la pièce de compression et la vanne.

L'ensemble que nous venons de décrire est ensuite transporté dans la cabine de mesure. Pour le premier scan, cet ensemble est directement posé dans le dispositif technique de laminographie. la Figure 3.17 montre le montage expérimental du GLoC dans la cabine de mesure.

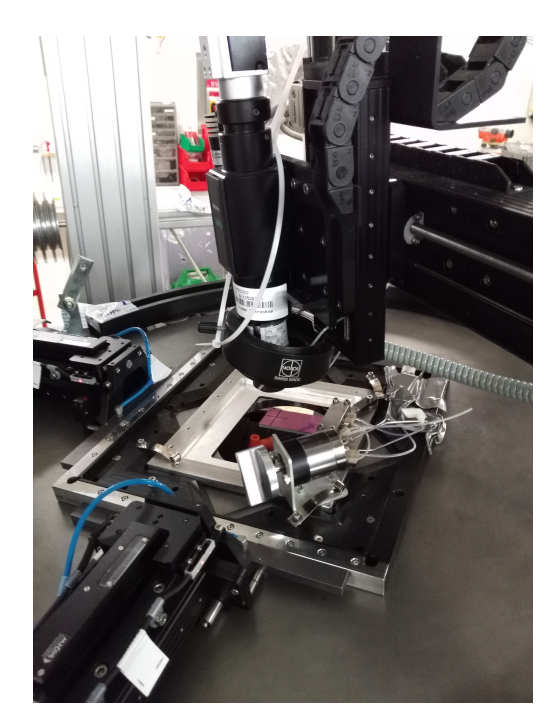

Figure 3.17: Montage expérimental du microréacteur dans la cabine de mesure avant une acquisition.

Le premier scan permet d'obtenir la structure interne du milieu poreux à l'état initial. Ensuite commencent les étapes d'injection. Une injection de volume connu de solution réactive (contenue dans la boucle d'injection) est injectée dans le GLoC puis la solution mère à l'équilibre passe en suivant (Figure 3.15) dans le milieu poreux afin d'assurer un retour à l'équilibre. L'injection est enfin stoppée et le GLoC scanné par laminographie X. Ces étapes sont ensuite itérées sans changer de microréacteur pour obtenir l'évolution structurelle du milieu poreux en fonction du volume injecté de solution réactive. Nous avons réalisé au total 22 acquisitions. Les paramètres tels que le numéro du

microréacteur, le volume de solution d'acide injectée, le numéro de scan et le débit d'injection sont présentés sur le Tableau 3.1.

Tableau 3.1: Données utilisées dans chaque étape de l'expérience de dissolution où  $\rm V\,(H_2SO_4)_M$  désigne le volume d'acide injecté dans la solution mère,  $Q$  le débit d'injection et  $V_F$  le volume de solution réactive injectée.

| ocan                  | $V(112004)$ <sub>M</sub> (cir $\mu$ t) |                          | $Q$ (en $\mu$ ) ntili) $\mu_2$ <sup>1</sup> $Q_4$ <sup><math>\mu</math></sup> (ntot.t) $\mu_1$ ( $\mu_2$ <sup>3</sup> $Q_4$ <sub>/<math>F</math></sub> (ntot) |                 | $v_{\rm{F}}$ ( $\mu v_{\rm{F}}$ ) |
|-----------------------|----------------------------------------|--------------------------|----------------------------------------------------------------------------------------------------|-----------------|-----------------------------------|
| $\,1$                 | $\overline{\phantom{0}}$               | $\overline{\phantom{a}}$ |                                                                                                    | -               |                                   |
| $1\mbox{-}\mathrm{b}$ | $\,2$                                  | $20\,$                   | $3,6.10^{-3}$                                                                                                    | $3,6.10^{-5}$   | $\rm 0,7$                         |
| $\sqrt{2}$            | $\,2$                                  | $10\,$                   | $3,6.10^{-3}$                                                                                                    | $3,6.10^{-5}$   | 0,7                               |
| $\sqrt{3}$            | $\,2$                                  | $10\,$                   | $3,6.10^{-3}$                                                                                                    | $3,6.10^{-5}$   | $\rm 0,7$                         |
| $\boldsymbol{4}$      | $\sqrt{2}$                             | $10\,$                   | $3,6.10^{-3}$                                                                                                    | $3,6.10^{-5}$   | 0,7                               |
| $\bf 5$               | $\sqrt{2}$                             | $10\,$                   | $3,6.10^{-3}$                                                                                                    | $3,6.10^{-5}$   | 0,7                               |
| $\,$ 6 $\,$           | $\,2$                                  | $10\,$                   | $3,6.10^{-3}$                                                                                                    | $3,6.10^{-5}$   | 0,7                               |
| $\overline{7}$        | $\,2$                                  | $10\,$                   | $3,6.10^{-3}$                                                                                                    | $3,\!6.10^{-5}$ | 0,7                               |
| $8\,$                 | $\,2$                                  | $10\,$                   | $3,6.10^{-3}$                                                                                                    | $3,6.10^{-5}$   | $\rm 0,7$                         |
| $\boldsymbol{9}$      | $\,2$                                  | $10\,$                   | $3,6.10^{-3}$                                                                                                    | $3,\!6.10^{-5}$ | $\rm 0,7$                         |
| $10\,$                | $\sqrt{3}$                             | $10\,$                   | $5,4.10^{-3}$                                                                                                    | $5,4.10^{-5}$   | 0,7                               |
| $11\,$                | $\,2$                                  | $10\,$                   | $3,6.10^{-3}$                                                                                                    | $3,6.10^{-5}$   | 0,7                               |
| $12\,$                | $\sqrt{3}$                             | $10\,$                   | $5,4.10^{-3}$                                                                                                    | $5,4.10^{-5}$   | $\rm 0,7$                         |
| $13\,$                | $\sqrt{4}$                             | $10\,$                   | $7,2.10^{-3}$                                                                                                    | $7,2.10^{-5}$   | $\rm 0,7$                         |
| $14\,$                | $\bf 5$                                | $10\,$                   | $9.10^{-3}$                                                                                                    | $9.10^{-5}\,$   | $\rm 0,7$                         |
| $15\,$                | $8\,$                                  | $10\,$                   | $1,44.10^{-2}$                                                                                                    | $1,44.10^{-4}$  | $\rm 0,7$                         |
| 16                    | $16\,$                                 | $10\,$                   | $2,88.10^{-2}$                                                                                                    | $2,88.10^{-4}$  | 0,7                               |
| $16 - b$              | $16\,$                                 | $10\,$                   | $2,88.10^{-2}$                                                                                                    | $2,88.10^{-4}$  | $\rm 0,7$                         |
| $17\,$                | $32\,$                                 | $10\,$                   | $5,76.10^{-2}$                                                                                                    | $5,76.10^{-4}$  | $\rm 0,7$                         |
| 18                    | $32\,$                                 | $10\,$                   | $5,76.10^{-2}$                                                                                                    | $5,76.10^{-4}$  | $\rm 0,7$                         |
| $19\,$                | $32\,$                                 | $10\,$                   | $5,76.10^{-2}$                                                                                                    | $5,76.10^{-4}$  | 0,7                               |
| $20\,$                | $32\,$                                 | $10\,$                   | $5,76.10^{-2}$                                                                                                    | $5,76.10^{-4}$  | $\rm 0,7$                         |

Scan  $V(H_2SO_4)_{M}$  (en  $\mu$ l) Q (en  $\mu$ l/min)  $[H_2SO_4]_{F}$  (mol.l<sup>-1</sup>) n  $(H_2SO_4)_{F}$  (mol)  $V_F(\mu l)$ 

#### **3.4.2 Procédure des acquisitions**

Lors de chaque scan, le microréacteur est d'abord incliné d'un angle  $\alpha = 62.6^{\circ}$ . Un faisceau parallèle monochromatique d'énergie d'intensité E égale à 26 keV traverse ensuite le microréacteur. La détection du rayonnement transmis est réalisée après cette traversée. Les durées du scan et du temps de latence sont respectivement évaluées à 50 ms et 5 ms. Au début de chaque scan, le microréacteur est incliné d'un angle θ, qui correspond à la direction de l'axe laminographique, puis le faisceau vient ensuite le traverser.

Le nombre de rotations autour de cet axe permet ainsi de scanner le microréacteur sous différents angles de vue. Les radiographies obtenues sont ensuite utilisées pour reconstruire les données. Pendant l'expérience, les radiographies peuvent être directement visualisées sur les ordinateurs de la cabine de contrôle. la Figure 3.18 montre un exemple deux radiographies pendant la phase d'acquisition.

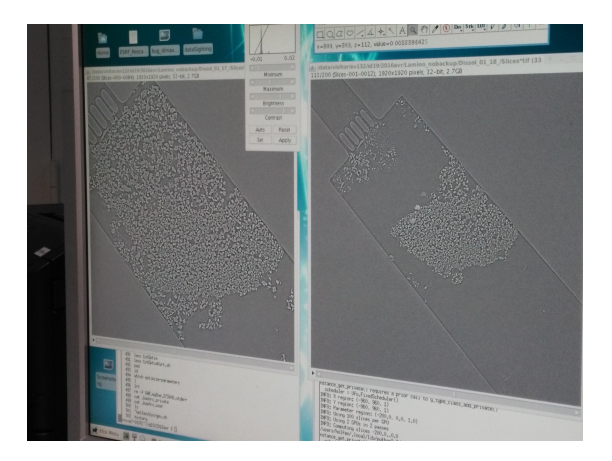

Figure 3.18: Exemple de radiographies pendant le scan.

Après cette campagne, nous avons pu récupérer certaines données. Il s'agit des reconstructions bidimensionnelles (2D) de chaque acquisition. Elles sont présentées sous forme de coupes transversales du microréacteur. Le fichier image de chaque coupe est au format TIFF (Tagged Image File Format) et a pour taille 1920×1920 pixels. Les valeurs des pixels sont codées en flottant (32 bit) ; le pixel a pour taille  $0.65 \,\mathrm{\mu m}$ .

Ces fichiers sont alors convertis en chaîne de caractère. Leur nouveau domaine de définition est [0, 255]. Ce ré-encodage s'effectue sur le logiciel de traitement d'image ImageJ, il permet de réduire d'un facteur 4 la taille de chaque fichier. Ce logiciel a également été utilisé pour analyser les images qui seront présentées dans la partie ci-après.

## **3.5 Résultats préliminaires de la dissolution suivie laminographie X**

Afin de réaliser le suivi *in situ* de l'évolution du milieu poreux 3D réactif (CaCO<sub>3</sub>) en fonction des injections de solutions, nous avons effectué deux campagnes à l'ESRF. La première s'est déroulée au mois de juillet 2015 et la seconde en avril 2016.

Les expériences ont été réalisées en utilisant des pièces de compression pour l'injection des fluides dans le GLoC. Les résultats obtenus lors de la première campagne n'ont malheureusement pas pu être exploités du fait d'un problème d'alignement sur les installations de laminographie de la ligne ID19.

Toutefois, des observations visuelles pendant les injections de solution fille réactive ont pu montrer une dissolution partielle du milieu poreux qui s'est accompagné de la formation de bulles de gaz pendant les injections. En effet, sous l'action d'une solution légèrement acidifiée, le milieu poreux en calcite, initialement à l'équilibre, réagit selon l'équation :

$$
{\rm CaCO}_{3(s)} + 2\,{\rm H_3O}^+ \rightarrow {\rm Ca^{2+}} + {\rm CO}_{2(g)} + 3\,{\rm H_2O}
$$

Sur la base de cette équation, les bulles observées sont donc à priori du  $\mathrm{CO}_2$  généré lors de la réaction de dissolution de la calcite.

Une seconde campagne de mesure a donc été planifiée et a cette fois permis de récupérer des images 2D (horizontales du milieu poreux) correspondantes aux scans réalisés entre chaque injection de solution réactive (Tableau 3.1).

Nous présentons dans cette partie la méthodologie développée et utilisée (analyse locale) pour étudier l'évolution structurelle du milieu poreux. Nous allons appliquer deux méthodes pour analyser l'impact des injections sur le milieu poreux. Lorsqu'un changement est détecté, la longueur réactive sera quantifiée.

#### **3.5.1 Analyse d'image par histogramme**

La méthode d'analyse d'image par histogramme se base sur la comparaison des histogrammes des différentes acquisitions. Elle compare le nombre de niveaux de gris de chaque niveau de gris des images. Á titre d'exemple, nous allons appliquer cette méthode pour observer l'impact de la première injection de solution réactive sur le milieu poreux (c'est à dire la comparaison des scans 1 et 1-b (Tableau 3.1)). La Figure 3.19a présente la première coupe du GLoC à l'état initial.

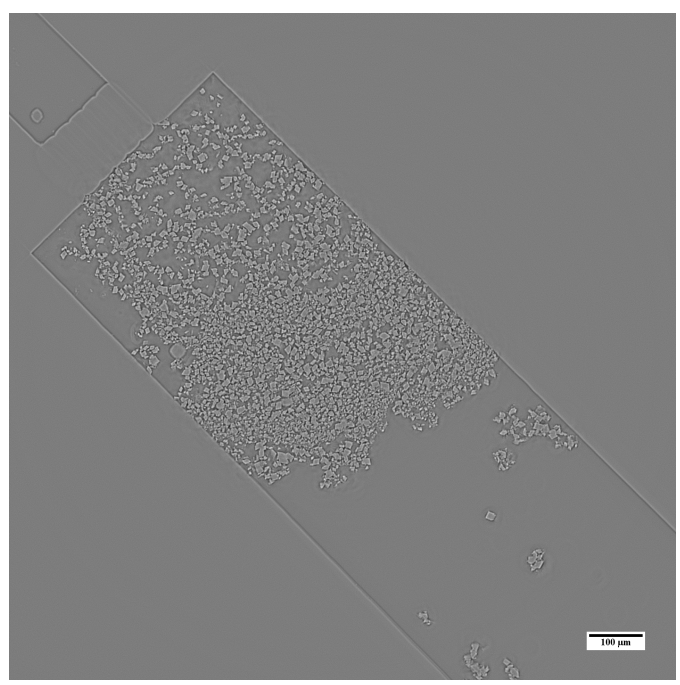

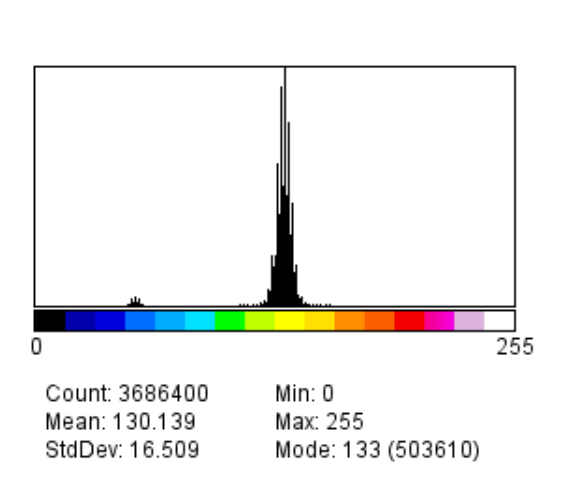

(a) Coupe reconstruite (le vide correspond aux pixels de faible intensité et la calcite les pixels de forte intensité)

(b) Histogramme de 3.19a

Figure 3.19: Scan initial du microréacteur.

Quant à la Figure 3.20a, elle correspond au premier état du microréacteur, elle est obtenue après la première injection de la solution acide.

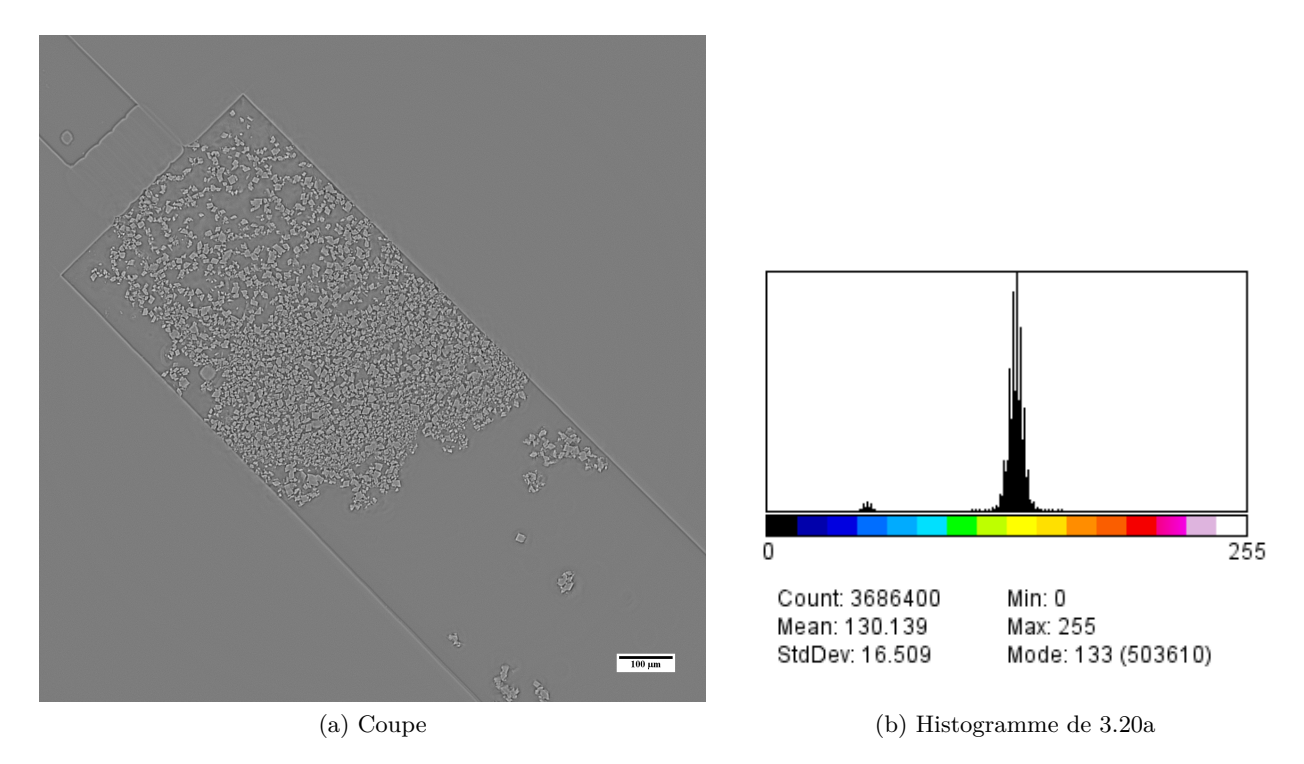

Figure 3.20: Scan du microréacteur après la première injection d'acide.

On peut remarquer que les deux images présentent exactement le même histogramme (voire annexe C). On peut en déduire que la solution acide n'a pas encore eu d'impact sur le milieu poreux au sein du GLoC.

La comparaison des histogrammes peut également être appliquée pour remarquer les différences entre les autres coupes des acquisitions suivantes. Il n'apparaît aucune modification notable du milieu poreux avant l'injection numéro 18 (Tableau 3.1 et Figure 3.21).

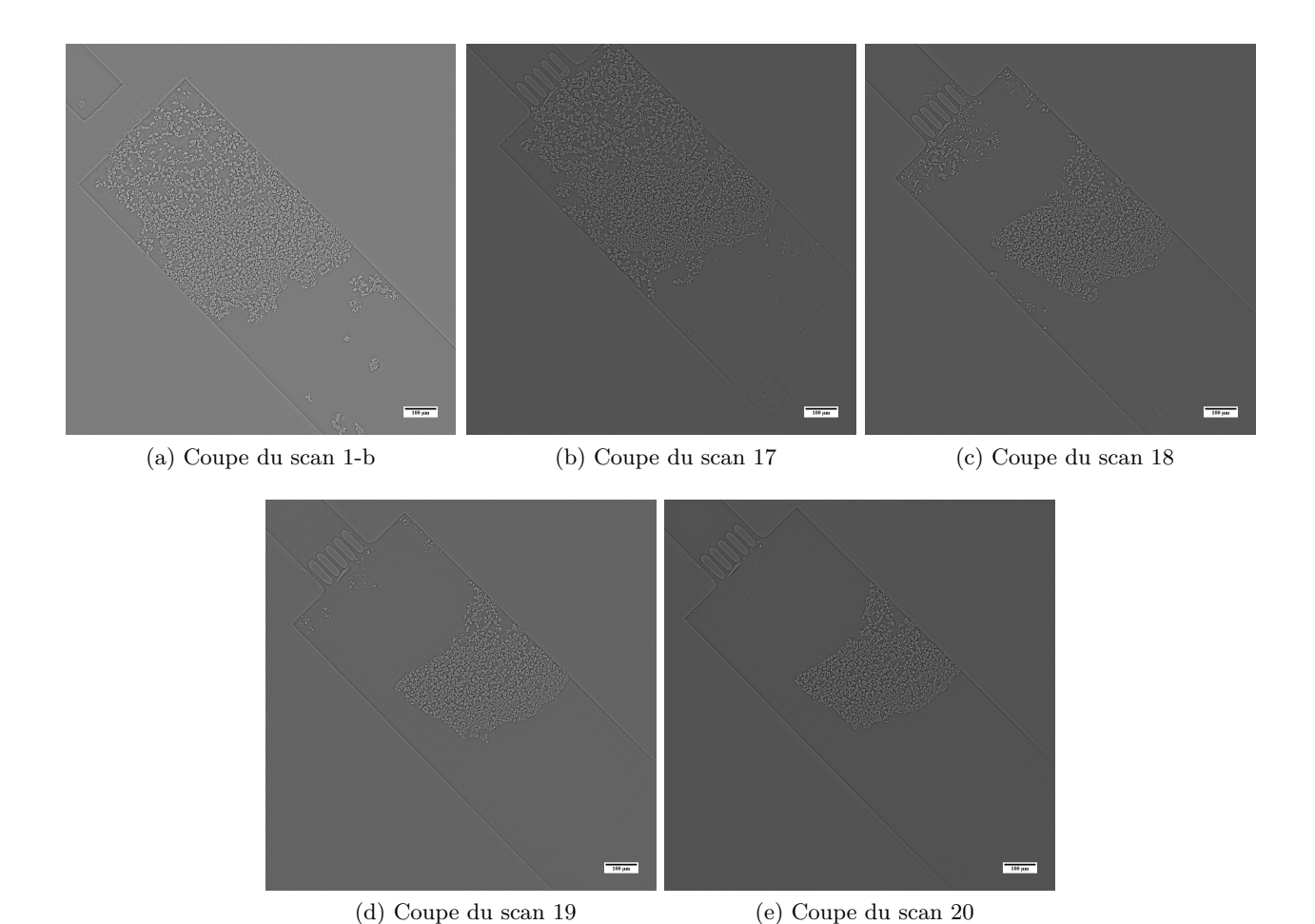

Figure 3.21: Évolution du milieu poreux à partir de l'injection numéro 17.

En effet, malgré plusieurs tests réalisés en augmentant l'acidité de la solution fille réactive (augmentation du volume d'acide sulfurique dans la solution mère à l'équilibre (Tableau 3.1), le milieu poreux est resté stable pendant de nombreuses injections (Figures 3.21a et 3.22a), ce qui nous a semblé peu réaliste au regard de la réactivité de la calcite ainsi que par rapport aux expériences réalisées lors de la campagne précédente de mesure. Il s'est avéré qu'une quantité non négligeable de calcite était piégée dans la pièce de compression (lors de la phase de remplissage du canal avec les particules). Ceci a conduit à une dissolution de ces particules lors des injections initiales  $(1 \rightarrow 17)$  et à un retour à l'équilibre de la solution injectée lorsqu'elle atteignait le milieu poreux (d'où la non modification de ce dernier).

Le scan numéro 18 a permis de remarquer que le milieu poreux de calcite a été fortement modifié. Il est probable que l'accumulation de calcite dans la pièce de compression était alors complètement dissoute. Ainsi, des modifications notables ont pu être visualisées lors des injections (18→20) (Figure 3.21).

La méthode d'analyse de comparaison des histogrammes est qualitative pour détecter des changements mais ne permet pas de tirer des informations quantitatives. Pour répondre à cette limitation, nous présentons ci-après une seconde méthode d'analyse basée sur la différence d'images pour suivre l'évolution du milieu poreux entre les injections 17 et 20.

#### **3.5.2 Analyse des images par la différence d'images**

La méthode d'analyse d'image par la différence d'image se base sur la soustraction entre deux images. Elle permet d'observer directement le restant du milieu poreux contenu dans le GLoC après chaque injection ainsi que les zones qui ont réagi. La différence d'images présuppose que les images

soient dans le même référentiel. En conséquence, il s'agit de réaliser un pré-traitement car les acquisitions n'ont pas eu lieu strictement dans le même référentiel.

Nous allons d'abord repositionner les images à analyser dans le même référentiel avant d'effectuer leur différence. Cette stratégie s'inscrit dans le recalage d'image manuel. Le recalage en soi constitue un domaine d'étude très vaste et ne fait pas l'objet de ce manuscrit [181]. Nous allons ensuite appliquer la différence d'image après chaque recalage pour mettre en évidence les changements observés.

Pour cette analyse, nous allons utiliser des scans sur les coupes situées sur la même profondeur. La visualisation rapide des acquisitions permet de remarquer que les changements significatifs du milieu poreux sont observables à partir du 18ème scan comme discuté précédemment. Pour quantifier ces changements, nous allons appliquer la différence d'image entre les acquisitions 17, 18, 19 et 20. Trois comparaisons vont être menées dans cette partie. La première concerne les injections 17 et 18, la deuxième concerne 18 et 19 et la dernière les comparaisons entre 19 et 20. Pour chaque comparaison, nous allons présenter deux coupes puis repositionner la deuxième coupe de façon arbitraire dans le même référentiel que la première coupe. Après ce repositionnement, la différence d'image sera appliquée.

#### **Comparaison des acquisitions 17 et 18**

Nous allons comparer les acquisitions des 17 et 18 pour observer la différence afin de quantifier la surface dissoute après la 18ème injection. Dans un souci de simplicité, nous ne comparons pas toutes les coupes réalisées dans la profondeur du canal de chaque acquisition. Notre méthode consiste à ne prendre qu'une coupe de chacune d'entre elles pour ensuite effectuer leur différence. Nous commençons par présenter les deux coupes que nous utilisons pour l'analyse par différence d'images aux Figures 3.22a et 3.22b.

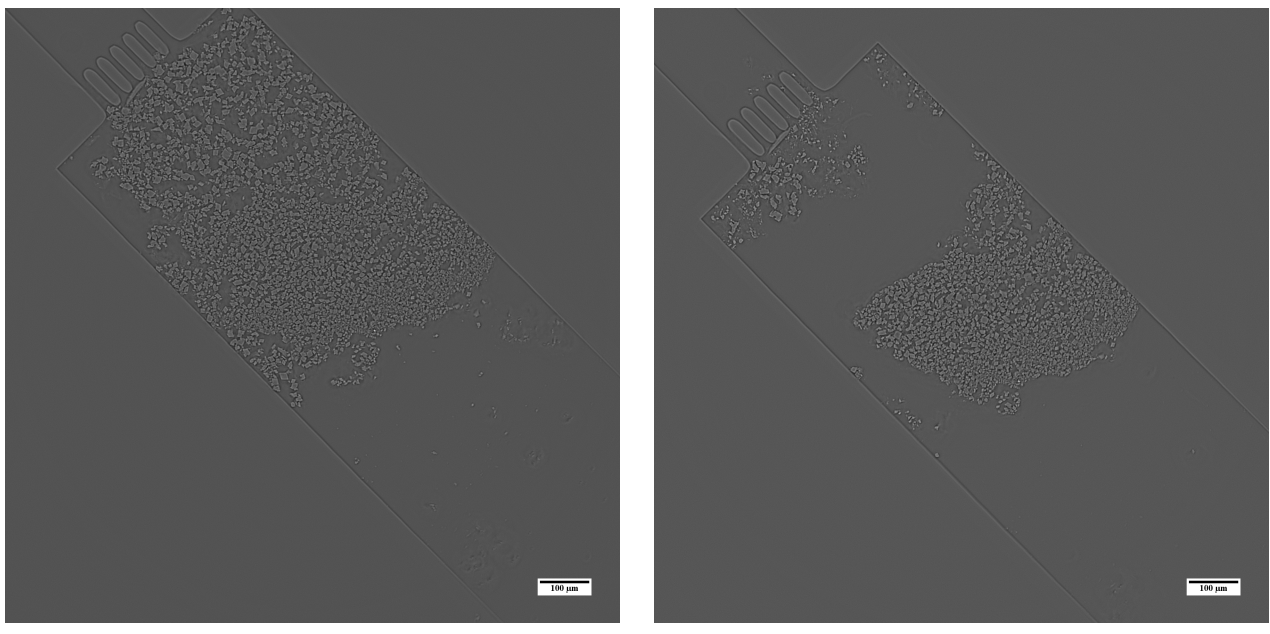

(a) Scan 17 (b) Scan 18

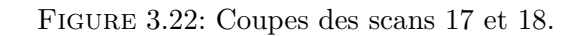

Les Figures 3.22a et 3.22b présentent deux coupes des acquisitions 17 et 18. Du point de vue géométrique, elles ne sont pas dans le même référentiel. Il est alors nécessaire de repositionner une d'entre elles dans le référentiel de l'autre. En considérant la coupe de la Figure 3.22a comme la coupe de référence, il est alors nécessaire de repositionner la coupe présentée sur la Figure 3.22b dans le

même référentiel (translation et rotation). Le résultat de son repositionnement correspond à la coupe de la Figure 3.23.

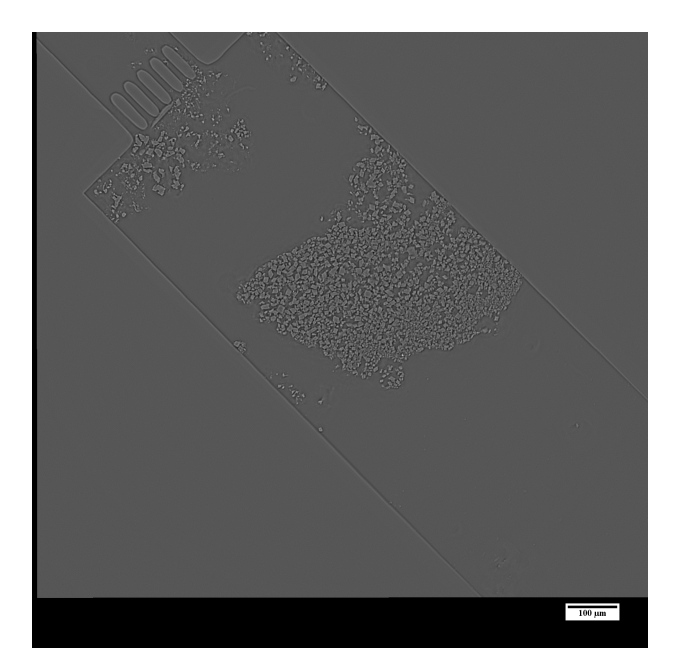

Figure 3.23: Transformation géométrique pour repositionner la coupe 18.

La transformation géométrique de la coupe présentée sur la Figure 3.22b a permis d'obtenir cette nouvelle image. La comparaison entre les images des Figures 3.22a et 3.23 peut ainsi donner un résultat cohérent quant aux évolutions structurels du microréacteur. Le résultat de la soustraction de ces deux images permet d'obtenir le résultat présenté sur la Figure 3.24a, qui permet de visualiser la portion de calcite dissoute lors de l'injection numéro 18.

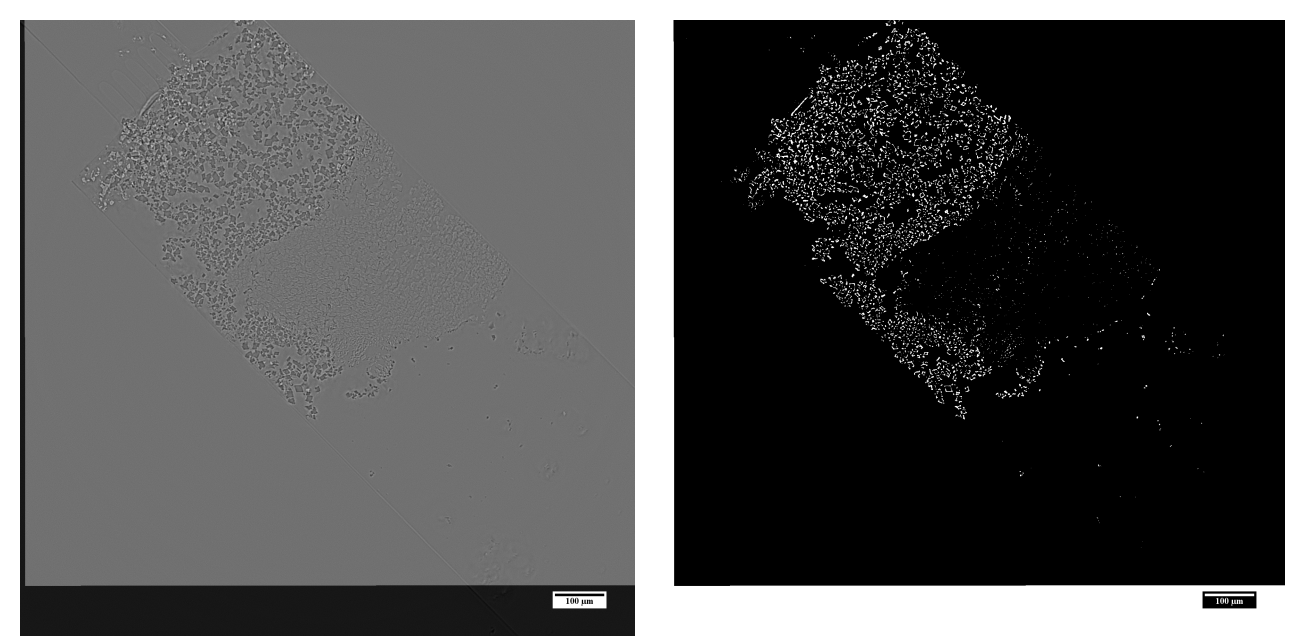

(a) Différence des coupes des acquisitions 17 et 18 (b) Segmentation de 3.24a

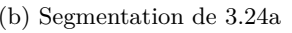

Figure 3.24: Particules de calcite dissoutes entre les étapes 17 et 18.

La Figure 3.24a correspond au résultat de la différence entre les coupes des Figures 3.22a et 3.23. Elle révèle une différence entre ces deux coupes. Cette différence est due à deux effets. D'une part, quelques particules de calcite se sont légèrement déplacées et d'autre part, une quantité importante de ces particules sont dissoutes lors du 18ème scan. Cette dissolution est hétérogène et s'explique par la réaction entre des particules de calcite avec l'acide injecté selon la réaction mentionnée précédemment.

Á partir de cette différence en 2D, il est ensuite possible de quantifier la surface dissoute lors de la réaction. Pour cela, nous proposons d'effectuer une segmentation de l'image de la Figure 3.24a. Cette segmentation permet de distinguer les particules de calcite du reste. La méthode manuelle de segmentation que nous proposons ici permet d'obtenir le résultat présenté sur la Figure 3.24b. Elle a nécessité l'établissement de deux seuils qui permettent d'inclure toutes les particules.

La Figure 3.24b présente la binarisation de l'image de la Figure 3.24a. Elle est donc constituée de deux phases : les particules de calcite dissoutes (en noir) et le reste (en blanc). La surface correspondante aux particules de calcite dissoutes vaut 395957 pixel. Sachant que la taille du pixel vaut 0,65 µm (soit une aire de  $(0.42 \,\mu\text{m})$ , il est alors possible de déterminer la surface totale dissoute en faisant le produit entre la surface d'un pixel et le nombre de pixels blancs.

Nous allons ensuite appliquer la même stratégie pour extraire les différences d'images et les surfaces dissoutes lors des injections 19 et 20.

#### **Comparaison des acquisitions 18, 19 et 20**

Nous présentons ci-après l'évolution des différences d'images obtenues entre les injections 18, 19 et 20, respectivement (Figure 3.25).

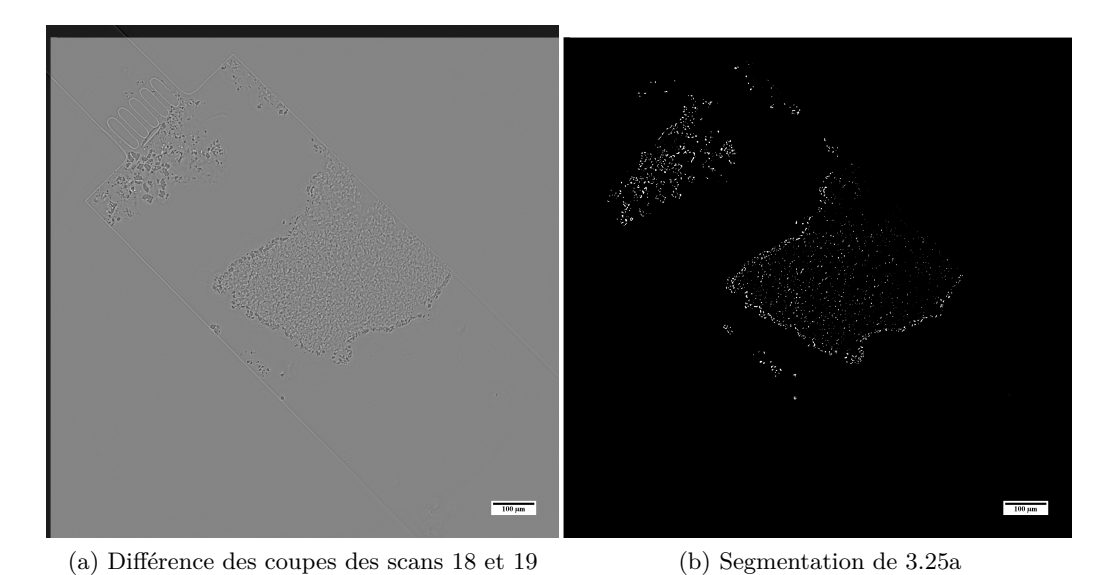

(c) Différence des coupes des scans 19 et 20 (d) Segmentation de 3.25c

Figure 3.25: Évolution du milieu poreux au sein du GLoC lors des injections 18, 19 et 20.

La Figure 3.25a est obtenue en faisant la différence des deux coupes des acquisitions 18 et 19. Elle est constituée de deux types de particules de calcite : les particules légèrement déplacées et les particules dissoutes. On peut remarquer que les particules dissoutes sont principalement positionnées sur les bords (contour) du milieu poreux résiduel. Cependant, certaines modifications sont également visibles à l'intérieur du milieu poreux. Afin de pouvoir quantifier la surface de calcite dissoute, nous avons binarisé l'image de la Figure 3.25b. Le résultat de la segmentation permet d'isoler toutes les particules de calcite du reste, il est présenté sur la Figure 3.25b. Une nouvelle fois, les pixels en blanc représentent les particules de calcite dissoutes et les pixels en noir représente le reste. L'aire de la surface dissoute se calcule en faisant la multiplication entre le nombre de pixels blancs (138124 pixels) et l'aire d'un pixel  $(0,42\mu m^2)$ .

De la même manière, la Figure 3.25c présente le résultat de la soustraction des images obtenues entre les injections 19 et 20. Cette Figure montre qu'il y a une nouvelle fois une différence dans la structure du milieu entre les étapes 19 et 20. Cette dissolution s'observe ici clairement sur le contour du milieu poreux. On binarise une nouvelle fois l'image (3.25d). En utilisant la même stratégie que précédemment, il est possible d'obtenir la surface dissoute.

En conclusion, lors des injections 18, 19 et 20, une évolution notable du milieu poreux en calcite a pu être observée. Une analyse par différence d'images permet de montrer une attaque principalement sur les contours du milieu poreux. Ceci peut s'expliquer par le fait que la solution acidifiée revient très rapidement à l'équilibre après avoir dissout les premiers rangs de particules de calcite sur quelques dizaines de microns (Figure 3.26).

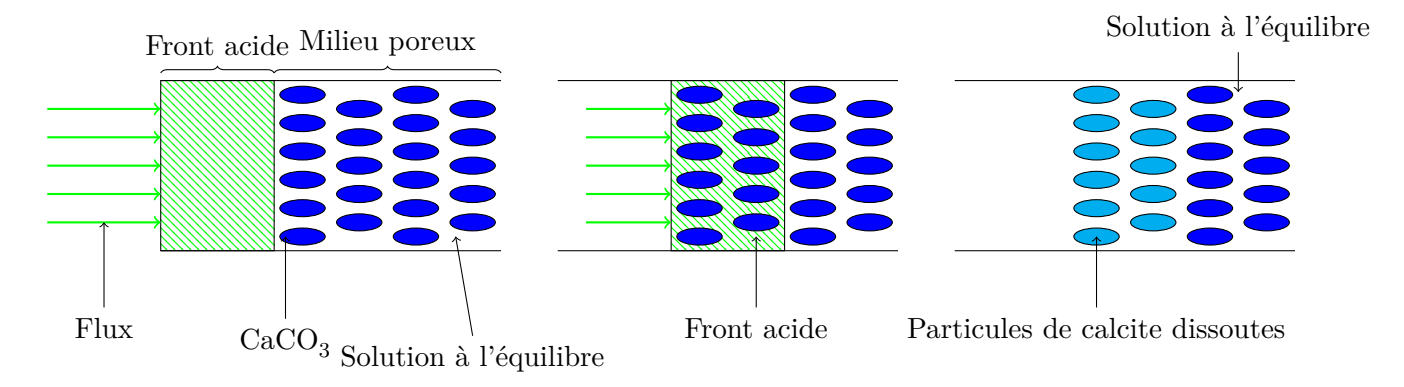

Figure 3.26: Schéma illustratif de la dissolution des particules de calcite du milieu poreux au sein du GLoC : le front acide avance au fur de l'injection dans le milieu poreux en dissolvant progressivement les particules de calcite avant que la solution ne revienne très rapidement à l'équilibre.

Par ailleurs, l'analyse des acquisitions 17, 18, 19 et 20 par soustraction d'images permet d'accéder à des valeurs quantitatives sur les phénomènes observés *via* les mesures des surfaces de CaCO<sub>3</sub> dissoutes après chaque injection.

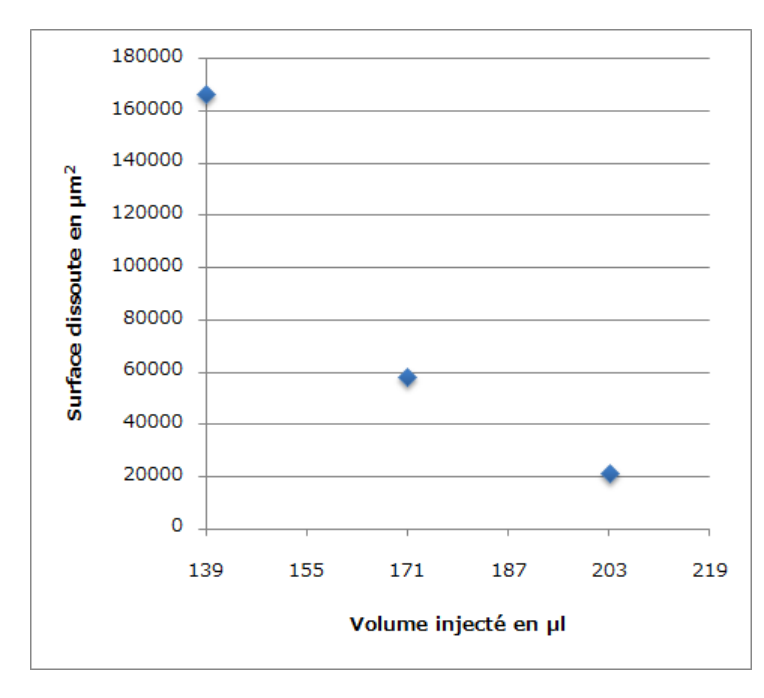

La Figure 3.27 représente la surface dissoute en fonction du scan réalisé.

Figure 3.27: Surface dissoute en fonction du numéro du scan.

Même si l'estimation de la surface dissoute est cruciale, il n'en demeure pas moins que celle de la longueur réactive reste aussi importante. En effet, la longueur réactive après une injection est le périmètre de la zone de calcite qui est en contact avec la solution réactive. Elle contrôle la vitesse par unité de longueur de dissolution de la calcite, sa détermination nécessite d'abord de décrire l'interface entre les deux phases du milieu poreux. En 2D, la recherche de l'interface est identique à celle des isocontours. Ces derniers correspondent à des lignes de niveau d'équation :

$$
I(x, y) < I_0 \tag{3.5.1}
$$

- I : intensité du pixel de coordonnées  $(x, y)$  [-],
- I<sub>0</sub> : valeur du seuil  $[-]$ .

La technique classiquement utilisée pour localiser les isocontours de l'interface est l'algorithme Marching Cubes. Ce dernier est développé par *Lorensen et al.* [182] et se fonde sur l'appartenance d'un sommet ou non à un contour. En 2D, chaque pixel possède quatre sommets et chacun d'eux peut se mettre dans deux états : 0 ou 1. L'état 0 correspond au cas où le sommet n'appartient pas à l'isocontour et 1 dans le cas contraire. Le nombre de possibilités est ainsi égal à  $2^8=64$ . Pour des raisons de symétrie, ce nombre peut être réduit à 16. La détermination du nombre de cas permet de déterminer la forme complexe des contours (plane et angulaire).

Dans le cas de la calcite, l'interface est plane, le nombre d'isocontours peut donc se réduire à un nombre moins important. Ce faisant, nous considérons que l'interface est la réunion de toutes les interfaces discrètes de l'image binaire. Nous définissons une interface discrète comme l'intersection entre deux pixels de nature différente. Cette intersection est alors un segment dont la taille correspond à celle du pixel. Avec cette approximation, nous évaluons la longueur réactive en fonction du scan (Figure 3.28).

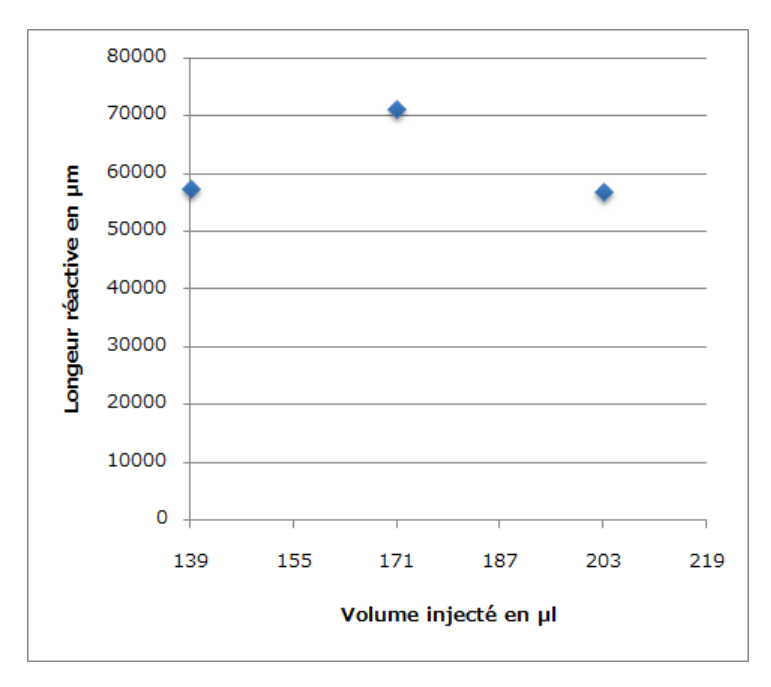

Figure 3.28: Longueur réactive en fonction du numéro du scan.

On peut remarquer sur cette Figure que la longueur réactive varie relativement peu si l'on considère les trois cas d'injection qui ont pu être traités.

#### **3.5.3 Discussions et perspectives**

Les résultats obtenus lors des campagnes à l'ESRF sur le suivi par laminographie X d'un milieu poreux 3D réactifs dans un GLoC ont permis de visualiser plusieurs phénomènes intéressants qu'il s'agira de confirmer ultérieurement lors de prochaines campagnes de mesure (une proposition scientifique pour demander de temps de faisceau a été déposée en ce sens en Septembre 2017).

D'une part, on peut remarquer qu'en fonction des injections, des chemins préférentiels de dissolution peuvent apparaître (Figure 3.22b) qui sont dus à la combinaison de l'hydrodynamique et des réactions chimiques de dissolution. Bien sûr, les perturbations expérimentales (accumulation de calcite dans la pièce de compression) n'ont pas permis d'étudier finement ces modifications, mais plusieurs pistes peuvent être envisagées comme l'utilisation de plusieurs minéraux au sein d'un même milieu poreux reconstitué sur puce. L'idée est alors de combiner des matériaux ayant des réactivités différentes pour créer des écoulements préférentiels. Une autre voie d'étude constituerait à placer des particules de calcite directement au sein d'un milieu poreux non-réactif sur puce.

D'autre part, la méthode d'analyse par différence d'images permet d'accéder à des informations quantitatives concernant les surfaces dissoutes et déplacées de CaCO<sub>3</sub> au sein du milieu poreux. Cette stratégie a été appliquée sur quelques cas d'injection qui ont permis une évaluation du milieu poreux suite au passage d'une solution réactive sur le lit fixe de calcite. La laminographie X a ainsi montré qu'elle était une technique de caractérisation très adaptée pour l'étude de milieux poreux réactifs 3D (non transparents dans le domaine visible) afin de suivre les mécanismes de dissolution.

Toutefois, les milieux poreux "synthétiques" considérés dans cette étude ne sont que des empilements de cristaux. En ce sens, le milieu n'est pas consolidé. Il est donc possible d'avoir des déplacements (réarrangements du milieu) lorsque celui-ci est soumis à un écoulement réactif. Dans ce cas, la technique d'analyse par différence d'images telle que présentée ici, ne permet pas facilement de distinguer les particules dont la position a varié des particules qui ont été dissoutes. Ainsi, il est probable que la "surface dissoute" (images 2D) soit surestimée par cette méthode. En particulier, on pourra noter que lors d'une forte dissolution (par exemple dans le cas de l'injection 18), le milieu est fortement déstabilisé mécaniquement et subit l'écoulement qui entraîne plusieurs réarrangements.

Il s'agit donc d'améliorer le contrôle de la dissolution en réalisant de petites injections moins réactives pour suivre pas à pas les phénomènes se déroulant à l'échelle du pore (géochimiques) en minimisant la consolidation de grains sous écoulements. Une autre stratégie consisterait à réaliser une fusion partielle des grains après le chargement des particules pour consolider le milieu.

Ce travail de thèse ouvre également des perspectives intéressantes si l'on considère leur adaptation en 3D. Pour cela, les volumes du milieu poreux doivent être reconstruits. En effet, le milieu poreux est tridimensionnel. Les volumes fournissent ainsi une observation qui regorge de toute la complexité du milieu pour mener une analyse plus complète. Ils pourront permettre d'observer l'étendue des formes de dissolution et leur interdépendance. Certains paramètres clés comme la porosité, la perméabilité, la surface réactive et la vitesse de dissolution pourront être déterminées.

• La porosité se calcule en faisant le rapport entre le nombre de voxels fluides sur le nombre total de voxels après la différentiation des deux phases du milieu poreux. Elle peut aussi être estimée par la relation :

$$
\epsilon(t) = \epsilon(t_0) + \frac{Q \times \alpha_{\text{CaCO}_3}}{V} \int_{t_0}^t \Delta C dt
$$
 (3.5.2)

Avec :

- $\varepsilon(t)$ : porosité temporelle [−],
- $\varepsilon(t_0)$ : porosité initiale [–],
- Q : débit du fluide  $\left[\text{m}^3,\text{s}^{-1}\right],$
- $\alpha_{\text{CaCO}_3}$ : volume molaire de calcite  $\left[\text{m}^3 \text{.mol}^{-1}\right],$
- V : volume du microréacteur  $\lceil m^3 \rceil$ ,
- ∆C : différence de concentration de calcium entre l'entrée et la sortie du microréacteur  $\left[\text{mol}.\text{m}^{-3}\right]$ .

Cette relation suppose que la porosité initiale doit être connue. Celle-ci peut être obtenue *via* une reconstruction 3D des milieux poreux réactifs sur GLoC. L'équation (3.5.2) permet ainsi de calculer la porosité temporelle en fonction du débit injecté, du volume molaire de calcite et de la différence de concentration du calcium entre l'entrée et la sortie. La détermination de la porosité permet de se rendre compte des changements structurels du milieu poreux.

• La perméabilité doit se calculer en mesurant la perte de charge autour du milieu poreux grâce à des capteurs de pression pour un débit de fluide injecté. Sachant les dimensions du milieu poreux, la loi de Darcy permet directement de l'estimer :

$$
K(t) = \frac{\mu L}{S} \frac{Q(t)}{\Delta P(t)}
$$
(3.5.3)

- K(t) : perméabilité du microréacteur  $\lceil m^2 \rceil$ ,
- µ : viscosité dynamique du fluide  $\lceil \text{kg.m}^{-1} \text{.s}^{-1} \rceil$ ,
- L : longueur du microréacteur [m],
- S : section du microréacteur  $\lceil m^2 \rceil$ ,
- Q(t) : débit du fluide  $\left[\text{m}^3,\text{s}^{-1}\right],$
- $\Delta P(t)$ : perte de charge autour du milieu poreux [kg.m<sup>-1</sup>.s<sup>-2</sup>].

La détermination de la perméabilité après chaque injection permet de connaître l'aptitude du milieu à se laisser traverser le fluide. Elle dépend implicitement de la porosité. La variation de ces propriétés pétrophysiques est induite par les changements structurels du milieu poreux causés par la réaction entre la solution acide et la calcite.

- La surface réactive correspond à la surface qui a réagi. Elle se détermine en quantifiant l'interface dissoute au cours d'une réaction. Il est alors utile de déterminer l'interface entre les deux phases du milieu. Comme en 2D, l'algorithme Marching Cubes constitue un des moyens pour accéder aux isosurfaces qui forment l'interface. Son application permettra de connaître la valeur de la surface réactive.
- La vitesse de dissolution de la calcite peut se calculer en appliquant la formule :

$$
r_m = kS_r(1 - \Omega_m) \tag{3.5.4}
$$

- $r_m$ : vitesse de dissolution de la calcite  $\text{[mol.s}^{-1}\text{]},$
- k : constante globale de dissolution  $\lceil \text{mol}.\text{m}^{-2}.\text{s}^{-1} \rceil$ ,
- $S_r$ : surface réactive de la calcite  $\left[\text{m}^2\right]$ ,
- $\Omega$ : rapport de saturation du fluide  $[-]$ .

La surface réactive contrôle la vitesse de dissolution de la calcite. Cette dernière dépend également des conditions chimiques telles que la constante globale de dissolution et l'indice de saturation du fluide. La constante k dépend de l'activité et des constantes cinétiques des espèces.

En particulier, la vitesse de dissolution " $r_m$ " (équation (3.5.4)) pourrait être déterminée. Par ailleurs, des études ultérieures pourraient considérer les effets géochimiques et cristallographiques de dissolution. En effet, une particule ne présente pas la même vitesse de dissolution selon que l'on considère une face, une arête ou un coin. Par ailleurs, le cas de  $\rm CaCO_{3}$  est également intéressant car ce matériau présente plusieurs formes cristallographiques différentes (calcite, aragonite, etc.) qui ne présentent pas la même réactivité de dissolution. Une étude en ce sens pourrait également être envisagée pour récolter des données pouvant être intégrées dans des modèles de transport réactif.

# **3.6 Conclusion**

Ce chapitre avait pour objectif de présenter les différents étapes de dissolution d'un milieu poreux non consolidé reconstitué au sein d'un GLoC et constitué de particules de calcite sous l'effet de l'injection de solution réactive par la technique de laminographie aux rayons X.

La première partie a été consacrée à la la présentation de la technique de laminographie. Il s'agissait d'abord de rappeler la procédure de génération d'un rayonnement synchrotron puis l'historique de la laminographie ainsi que quelques exemples de son application. Cette étape a été suivie par la description de l'acquisition d'images à partir de cette technique.

La deuxième partie a concerné le développement du protocole expérimental. Dans cette partie, ont été présentés la géométrie du masque, son extension en 3D et les outils microfluidiques qui permettent l'échange des fluides entre le microréacteur et l'extérieur. La réalisation d'un lit fixe 3D de particules de calcite dans le microcanal et la fabrication des solutions pour les expériences d'écoulement réactif sont abordées.

La dernière partie a été focalisée sur l'analyse des images 2D de ces expériences à partir des données brutes fournies par l'ESRF. Il s'agissait de présenter les résultats de ces expériences à partir d'images 2D reconstruites par la technique de laminographie. L'analyse des coupes d'image a ainsi permis de remarquer la dissolution de particules de calcite lors des trois dernières injections. La différence de deux images a montré les particules dissoutes entre deux injections successives. La surface dissoute et la longueur réactive ont été quantifiées. Elles pourraient permettre de mesurer l'impact des réactions sur la surface de la calcite et son interface avec la phase poreuse. Ces résultats originaux ont démontré la faisabilité de la technique de laminographie couplée à l'utilisation des GLoCs pour le suivi dynamique de l'évolution du milieu poreux. Ils ouvrent la voie à la reconstruction des volumes permettant d'évaluer certaines propriétés géochimiques telles que la surface réactive et la vitesse de dissolution.

# Conclusion générale

Ce travail de thèse s'est inscrit dans le cadre du projet ANR CGS µLab, qui visait à explorer les phénomènes à l'échelle du pore liés au stockage profond du  $\mathrm{CO}_2$  en utilisant des laboratoires géologiques sur puce (GLoCs). Il a eu pour objectifs d'associer l'imagerie et la modélisation numérique pour simuler les écoulements monophasiques dans des GLoCs inertes puis de suivre expérimentalement les évolutions structurelles d'un GLoC 3D soumis à un écoulement réactif.

Le premier chapitre était un livrable du projet ANR. Il a consisté à faire un état de l'art sur les moyens classiques d'investigation en laboratoire des phénomènes impliqués lors du stockage géologique du CO<sup>2</sup> . Concernant les approches macroscopiques, nous avons commencé par les méthodes expérimentales en rappelant la procédure des expériences de percolation réactive et les techniques de mesures de la pression capillaire, la saturation et la perméabilité relative, en illustrant par des résultats obtenus sur des carottes de roches. Nous avons ensuite abordé les modèles macroscopiques hydrodynamiques, géochimiques et du transport réactif en décrivant les équations génériques et des résultats de codes numériques. Concernant les approches microscopiques, nous avons d'abord traité les méthodes expérimentales utilisant des micromodèles en présentant des résultats de solubilité et de mouillabilité. Nous nous sommes ensuite intéressés aux méthodes numériques en présentant le calcul direct, le modèle de réseau de pores et la confrontation de ces deux approches, notamment à partir d'exemples relatifs aux impacts du transport réactif en fonction des nombres de Peclet et de Peclet-Dahmkohler.

Le deuxième chapitre a été consacré à la modélisation 3D des perméabilités des GLoCs. Après une introduction générale situant notre problématique, nous avons rappelé la prise de moyenne volumique, qui constitue la base théorique du code de calcul du tenseur de perméabilité 3D d'un milieu poreux isotrope dont notre laboratoire dispose. Comme les GLoCs ont le même design et sont des milieux poreux modèles, nous avons ensuite étudié la zone centrale d'un GLoC en fonction de son nombre de rangs de plots et d'un maillage emboîté que nous avons implémenté en FORTRAN. L'amélioration de ce maillage a nécessité la mise en œuvre d'un algorithme pyramidal et d'un algorithme de localisation, qui a permis de localiser des mailles fluides de niveaux différents pour bien appréhender les opérateurs en volumes finis. Puis, nous avons résolu le problème de diffusion en 2D sur ce maillage et en fonction du nombre de rangs de plots afin de déterminer à partir de quel rang le coefficient de diffusivité est devenu constant démontrant ainsi que le GLoC se comporte comme un milieu poreux macroscopique. Par ailleurs, le temps de calcul de la solution numérique de ce problème a été réduit en limitant les effets de la complexité algorithmique du maillage emboîté grâce au niveaux supérieurs du modèle pyramidal. Nous avons enfin déterminé les perméabilités des GLoCs en utilisant le code du laboratoire, qui résout le problème de l'écoulement par la méthode de compressibilité artificielle sur un maillage décalé construit à partir du VER 3D extrait d'une image numérique de milieu poreux. Pour cela, nous avons d'abord recalculé analytiquement le nouveau critère de stabilité du code en considérant un maillage parallélépipédique plat adapté à la géométrie plate des GLoCs. Nous avons ensuite traité les images numériques 2D des GLoCs pour extraire les VERs 2D que nous avons binarisés. Cette binarisation a fait apparaître une frontière entre les deux phases, fluide et solide, dont la fraction surfacique n'est pas négligeable. Nous avons donc considéré les deux cas limites, puis utilisé un programme numérique développé à l'ICMCB pour construire les plans intermédiaires dont le nombre peut être

fixé l'utilisateur. Ce programme a donné en sortie les VERs 3D équivalents dont la géométrie reproduit la forme conique des plots observée au microscope. Ces cellules unités ont été ensuite utilisées pour simuler directement les perméabilités des GLoCs. Nous avons ensuite montré que la perméabilité varie avec le nombre de couches et qu'il faut descendre jusqu'à une résolution de  $0.10 \,\mu m$  pour obtenir une valeur constante à 10−<sup>2</sup> près. Ces perméabilités numériques ont été confrontées aux perméabilités expérimentales et à celles du code PHOENICS. Cette confrontation a permis de valider nos résultats avec ceux de PHOENICS. Toutefois, la comparaison des résultats numériques et expérimentaux n'a montré une bonne corrélation qu'avec les GLoCs  $B_1$ ,  $G_1$  et  $H_3$  dont les gravures sont moins profondes. Lorsque l'écart observé entre les perméabilités n'est plus négligeable, nous pensons que les défauts locaux de gravure chimique lors de la fabrication de ces GLoCs ne permettent pas une définition appropriée du VER à partir des images pixelisées.

Le dernier chapitre était relatif à l'étude expérimentale sur des GLoCs 3D intégrant la réactivité géochimique du solide. Il s'agissait de suivre l'évolution structurelle d'un milieu poreux synthétique de calcite (lit fixe non consolidé) au sein d'un GLoC sous écoulement réactif. La première partie a concerné la présentation de la laminographie, technique non destructive, adaptée aux objets ayant une géométrie plate, permettant de reconstituer le volume d'un objet non transparent à la lumière visible. La deuxième partie a été focalisée sur la méthodologie pour la réalisation d'une expérience d'écoulement réactif dans un GLoC avec l'objectif de rappeler le montage microfluidique, le protocole expérimental pour préparer les solutions pour la dissolution et la réalisation d'un lit fixe 3D de particules de calcite  $(CaCO<sub>3</sub>)$  dans un microcanal. La troisième partie a concerné la procédure expérimentale des acquisitions où il était question d'obtenir des différents données et des mesures liées à chaque acquisition (volume d'acide injecté, débit d'injection) pour le post-traitement des images. La dernière partie a concerné l'analyse locale des images 2D reconstruites. Cette analyse a d'abord permis de montrer la validité de cette technique de caractérisation, puis de la dissolution de particules de calcite du milieu poreux du GLoC. Les changements structurels de ce milieu ont pu être quantifiés en évaluant la surface dissoute et la longueur réactive en fonction des injections.

Nos résultats ouvrent la voie à de nouvelles perspectives pour la détermination des propriétés hydrochimiques telles que la porosité, la perméabilité, la surface réactive et la vitesse de dissolution d'un milieu poreux au sein d'un GLoC.

# Annexe  $\overline{\mathbf{A}}$

# Fabrication des puces microfluidiques

# **A.1 Procédés de fabrication des micromodèles pour le stockage géologique du** CO<sub>2</sub>

#### **A.1.1 Photolithographie**

La photographie a consisté à transférer le motif du masque sur le silicium. Pour ce faire, une résine photosensible positive a été déposée au centre de la surface extérieure supérieure du wafer. Ce dépôt s'est effectué à l'aide d'une tournette (Spin-Coaters), un disque rotatif à grande vitesse. Cette tournette a permis d'étaler uniformément la résine placée initialement au centre le long de la surface. Ensuite, la résine a été soumise aux rayons UV au travers le masque imprimé sur du plastique. Le masque a permis également de protéger certaines parties du wafer de l'irradiation induite par un faisceau uniforme de rayons UV le long de la surface. Les différents endroits où les canaux doivent être gravés sont ainsi bien marqués. Enfin, le système a été soumis à une solution de HF afin d'enlever le masque puis la résine a été retiré par attaque chimique du système au bain d'acétone (Figure A.1).

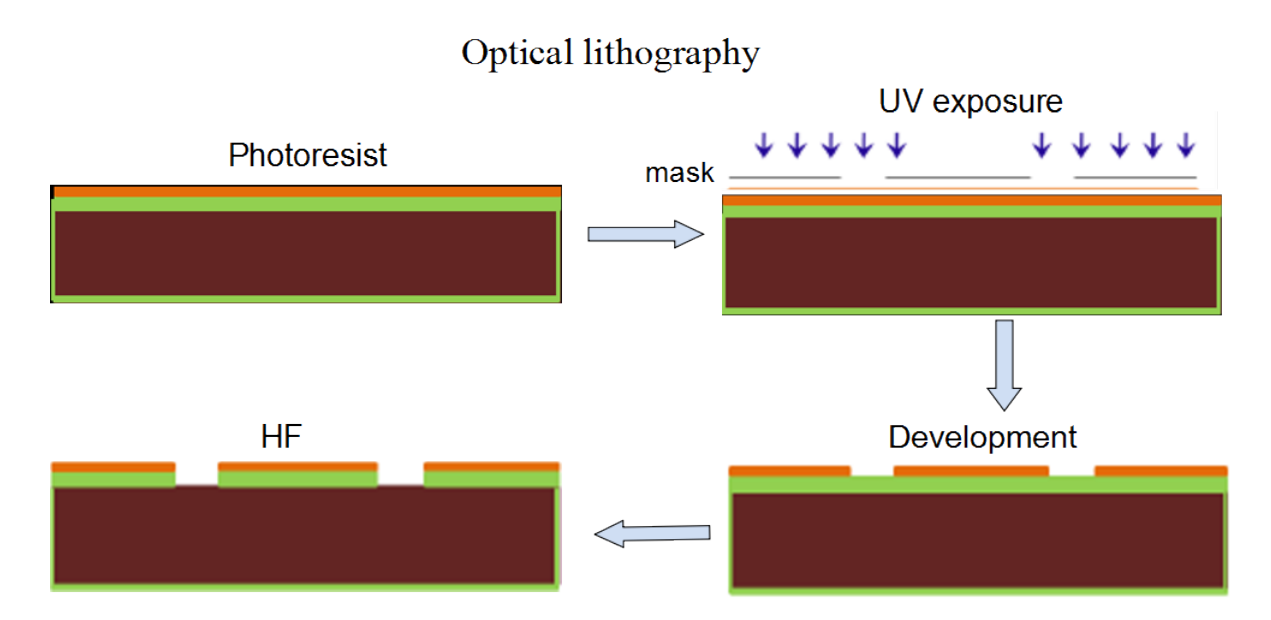

Figure A.1: Différentes étapes de la photogravure.

#### **A.1.2 Gravure humide du silicium**

La gravure humide du silicium a été menée en creusant les canaux sur le wafer. En effet, la surface extérieure inférieure du wafer a été attaquée par une sableuse ou une solution de KOH pour percer les trous afin d'atteindre le coté opposé où le masque a été déposé (Figure A.2). Des canaux de formes différentes peuvent être obtenus. Ici, l'attaque chimique résulte en des canaux de formes trapézoïdales.

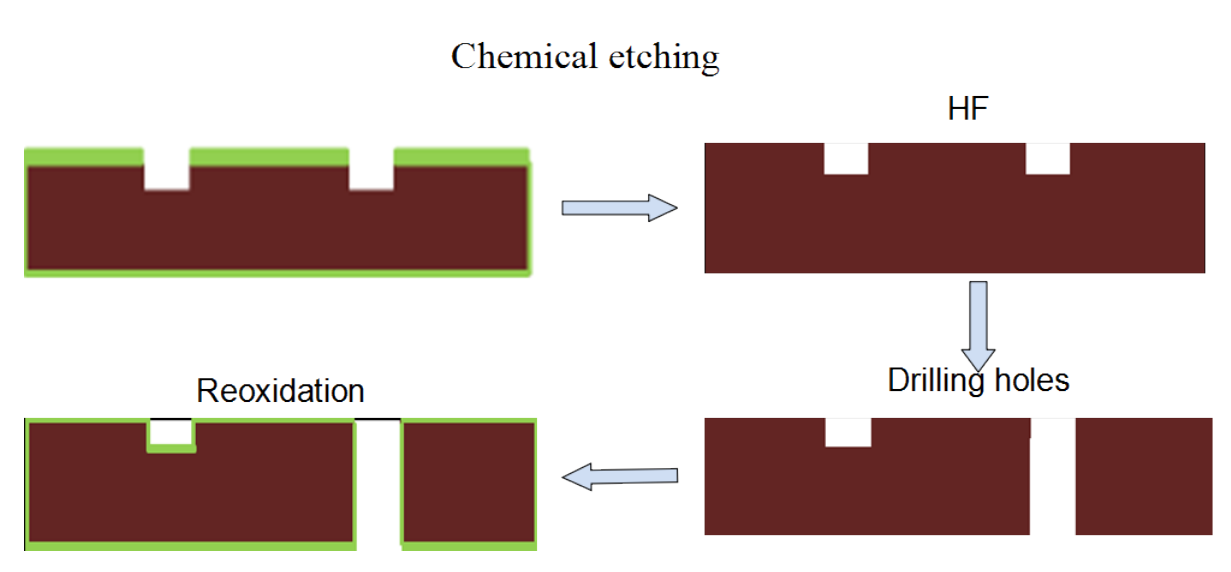

Figure A.2: Différentes étapes de la gravure chimique.

## **A.1.3 Collage anodique**

Cette dernière étape des procédés de fabrication des micromodèles a concerné le scellement du wafer par le verre borosilicate afin de rendre le système parfaitement étanche et favoriser l'implémentation de technique de caractérisation *in situ*. En effet, une différence de tension a été appliquée entre le silicium et le verre à travers deux électrodes à une température moyenne égale à 400◦C. Cela a eu pour conséquence la migration des ions  $Na<sup>+</sup>$  du verre vers l'interface où ils ont été piégés. Ce piégeage a entraîné par la suite la formation des ions O2– permettant la formation des liaisons Si−O sur l'interface qui a permis d'assurer le collage (Figure A.3).

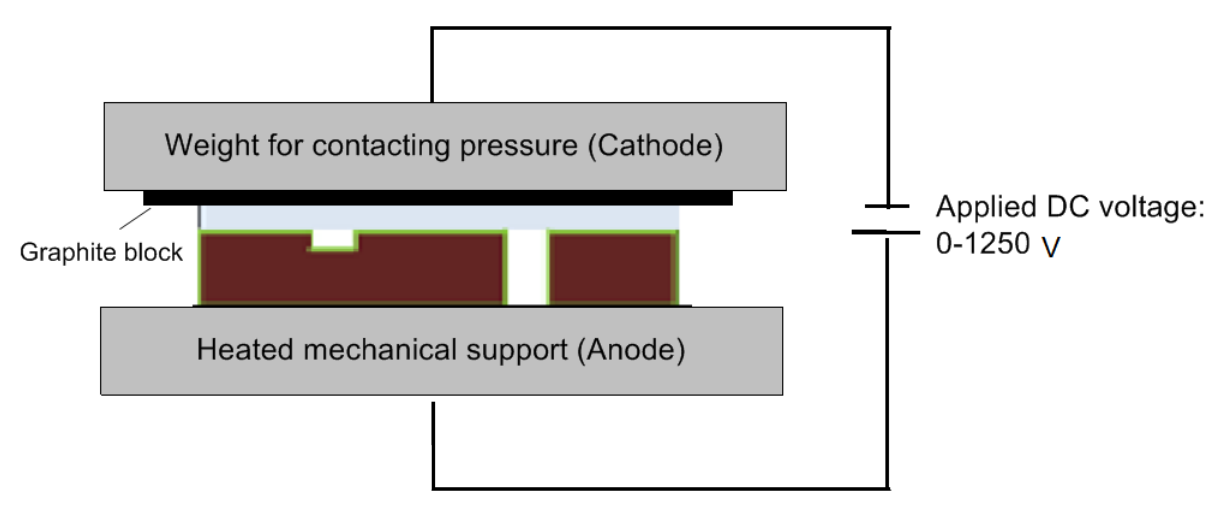

Figure A.3: Différentes étapes du collage.

# Annexe  $\bf{B}$

# Validation du code de diffusion et étude analytique de la stabilité

## **B.1 Validation du code de diffusion**

Pour valider la solution numérique, nous avons réalisé un test sur une image de milieu poreux constitué de deux plaques (Figure B.1a) où le calcul analytique du débit est simple à effectuer. Le profil de la solution numérique est représenté sur la Figure B.1b.

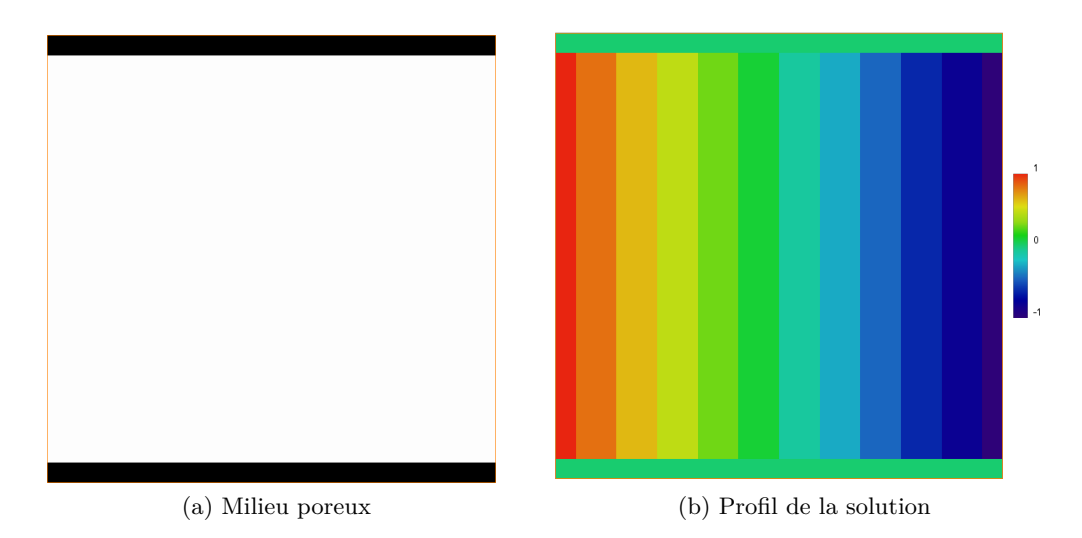

Figure B.1: Deux plaques parallèles et profil de la solution entre ces deux plaques.

Le milieu poreux est représenté par une image binaire où les phases fluide et solide sont respectivement représentées par les pixels blanc et noir. Après la détermination de la solution numérique associée à ce milieu, le calcul numérique du débit qui traverse chaque section est réalisé. Par ailleurs, la valeur du débit analytique est obtenu par la relation :

$$
\phi|_{x} = \frac{(c_{|x=0} - c_{|x=L}) l}{L}
$$
\n(B.1.1)

La Figure B.2 montre la comparaison des débits analytique et numérique.

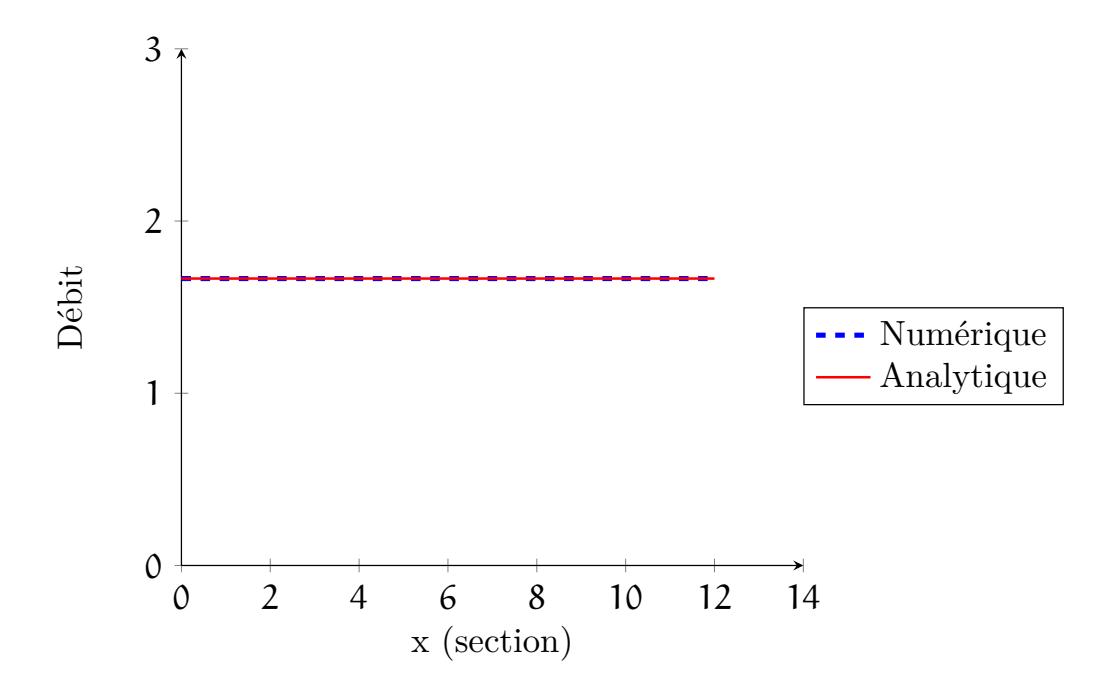

Figure B.2: Comparaison des débits analytique et numérique obtenus entre deux plaques parallèles.

## **B.2 Étude analytique des valeurs propres de la matrice**

Les deux premières valeurs propres sont identiques, la condition pour que leur module soit plus petit ou égal à un est :

$$
\left|1+\frac{2\Delta t}{\Delta x^2}\left(\cos\left(w_x\Delta x\right)-1\right)+\frac{2\Delta t}{\Delta y^2}\left(\cos\left(w_y\Delta y\right)-1\right)+\frac{2\Delta t}{\Delta z^2}\left(\cos\left(w_z\Delta z\right)-1\right)\right|\le 1\hspace{1cm}\left(\text{B.2.1}\right)
$$

En posant :

$$
\sigma_{xyz} = \frac{1 - \cos(w_x \Delta x)}{\Delta x^2} + \frac{1 - \cos(w_y \Delta y)}{\Delta y^2} + \frac{1 - \cos(w_z \Delta z)}{\Delta z^2}
$$
(B.2.2)

L'équation (B.2.1) devient :

$$
|1-2\Delta t\sigma_{xyz}| \le 1\tag{B.2.3}
$$

Tous les termes sont positifs, donc le module est identique à la valeur absolue. Cette inégalité est alors équivalente à :

$$
-1 \le 1 - 2\Delta t \sigma_{xyz} \le 1\tag{B.2.4}
$$

$$
\Rightarrow \quad 0 \le \Delta t \le \frac{1}{\sigma_{xyz}} \tag{B.2.5}
$$

La première inégalité a un sens car ∆t est positif. Quant à la deuxième inégalité, elle peut se réduire à :

$$
\Delta t \le \frac{1}{\frac{2}{\Delta x^2} + \frac{2}{\Delta y^2} + \frac{2}{\Delta z^2}}
$$
(B.2.6)

Pour que les valeurs propres  $\lambda_1$  et  $\lambda_2$  appartiennent au cercle de rayon unité, il faut que :

$$
\Delta t \le \frac{1}{\frac{2}{\Delta x^2} + \frac{2}{\Delta y^2} + \frac{2}{\Delta z^2}}
$$
 (B.2.7)

Maintenant, on va s'intéresser aux valeurs propres  $\lambda_3$  et  $\lambda_4$ . Elles ont pour formes explicites :

$$
\lambda_3 = \frac{2 - 2\Delta t \sigma_{xyz} - 2c^2 \Delta t^2 \sigma_{xyz} - \sqrt{-4(1 - 2\Delta t \sigma_{xyz}) + (2 - 2\Delta t \sigma_{xyz} - 2c^2 \Delta t^2 \sigma_{xyz})^2}}{2}
$$
(B.2.8)

$$
\lambda_4 = \frac{2 - 2\Delta t \sigma_{xyz} - 2c^2 \Delta t^2 \sigma_{xyz} + \sqrt{-4(1 - 2\Delta t \sigma_{xyz}) + (2 - 2\Delta t \sigma_{xyz} - 2c^2 \Delta t^2 \sigma_{xyz})^2}}{2}
$$
(B.2.9)

Pour savoir comment calculer le module de chacune de ces valeurs propres, il est nécessaire de connaître leur nature. On commence donc par étudier la nature de la radicande :

$$
-4(1 - 2\Delta t \sigma_{xyz}) + (2 - 2\Delta t \sigma_{xyz} - 2c^2 \Delta t^2 \sigma_{xyz})^2 = \Delta t^2 \sigma_{xyz} \left(-8c^2 + 4\sigma_{xyz} + 8c^2 \Delta t \sigma_{xyz} + 4c^4 \Delta t^2 \sigma_{xyz}\right)
$$
\n(B.2.10)

On peut constater qu'elle est du même signe que :  $-8c^2 + 4\sigma_{xyz} + 8c^2\Delta t\sigma_{xyz} + 4c^4\Delta t^2\sigma_{xyz}$ Le signe de cette expression peut être étudié en posant :

$$
X = c2, \tP2(X) = 4\Delta t2 \sigmaxyzX2 + 8(\Delta t \sigmaxyz - 1) X + 4 \sigmaxyz
$$
 (B.2.11)

C'est un polynôme du second degré, par conséquent son (∆) vaut :

$$
\Delta_{P_2} = 64 (1 - 2\Delta t \sigma_{xyz})
$$
\n(B.2.12)

On distingue les deux cas suivants :

1. Si  $\Delta_{P_2} < 0$ , alors  $\Delta t \geq \frac{1}{2\sigma}$  $\frac{1}{2\sigma_{xyz}}$ . Par conséquent  $P_2 > 0$  et  $0 < c^2 < \infty$ . 2. Si  $\Delta_{P_2} \geq 0$ , alors  $\Delta t \leq \frac{1}{2\pi}$  $\frac{1}{2\sigma_{xyz}}$ .

Par conséquent, les deux racines du polynôme  $\mathsf{P}_2$  sont :

$$
X_1 = \frac{-\Delta t \sigma_{xyz} + 1 - \sqrt{-2\Delta t \sigma_{xyz} + 1}}{\Delta t^2 \sigma_{xyz}}, \quad X_2 = \frac{-\Delta t \sigma_{xyz} + 1 + \sqrt{-2\Delta t \sigma_{xyz} + 1}}{\Delta t^2 \sigma_{xyz}}
$$
(B.2.13)

On va vérifier la positivité de la plus petite racine  $X_1$ .

$$
X_1 \ge 0 \quad \Rightarrow \quad \frac{-\Delta t \sigma_{xyz} + 1 - \sqrt{-2\Delta t \sigma_{xyz} + 1}}{\Delta t^2 \sigma_{xyz}} \ge 0 \tag{B.2.14}
$$

Les solutions de cette inéquation sont :

$$
\Delta t \le \frac{1}{\sigma_{xyz}} \quad \text{et} \quad (\Delta t \sigma_{xyz})^2 \ge 0 \tag{B.2.15}
$$

La première inégalité a un sens car la condition B.2.5 est vraie. La seconde a également un sens.

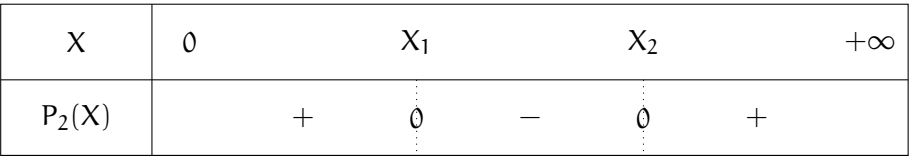

(a) Lorsque  $X_1 \leq c^2 \leq X_2$ , alors  $P_2 < 0$ .

Par conséquent, les valeurs propres  $\lambda_3$  et  $\lambda_4$  sont des nombres complexes conjugués et elles ont donc le même module :

$$
|\lambda_3| = |\lambda_4| \tag{B.2.16}
$$

Le module au carré de  $\lambda_3$  est donné par :

$$
|\lambda_3|^2 = \frac{\left(2-2 \Delta t \sigma_{xyz}-2 c^2 \Delta t^2 \sigma_{xyz}\right)^2-\left(-4 \left(1-2 \Delta t \sigma_{xyz}\right)+\left(2-2 \Delta t \sigma_{xyz}-2 c^2 \Delta t^2 \sigma_{xyz}\right)^2\right)}{4} \tag{B.2.17}
$$

Il est alors inférieur ou égal à un si :

$$
\frac{\left(2-2\Delta t\sigma_{xyz}-2c^2\Delta t^2\sigma_{xyz}\right)^2-\left(-4\left(1-2\Delta t\sigma_{xyz}\right)+\left(2-2\Delta t\sigma_{xyz}-2c^2\Delta t^2\sigma_{xyz}\right)^2\right)}{4}\leq1\tag{B.2.18}
$$

Le développement du membre de gauche de cette inéquation permet d'obtenir :

 $1 - 2\Delta t \sigma_{xyz} \leq 1 \Rightarrow -2\Delta t \sigma_{xyz} \leq 0$  (B.2.19)

Cette inégalité a un sens car  $\Delta t$  et  $\sigma_{xuz}$  sont positifs. Par ailleurs, on a :

$$
\frac{-\Delta t \sigma_{xyz} + 1 - \sqrt{-2\Delta t \sigma_{xyz} + 1}}{\Delta t^2 \sigma_{xyz}} \le X \le \frac{-\Delta t \sigma_{xyz} + 1 + \sqrt{-2\Delta t \sigma_{xyz} + 1}}{\Delta t^2 \sigma_{xyz}}
$$
(B.2.20)

L'inégalité à gauche doit être vraie quelque soit  $\sigma_{xyz}$ .

$$
\frac{-\Delta t \sigma_{xyz}+1-\sqrt{-2\Delta t \sigma_{xyz}+1}}{\Delta t^2 \sigma_{xyz}}\leq c^2 \quad \Rightarrow \quad -\frac{1}{\Delta t}+\frac{1}{\Delta t^2 \sigma_{xyz}}-\frac{\sqrt{-2\Delta t \sigma_{xyz}+1}}{\Delta t^2 \sigma_{xyz}}\leq c^2 \tag{B.2.21}
$$

On cherche à majorer le membre de gauche de cette inéquation en fonction de  $\sigma_{xyz}$ . Pour cela, on réécrit l'équation (B.2.21) sous la forme :

$$
-\frac{1}{\Delta t} + h_1(\sigma_{xyz}) + h_2(\sigma_{xyz}) \le c^2
$$
 (B.2.22)

$$
\max_{\sigma_{xyz}} h_1 = +\infty \quad \text{et} \quad \max_{\sigma_{xyz}} h_2 = 0 \tag{B.2.23}
$$

Ce qui a pour conséquence :

$$
+\infty \le c^2 \tag{B.2.24}
$$

Cette inégalité n'a pas de sens car  $c^2$  est une constante.

On peut alors conclure que lorsque  $X_1 \leq c^2 \leq X_2$ , on n'obtient pas une inégalité qui a un sens. On va étudier les conditions pour lesquelles :  $\Delta t \leq \frac{1}{2}$  $\frac{1}{2\sigma_{xyz}}$ .

3. Si  $\left(0 \leq c^2 \leq X_1 \text{ ou } X_2 \leq c^2 < \infty\right)$ , alors  $P_2 \geq 0$ . On peut alors distinguer deux cas :

(a) Si 2 – 2 $\Delta t \sigma_{xyz}$  – 2 $c^2 \Delta t^2 \sigma_{xyz} \leq 0$ , c'est à dire :  $c^2 \geq \frac{1}{\Delta t^2}$  $\frac{1}{\Delta t^2 \sigma_{xyz}} - \frac{1}{\Delta t} = X_3.$ On pose : 1 1

$$
X_3 = \frac{1}{\Delta t^2 \sigma_{xyz}} - \frac{1}{\Delta t}
$$
 (B.2.25)

On résout l'inéquation :

$$
\frac{-\left(2-2\Delta t \sigma_{xyz}-2c^2 \Delta t^2 \sigma_{xyz}\right)-\sqrt{-4(1-2\Delta t \sigma_{xyz})+(2-2\Delta t \sigma_{xyz}-2c^2 \Delta t^2 \sigma_{xyz})^2}}{2} \leq 1
$$
\n(B.2.26)

$$
\sqrt{(2\Delta t\sigma_{xyz}-1)+(1-\Delta t\sigma_{xyz}-c^2\Delta t^2\sigma_{xyz})^2}\geq -2+\Delta t\sigma_{xyz}+c^2\Delta t^2\sigma_{xyz}\qquad(B.2.27)
$$

Le membre de droite est négatif donc, on a l'inégalité suivante :

$$
c^2 \le \frac{2}{\Delta t^2 \sigma_{xyz}} - \frac{1}{\Delta t}
$$
 (B.2.28)

On pose ensuite :

$$
X_4 = \frac{2}{\Delta t^2 \sigma_{xyz}} - \frac{1}{\Delta t}
$$
 (B.2.29)

La condition (3a) permet d'obtenir :

$$
I = \begin{cases} 0 \leqslant X \leqslant X_1 \\ X_3 \leqslant X \leqslant X_4 \end{cases} \quad \text{et} \quad II = \begin{cases} X \geqslant X_2 \\ X_3 \leqslant X \leqslant X_4 \end{cases} \tag{B.2.30}
$$

(I) n'a pas de sens car  $X_3 > X_1$ , tandis que (II) a bien un sens.

On va maintenant minimiser  $X_4$  et maximiser  $X_2$ .

$$
\min_{\sigma_{xyz}} X_4 = \min_{\sigma_{xyz}} \left( \frac{2}{\Delta t^2 \sigma_{xyz}} - \frac{1}{\Delta t} \right) = \frac{2}{\Delta t^2 \sup |\sigma_{xyz}|} - \frac{1}{\Delta t}
$$
(B.2.31)

$$
\max_{\sigma} X_2 = \max_{\sigma} \left( \frac{-1}{\Delta t} + \frac{1}{\Delta t^2 \sigma} - \frac{\sqrt{-2\Delta t \sigma + 1}}{\Delta t^2} \right) = \infty
$$
 (B.2.32)

Cette minimisation ne permet pas d'obtenir un critère de stabilité.

On va examiner la dernière condition pour obtenir un critère de stabilité.

(b) Si 
$$
2 - 2\Delta t \sigma_{xyz} - 2c^2 \Delta t^2 \sigma_{xyz} \ge 0
$$
, c'est à dire :  $c^2 \le \frac{1}{\Delta t^2 \sigma_{xyz}} - \frac{1}{\Delta t} = X_3$ .  
On résout l'inéquation :

résout l'inéquat

$$
\frac{\left(2-2\Delta t\sigma_{xyz}-2c^2\Delta t^2\sigma_{xyz}\right)+\sqrt{-4(1-2\Delta t\sigma_{xyz})+(2-2\Delta t\sigma_{xyz}-2c^2\Delta t^2\sigma_{xyz})^2}}{2}\leq1\tag{B.2.33}
$$
$$
\sqrt{-4\left(1-2\Delta t\sigma_{xyz}\right)+\left(2-2\Delta t\sigma_{xyz}-2c^2\Delta t^2\sigma_{xyz}\right)^2}\leqslant 2\Delta t\sigma_{xyz}+2c^2\Delta t^2\sigma_{xyz}\qquad \ (B.2.34)
$$

$$
\Rightarrow -c^2 \Delta t^2 \sigma \leqslant 0 \tag{B.2.35}
$$

La condition (3b) se résume en :

$$
c^2 \leqslant X_3 \quad \text{et} \quad \left(0 \leq c^2 < X_1 \quad \text{ou} \quad X_2 \leq c^2 < \infty\right) \tag{B.2.36}
$$

$$
X_1 = X_3 - \frac{\sqrt{-2\Delta t \sigma + 1}}{\Delta t^2 \sigma} \quad \Longrightarrow \quad X_1 < X_3 \tag{B.2.37}
$$

$$
X_2 = X_3 + \frac{\sqrt{-2\Delta t \sigma + 1}}{\Delta t^2 \sigma} \quad \Longrightarrow \quad X_2 > X_3 \tag{B.2.38}
$$

Ces deux inégalités (B.2.37) et (B.2.38) permettent de conclure que :

$$
c^2 \leqslant X_1 \tag{B.2.39}
$$

Alors,

$$
c^2 \leqslant \min_{\sigma_{xyz}} X_1 = \frac{1}{\Delta t^2 \sup |\sigma_{xyz}|} - \frac{1}{\Delta t}
$$
 (B.2.40)

On peut enfin conclure que :

$$
c^2 \leqslant \frac{1}{\Delta t^2 \sup |\sigma_{xyz}|} - \frac{1}{\Delta t}
$$
 (B.2.41)

## Annexe

## Comparaison des niveaux de gris

## **C.1 Comparaison des niveaux de gris des Figures 3.19b et 3.20b**

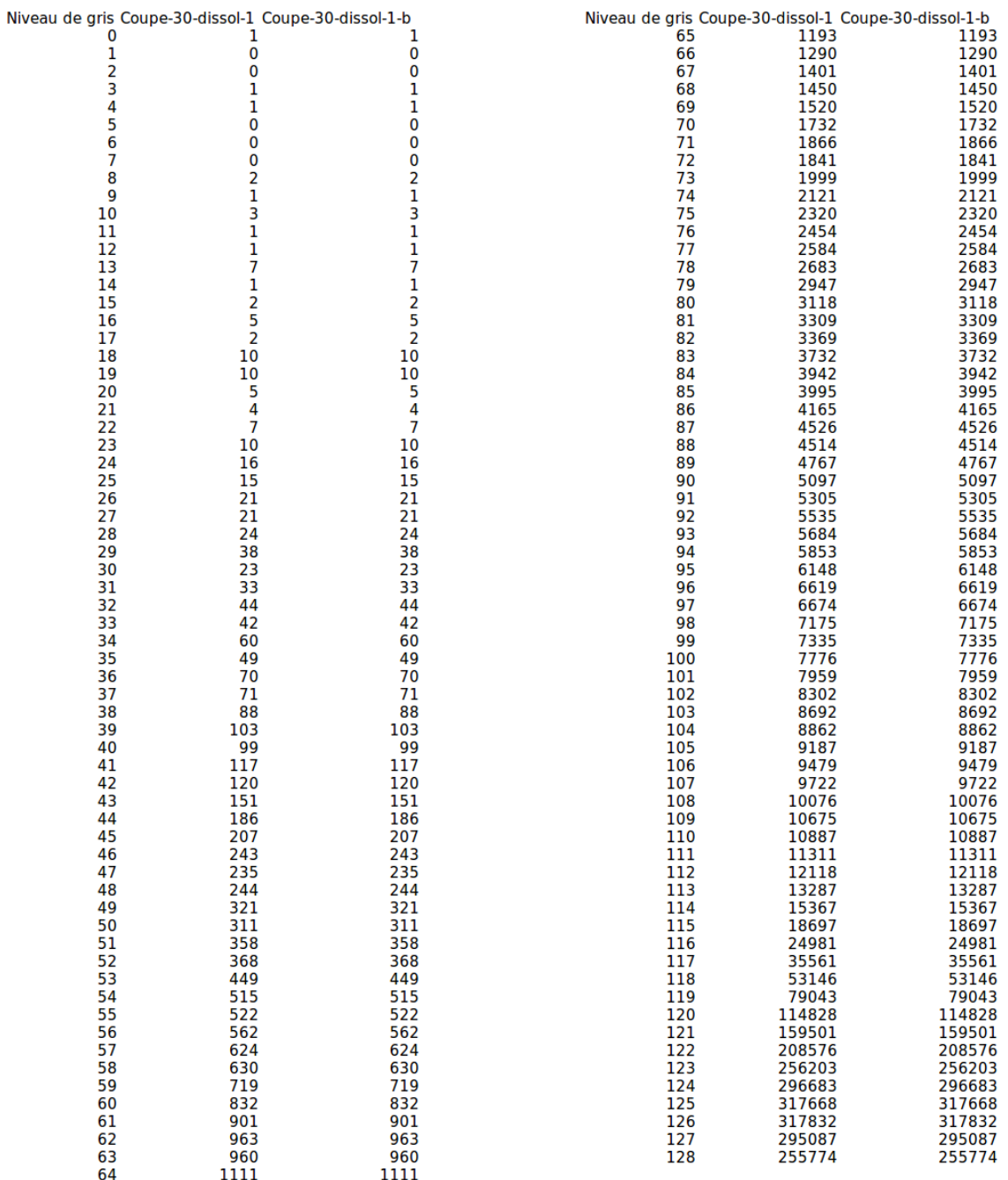

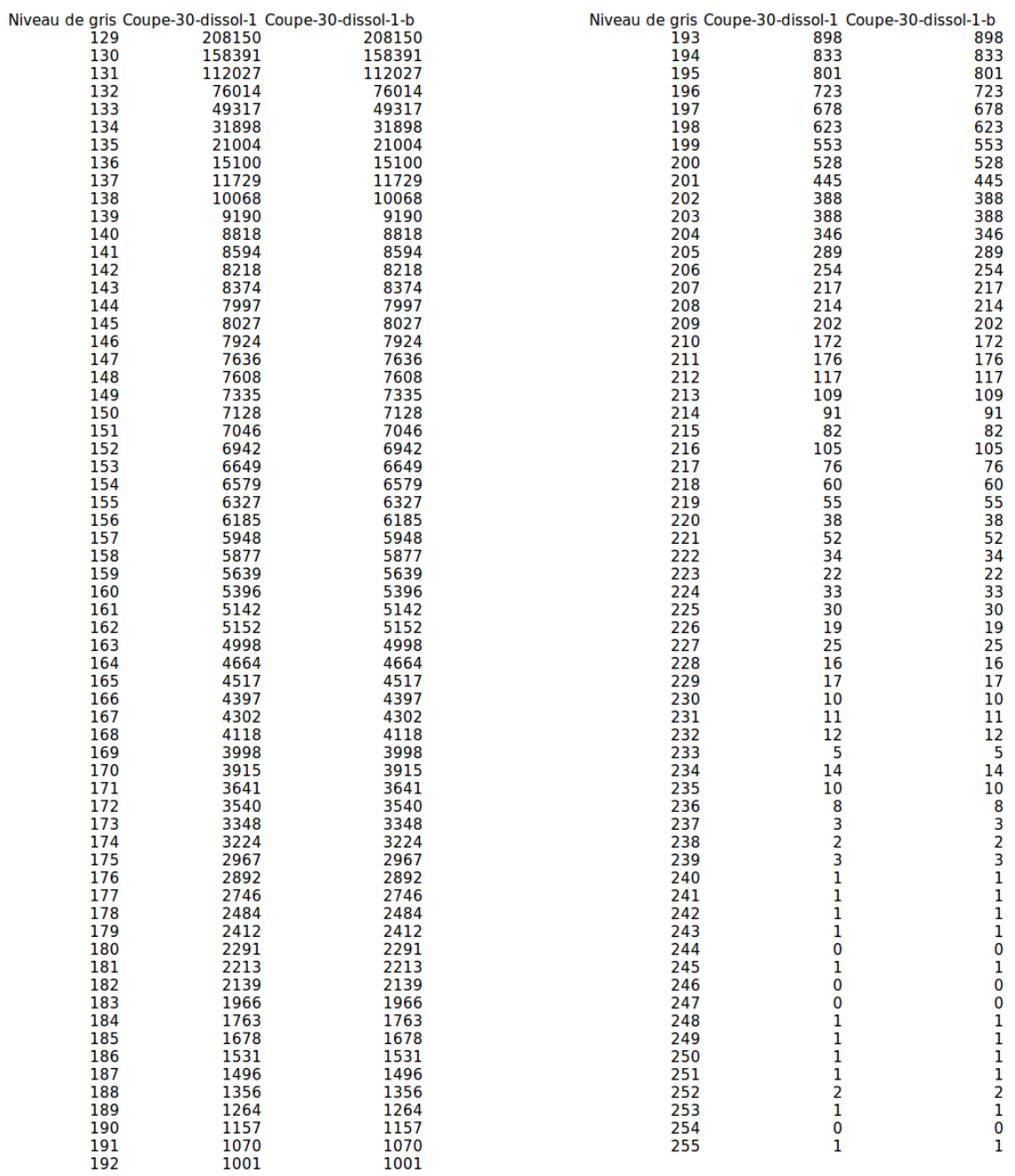

## Bibliographie

- [1] J. Lions and O. Bouc. Synthèse sur les impacts potentiels du stockage géologique de  $\mathrm{CO}_2$  sur les ressources en eaux souterraines, 2013. Rapport BRGM RP-61138-FR.
- [2] G.P.D. De Silva, P.G. Ranjith, and M.S.A. Perera. Geochemical aspects of  $CO_2$  sequestration in deep saline aquifers. *Fuel*, 155 :128–143, 2015.
- [3] B. Ercikdi, K. Karaman, F. Cihangir, T. Yılmaz, S. Aliyazıcıoglu, and A. Kesimal. Core size effect on the dry and saturated ultrasonic pulse velocity of limestone samples. *Ultrasonics*, 72 :143–149, 2016.
- [4] L. Luquot, P. Gouze, A. Niemi, J. Bensabat, and J. Carrera.  $CO_2$ -rich brine percolation experiments through heletz reservoir rock samples (israel) : Rôle of the flow rate and brine composition. *International Journal of Greenhouse Gas Control*, 48, Part 1 :44 – 58, 2016.
- [5] J. Gale, H. Herzog, J. Braitsch, J.-C. Perrin, M. Krause, C.-W. Kuo, L. Miljkovic, E. Charoba, and M.B. Sally. Core-scale experimental study of relative permeability properties of  $CO_2$  and brine in reservoir rocks. *Energy Procedia*, 1(1) :3515–3522, 2009.
- [6] R. Pini, S. Krevor, and S.M. Benson. Capillary pressure and heterogeneity for the  $CO_2/water$ system in sandstone rocks at reservoir conditions. *Advances in Water Resources*, 38 :48–59, 2012.
- [7] D. Bernard. Quantification 3D des modifications géométriques à l'échelle du pore par microtomographie. *Oil* & *Gas Science and Technology - Rev. IFP*, 60(5) :747–762, 2005.
- [8] L. André, M. Azaroual, Y. Peysson, and B. Bazin. Impact of porous medium desiccation during anhydrous  $CO_2$  injection in deep saline aquifers : Up scaling from experimental results at laboratory scale to near-well region. *Energy Procedia*, 4 :4442–4449, 2011.
- [9] E. Lindeberg and P. Bergmo. The long-term fate of  $CO_2$  injected into an aquifer. pages 489–494, Oxford, 2003. Greenhouse Gas Control Technologies - 6th International Conference, Pergamon.
- [10] M. Zhou, M.J. Stenhouse, R. Arthur, S. Whittaker, D.H.-S. Law, R. Chalaturnyk, and W. Jazrawi. The iea weyburn  $CO_2$  monitoring and storage project — modeling of the long-term migration of  $CO_2$  from weyburn. In *Greenhouse Gas Control Technologies 7*, pages 721–729. 2004.
- [11] W.D. Gunter, B. Wiwehar, and E.H. Perkins. Aquifer disposal of  $CO_2$ -rich greenhouse gases : Extension of the time scale of experiment for  $\mathrm{CO}_2$ -sequestering reactions by geochemical modelling. *Mineralogy and Petrology*, 59(1) :121–140, 1997.
- [12] J. Corvisier, A.-F. Bonvalot, V. Lagneau, P. Chiquet, S. Renard, J. Sterpenich, and J. Pironon. Impact of co-injected gases on  $\mathrm{CO}_2$  storage sites : Geochemical modeling of experimental results. *Energy Procedia*, 37 :3699 – 3710, 2013.
- [13] I. Gaus, M. Azaroual, and I. Czernichowski-Lauriol. Reactive transport modelling of the impact of CO<sup>2</sup> injection on the clayey cap rock at sleipner (north sea). *Chemical Geology*, 217(3–4) :319– 337, 2005.
- [14] T. Xu, E. Sonnenthal, N. Spycher, and K. Pruess. TOUGHREACT : A simulation program for non-isothermal multiphase reactive geochemical transport in variably saturated geologic media : Applications to geothermal injectivity and  $CO_2$  geological sequestration. *Computers* & *Geosciences*, 32(2) :145–165, 2006.
- [15] L. André, P. Audigane, M. Azaroual, and A. Menjoz. Numerical modeling of fluid–rock chemical interactions at the supercritical  $CO_2$ -liquid interface during  $CO_2$  injection into a carbonate reservoir, the dogger aquifer (paris basin, france). *Energy Conversion and Management*, 48(6) :1782–1797, 2007.
- [16] J.L. Wolf, A. Niemi, J. Bensabat, and D. Rebscher. Benefits and restrictions of 2D reactive transport simulations of  $\mathrm{CO}_2$  and  $\mathrm{SO}_2$  co-injection into a saline aquifer using TOUGHREACT v3.0-omp. *International Journal of Greenhouse Gas Control*, 2016.
- [17] N. Liu, C. Aymonier, C. Lecoutre, Y. Garrabos, and S. Marre. Microfluidic approach for studying CO<sup>2</sup> solubility in water and brine using confocal raman spectroscopy. *Chemical Physics Letters*, 551 :139–143, 2012.
- [18] C. Chalbaud. *CO<sup>2</sup> interfacial properties : Application to multiphase flow at reservoir conditions*. Theses, ENSAM, 2007.
- [19] Y. Kim, J. Wan, T.J. Kneafsey, and T.K. Tokunaga. Dewetting of silica surfaces upon reactions with supercritical  $CO_2$  and brine : pore-scale studies in micromodels. *Environmental Science*  $\&$ *Technology*, 46(7) :4228–4235, 2012.
- [20] N. Combaret. *Construction d'un modèle de réseau de pores à partir d'une image 3D pour l'estimation de la perméabilité*. Theses, Université Sciences et Technologies - Bordeaux I, 2012.
- [21] L. Li, C.A. Peters, and M.A. Celia. Upscaling geochemical reaction rates using pore-scale network modeling. *Advances in Water Resources*, 29(9) :1351–1370, 2006.
- [22] S. Whitaker. Diffusion and dispersion in porous media. *AIChE Journal*, 13(3) :420–427, 1967.
- [23] H. Henni. Rapport de travail. 2007.
- [24] A. Balerna and S. Mobilio. *Introduction to Synchrotron Radiation*, pages 3–28. Springer Berlin Heidelberg, 2015.
- [25] L. Helfen, A Myagotin, P. Mikulík, P. Pernot, A. Voropaev, M. Elyyan, M. Di Michiel, J. Baruchel, and T. Baumbach. On the implementation of computed laminography using synchrotron radiation. *Review of Scientific Instruments*, 82(6) :063702, 2011.
- [26] F.F. Hingerl, F. Yang, R. Pini, X. Xiao, M.F. Toney, Y. Liu, and S.M. Benson. Characterization of heterogeneity in the heletz sandstone from core to pore scale and quantification of its impact on multi-phase flow. *International Journal of Greenhouse Gas Control*, 48, Part 1 :69–83, 2016.
- [27] H.C. Helgeson and D.H. Kirkham. Theoretical prediction of the thermodynamic behavior of aqueous electrolytes at high pressures and temperatures ; ii, debye-huckel parameters for activity coefficients and relative partial molal properties. *American Journal of Science*, 274(10) :1199– 1261, 1974.
- [28] L. Sigg, P. Behra, and W. Stumm. *Chimie des milieux aquatiques*. Sciences sup, dunod, 5ème édition edition, 2014.
- [29] P. Jean-Baptiste and R. Ducroux. Energy policy and climate change. *Energy Policy*, 31(2) :155  $-166, 2003$ .
- [30] P. Le Cloirec. CO<sub>2</sub> (dioxyde de carbone). *Techniques de l'ingénieur Traitements de l'air*, base documentaire : TIB600.(ref. article : g1815), 2008.
- [31] B. Tissot. Quel avenir pour les combustibles fossiles ? les avancées scientifiques et technologiques permettront-elles la poursuite d'un développement soutenable avec les énergies carbonées ? *Comptes Rendus de l'Académie des Sciences*, 333(12) :787–796, 2001.
- [32] S.A. Arrhenius. On the influence of carbonic acid in the air upon the temperature of the ground. *The London, Edinburgh, and Dublin Philosophical Magazine and Journal of Science*, 41(251) :237–276, 1896.
- [33] A. Rojey and E. Tocqué. Captage et stockage géologique de CO<sub>2</sub> csc. *Techniques de l'ingénieur Traitements de l'air*, base documentaire : TIB600.(ref. article : in115), 2011.
- [34] R.S. Haszeldine, O. Quinn, G. England, M. Wilkinson, Z.K. Shipton, J.P. Evans, J. Heath, L. Crossey, C. J. Ballentine, and C. M. Graham. Analogues géochimiques naturels pour le stockage du dioxyde de carbone en réservoir géologique poreux profond : Perspective pour le royaume-uni. *Oil* & *Gas Science and Technology - Rev. IFP*, 60(1) :33–49, 2005.
- [35] S.T. Brennan, H.V. Adrian, F.S. Julio, and R.C. Burruss. Natural gas reservoirs with high  $CO_2$ concentrations as natural analogs for  $CO_2$  storage. In *Greenhouse Gas Control Technologies* 7, pages 1381–1387. 2005.
- [36] P. Jean-Baptiste and R. Ducroux. Potentiel des méthodes de séparation et stockage du  $CO_2$ dans la lutte contre l'effet de serre. *Comptes Rendus Geoscience*, 335(6–7) :611–625, 2003.
- [37] R. Korbol and A. Kaddour. Sleipner vest  $CO_2$  disposal injection of removed  $CO_2$  into the utsira formation. *Energy Conversion and Management*, 36(6) :509–512, 1995.
- [38] M. Dong, S. Huang, S.B. Dyer, and F.M. Mourits. A comparison of  $CO_2$  minimum miscibility pressure determinations for weyburn crude oil. *Journal of Petroleum Science and Engineering*, 31(1) :13–22, 2001.
- [39] J. Trémosa, C. Castillo, C.Q. Vong, C. Kervévan, A. Lassin, and P. Audigane. Long-term assessment of geochemical reactivity of  $\mathrm{CO}_2$  storage in highly saline aquifers : Application to ketzin, in salah and snøhvit storage sites. *International Journal of Greenhouse Gas Control*, 20 :2–26, 2014.
- [40] BRGM. *Capter et stocker le CO<sup>2</sup> dans le sous-sol : Une filière technologique pour lutter contre le changement climatique*. Collection "les enjeux des géosciences" edition, 2007.
- [41] A. Lokhorst and T. Wildenborg. Introduction on  $CO_2$  geological storage classification of storage options. *Oil* & *Gas Science and Technology - Rev. IFP*, 60(3) :513–515, 2005.
- [42] S. Bachu. Sequestration of  $CO_2$  in geological media in response to climate change : road map for site selection using the transform of the geological space into the  $CO_2$  phase space. *Energy Conversion and Management*, 43(1) :87–102, 2002.
- [43] C. Marle. Écoulements monophasiques en milieu poreux. *Institut Français du pétrole*, XXII(10), octobre 1967.
- [44] D. Compare. *Bien débuter en géologie*. Glénat edition, 2011.
- [45] D.H.-S. Law and S. Bachu. Hydrogeological and numerical analysis of CO<sub>2</sub> disposal in deep aquifers in the alberta sedimentary basin. *Energy Conversion and Management*, 37(6–8) :1167– 1174, 1996.
- [46] B. Cantucci, G. Montegrossi, M. Buttinelli, O. Vaselli, D. Scrocca, and F. Quattrocchi. Geochemical barriers in  $CO_2$  capture and storage feasibility studies. *Transport in Porous Media*, 106(1) :107–143, 2015.
- [47] I. Gaus, P. Audigane, L. André, J. Lions, N. Jacquemet, P. Durst, I. Czernichowski-Lauriol, and M. Azaroual. *International Journal of Greenhouse Gas Control*, 2(4) :605–625, 2008.
- [48] M. A. Sbai and M. Azaroual. Numerical modeling of formation damage by two-phase particulate transport processes during  $CO_2$  injection in deep heterogeneous porous media. Advances in *Water Resources*, 34(1) :62–82, 2011.
- [49] M. Zeidouni, M. Pooladi-Darvish, and D. Keith. Analytical solution to evaluate salt precipitation during  $CO<sub>2</sub>$  injection in saline aquifers. *International Journal of Greenhouse Gas Control*, 3(5) :600–611, 2009.
- [50] P. Leroy, A. Lassin, M. Azaroual, and L. André. Predicting the surface tension of aqueous 1 :1 electrolyte solutions at high salinity. *Geochimica et Cosmochimica Acta*, 74(19) :5427–5442, 2010.
- [51] R.P. Monicard and A. Houpeurt. *Cours de production : Caractéristiques des roches réservoirs, analyse des carottes*. édition Technip, Paris, 1981.
- [52] A. Houpeurt. *Mécanique des fluides dans les milieux poreux : Critiques et recherches*. édition Technip, Paris, 1974.
- [53] J. Bonnet and R. Lenormand. Réalisation de micromodèles pour l'étude des écoulements polyphasiques en milieux poreux. *Rev. Inst. Fr. Pét.*, 32(3) :477–480, 1977.
- [54] H.H. Al-Sharji, C.A. Grattoni, R.A. Dawe, and R.W. Zimmerman. Flow of oil and water through elastic polymer gels. *Oil* & *Gas Science and Technology - Rev. IFP*, 56(2) :145–152, 2001.
- [55] P. Bachaud, P. Berne, F. Renard, M. Sardin, and JP. Leclerc. Caractérisation pétrophysique de roches de couverture carbonatées pour le stockage de  $\mathrm{CO}_2$  en aquifères profonds. In *Actes du 12ème Congrès de la Société Française de Génie des Procédés, 14-16 octobre 2009*, Marseille, France, 2009.
- [56] S. Cazenave, R. Chapoulie, and G. Villeneuve. Cathodoluminescence of synthetic and natural calcite : The effects of manganese and iron on orange emission. *Mineralogy and Petrology*, 78(3) :243–253, 2003.
- [57] D.L. Parkhurst and C.A.J. Appelo. *A computer program for speciation, batch-reaction, onedimensional transport, and inverse geochemical calculations : Geological survey techniques and methods, book 6*. 2013.
- [58] P.O. Mangane. *Caractérisation des changements dans les propriétés de réservoir carbonaté*  $induits$  par une modification dans la structure des pores lors d'une injection de  $CO_2$  : application *au stockage géologique de CO<sup>2</sup>* . Theses, Université de Montpellier 2, 2013.
- [59] A. Busch and N. Müller. Determining  $CO<sub>2</sub>$  /brine relative permeability and capillary threshold pressures for reservoir rocks and caprocks : Recommendations for development of standard laboratory protocols. *Energy Procedia*, 4 :6053–6060, 2011.
- [60] N. Müller. Supercritical  $CO_2$ -brine relative permeability experiments in reservoir rocks literature review and recommendations. *Transport in Porous Media*, 87(2) :367–383, 2011.
- [61] M. Akbarabadi and M. Piri. Co-sequestration of  $SO_2$  with supercritical  $CO_2$  in carbonates : An experimental study of capillary trapping, relative permeability, and capillary pressure. *Advances in Water Resources*, 77 :44–56, 2015.
- [62] E.W. Washburn. Note on a method of determining the distribution of pore sizes in a porous material. *Proceedings of the National Academy of Science*, 7 :115–116, 1921.
- [63] S. Morais, N. Liu, A. Diouf, D. Bernard, C. Lecoutre, Y. Garrabos, and S. Marre. Monitoring CO<sup>2</sup> invasion processes at the pore scale using geological labs on chip. *Lab Chip*, 16 :3493–3502, 2016.
- [64] T. Dixon, K. Yamaji, R. Pini, S. Krevor, M. Krause, and S.M. Benson. Capillary heterogeneity in sandstone rocks during  $CO_2/water$  core-flooding experiments. *Energy Procedia*, 37:5473–5479, 2013.
- [65] C.H. Pentland, R. El-Maghraby, S. Iglauer, and M.J. Blunt. Measurements of the capillary trapping of super-critical carbon dioxide in berea sandstone. *Geophysical Research Letters*, 38(6), 2011.
- [66] T.S. Ramakrishnan and A. Cappiello. A new technique to measure static and dynamic properties of a partially saturated porous medium. *Chemical Engineering Science*, 46(4) :1157 – 1163, 1991.
- [67] L. Luquot and P. Gouze. Experimental determination of porosity and permeability changes induced by injection of  $CO_2$  into carbonate rocks. *Chemical Geology*,  $265(1-2)$  :148–159, 2009.
- [68] S. Abaci, J. S. Edwards, and B. N. Whittaker. Relative permeability measurements for two phase flow in unconsolidated sands. *Mine Water and the Environment*, 11(2) :11–26, 1992.
- [69] X. Chen and D.A. Dicarlo. A new unsteady-state method of determining two-phase relative permeability illustrated by  $CO_2$ -brine primary drainage in berea sandstone. *Advances in Water Resources*, 96 :251–265, 2016.
- [70] A. Kianinejad, X. Chen, and D.A. Dicarlo. Direct measurement of relative permeability in rocks from unsteady-state saturation profiles. *Advances in Water Resources*, 94 :1–10, 2016.
- [71] M.J. Golding, J.A. Neufeld, M.A. Hesse, and H.E. Huppert. Two-phase gravity currents in porous media. *J. Fluid Mech*, 678 :248–270, 2011.
- [72] F. McKee. *Etude et mise à l'échelle des écoulements diphasiques en milieux poreux hétérogènes par une approche d'optimisation*. Theses, Université de Nantes, 2014.
- [73] R.H. Brooks and A.T. Corey. Hydraulic properties of porous media. 1964.
- [74] L. Amir. *Modèles couplés en milieux poreux : Transport réactif et fractures*. Theses, Université Paris-Dauphine, 2008.
- [75] L. Algive. *évolution des propriétés pétrophysiques d'écoulement pendant une injection de CO<sup>2</sup> et impact induit au niveau de l'injectivité*. Theses, Université Pierre et Marie Curie - Paris VI, 2009.
- [76] G. De Marsily. *Hydrogéologie Quantitative*. Academic Press, 1986.
- [77] B. Jacob. On the tensor form of dispersion in porous media. *Journal of Geophysical Research*, 66(4) :1185–1197, 1961.
- [78] G. De Josselin De Jong. Fundamentals of transport phenomena in porous media : The tensor character of the dispersion coefficient in anisotropic porous media. volume 2, pages 259–267. Elsevier, 1972.
- [79] M.L. Porter, F.J. Valdés-Parada, and B.D. Wood. Comparison of theory and experiments for dispersion in homogeneous porous media. *Advances in Water Resources*, 33(9) :1043–1052, 2010.
- [80] B. Nojabaei, N. Siripatrachai, R.T. Johns, and T. Ertekin. Effect of large gas-oil capillary pressure on production : A compositionally-extended black oil formulation. *Journal of Petroleum Science and Engineering*, 147 :317–329, 2016.
- [81] J.O. Michael, K. Pruess, and M.J. Lippmann. State of the art of geothermal reservoir simulation. *Geothermics*, 30(4) :395–429, 2001.
- [82] T. Xu and K. Pruess. Modeling multiphase non-isothermal fluid flow and reactive geochemical transport in variably saturated fractured rocks. *American Journal of Science*, 301(1) :16–33, 2001.
- [83] K. Pruess, J. García, T. Kovscek, C. Oldenburg, J. Rutqvist, C. Steefel, and T. Xu. *Energy*, 29(9–10) :1431–1444, 2004. 6th International Conference on Greenhouse Gas Control Technologies.
- [84] E. Lindeberg, P. Zweigel, P. Bergmo, A. Ghaderi, and A. Lothe. Prediction of  $CO<sub>2</sub>$  distribution pattern improved by geology and reservoir simulation and verified by time lapse seismic. Cairns, Australia, 2000. Proceedings of the 5th International - Conference on Greenhouse Gas technologies, Pergamon.
- [85] A.E. Croucher and M.J. O'Sullivan. Application of the computer code tough2 to the simulation of supercritical conditions in geothermal systems. *Geothermics*, 37(6) :622–634, 2008.
- [86] S.M. Roels, H. Ott, and P.L.J. Zitha. µ-ct analysis and numerical simulation of drying effects of CO<sup>2</sup> injection into brine-saturated porous media. *International Journal of Greenhouse Gas Control*, 27 :146–154, 2014.
- [87] L.N. Plummer and T.M.L. Wigley. The dissolution of calcite in  $CO_2$ -saturated solutions at 298,15 K and 1 atmosphere total pressure. *Geochimica et Cosmochimica Acta*, 40(2) :191–202, 1976.
- [88] L.N. Plummer, T.M.L. Wigley, and D.L. Parkhurst. The kinetics of calcite dissolution in  $CO_2$ water systems at  $278,15$  to  $333,15$  K and  $0.0$  to  $1.0$  atm  $CO<sub>2</sub>$ . *American Journal of Science*, 278(2) :179–216, 1978.
- [89] L. Chou, R. M. Garrels, and R. Wollast. Comparative study of the kinetics and mechanisms of dissolution of carbonate minerals. *Chemical Geology*, 78(3) :269 – 282, 1989.
- [90] A.C. Lasaga. *Kinetic theory in the earth sciences*. Princeton legacy library. Princeton niversity press, 2014.
- [91] V. Lagneau. *Simulation of coupled geochemical reactions and hydynamical processes in porous media - application to CO<sup>2</sup> storage and Uranium exploitation*. Habilitation à diriger des recherches, 2013.
- [92] R.S. Schechter and J.L. Gidley. The change in pore size distribution from surface reactions in porous media. *AIChE Journal*, 15(3) :339–350, 1969.
- [93] C. Noiriel, P. Gouze, and D. Bernard. Investigation of porosity and permeability effects from microstructure changes during limestone dissolution. *Geophysical Research Letters*, 31(24), 2004.
- [94] P.C. Lichtner. The quasi-stationary state approximation to coupled mass transport and fluidrock interaction in a porous medium. *Geochimica et Cosmochimica Acta*, 52(1) :143 – 165, 1988.
- [95] C. Le Guern and I. Gaus. Modélisation des interactions géochimiques dans un gisement naturel de CO<sub>2</sub> : Exemple de springerville – saint-johns (USA), 2004. Rapport final BRGM/RP-53391-FR.
- [96] F. Flukiger and D. Bernard. A new numerical model for pore scale dissolution of calcite due to CO<sup>2</sup> saturated water flow in 3D realistic geometry : Principles and first results. *Chemical Geology*, 265(1–2) :171–180, 2009.
- [97] S.M. Shah, F. Gray, J.P. Crawshaw, and E.S. Boek. Micro-computed tomography pore-scale study of flow in porous media : Effect of voxel resolution. *Advances in Water Resources*, 95 :276– 287, 2016.
- [98] C. Noiriel. Resolving time-dependent evolution of pore-scale structure, permeability and reactivity using x-ray microtomography. *Reviews in Mineralogy and Geochemistry*, 80(1) :247–285, 2015.
- [99] P. Nguyen, H. Fadaei, and D. Sinton. Microfluidics underground : a micro-core method for pore scale analysis of supercritical  $CO_2$  reactive transport in saline aquifers. *Journal of Fluids Engineering*, 135(2) :021203(7), 2013.
- [100] C.C. Mattax and J.R. Kyte. Ever see a water flood. *Oil and Gas Journal*, 59 :115–128, 1961.
- [101] R. Lenormand, C. Zarcone, and A. Sarr. Mechanisms of the displacement of one fluid by another in a network of capillary ducts. *Journal of Fluid Mechanics*, 135 :337–353, 10 1983.
- [102] J.W. Hornbrook, L.M. Castanier, and P.A. Petit. Observation of foam/oil interactions in a new, high-resolution micromodel. *Society of Petroleum Engineers*, 1991.
- [103] S.N. White. Qualitative and quantitative analysis of  $CO_2$  and  $CH_4$  dissolved in water and seawater using laser raman spectroscopy. *Appl. Spectrosc.*, 64(7) :819–827, 2010.
- [104] N. Liu. *Microfluidique supercritique pour la compréhension des systàmes CO<sup>2</sup> /eau sous pression et en température : application à la gestion durable de la filiàre CO<sup>2</sup>* . Theses, Université Sciences et Technologies - Bordeaux I, 2013.
- [105] C. Chalbaud, M. Robin, S. Bekri, and P. Egermann. Wettability impact on  $CO_2$  storage in aquifeers : Visualisation and quantification using micromodel tests, pores network model and reservoir simulations, 2007.
- [106] C. Chalbaud, J.M. Lombard, F. Martin, M. Robin, H. Bertin, and P. Egermann. Two phase flow properties of brine-CO<sub>2</sub> systems in a carbonate core : Influence of wettability on pc and kr. 2007. SPE 111420.
- [107] E. Saadatpoor, S.L. Bryant, and K. Sepehrnoori. New trapping mechanism in carbon sequestration. *Transport in Porous Media*, 82(1) :3–17, 2010.
- [108] I. Fatt. The network model of porous media. *Society of Petroleum Engineers*, pages 144–181, 1956.
- [109] M.J. Blunt. Flow in porous media pore-network models and multiphase flow. *Current Opinion in Colloid* & *Interface Science*, 6(3) :197–207, 2001.
- [110] E. Plougonven. *Link between the microstructure of porous materials and their permeability*. Theses, Université Sciences et Technologies - Bordeaux I, 2009.
- [111] C. Varloteaux. *Modélisation multi-échelles des mécanismes de transport réactif : Impact sur les propriétés pétrophysiques des roches lors du stockage du CO2*. Theses, Université Pierre et Marie Curie - Paris VI, 2012.
- [112] J. Bear. *Dynamics of fluids in porous media*. Dover, 1972.
- [113] T.W. Patzek and D.B. Silin. Shape factor and hydraulic conductance in noncircular capillaries : One-phase creeping flow. *Journal of Colloid and Interface Science*, 236(2) :295–304, 2001.
- [114] S. Békri, J.F. Thovert, and P.M. Adler. Dissolution of porous media. *Chemical Engineering Science*, 50(17) :2765–2791, 1995.
- [115] F. Golfier. *Dissolution des roches carbonatées par injection d'acide*. Theses, Université de Toulouse, 2001.
- [116] L. Algive, S. Békri, and O. Vizika. *Society Petrelem Engineering*, 15, 2010.
- [117] M.J. Blunt, B. Bijeljic, H. Dong, O. Gharbi, S. Iglauer, P. Mostaghimi, A. Paluszny, and C. Pentland. Pore-scale imaging and modelling. *Advances in Water Resources*, 51 :197–216, 2013.
- [118] S. Békri, J.F. Thovert, and P.M. Adler. Dissolution of porous media. *Chemical Engineering Science*, 50(17) :2765 – 2791, 1995.
- [119] W.G. Gray. A derivation of the equations for multi-phase transport. *Chemical Engineering Science*, 30(2) :229–233, 1975.
- [120] S. Whitaker. Flow in porous media i : A theoretical derivation of darcy's law. *Transport in Porous Media*, 1(1) :3–25, 1986.
- [121] M. Quintard and S. Whitaker. Transport in ordered and disordered porous media : Volumeaveraged equations, closure problems, and comparison with experiment. *Chemical Engineering Science*, 48(14) :2537 – 2564, 1993.
- [122] Y. Anguy, D. Bernard, and R. Ehrlich. The local change of scale method for modelling flow in natural porous media (I) : Numerical tools. *Advances in Water Resources*, 17(6) :337–351, 1994.
- [123] S. Whitaker. Theory and applications of transport in porous media. Kluwer Academic, Boston, 1999.
- [124] J. Barrere, O. Gipouloux, and S. Whitaker. On the closure problem for darcy's law. *Transport in Porous Media*, 7(3) :209–222, 1992.
- [125] S. Tanimoto and T. Pavlidis. A hierarchical data structure for picture processing. *Computers Graphics and Image Processing*, 4(2) :104 – 119, 1975.
- [126] P. Bertolino. *Contribution of the irregular pyramids in image multiresolution segmentation*. Theses, Institut National Polytechnique de Grenoble - INPG, Nov 1995.
- [127] L. Untereiner. *Representation of multiresolution meshes : an application to subdivision volumes*. Theses, Université de Strasbourg, 2013.
- [128] J.B.J. Fourier. *Théorie analytique de la chaleur*. Chez Firmin Didot, père et fils, 1822.
- [129] S. Patankar. *Numerical Heat Transfer and Fluid Flow*. Series in computational methods in mechanics and thermal sciences. Taylor & Francis, 1980.
- [130] J.A. Ferreira, G. Pena, and G. Romanazzi. Anomalous diffusion in porous media. *Applied Mathematical Modelling*, 40(3) :1850 – 1862, 2016.
- [131] F.A.L. Dullien. *Porous media : Fluid transport and pore structure*. Academic Press, 1992.
- [132] C. Mercet. *Modélisation tridimentionnelle de l'évolution des transferts à l'échelle du pore*. PhD thesis, 2000.
- [133] M. Boheas and V. Martin. Étude de la propagation dans un fluide par la méthode des volumes finis. *Journal de Physique IV Colloque*, 04 :C5–725–C5–728, 1994.
- [134] M. Bernacki and S. Piperno. Schémas en volumes finis avec flux centrés pour la propagation des ondes en aéroacoustique. Technical Report RR-4699, INRIA, 2003.
- [135] X. Nicolas. *Numerical simulation and stability of mixed convection flows in rectangular channels heated from below*. Theses, Université Paul Sabatier - Toulouse III, 1997.
- [136] P. Helluy. *Numerical simulation of multiphase flows : Theoretical and practical point of view*. Theses, 2005.
- [137] J. H. Ferziger and P. Milovan. *Finite volume methods*. Springer, Berlin, 2002.
- [138] H.C. Vu Do. *Méthodes numériques pour les écoulements et le transport en milieu poreux*. Theses, Université Paris Sud - Paris XI, 2014.
- [139] B. Martin. *Computational 2D/3D finite volume solvers applied to linear elasticity*. Theses, École normale supérieure de Cachan - ENS Cachan, 2012.
- [140] J. Gaidamour, P. Henon, and Y. Saad. Hierarchical iterative parallel solver. 2010.
- [141] C. Romé. *Une méthode de raccordement de maillages non-conformes pour la résolution des équations de Navier-Stokes*. Theses, Université Sciences et Technologies - Bordeaux I, 2006.
- [142] A. J. Chorin. A numerical method for solving incompressible viscous flow problems. *Journal of Computational Physics*, 2(1) :12 – 26, 1967.
- [143] N.N. Yanenko. *The method of fractional steps*. Springer, Berlin, Germany, 1971.
- [144] F.H. Harlow and J.E. Welch. Numerical calculation of time-dependent viscous incompressible flow of fluid with free surface. *The physics of fluids*, 8(12) :2182–2189, 1965.
- [145] R. Témam. Approximation of the solution of the navier- stokes equations by the fractional step method (approximate solution method for navier-stokes equations for incompressible viscous fluids). *Archive for Rational Mechanics and Analysis*, 32(2) :135–153, 1969.
- [146] L. Di Menza. Analyse numérique des équations aux dérivées partielles. 2009.
- [147] R.D. Richtmyer and K.W. Morton. *Difference Methods or Initial-Value Problems*. New York, 1967.
- [148] G. Allaire. *Analyse numérique et optimisation, éditions de l'école polytechnique*. Paris, 2005.
- [149] R. Peyret and T.D. Taylor. *Finite difference solution of the Navier-Stokes equations*. New York, 1983.
- [150] E. Sousa. On the edge of stability analysis. *Applied Numerical Mathematics*, 59(6) :1322 1336, 2009.
- [151] R. Temam. *Navier-Stokes equations : Theory and numerical analysis / Roger Temam*. 1977.
- [152] R. Dautray, M. Artola, and J.L. Lions. *Analyse mathématique et calcul numérique pour les sciences et les techniques*. Collection Enseignement - INSTN CEA. Masson, 1988.
- [153] S. Wolfram. Solving the quintic with Mathematica, 1999.
- [154] J.J.H. Miller. On the location of zeros of certain classes of polynomials with applications to numerical analysis. *IMA Journal of Applied Mathematics*, 8(3) :397, 1971.
- [155] A. Cortis. Écoulement dans une fracture rugueuse. Master's thesis, Laboratoire Energétique et Phénomènes de Transfert, Talence, 1994.
- [156] A. Tamayol and M. Bahrami. In-plane gas permeability of proton exchange membrane fuel cell gas diffusion layers. *Journal of Power Sources*, 196(7) :3559 – 3564, 2011.
- [157] A. Tamayol and M. Bahrami. Transverse permeability of fibrous porous media. *Phys. Rev. E*, 83 :046314, Apr 2011.
- [158] N. S. K. Gunda, J. Joseph, A. Tamayol, M. Akbari, and S. K. Mitra. Measurement of pressure drop and flow resistance in microchannels with integrated micropillars. *Microfluidics and Nanofluidics*, 14(3) :711–721, 2013.
- [159] 5 open source software for image processing and analysis : Picture this with imagej. In L. Harland and M. Forster, editors, *Open Source Software in Life Science Research*, Woodhead Publishing Series in Biomedicine, pages 131 – 149. Woodhead Publishing, 2012.
- [160] S. Morais. *Applications des laboratoires géologiques sur puce pour les problématiques du stockage du CO2*. Theses, Université Sciences et Technologies - Bordeaux I, 2016.
- [161] S. Morais, A. Diouf, C. Lecoutre, and S. Marre. Geological labs on chip new tools for investigating Key aspects of  $\mathrm{CO}_2$  geological storage. The Third sustainable earth sciences conference and exhibition, 2015.
- [162] L. Helfen, T. Baumbach, P. Mikulík, D. Kiel, P. Pernot, P. Cloetens, and J. Baruchel. Highresolution three-dimensional imaging of flat objects by synchrotron-radiation computed laminography. *Applied Physics Letters*, 86(7), 2005.
- [163] J. Zhou, M. Maisl, H. Reiter, and W. Arnold. Computed laminography for materials testing. *Applied Physics Letters*, 68(24) :3500–3502, 1996.
- [164] J.T. Dobbins III and D.J. Godfrey. Digital x-ray tomosynthesis : current state of the art and clinical potential. *Physics in Medicine and Biology*, 48(19) :R65, 2003.
- [165] E. Boller, P. Tafforeau, W. Ludwig, L. Helfen, T. Weitkamp, L. Salvo, P. Cloetens, and J. Baruchel. Techniques d'imagerie pour la caractérisation 3D des matériaux à l'ESRF. In *Matériaux 2010*, Nantes, France, 2010.
- [166] D.G. Grand. Tomosynthesis : A three-dimensional radiographic imaging technique. *IEEE Transactions on Biomedical Engineering*, 19 :20–28, 1972.
- [167] C. Noiriel, C. I. Steefel, L. Yang, and D. Bernard. Effects of pore-scale precipitation on permeability and flow. *Advances in Water Resources*, 95 :125 – 137, 2016.
- [168] S. Gondrom, J. Zhou, M. Maisl, H. Reiter, M. Kröning, and W. Arnold. X-ray computed laminography : an approach of computed tomography for applications with limited access. *Nuclear Engineering and Design*, 190(1–2) :141 – 147, 1999.
- [169] L. Helfen, T. Baumbach, D. Kiel, P. Mikulík, P. Pernot, J. Baruchel, and M. Kröning. Imaging of micro- and nanostructures with x-ray techniques : Applications in microelectronics and in micro-system technology, 2004.
- [170] L. Helfen, A. Myagotin, P. Pernot, M. DiMichiel, P. Mikulík, A. Berthold, and T. Baumbach. *Nuclear Instruments and Methods in Physics Research Section A : Accelerators, Spectrometers, Detectors and Associated Equipment*, 563(1) :163–166, 2006.
- [171] L. Helfen, F. Xu, B. Schillinger, E. Calzada, I. Zanette, T. Weitkamp, and T. Baumbach. Neutron laminography—a novel approach to three-dimensional imaging of flat objects with neutrons. *Nuclear Instruments and Methods in Physics Research Section A : Accelerators, Spectrometers, Detectors and Associated Equipment*.
- [172] L. Helfen, F. Xu, H. Suhonen, P. Cloetens, and T. Baumbach. Laminographic imaging using synchrotron radiation – challenges and opportunities. *Journal of Physics : Conference Series*, 425(19) :192025, 2013.
- [173] A. Houssaye, F. Xu, L. Helfen, V.D. Buffrénil, T. Baumbach, and P. Tafforeau. Threedimensional pelvis and limb anatomy of the cenomanian hind-limbed snake eupodophis descouensi (squamata, ophidia) revealed by synchrotron-radiation computed laminography. *Journal of Vertebrate Paleontology*, 31(1) :2–7, 2011.
- [174] U. Neuhäusler, G. Schneider, W. Ludwig, M.A. Meyer, E. Zschech, and D. Hambach. X-ray microscopy in zernike phase contrast mode at 4 keV photon energy with 60 nm resolution. *Journal of Physics D : Applied Physics*, 36(10A) :A79, 2003.
- [175] M. Maisl, F. Porsch, and C. Schorr. Computed laminography for x-ray inspection of lightweight constructions. 2010.
- [176] R. Grandin and J. Gray. Model-assisted development of a laminography inspection system. *AIP Conference Proceedings*, 1430(1) :1865–1872, 2012.
- [177] F. Xu, L. Helfen, A.J. Moffat, G. Johnson, I. Sinclair, and T. Baumbach. Synchrotron radiation computed laminography for polymer composite failure studies. *Journal of Synchrotron Radiation*, 17(2) :222–226, 2010.
- [178] A. Myagotin, A. Voropaev, L. Helfen, D. Hanschke, and T. Baumbach. Efficient volume reconstruction for parallel-beam computed laminography by filtered backprojection on multi-core clusters. *Trans. Img. Proc.*, 22(12) :5348–5361, 2013.
- [179] S. morais. *Applications of geological labs onf chip for*  $CO_2$  *storage issues*. Theses, Université Sciences et Technologies - Bordeaux I, 2016.
- [180] R. Couto, S. Chambon, C. Aymonier, E. Mignard, B. Pavageau, A. Erriguible, and S. Marre. Microfluidic supercritical antisolvent continuous processing and direct spray-coating of poly(3 hexylthiophene) nanoparticles for ofet devices. *Chem. Commun.*, 51 :1008–1011, 2015.
- [181] C. Noiriel, D. Bernard, P. Gouze, and X. Thibault. Hydraulic properties and microgeometry evolution accompanying limestone dissolution by acidic water. *Oil* & *Gas Science and Technology - Rev. IFP*, 60(1) :177–192, 2005.
- [182] W.E. Lorensen and H.E. Cline. Marching cubes : A high resolution 3D surface construction algorithm. *SIGGRAPH Comput. Graph.*, 21(4) :163–169, 1987.